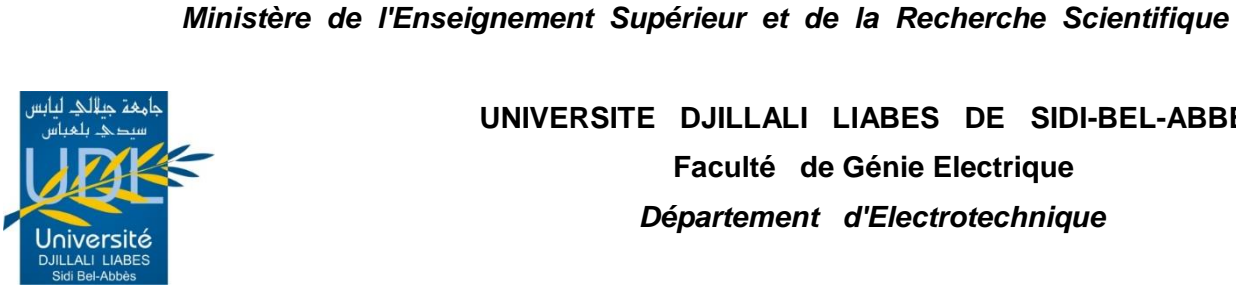

**UNIVERSITE DJILLALI LIABES DE SIDI-BEL-ABBES Faculté de Génie Electrique** *Département d'Electrotechnique*

Thèse présentée par :

République Algérienne Démocratique et Populaire

### *DJILANI KOBIBI Youcef Islam*

Pour l'obtention du diplôme de :

 **Doctorat 3 ème Cycle : Electrotechnique**  *Option : Réseaux Électriques*

**Intitulé de la thèse :**

*Incorporation de l'UPFC dans le calcul de la répartition des puissances dans un réseau électrique*

*Présentée devant le jury composé de* :

**Dr. GHERBI Fatima Zohra** Professeur (U.D.L. Sidi Bel-Abbès) Président **Dr. HADJERI Samir** Professeur (U.D.L. Sidi Bel-Abbès) Directeur de thèse **Dr. SAYAH Houari** Professeur (U.D.L. Sidi Bel-Abbès) Examinateur<br> **Dr. ZIDI Sid Ahmed** Professeur (U.D.L. Sidi Bel-Abbès) Examinateur Professeur (U.D.L. Sidi Bel-Abbès) **Examinateur Dr. LAKDJA Fatiha** MC A (Université de Saida) **Examinateur** 

**CONSUMING A STRAIGHT AND A STRAIGHT** 

Soutenue le : 21/06/2016

Laboratoire de Recherche ICEPS (Intelligent Control & Electrical Power *S y s t e m s )*

*A mes chers parents*

*A mon frére et mes sœurs* 

*A toute ma famille*

*Ainsi qu'à tous mes amis* 

Y.I.Djilani Kobibi

*« Les grandes âmes ont de la volonté, les faibles n'ont que des souhaits. »*

Proverbe Chinois

## <span id="page-3-0"></span>AVANT-PROPOS

D'abord, je tiens à exprimer mes profonds remerciements et ma respectueuse gratitude à mon directeur de thèse, le Professeur HADJERI Samir, le doyen de la faculté de génie électrique, pour sa grande disponibilité et pour la confiance qu'il m'a accordée, ainsi qui ces directives et conseils qu'il m'a donnés jusqu'à l'aboutissement de ce travail.

Je remercie Madame le Professeur GHERBI Fatima Zohra Pour avoir acceptée de présider le jury.

Mes plus vifs remerciement s'adresse aux membres de jury je cite : le Professeur SAYAH Houari, le Professeur ZIDI Sid Ahmed et Madame LAKDJA Fatiha.

Je tiens à remercier Monsieur Djehaf Mohammed, mon collègue pour son soutien dans la préparation de la soutenance.

Mes gratitudes vont aussi à tous mes enseignants et enseignantes pendant tout mon cursus d'études pour leurs disponibilités et pour le savoir qu'ils m'ont fidèlement transmis.

Mes remerciements vont également à l'ensemble du personnel technique du laboratoire ICEPS pour la sympathie qu'ils m'ont témoignés. Enfin, mes sincères remerciements s'adressent à tous ceux qui m'ont apporté leur aide et leur appui pour mener à bien ce travail.

## <span id="page-4-0"></span>RESUME

L'UPFC comme élément FACTS présente l'avantage d'être l'unique dispositif capable de contrôler simultanément la répartition des puissances actives et réactives dans les lignes de transport d'énergie en plus de sa capacité de réguler la tension dans les différents nœuds interconnectés. L'UPFC joue un rôle primordial dans l'amélioration de la qualité de l'énergie et la stabilité des réseaux électriques puisqu'il permet aux lignes de transport de véhiculer l'énergie jusqu'à leurs limites thermiques. Ainsi l'opérateur des réseaux électriques disposera d'une grande flexibilité quant à la satisfaction des demandes en énergie. L'objectif de cette thèse est de développer un modèle d'UPFC qui peut être facilement incorporé dans un programme de résolution de répartition des puissances.

#### MOTS CLES

UPFC ; Répartition des puissances ; FACT.

### ABSTRACT

The UPFC as a FACTS device has the advantage of being the only device capable of simultaneously controlling the distribution of active and reactive power in the power transmission lines in addition to its ability to regulate the voltage in the various interconnected nodes. The UPFC plays a major role in improving power quality and stability of power systems as it allows transmission lines to convey energy to their thermal limits. Thus, the operator of power system will have great flexibility in meeting energy demands. The objective of this thesis is to develop a model of UPFC that can be easily incorporated into a load flow resolution program.

#### **KEYWORDS**

UPFC; Load Flow; FACTS.

## ملخص

المتحكم في الطاقة الموحد (UPFC (كعنصر من األجهزة المرنة لنقل الطاقة الكهربائية المتناوبة (FACTS (لديه ميزة كونه الجهاز الوحيد القادر على التحكم في وقت واحد لتوزيع اإلتستطاعة الفاعلة والردية في خطوط نقل الطاقة الكهربائية، باإلضافة إلى قدرته على تنظيم التوتر في مختلف العقد المترابطة . UPFC يلعب دورا حيويا في تحسين نوعية الطاقة واتستقرار أنظمة الطاقة ألنها تتيح خطوط النقل لنقل الطاقة إلى حدودها الحرارية. فبهذا تسيكون لمهندس شبكات الكهرباء قدرا كبيرا من المرونة في تلبية الطلب على الطاقة. والهدف من هذه الرتسالة هو تطوير نموذج لUPFC الذي يمكن إدراجه بسهولة في برنامج تقسيم اإلتستطاعات في الشبكات الكهربائية.

#### الكلمات المفتاحية

المتحكم في الطاقة الموحد (UPFC)، توزيع الطاقة، الأجهزة المرنة لنقل الطاقة الكهربائية المتناوبة (FACTS)

# <span id="page-5-0"></span>**SOMMAIRE**

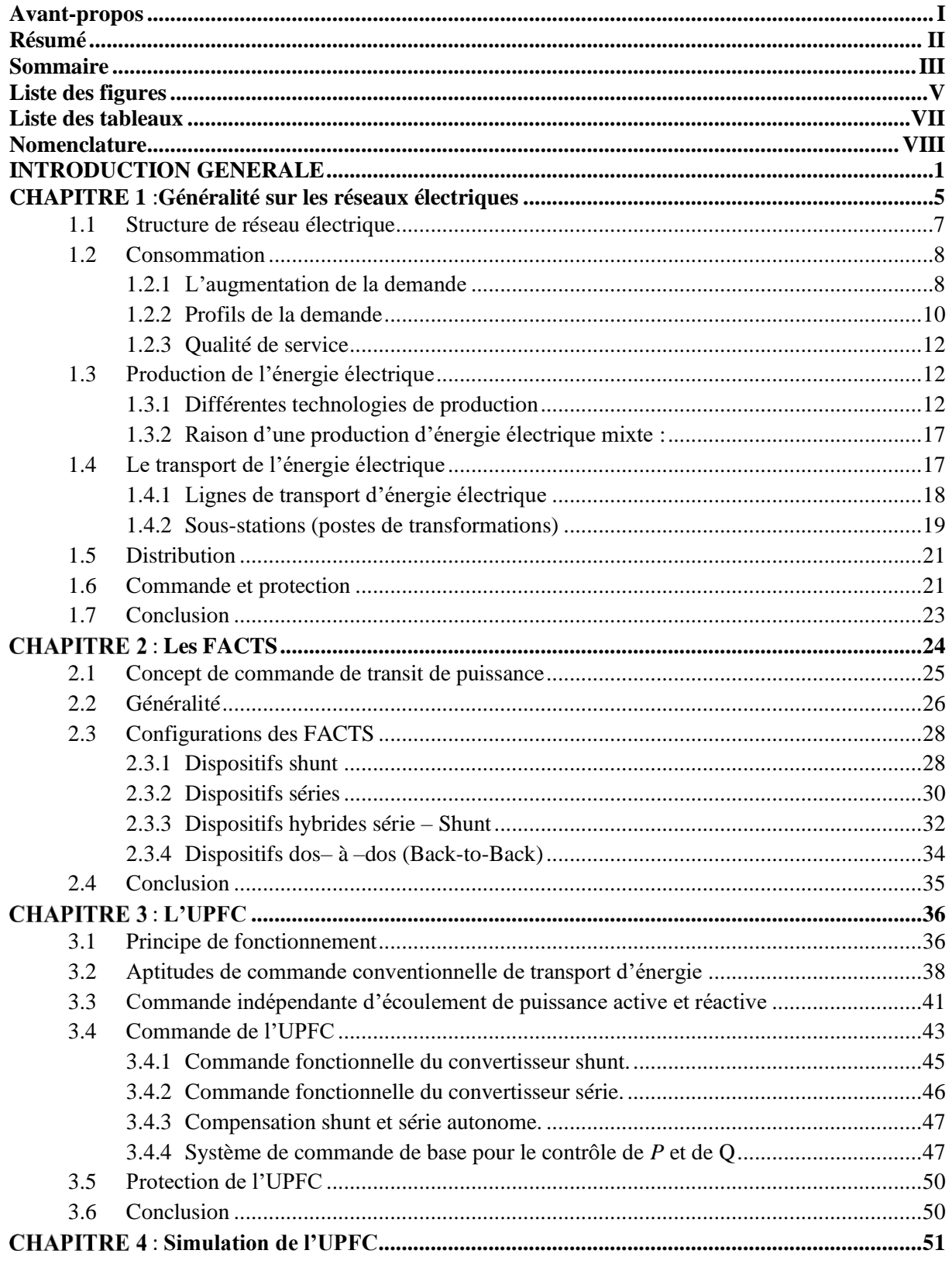

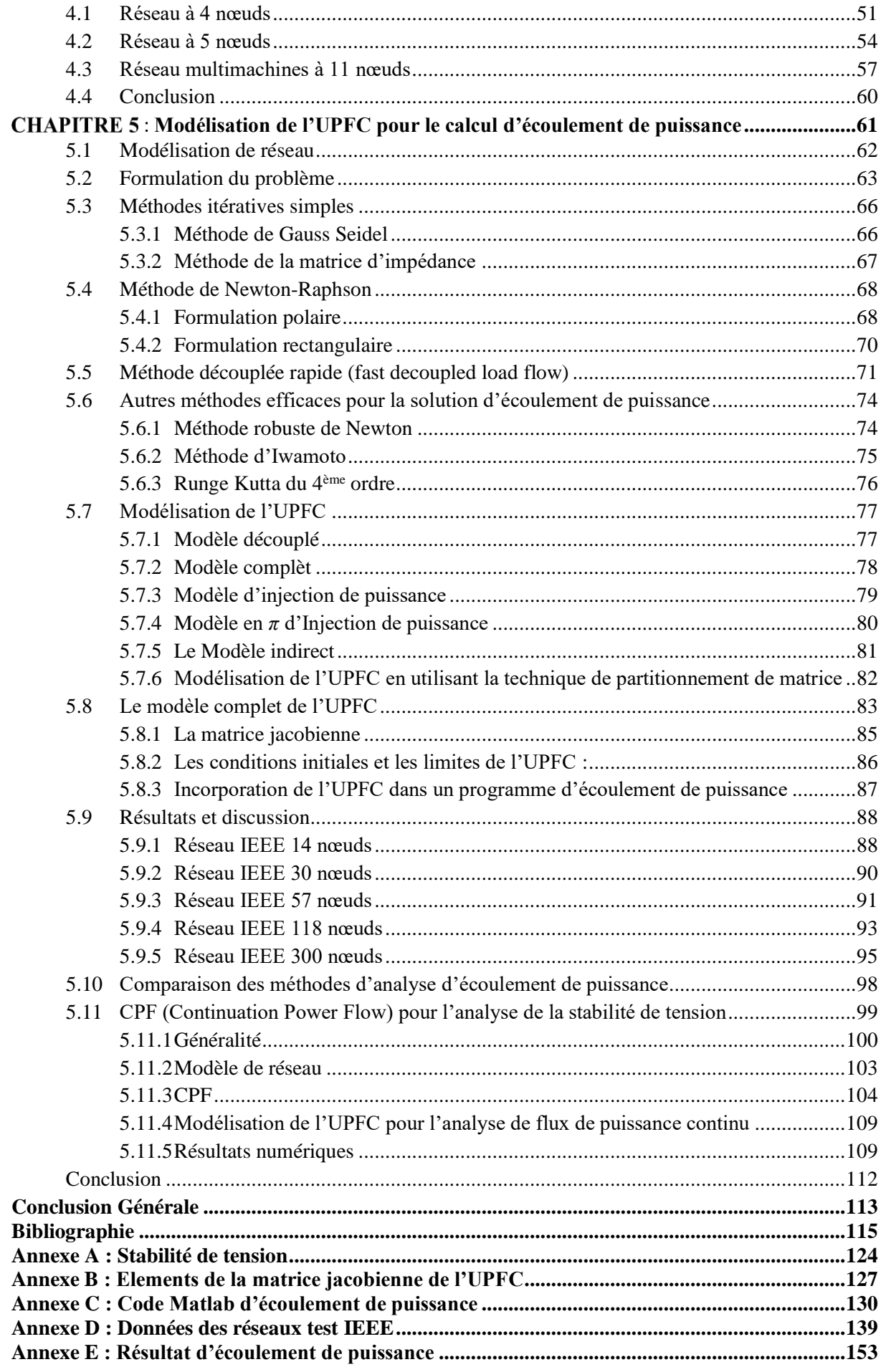

# <span id="page-7-0"></span>LISTE DES FIGURES

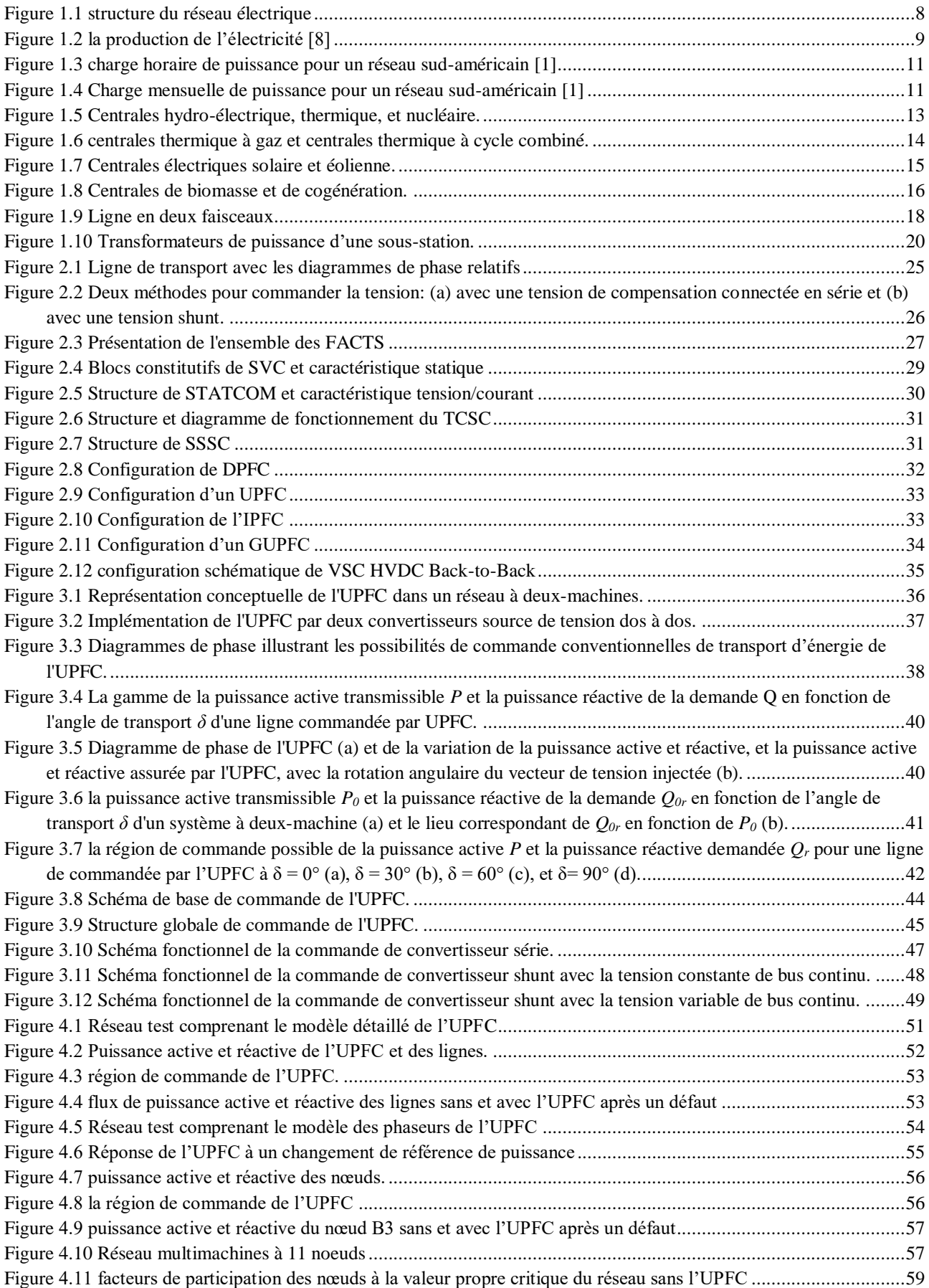

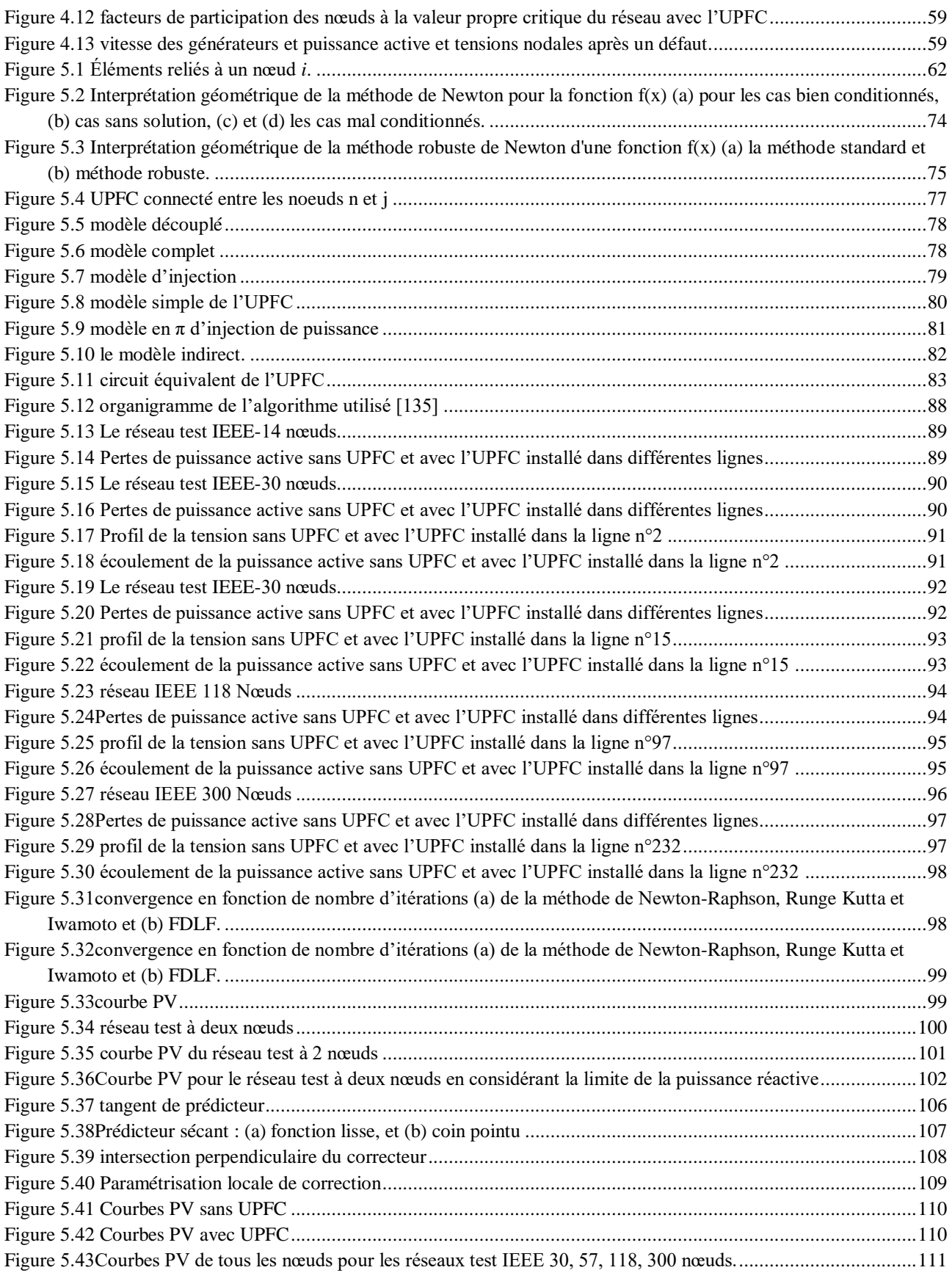

# <span id="page-9-0"></span>LISTE DES TABLEAUX

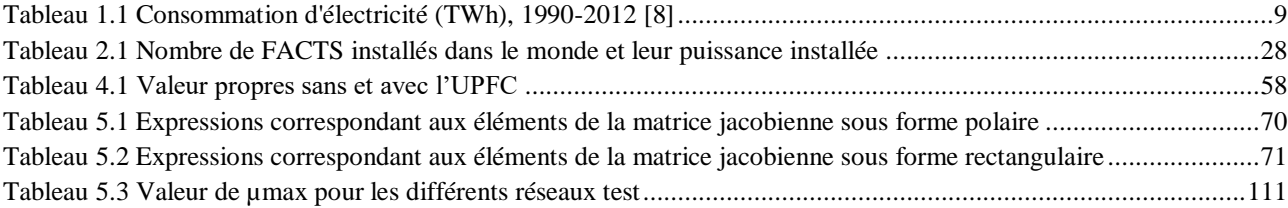

# <span id="page-10-0"></span>NOMENCLATURE

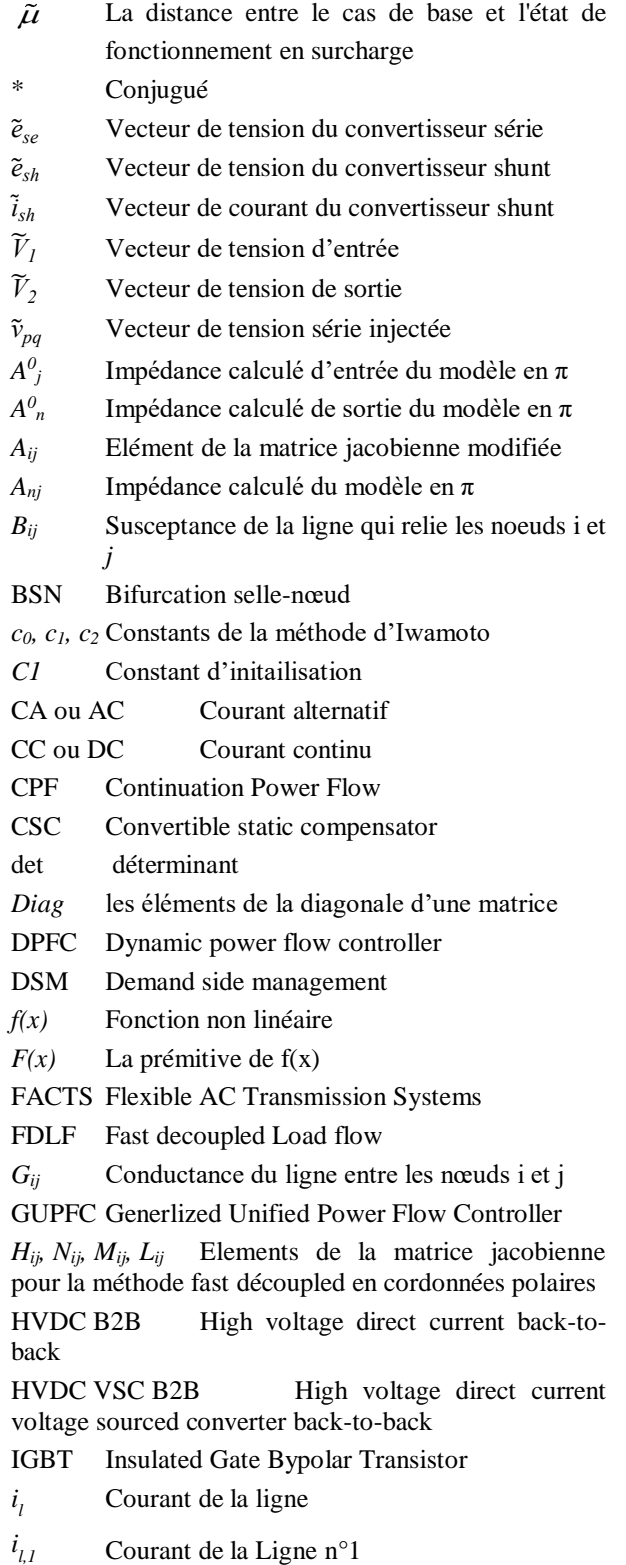

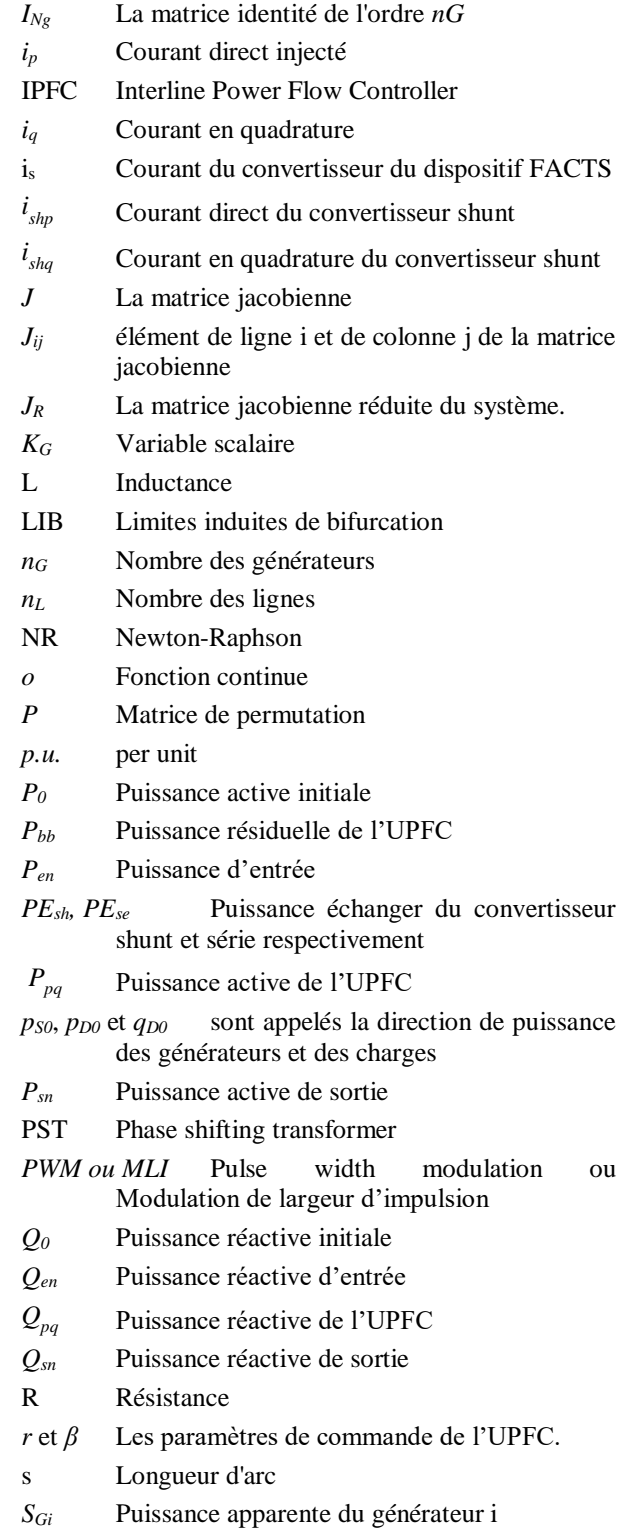

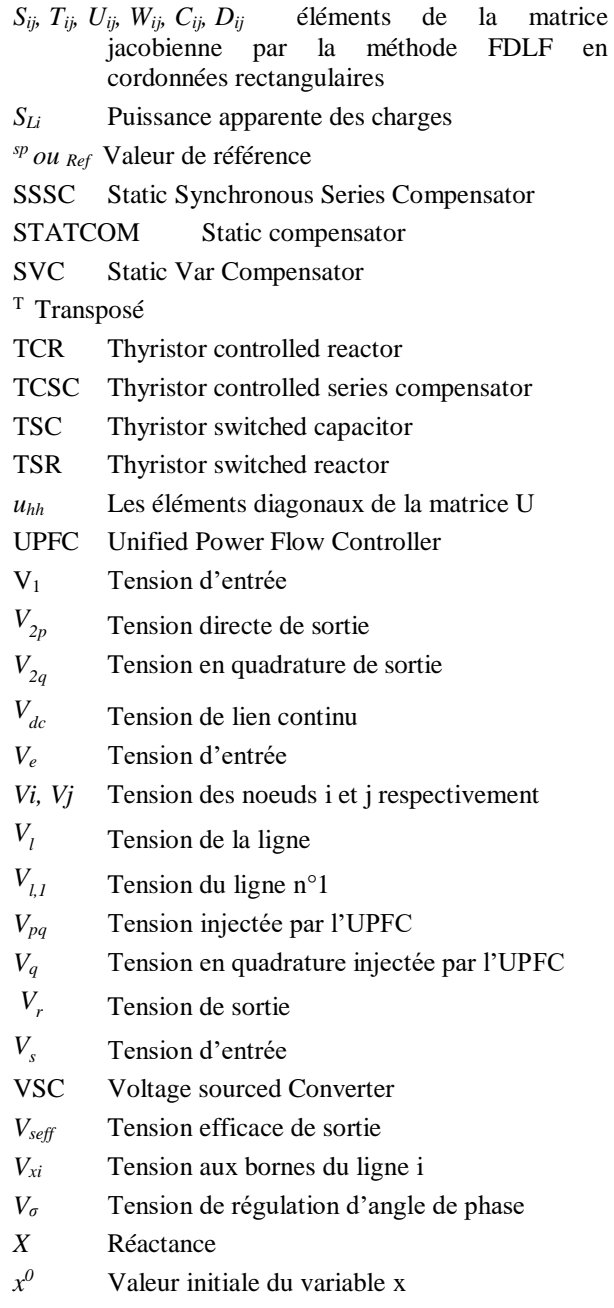

 $x_i^k$ *<sup>k</sup>* Valeur de x d'ordre i à l'itération k

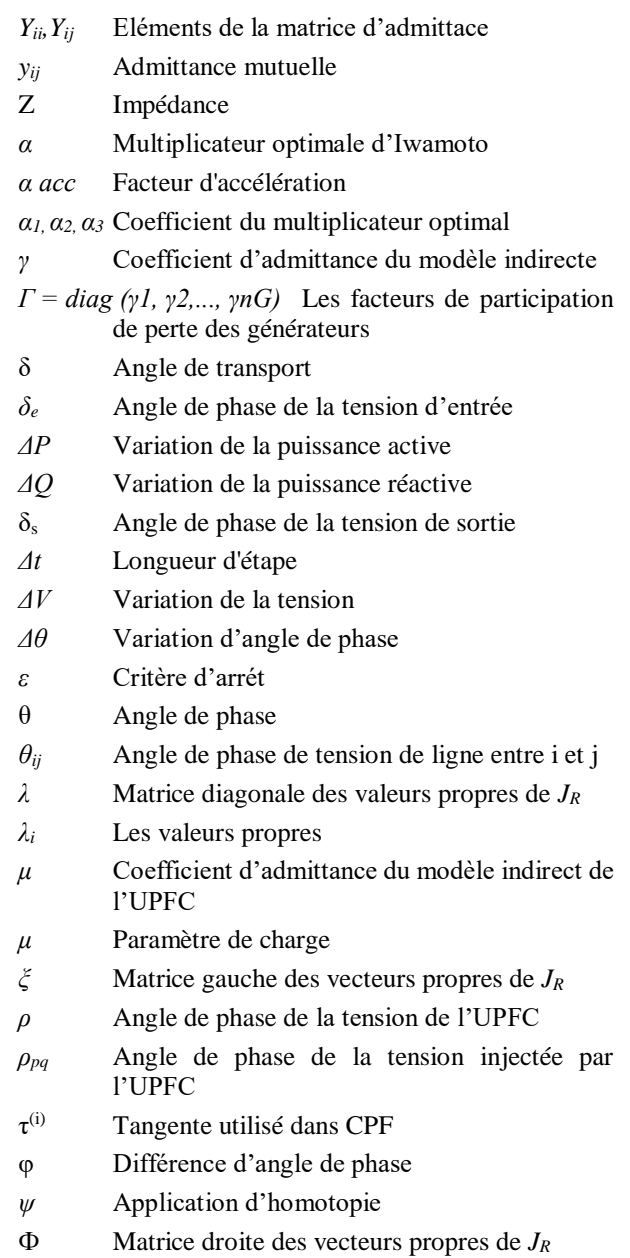

## <span id="page-12-0"></span>INTRODUCTION GENERALE

L'industrie de l'énergie électrique est en cours des changements techniques, économiques et organisationnelles profondes depuis sa création. Ces changements de paradigme sont le résultat du processus de mondialisation, stipulé par la politique et suivi par l'industrie. Pendant de nombreuses années, l'industrie de l'énergie électrique a été caractérisée par une structure verticalement intégrée, comprenant la production d'électricité, le transport / distribution et la commercialisation. Le processus de mondialisation a conduit à la séparation de cette structure organisationnelle. Maintenant, la production et la commercialisation sont organisées en entités économiques distinctes, soumises à la concurrence, tandis que l'activité de transport / distribution reste un monopole naturel. Étant donné que les échanges d'énergie électrique se passent sur deux niveaux : le niveau physique et le niveau contractuel, il faut savoir que ces deux niveaux sont complètement différents. Le marché de l'électricité comme étant une industrie est basé sur ces deux niveaux. Les propriétés fondamentales de l'énergie électrique sont les suivantes :

- L'électricité a toujours besoin d'un réseau pour le transport et la distribution.
- L'électricité ne peut être stockée en grande quantité, d'où la production et la consommation doivent correspondre à chaque instant.
- Le transport physique de l'électricité n'a rien à voir avec les contrats de marché d'électricité.

Le rôle du réseau électrique est d'une importance primordiale, son fonctionnement est régi par des lois physiques. Le réseau électrique a une structure fixe constituée de différents niveaux de tension ; les hauts niveaux de tension sont utilisés dans les réseaux de transport, tandis que les bas niveaux sont utilisés pour les réseaux de distribution. Chaque élément de réseau a une capacité limitée, limitant la quantité d'électricité à être transportée ou distribuée. Actuellement, le fonctionnement des réseaux a été poussé vers ses limites techniques, c'est la raison pour laquelle le niveau de tension dans les réseaux est considérablement plus élevé que dans le passé. L'utilisation efficace de tous les éléments de réseau est d'intérêt majeur pour l'opérateur du réseau parce que les contraintes de coût sont également devenues beaucoup plus serrées que dans le passé. Sachant que le fonctionnement d'un grand réseau électrique est une tâche d'ingénierie complexe et difficile, il devient évident que les contraintes de coût augmentent considérablement la complexité opérationnelle. La flexibilité par rapport à la négociation transfrontalière de l'électricité (marché d'électricité) augmente avec l'augmentation d'échelle et de complexité des grands réseaux interconnectés. Simultanément, la complexité des problèmes de fonctionnement augmente en raison des problèmes de stabilité de la tension, l'angle et de la fréquence.

Les approches traditionnelles de planification pour les réseaux électriques sont en pleine réingénierie. L'ancienne approche avec l'énergie électrique qui circule purement à partir des installations de production vers les clients n'est plus valide. La volatilité croissante et le comportement imprévisible du système nécessitent un équipement avancé pour gérer de telles situations avec succès. Gardant à l'esprit que les réseaux électriques interconnectés ont été conçus de telle sorte que chaque partenaire de réseau peut contribuer avec réserve de puissance en cas d'urgence, la tendance avance vers un vaste marché d'électricité. Un autre développement fondamental est la construction des micro-réseaux au niveau des réseaux de distribution. L'introduction de la production décentralisée à proximité des clients modifie la fonctionnalité et les exigences des réseaux de distribution. Dans le passé, le flux d'énergie dans les réseaux de distribution était unidirectionnel, maintenant le système doit gérer les flux de puissance d'une façon bidirectionnels. Cela permet au réseau de distribution d'assumer de plus en plus la fonction d'un réseau d'équilibrage, en sachant que la capacité de chaque élément puisse ne pas être suffisante pour faire face aux situations de flux de puissance résultant.

Résumant les développements actuels, il faut noter que la planification et l'exploitation de réseaux électriques subissent des changements fondamentaux et radicaux afin de faire face à la complexité croissante de trouver des solutions et assurer un réseau fiable et économique. Le fonctionnement des réseaux de transport et de distribution sera plus proche de leurs limites physiques. La nécessité de concevoir des réseaux électriques fournissant la capacité de transport maximale et en même temps, entraînant des coûts minimes est un grand défi d'ingénierie.

Il faut noter aussi que la demande d'énergie électrique dans le monde augmente d'une façon continue. Le besoin croissant pour le transport de plus d'électricité peut être atteint soit par l'installation de nouvelles lignes de transport ou en utilisant celles existantes d'une manière plus efficace. La construction de nouvelles lignes de transport est de plus en plus difficile à cause de diverses raisons, telles que les politiques réglementaires, environnementales et publiques, ainsi que les coûts élevés d'installation.

Les équipements avancés basés sur l'électronique de puissance offrent des solutions nouvelles et impeccables. Communément décrit par le terme « FACTS : Flexible AC Transmission System», c-à-d les : «Systèmes Flexible de transport à courant alternatif», de tels équipements sont disponibles depuis plusieurs années, mais n'ont pas toujours été largement accepté par tous les opérateurs de réseau pour plusieurs raisons.

Les FACTS représentent un aspect de la révolution de l'électronique de puissance qui est en cours dans tous les domaines de l'énergie électrique. Une variété de dispositifs semi-conducteurs puissants offrent l'avantage de la grande vitesse et la fiabilité de la commutation, ainsi que la variété de concepts innovants de circuits basés sur ces dispositifs de puissance permet d'accroître la qualité de l'énergie électrique.

Les FACTS peuvent être utilisés pour augmenter la capacité de transport, améliorer la stabilité et le comportement dynamique et assurer une meilleure qualité d'énergie dans les réseaux électriques modernes. Leurs fonctions principales sont : la compensation de puissance réactive, le contrôle de la tension et le contrôle de flux de puissance. En raison de leurs électroniques de puissance embarquées, les FACTS fournissent toujours des mesures de contrôle rapides par rapport aux dispositifs classiques comme la compensation conventionnelle ou les transformateurs déphaseurs ou les changeurs de prises à commutation mécanique.

Ils peuvent être divisés grosso modo en deux groupes principaux, un groupe qui redirige le flux de puissance par le contrôle des réactances dans le réseau et l'autre qui utilise des convertisseurs statiques comme des sources de tension pour injecter ou absorber la puissance selon le cas. On peut les classer aussi suivant leur connexion au réseau électrique.L'UPFC : Unified Power Flow Controller ou Le contrôleur Unifié de flux de puissance est l'un des membres les plus polyvalents de la famille des FACTS qui peut contrôler tous les paramètres qui affectent le flux de puissance de la ligne de transport.

#### **MOTIVATION**

Cette thèse est motivée par les développements récents des FACTS. De nombreux types de FACTS ont été implantés avec succès dans les réseaux électriques. Certains sont encore au stade pilote et beaucoup sont proposés dans la recherche et le développement.

Le choix de l'UPFC est principalement dû à ces aptitudes de contrôler tous les paramètres de flux de puissances car il est l'un des plus performants des dispositifs FACTS, ainsi, il offre la flexibilité fonctionnelle nécessaire à l'application combinée de contrôle de l'angle de phase avec la compensation série et shunt commandée.

Le mode de fonctionnement de l'UPFC (régulation de tension, compensation série, régulation d'angle de phase, ou toute combinaison entre eux) peut être modifié d'un état à un autre instantanément pour adapter aux changements particuliers des conditions du système. Cette caractéristique lui en fait un dispositif compétent.

Aujourd'hui, l'implantation des dispositifs FACTS dans les algorithmes de flux de puissance considérés comme une exigence fondamentale dans la planification, l'exploitation et le contrôle des réseaux.

#### **OBJECTIF**

Un modèle mathématique est nécessaire pour étudier les effets de l'UPFC dans le fonctionnement du réseau. A partir d'une recherche bibliographique on a trouvé beaucoup de modèles mathématiques pour l'incorporation de l'UPFC dans un programme d'écoulement de puissance.

L'objectif de cette thèse est d'étudier les modèles disponibles dans la littérature et de choisir un modèle qui peut être facilement incorporé dans un programme MATLAB d'écoulement de puissance, pour voir l'impact de l'UPFC sur les réseaux électriques en variant l'emplacement de l'UPFC et la complexité des réseaux tests, et avec différents algorithmes de flux de puissance.

Ce modèle sera aussi utilisé pour l'étude CPF : Continuation Power Flow, qui est une technique d'analyse de la stabilité des réseaux électriques pour voir l'apport de l'UPFC sur la capacité du réseau à alimenter plus de charges et aussi sur la stabilité de tension, toute en variant aussi l'emplacement de l'UPFC et la complexité des réseaux tests.

#### **ORGANISATION**

Le premier chapitre présente des généralités sur les réseaux électriques, leur structure qui se compose de trois parties principales : la production, le transport, et la distribution en spécifiant chaque partie et les technologies utilisées dans chaque entité, et en introduisant les dispositifs de commande et de protection. Toute en passant par les problèmes des réseaux électriques modernes.

Les dispositifs FACTS ont été abordés au deuxième chapitre en tant que solutions des problèmes mentionnés au chapitre précédent, leurs classifications et configurations ont été traitées avec la définition de chaque dispositif, son schéma général et ses aptitudes.

Le troisième chapitre a été consacré pour l'étude détaillée de l'UPFC, son principe de fonctionnement, ses aptitudes de contrôle, sa commande et ces divers modes de fonctionnement, et enfin sa protection et la comparaison avec d'autres dispositifs.

Le quatrième chapitre vise l'analyse des performances et des aptitudes de l'UPFC concernant le contrôle indépendant et instantané de flux de puissance actif et réactif, ensuite l'apport de l'UPFC sur la stabilité de tension a été présenté, et enfin la réponse du réseau après un défaut et le rôle de l'UPFC dans l'amélioration de la stabilité dynamique. Cette analyse a été réalisée en tenant compte des résultats de simulations en utilisant plusieurs technique de modélisation de l'UPFC et plusieurs modèles, ainsi que des logiciels comme MATLAB/Simulink , et NEPLAN.

Le but de cinquième chapitre est l'étude des différents modèles de l'UPFC disponible dans la littérature, en commençant par la présentation des méthodes de calcul d'écoulement de puissance suivi par les modèles de l'UPFC avec l'avantage et l'inconvénient de chaque modèle. Ensuite, le modèle complet a été présenté d'une façon détaillée, ce modèle est choisi comme modèle le plus adapté pour le programme d'analyse d'écoulement de puissance, ensuite les résultats sont montrés pour différents réseaux et différents cas, avec l'utilisation de différentes méthodes d'analyse. Puis, la méthode d'analyse CPF a été présentée, pour l'étude de la stabilité de tension, et les résultats ont été montrés pour le même modèle utilisé dans le chapitre précédent et pour différents réseaux.

Enfin, il ne nous restera plus qu'à conclure et à proposer des perspectives d'études futures permettant de compléter ce travail.

# <span id="page-16-0"></span>CHAPITRE 1 GENERALITE SUR LES RESEAUX ELECTRIQUES

L'énergie est un ingrédient fondamental de la société moderne et son approvisionnement influe directement sur le développement économique et social des nations. Le dévelopement économique implique l'augmentation de la consommation d'énergie. Le développement et la qualité de nos vies et de notre travail dépendent totalement d'un approvisionnement énergétique continu, abondant, et économique. Cette réalité est faite face dans le monde entier, car les ressources énergétiques de base sont devenues rares et de plus en plus coûteuses. Tandis que le charbon reste une ressource abondante, le pétrole et le gaz naturel subissent des restrictions, à cause des volumes en baisse à long terme. Cette dépendance à l'énergie pour la croissance économique a historiquement impliqué la dépendance à l'égard du tiers monde pour l'approvisionnement énergétique, avec des implications géopolitiques, car les ressources énergétiques n'ont pas été généralement dans les endroits où la consommation est élevée. L'énergie s'est transformée en nouvelle forme de puissance politique internationale, utilisée par des propriétaires des ressources énergétiques (principalement pétrole et gaz naturel) [1].

Dans ce cadre, l'électricité est devenue une forme préférée d'utilisation d'énergie au bout du consommateur, en employant du charbon, du pétrole, du gaz, d'uranium, et d'autres ressources de base pour la produire. En raison de sa polyvalence, sa contrôlabilité, sa propreté et sa disponibilité instantanée, l'électricité est devenue une forme d'énergie indispensable et universelle. Son utilisation domestique se prolonge maintenant au-delà du but initial qui est l'éclairage, elle est devenue pratiquement irremplaçable dans la cuisine, pour des réfrigérateurs, des fours, et des cuiseurs, aussi bien dans le reste de la maison, pour des climatiseurs, radios, télévisions, ordinateurs, etc.. En plus l'utilisation de l'électricité est encore plus large dans les domaines commerciaux et industriels : en plus de fournir la puissance pour l'éclairage et la climatisation, elle est aussi utilisée pour les moteurs industriels dans nombreuses applications : ascenseurs, grues, moulins, pompes, compresseurs, tours, etc., il est presque impossible d'imaginer une activité industrielle qui n'emploie pas l'électricité. Ainsi, les sociétés modernes sont devenues totalement dépendantes d'une alimentation d'électricité abondante.

Au premier regard, l'électricité doit sembler être un produit tout comme tout autre sur la liste de dépenses courantes des consommateurs. En fait, ceci peut être le point de vue incitant la révolution qui a basculé les réseaux électriques dans le monde entier, car ils ont été submergés dans la vague de la libéralisation et de la déréglementation, ce qui a changé tant d'autres secteurs de l'économie. Mais l'électricité est définie par une série de propriétés qui la distinguent d'autres produits, un argument souvent utilisé afin d'essayer d'empêcher ou limiter au moins l'emploi d'un tel changement dans l'industrie de l'électricité. L'électricité est un produit non stockable, elle peut, naturellement, être stockée dans des batteries, mais le prix, et l'encombrement, rendent ceci impraticable pour manipuler les quantités d'énergie habituellement requises dans le monde développé. Par conséquent, l'électricité doit être produite et transmise pendant qu'on la consomme, ainsi ceci signifie que les réseaux électriques sont dynamiques et fortement complexes, aussi bien qu'immense [1] [2].

À n'importe quel moment donné, ces vastes systèmes dynamiques doivent être en équilibre entre la production et la demande, en tenant compte qu'une perturbation provoquée par un défaut d'un composant simple peut être transmise à travers le système entier presque instantanément. Cette réalité joue un rôle décisif dans la structure, l'opération, et la planification des réseaux électriques.

Une autre particularité de l'électricité est son transport : ce n'est pas un produit qui peut être embarqué en « conteneurs » de son origine à la destination à n'importe quel moment. L'énergie électrique est transmise par les réseaux de transport dans lesquelles la voie ne peut pas être choisie volontairement, car elle est déterminée par les lois de Kirchhoff, de sorte que la distribution du courant dépend de l'impédance dans les lignes et d'autres éléments traversés par l'électricité. Sauf dans des cas très simples, on peut dire que l'énergie électrique dans le réseau s'écoule de la production vers la consommation, parce que c'est extraordinairement complexe d'attribuer l'écoulement à n'importe quelle voie donnée. D'ailleurs, selon ces lois de la physique, les itinéraires alternatifs qui forment le réseau sont fortement interdépendants, de sorte que n'importe quelle variation d'une installation de transport puisse causer la reconfiguration instantanée des flux de puissance et qui peut avoir un effet substantiel sur d'autres équipements. Tout cela rend l'équilibre dynamique visé au paragraphe précédent encore plus complexe [3] [4] [5].

En effet, la combinaison de l'extrême commodité des applications et des services de l'électricité d'une part et de ses particularités d'une autre part a engendré ces systèmes industriels immenses et sophistiqués. Leur taille dépend de leurs capacités, car ils sont pratiquement conçus pour transporter l'électricité à n'importe quel endroit habité par des humains à partir des centrales de production d'énergie électrique situées où il y'a un approvisionnement en énergie primaire, dans la forme d'énergie potentielle dans l'eau mobile ou de plusieurs carburants, facilement accessibles.

L'énergie électrique nécessite les réseaux de transport et les réseaux de distribution qui composent le réseau entier et lui permettent de fonctionner en tant qu'entité intégrale. Leurs développement est un résultat de leurs complexité, déterminée par les caractéristiques suivantes: l'équilibre dynamique entre la production et la consommation qui doit être de manière permanente maintenue en tenant compte des caractéristiques d'amplitude et de la fréquence de la tension et du courant ainsi que la forme d'onde de ces signaux.

Une telle régularité est réalisée avec les systèmes de contrôle complexes, qui surveillent sans interruption le fonctionnement de système, et adaptent une réponse aux états constamment changeantes. Une partie importante de ces tâches de commande est exécutée par les ordinateurs puissants aux centres de gestion de l'énergie électrique en réalisant beaucoup d'applications de gestion : en utilisant des programmes pour l'estimation de la demande d'énergie électrique dans différents nœuds du réseau pour certains minutes, heures, jours, ou mois à l'avance ; d'autres programmes déterminent la génération requise pour satisfaire cette demande; d'autres programmes aussi calculent l'écoulement de puissance dans les lignes et les transformateurs et les tensions nodales du réseau sous un certain nombre de prétentions sur des conditions de fonctionnement ou le cas d'un défaut des composants, et déterminent l'action la plus appropriée pour chaque cas. D'autres étudient le comportement dynamique du réseau électrique sous divers types de perturbation. Quelques programmes non seulement essayent de déterminer les mesures de contrôle les plus appropriées de prendre quand un problème surgit, mais également de prévoir leur occurrence possible, en modifiant des conditions de fonctionnement de réseau pour diminuer ou éliminer sa vulnérabilité aux éventualités les plus susceptibles.

Cependant, ce n'est pas tout : l'aspect économique du problème doit également être considéré. Les agents qui font fonctionner le réseau peuvent être des entreprises privées anonymes qui essayent

logiquement de maximiser leurs revenus ou ce sont des établissements publics qui visent à réduire au minimum le coût du service fourni. Dans l'un où l'autre cas, les implications économiques des décisions prises ne peuvent pas être ignorées, sauf, naturellement, où la sécurité des systèmes est en jeu. Le réseau fonctionne dans des conditions normales pratiquement toujours, donc il y'a suffisamment de temps pour prendre les décisions qui sont non seulement sûres, mais également économiques. Par conséquent, quand la demande monte de manière prévisible pendant le jour, la puissance devrait être produite par des équipements avec la capacité inutilisée qui peut générer la puissance d'une façon efficace. L'objectif est de répondre aux besoins quotidiens de la courbe de charge avec la puissance générée au moindre coût. Cette nouvelle dimension dans l'opération des réseaux électriques est présente dans tous les calendriers : de la répartition horaire des centrales de production au choix des unités qui doivent être démarrer ou arrêter et le temps d'exécution de cette tâche, y compris des décisions sur l'utilisation de la capacité de réservation hydro-électrique, et de la programmation d'entretien et de l'investissement dans des nouveaux équipements. On devrait d'ailleurs noter que toutes ces décisions sont prises dans un contexte de l'incertitude : pour que la future demande doit être assuré, les prix des paramètres divers impliqués dans le processus de production, en particulier, le fuel, et même la législation de normalisation en effet quand des décisions à long terme doivent être mises en application [1].

Dans ce chapitre la structure du réseau électrique sera présentée, un réseau électrique moderne se compose des centrales de productions, un réseau de transport et un réseau de distribution et les systèmes de contrôle et protection, qui sont responsable de l'opération en sécurité, stabilité et d'une façon économique du réseau électrique.

#### <span id="page-18-0"></span>1.1 STRUCTURE DE RESEAU ELECTRIQUE

Les réseaux électriques sont développés plus ou moins de la même façon dans tous les pays, convergeant vers une structure et une configuration très semblables. C'est tout à fait normal en tenant compte des caractéristiques très spécifiques de l'énergie électrique. Comme cité précédemment, la production d'électricité, le transport, la distribution, et la consommation sont inévitablement conditionnés par le fait que la génération et la demande doivent être dans l'équilibre instantané et permanent. La pertinence des facteurs techniques en maintenant un tel système à grande échelle dans l'équilibre dynamique ne peut pas être négligée. Une perturbation n'importe où dans le réseau peut mettre en danger l'équilibre dynamique global, avec des conséquences défavorables pour l'approvisionnement en électricité à travers de vastes secteurs, même des régions entières d'un pays ou un pays entier. Pour cette raison l'existence des systèmes de commande en temps réel sophistiqués, les dispositifs de surveillance, ainsi que les équipements de protection est indispensable, et ce qui, du point de vue technique, différencie principalement la configuration et la structure des réseaux électriques d'autres activités industrielles. Les fonctions typiques de n'importe quelle industrie, telles que la production, expédition, planification, et organisation, sont également hautement spécialisées dans l'industrie de l'électricité.

L'organisation de l'industrie de l'électricité, comme tout autre, est divisée en centrales de production; le transport (équivalente au transport ou à l'expédition dans d'autres industries) ; le réseau à haute tension ; distribution ; le réseau de basse tension ; et consommation (également nommée approvisionnement dans quelques contextes), en plus de la protection et des systèmes de contrôle associés. Plus formellement, la configuration du réseau électrique est représentée dans la figure 1.1. Les centrales de production produisent de l'électricité aux tensions de plusieurs kiloVolts, typiquement de 6 à 20 kV, et transforment immédiatement cette puissance aux tensions des centaines de kilovolts : 132, 220, 400, 500, et 700 kV, ce sont des valeurs relativement communes pour optimiser le transport à longdistance à travers les lignes aux secteurs où la consommation est la plus intense. L'élévation de la tension

permet de transporter de grandes puissances en minimisant les pertes joules dans les lignes de transport  $[1] [6]$ .

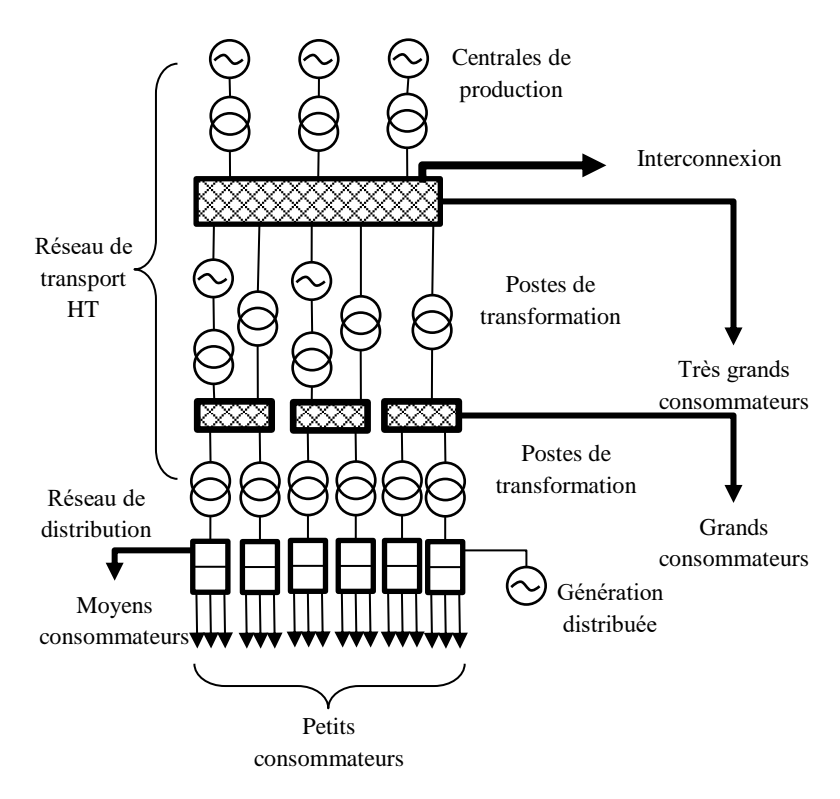

Figure 1.1 structure du réseau électrique

#### <span id="page-19-2"></span><span id="page-19-0"></span>1.2 CONSOMMATION

#### <span id="page-19-1"></span>1.2.1 L'AUGMENTATION DE LA DEMANDE

La demande d'électricité a subi une haute augmentation. La création des normes pour l'électricité : tension, fréquence, courant, a ouvert la voie pour l'énorme croissance dans la consommation d'électricité. Ceci a mené à l'étalonnage des dispositifs qui fonctionne avec l'électricité -les ampoules et les moteurs et les PCs-en abaissant le coût de fabrication et en augmentant la polyvalence de produit, permettant d'employer un dispositif qui fonctionne avec l'électricité pratiquement partout. La consommation de l'énergie électrique est l'un des indicateurs les plus clairs du développement industriel d'un pays. Il n'y a à peine aucun processus ou secteur de fabrications d'intérêt économique qui n'exigent pas l'électricité. En effet, la consommation de l'énergie électrique a été également employée comme mesure de développement social. La consommation d'électricité par habitant et particulièrement le degré d'électrification dans un pays, c.-à-d., le pourcentage de la population vivant dans les maisons électrifiées, fournis une indication claire du niveau de vie. Ce n'est pas étonnant, car des fondations telles que l'éclairage, l'approvisionnement en eau potable, les réfrigérateurs, et d'autres appareils électroménagers dépendent de l'accès à l'électricité.

La courbe représentée dans la figure 1.2 illustre l'augmentation de la production d'énergie électrique à l'échelle du temps, on remarque une croissance très élevée de la consommation d'énergie électrique dans l'Asie qui dépasse l'Europe à partir de l'année 1995 et dépasse l'Amérique à partir de l'année 2006 et prédomine les continents dans la production d'électricité à cause de développement social et industriel. Il y'a un développement remarquable dans la production d'électricité dans l'Amérique et l'Europe par rapport à l'Afrique, ce qui montre la différence du niveau social et industriel [7].

Les taux d'électrification et la consommation d'électricité varient par habitant considérablement d'un secteur du monde à l'autre, car le tableau 1.1 illustre la consommation d'électricité

La croissance de la consommation d'électricité n'est pas limitée aux pays en voie de développement, elle a certainement augmentée, mais pas autant que les pays développés. Tandis que la mentalité du consommateur des pays industrialisés peut en partie conduire une telle croissance. L'utilisation généralisée de la climatisation dans ces pays est un exemple évident qui a apporté un changement radical dans les courbes saisonnières de consommation.

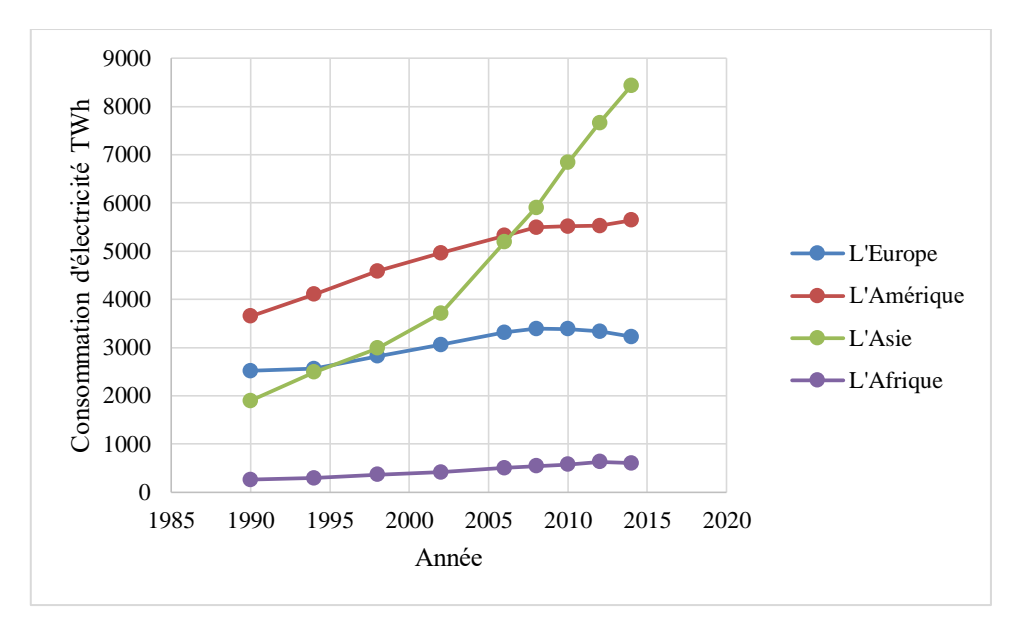

Figure 1.2 la production de l'électricité [8]

<span id="page-20-1"></span><span id="page-20-0"></span>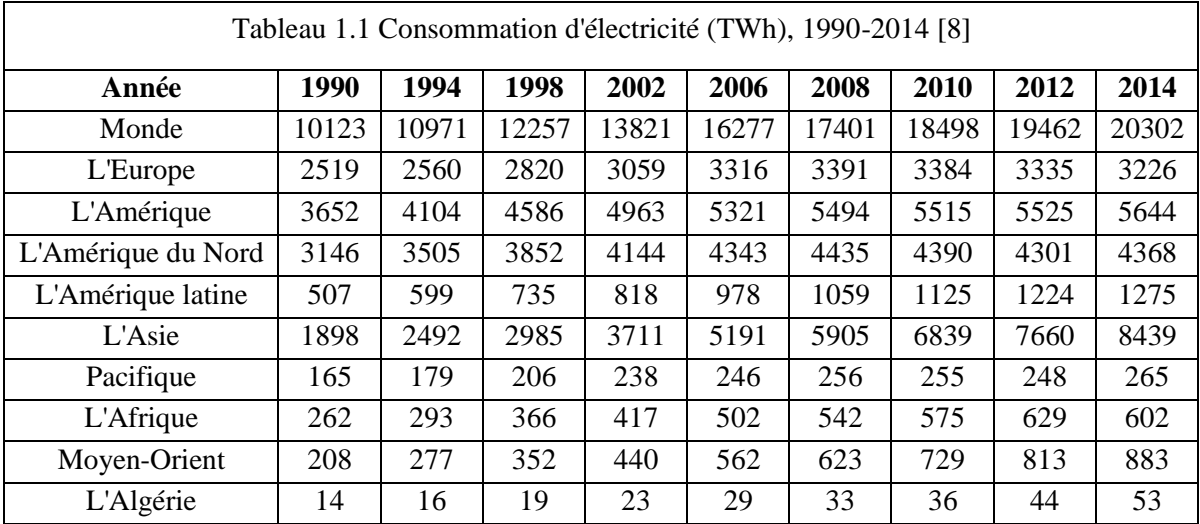

En outre, la croissance de consommation d'électricité existe malgré l'amélioration substantielle de l'efficacité de la plupart des équipements et processus utilisant l'énergie électrique, qui réduit la puissance d'entrée en kWh requise pour atteindre un résultat donné. De plus en plus des voix sont élevées à la défense de la nécessité de rationaliser la consommation de l'électricité et toutes autres formes d'énergie. De telles voix réclament correctement la solidarité entre générations car ils sont avertis des

incidences sur l'environnement d'une telle consommation et de la vaste quantité de ressources naturelles qui montent littéralement dans la fumée, la solidarité réclamée est pour pouvoir léguer aux générations venantes, une planète écologiquement acceptable dont les ressources énergétiques n'ont pas été épuisées. Par conséquent l'importance de la gestion de côté de la demande (DSM : demand side management), une limite a inventé aux États-Unis pour désigner toutes les techniques et actions adaptées pour rationaliser la consommation d'énergie électrique. Le but, d'une part, est une utilisation plus efficace de consommation existante de réduire l'énorme investissement impliqué en construction de nouvelles stations et le coût substantiel de produire l'électricité et, d'une autre part, pour ajuster des économies d'énergie en réduisant certaines consommations, des mêmes implications avantageuses [1].

DSM devrait, donc, être un composant actif des réseaux électriques futurs, reflétant la tentative d'internaliser les coûts environnementaux qui sont souvent ignorés. Le rôle et le règlement approprié de ces affaires est l'un des défis qui font face à la nouvelle structure et règlement d'une industrie libéralisée de l'électricité.

Il peut être important à cet égard pour les consommateurs de recevoir les messages économiques que la déréglementation envoie aux divers autres acteurs impliqués qui sont les producteurs, les transporteurs, les distributeurs, et les fournisseurs. L'évaluation devrait être conçue pour mettre au courant des consommateurs du vrai coût (économique et environnemental) pour répondre à leurs besoins de puissance, tenant compte de leurs modèles de consommation en termes de profil horaire et charge totale. À moyen terme, ceci devrait habituer les utilisateurs domestiques, commerciaux, et industriels à contrôler activement la consommation électrique. La capacité de demande pour répondre à l'évaluation est généralement caractérisée par un paramètre nommé « élasticité de la demande. » Ceci est défini par la variation en pourcentage de la consommation de l'électricité ou de n'importe quel autre produit en fonction de la variation d'unité du prix. La demande d'électricité est caractérisée, d'une façon générale, par l'élasticité à court terme limitée ; en d'autres termes, la réaction aux changements du prix est petite, bien que cette affirmation soit plus précise pour quelques types de consommateurs que d'autres. Une telle élasticité limitée est due à la mentalité régnant très récemment dans l'industrie de l'électricité : la continuité de l'alimentation a été considérée pour être un devoir presque sacré, qui doit être accompli à n'importe quel prix. Les consommateurs, qui ont été identifiés, en effet, comme abonnés plutôt que des clients, étaient les destinataires simplement passifs du service fourni. [9] [10]

Les développements en technologie des communications, en même temps que la libéralisation des industries électriques et énergétiques dans une grande partie du monde, vont changer le rôle des consommateurs radicalement. La mentalité de côté de la demande ne changera pas aisément. Néanmoins, les années à venir seront témoin très probablement à la maturation et l'accentuation du rôle a joué par la demande dans l'industrie de l'électricité, qui deviendra aussi appropriée que d'autres secteurs, tels que la production. L'élasticité se développera bien qu'une grande partie de la demande reste de manière prévisible imperméable au prix.

#### <span id="page-21-0"></span>1.2.2 PROFILS DE LA DEMANDE

La consommation est caractérisée par une série de facteurs du point de vue technique. Les deux facteurs les plus importants sont la puissance et l'énergie. La puissance, mesurée en watts (W), et l'énergie en (Wh) exigée par unité de temps. Donc, la puissance est l'énergie instantanée consommée. Puisque l'électricité n'est pas stockée, les équipements électriques doivent être conçus pour résister à l'énergie instantanée maximale. Par conséquent, non seulement toute la capacité électrique est requise, mais le profil de demande avec le temps est particulièrement approprié pour caractériser la consommation. De tels profils, connus sous le nom de courbes de charge, représentent la puissance consommée en fonction du temps. Certains peuvent être plats, indiquant une consommation d'électricité très constante avec le temps, alors que d'autres peuvent avoir une ou plusieurs vallées ou crêtes très raides, dénotant une demande très variable. [1].

Par conséquent, selon le calendrier considéré, le profil de charge à employer peut être quotidien, hebdomadaire, mensuel, saisonnier, annuel, ou même multi-annuel. Les profils de charge ont également la pertinence économique : pour n'importe quel niveau donné de demande, il est moins cher de couvrir un profil plat qu'un profil pointu de charge. Pour cette raison, les courbes de charge constituent un des paramètres les plus considérés selon les méthodes employées pour le calcul des tarifs. [11]

Les figures 1.3 et 1.4 montrent des courbes de charge pour un réseau électrique sud-américain, spécifiquement Chili (www.cdec-sic.cl), avec l'indication de l'énergie fournie par l'énergie hydraulique de courant de fleuve, l'énergie hydraulique de réservoir (barrage), et les centrales thermiques.

<span id="page-22-0"></span>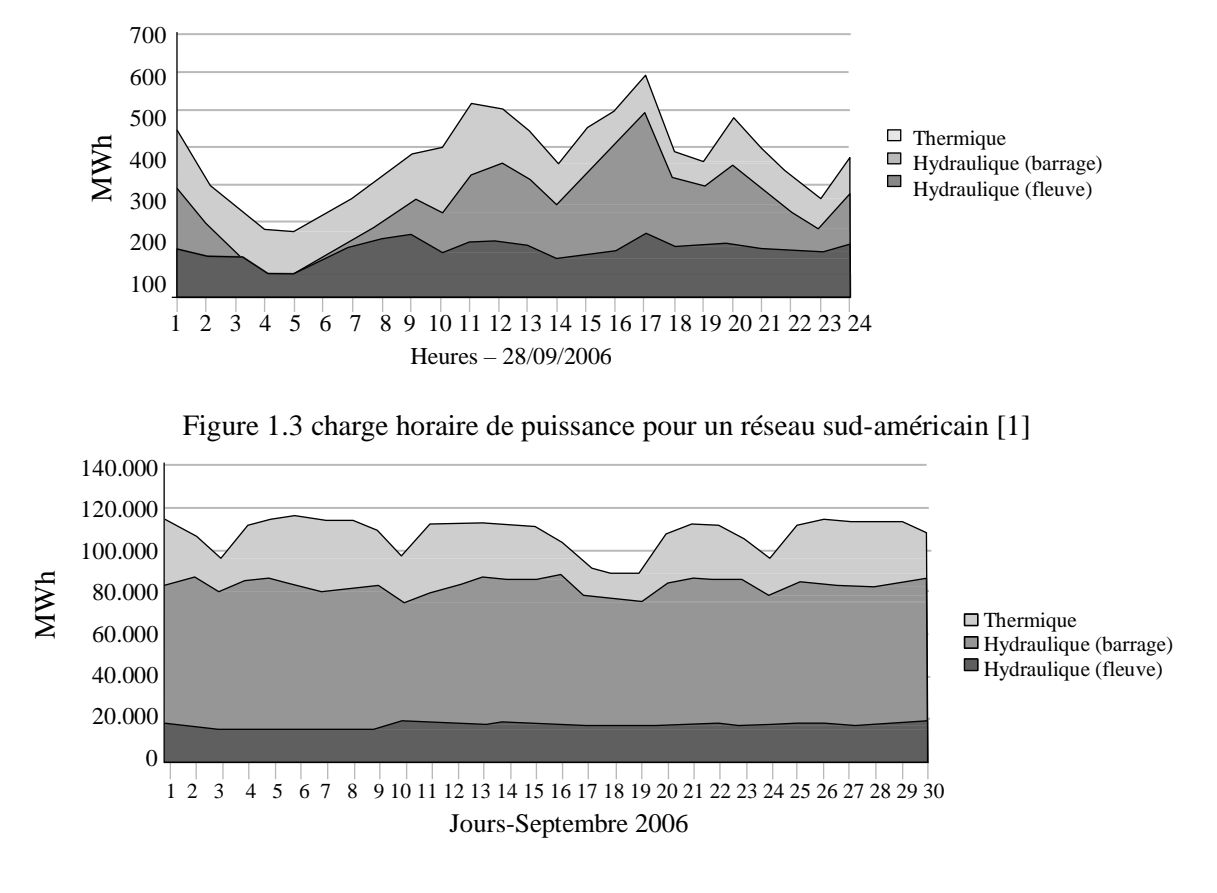

Figure 1.4 Charge mensuelle de puissance pour un réseau sud-américain [1]

<span id="page-22-1"></span>Il y a les crêtes et les vallées très claires dans chacun, dénotant des demandes cycliques maximales et minimales. Les prévisions de demande sont un problème essentiel à résoudre en prévoyant les conditions dans lesquelles le réseau fonctionnera dans le court, moyen, et le long terme. Par conséquent, la consommation à un moment donné peut être raisonnablement prévue des données de série chronologique corrigées pour des variations prévisibles de croissance économique, de jours ouvrables, et de température, et aussi de tenir compte des événements spéciaux qui peuvent avoir un effet substantiel sur la demande.

#### <span id="page-23-0"></span>1.2.3 QUALITE DE SERVICE

Beaucoup de dispositifs fonctionnent mal ou simplement ne fonctionnent pas du tout, à moins que l'allure de tension soit parfaitement sinusoïdale et sa fréquence et son amplitude soient constantes et stables avec le temps. La précision, la qualité, les caractéristiques, et la performance des dispositifs électriques dépendent de la qualité du courant qui les actionne.

Les problèmes peuvent également surgir dans presque n'importe quel type de dispositif électrique quand la tension est si basse (chute de tension) ou trop haute (surtension). Les facteurs qui caractérisent fondamentalement la qualité du service de l'électricité sont présentés brièvement ci-dessous :

- **Pannes d'alimentation:** Les interruptions d'alimentation peuvent avoir des conséquences graves pour des consommateurs. La durée de telles interruptions peut être très court (microcoupures), souvent provoquées par la refermeture des disjoncteurs après un court-circuit. Les pertes causées augmentent avec la durée de la panne.
- **Chutes de tension :** L'immersion momentanée dans la tension d'alimentation provoquée par des courts-circuits ou des défauts de système, durant seulement jusqu'à l'enlèvement de défaut, ou en raison du démarrage des moteurs voisins avec une demande élevée, causant des chutes de tension dans le réseau de distribution. Quelques dispositifs sont particulièrement sensibles à ces baisses, en particulier les moteurs dont le couple électromagnétique varie avec la tension d'alimentation.
- **Harmoniques :** Déviations de la fréquence fondamentale de l'onde sinusoïdale de tension due à la saturation des matériaux ferromagnétiques, dans les transformateurs de réseau ou des alternateurs, par exemple, ou des charges elles-mêmes ; ces déviations peuvent également avoir des effets nuisibles sur les appareils du consommateur.
- **Clignotement** (Flicker) : Fluctuations de basse fréquence dans l'amplitude de tension due à certains types de charges. Les fours à arc et les appareils électroniques équipés des thyristors causent habituellement le clignotement, qui nuit au fonctionnement approprié des dispositifs se sont reliés au réseau. La solution à ce problème est complexe, puisqu'elle ne dépend pas du fournisseur, mais des charges du réseau.
- **Surtension** : Augmentations de tension provoquées par des courts-circuits, défauts, foudre, ou tout autre événement, endommageant considérablement des appareils du consommateur [12].

En conclusion, la consommation d'énergie électrique peut varier largement avec la température ou des éventualités. Ce qui doit être considéré à cet égard, on doit assurer que cette demande doit être satisfaite instantanément et donc les centrales électriques, le transport, la distribution, doit être conçu pour pouvoir détecter et répondre immédiatement aux telles variations. [13]

#### <span id="page-23-1"></span>1.3 PRODUCTION DE L'ENERGIE ELECTRIQUE

#### <span id="page-23-2"></span>1.3.1 DIFFERENTES TECHNOLOGIES DE PRODUCTION

L'électricité exigée pour répondre aux besoins de consommation est produite dans les centrales de production, où une source d'énergie primaire est convertie en énergie électrique avec des caractéristiques bien définies. Ses équipements produisent une tension sinusoïdale triphasée, avec une fréquence et une amplitude strictement normalisées et contrôlées. Il y a beaucoup de technologies de production, suivant le carburant utilisé. Les centrales électriques conventionnelles sont divisées en centrales hydro-électriques, thermiques, et nucléaires, suivant la figure 1.5 [14].

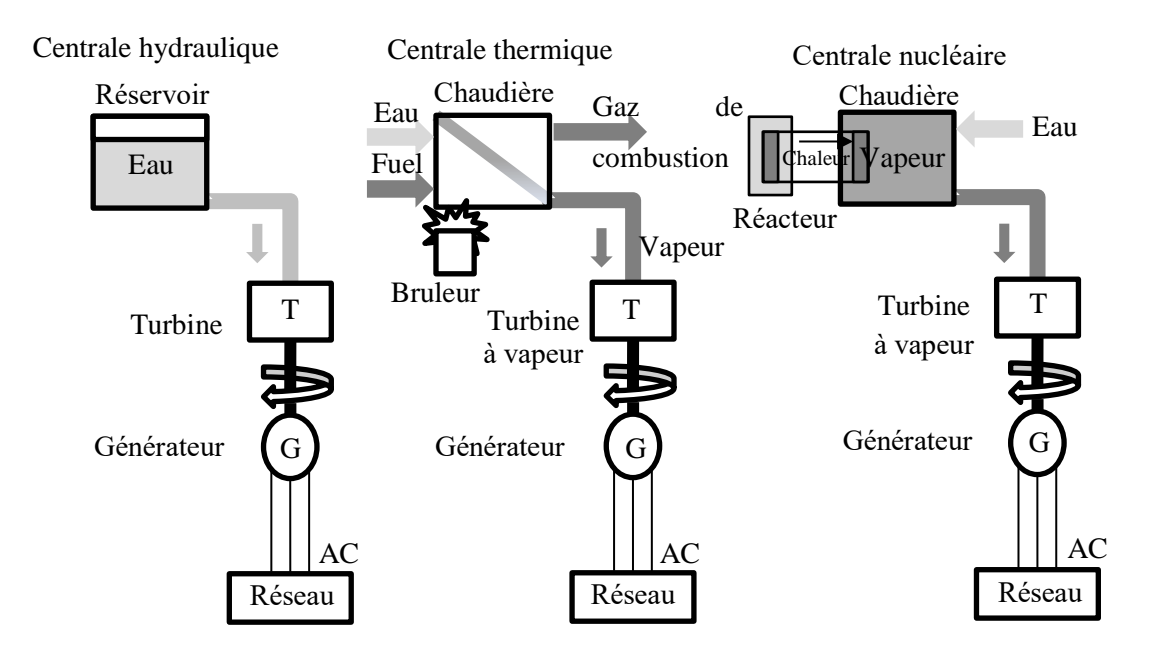

Figure 1.5 Centrales hydro-électrique, thermique, et nucléaire.

<span id="page-24-0"></span>La source d'énergie primaire utilisée dans les centrales hydro-électriques est l'eau, qui est exprimée, en termes de débit et hauteur. L'énergie hydro-électrique est convertie par une turbine hydraulique en énergie mécanique, caractérisée par le couple et la vitesse de l'axe couplé à l'alternateur électrique. En d'autres termes, l'énergie hydraulique est convertie en énergie électrique dans l'alternateur, produisant la tension et le courant aux bornes de la machine. En raison de la source d'énergie primaire utilisée, les centrales hydro-électriques produisent moins de pollution atmosphérique que d'autres technologies conventionnelles de production. Un autre avantage à ce type de centrales, en plus du coût du carburant et du manque de pollution, est leur raccordement et leur flexibilité de débranchement, ceci les rend des centrales de régulation fortement appropriées pour ajuster la production sur la demande. Néanmoins, elles sont coûteuses pour construire, et l'assurance d'un approvisionnement régulier en eau implique normalement d'inonder de vastes secteurs. Et en conclusion, leur opération est dépendante des facteurs fortement aléatoires par exemple : la pluie dans le secteur où ils sont situés [1].

Les divers types de centrales hydro-électriques peuvent être groupés en trois catégories principales, qui sont distinguées dans l'exploitation du système :

- 1. **Les centrales hydro-électriques conventionnelles** représentées sur la figure 1.5 sont le type le plus commun ; leurs caractéristiques sont comme décrites dans le paragraphe précédent.
- 2. **Les centrales de courant de fleuve** n'ont aucune capacité de stockage et par conséquent ne peuvent pas être déployées pour utiliser des ressources en eau pour la génération opportuniste ; pour cette raison, elles ne sont pas employées en tant que centrales de régulation.
- 3. **Les centrales électriques de pompage** ont un réservoir mis en hauteur auquel elles peuvent pomper l'eau quand l'énergie électrique est meilleur marché, et puis la vider dessus à une turbine quand elle est plus rentable pour faire ainsi. Elles peuvent être considérées pour être des moyens efficaces de stocker l'énergie, mais pas l'électricité.

Les centrales thermiques représentées dans la figure 1.5, dans lequel l'énergie primaire est fournie par un combustible fossile (charbon, carburant, ou gaz), respectivement, se nomment les centrales à charbon, au fuel, ou à gaz. Le principe de fonctionnement de ces centrales est fondamentalement comme suit :

- 1. Le carburant est brûlé dans une chaudière pour produire la vapeur à haute pression.
- 2. La vapeur à haute pression est convertie dans la turbine à vapeur en énergie mécanique.
- 3. Énergie mécanique, comme aux centrales hydro-électriques, est converti en énergie électrique par l'alternateur.

L'efficacité thermique des centrales électriques à vapeur, qui convertissent la chaleur en énergie mécanique en énergie électrique, dépend principalement de la valeur calorifique du carburant utilisé. Quoi qu'il arrive, le rendement le plus élevé atteint n'est jamais plus de 45%. En raison de l'inertie de la chaleur de la chaudière, environ pendant sept heures, ces stations ne peuvent pas être aisément reliées et débranché, c.-à-d., ils sont moins flexibles par rapport aux centrales hydro-électriques. Bien que le carburant puisse être sujet à des variations de prix, dans la plupart des pays un approvisionnement constant est considéré pour être par habitude disponible [15].

Il y a deux types de technologies de centrales thermiques qui emploient le gaz comme carburant, suivant la figure 1.6. D'une part, il y a des centrales thermiques à turbine à gaz où la combustion de gaz en air à haute pression alimente une turbine qui produit l'énergie mécanique, absorbée par un alternateur.

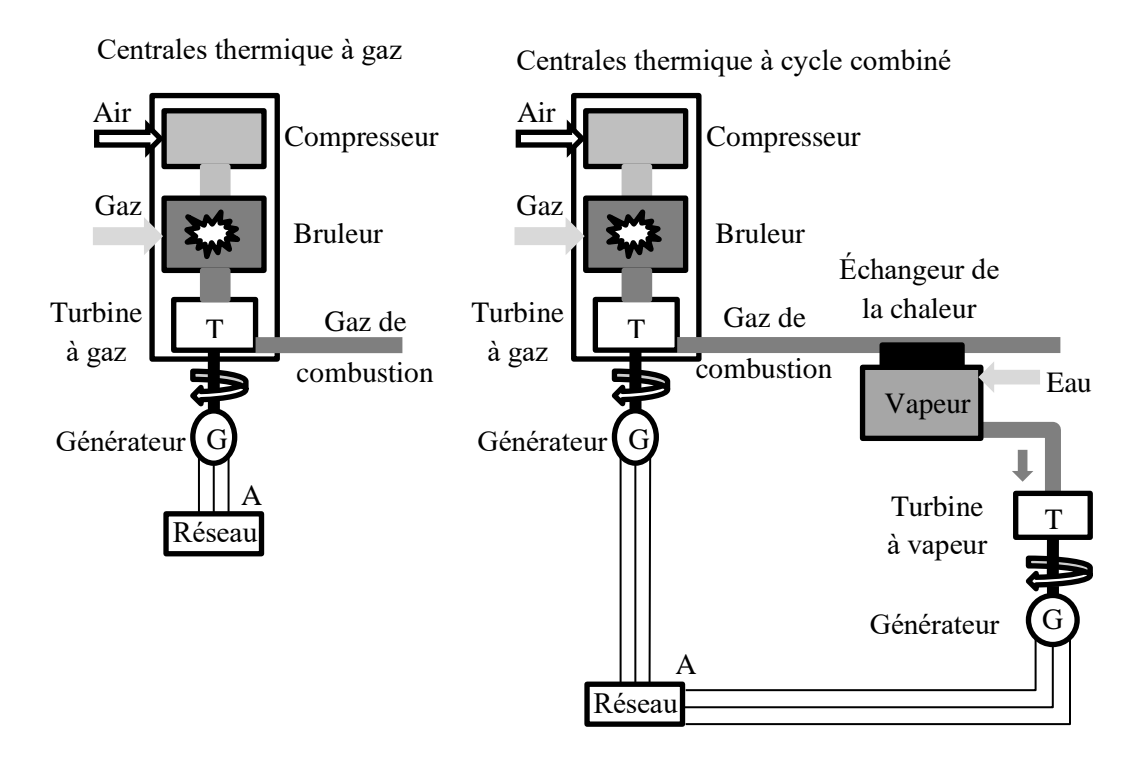

Figure 1.6 centrales thermique à gaz et centrales thermique à cycle combiné.

<span id="page-25-0"></span>Et d'une autre part, il y a le cycle combiné ou les centrales thermiques à cycle combiné en tant que technologie de choix d'aujourd'hui. L'opération de ces centrales, comme l'indique leur nom, implique deux types de cycles. Dans le cycle primaire, un compresseur fixé à l'axe d'une turbine à gaz absorbe l'air à la pression atmosphérique, le comprime, et le guide à une chambre de combustion où le gaz qui déclenche la combustion est injecté. Le gaz résultant circule dans les lames de turbine pour produire l'énergie mécanique. Le gaz expulsé de la turbine, qui est toujours à température élevée, est employé pour chauffer un circuit de vapeur d'eau où la chaleur latente dans le gaz est convertie en énergie mécanique dans une turbine à vapeur. En conclusion, l'électricité est produite par un ou deux alternateurs reliés à un axe commun simple ou à deux axes séparés, un pour chaque cycle. Grâce aux dernières avances dans la céramique, les matières employées pour protéger les lames contre les températures, le rendement dans ces cycles est sensiblement plus hautes que dans les centrales thermiques classiques, avec des valeurs d'efficacité thermique jusqu'à de 60%. Ainsi qu'une réduction considérable des émissions de pollution, un niveau important de modularité et des charges de placement raisonnables, rendent les centrales thermiques à cycle combiné une des technologies de génération les plus concurrentielles disponible.

Les centrales nucléaires (voir la figure 1.5), également connues sous le nom de centrales atomiques, consistent essentiellement en un réacteur nucléaire qui produit de grandes quantités de la chaleur avec la fission atomique de l'uranium. Cette chaleur est transférée à un fluide, anhydride carbonique, sodium liquide, ou l'eau, et portée à un échangeur de chaleur là où il est transféré à un circuit de l'eau. Comme dans les centrales à vapeur, le reste du processus implique de transformer la vapeur produite en énergie mécanique dans une turbine à vapeur et puis en énergie électrique d'un alternateur. Il y a deux inconvénients à l'utilisation des centrales nucléaires qui sont difficiles à résoudre, et qui les ont rendues socialement inacceptables dans quelques pays : l'importance de la catastrophe en cas d'un accident, n'importe comment le risque est minimal, et le problème d'éliminer les déchets radioactifs. À cause de ces difficultés, quelques pays ont imposé un moratoire à la construction des centrales nucléaires. Du point de vue de l'exploitation du système, les centrales nucléaires sont toujours les centrales de basses, rarement utilisées pour la régulation en raison des risques inhérents en changeant les conditions de refroidissement dans le réacteur nucléaire [1].

Dans les réseaux électriques, la plupart de production a lieu actuellement dans les soi-disant centrales conventionnelles, décrites dans la discussion antérieure. Il y a, cependant, d'autres types de centrales électriques qui acquièrent graduellement la signification dans quelques secteurs et pays. Ceuxci s'appellent souvent les centrales alternatives, caractérisées par leurs incidences limitées sur l'environnement et l'utilisation des sources d'énergie renouvelables : vent, solaire, biomasse, et usines de PCCE (production combinée de chaleur et d'électricité ou « cogénération "), représentées dans les figures 1.7 et 1.8. [16]

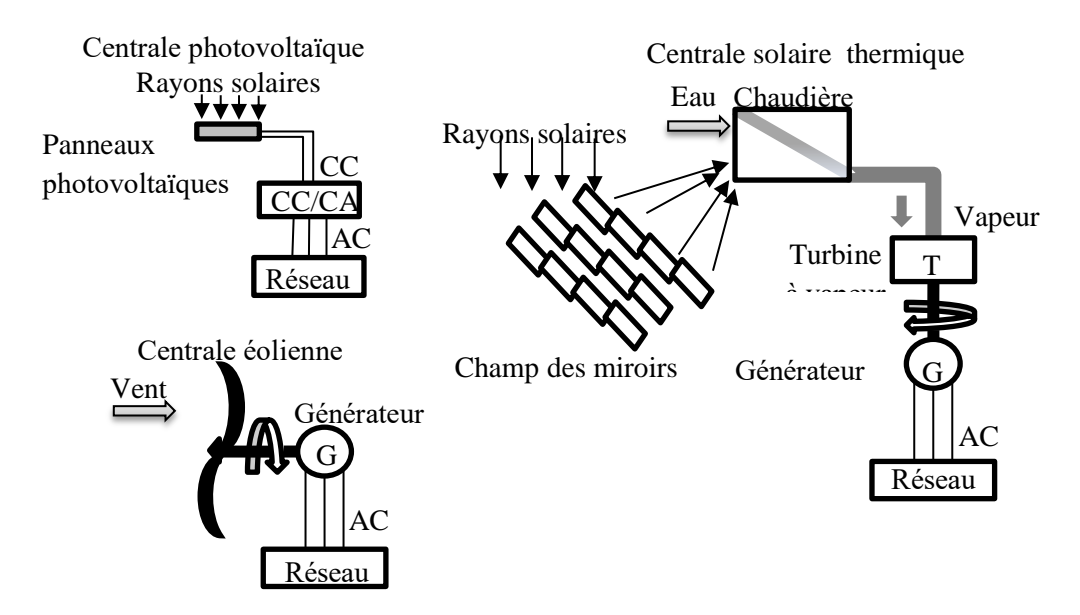

Figure 1.7 Centrales électriques solaire et éolienne.

<span id="page-26-0"></span>De toutes ces technologies, celui qui a subi la plupart de croissance spectaculaire ces dernières années est l'énergie éolienne : en fait, les centrales thermiques à cycle combiné et les technologies de vent sont les centrales de production à moyen et à court terme. Les fermes éoliennes peuvent être équipées avec des générateurs synchrones, ou asynchrones qui s'adaptent aux variations. Dans les

centrales qui emploient les générateurs asynchrones, les condensateurs sont nécessaires pour générer la puissance réactive consommée par les machines d'induction. Ces centrales peuvent être reliées au réseau directement ou indirectement, par un redresseur, un onduleur, et un filtre. [17].

La source d'énergie solaire est abondante, mais la technologie est encore maigrement développée dans l'installation des cellules photovoltaïques, qui convertissent l'énergie solaire directement en courant continu pour le stockage dans des batteries. Mais ce sont habituellement des équipements de génération autonome, typiquement déployés dans les endroits lointains et isolés sans source d'énergie primaire, ou dans les systèmes hybrides. Les cellules photovoltaïques sont tout à fait chères.

Il y'a très peu de centrales électriques solaires thermiques dans lesquelles le rayonnement solaire est employé pour chauffer un fluide et pour produire de l'électricité thermodynamiquement qui ont été commissionnées pour l'opération commerciale. Néanmoins, il y a une série de technologies thermiques solaires alternatives mises en place :

- Les centrales paraboliques utilisent les collecteurs paraboliques pour concentrer le rayonnement sur des pipes pour chauffer l'huile qu'elles portent. Cette huile libère alors la chaleur dans un cycle de turbine à vapeur dans les centrales qui utilisent seulement l'énergie solaire, ou dans une série de cycles aux centrales hybrides.
- Les centrales récepteur ou central de tour d'énergie solaire, représenté dans la figure 1.7, ont un champ des héliostats, des miroirs, qui concentrent le rayonnement sur des récepteurs, normalement situés dans une tour où la chaleur est accumulée pour l'usage suivant dans n'importe quel genre de cycle de puissance.

La génération de biomasse (figure 1.8), qui signifie obtenir l'énergie des cultures de ressources biologiques (également appelées les matières de base de biomasse), des déchets de bétail, ou du résidu de sylviculture, emploie une ressource disponible dans presque n'importe quel habitat et peut-être pour cette raison la biomasse gagne la popularité dans les pays en voie de développement tel que l'Inde.

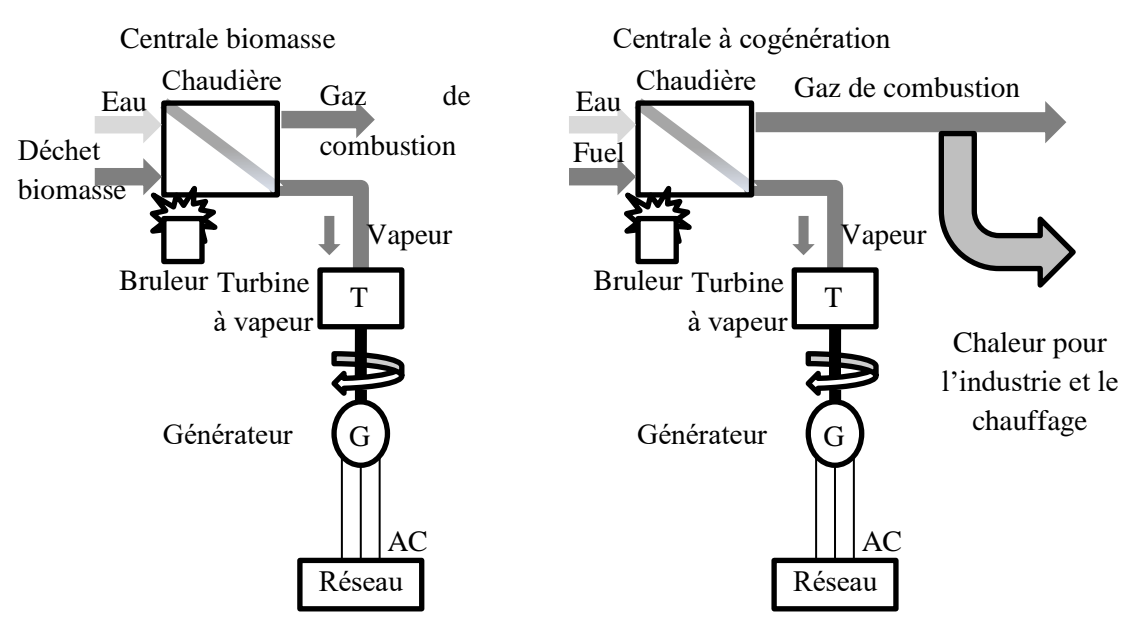

Figure 1.8 Centrales de biomasse et de cogénération.

<span id="page-27-0"></span>Les deux approches de base qui appliquent cette technologie sont :

- 1. Combustion directe dans des fours spécifiques pour produire la vapeur plus tard utilisée dans un cycle de turbine, comme dans les centrales électriques conventionnelles de vapeur.
- 2. Gazéification de la matière organique pour obtenir un gaz combustible, habituellement avec un contenu élevé de méthane, généralement employé pour alimenter un moteur à combustion interne ou une turbine à gaz couplée à un générateur électrique. La matière peut être gazéifiée avec des processus biologiques physico-chimiques ou anaérobies.

En conclusion, la technologie de PCCE ou de cogénération (voir la figure 1.10), est basée sur le fait que beaucoup d'ensembles industriels ont des conditions de chauffage de processus : le principe de base est d'employer la chaleur en surplus produite en industrie par un certain type de système de génération de vapeur au lieu de le gaspiller en refroidissant le fluide de retour [1].

#### <span id="page-28-0"></span>1.3.2 RAISON D'UNE PRODUCTION D'ENERGIE ELECTRIQUE MIXTE :

Les coûts d'installation d'une centrale et les frais d'exploitation pour produire de l'électricité varient considérablement d'une technologie de production à l'autre. Les centrales nucléaires, par exemple, réclament un investissement très élevé, mais ils ont des frais d'exploitation comparativement bas dus au prix du carburant, et l'efficacité du processus de conversion d'énergie, qui rend l'énergie nucléaire une technologie attrayante pour la courbe de demande qui couvre les 8760 h par année. De l'autre part la technologie des centrales thermiques à gaz qui ont le plus haut rendement et les plus bas couts d'installation, ceci les rend un type très attrayant pour couvrir les crêtes de demande.

Les stratégies politiques et environnementales pèsent fortement dans les raisons de déployer un mélange de technologie dans la production d'électricité. [18]

Aujourd'hui, la plupart de production d'électricité a lieu dans des grands centrales de production dispersés à travers un pays, souvent à longue distance de la consommation. Il semble normal d'établir des centrales près de la source des carburants et les ports pour le charbon, les raffineries pour le carburant, les canalisations des pipes pour les centrales à gaz, les fleuves avec un écoulement lourd pour les centrales hydro-électriques, et pour le refroidissement pour les centrales thermiques. Des tentatives sont faites de situer des centrales de productions à une distance substantielle des secteurs peuplés dus aux issues telles que la pollution et la réaction sociale défavorable des centrales nucléaires [19].

L'aspect de la technologie des centrales thermiques à cycle combiné a changé le contexte économique sensiblement en réduisant de manière significative le risque : ces stations sont plus flexibles, modulaires et concurrentielles, plus petites, et donc peuvent être constituées plus vite. Ces issues ont considérablement facilité l'investissement privé, à la suite des changements de normalisation récents pour présenter la concurrence libre dans l'industrie de l'électricité.

#### <span id="page-28-1"></span>1.4 LE TRANSPORT DE L'ENERGIE ELECTRIQUE

Le réseau de transport relie les grandes centrales de production géographiquement dispersées avec les consommateurs, en maintenant le réseau électrique entièrement relié et dans le fonctionnement synchrone. Le transport à longue distance de puissances considérables nécessite la haute tension pour réduire l'intensité du courant et, par conséquence, les pertes de puissance.

Son rôle principal dans l'équilibre dynamique entre la production et la consommation détermine sa structure typique maillée, dans laquelle chaque centrale dans le réseau est soutenue par tous les autres pour éviter les conséquences des échecs possibles. Dans le meilleur des cas, le système devrait fonctionner comme si toute la génération et toute la demande ont été reliées à un simple nœud. Il est équipé avec des équipements sophistiqués de mesure, de protection et de commande, ainsi l'exploitation du système global n'est pas compromise par des défauts, c.-à-d., courts-circuits, foudre, erreurs de répartition de puissance, ou échec d'équipement. Le réseau de transport a acquis la pertinence particulière dans le nouveau contexte de normalisation qui encourage la concurrence, puisqu'il facilite le marché d'électricité, car il représente le point de réunion pour les membres du marché. La croissance de la capacité de réseau de transport, ainsi que le développement de la connectivité entre les réseaux de transport, dans et à travers des frontières nationales, a préparé le terrain pour les marchés régionaux et internationaux de l'électricité [1] [20].

#### <span id="page-29-0"></span>1.4.1 LIGNES DE TRANSPORT D'ENERGIE ELECTRIQUE

Les lignes de réseau de transport se composent des câbles en aluminium avec un noyau en acier, ces lignes se reposent sur des pylônes. La conception des lignes est basée sur des considérations mécaniques et électriques. Les pylônes doivent être assez vigoureux pour soutenir le poids des câbles et pour résister à la tension dans les câbles tout en maintenant la distance de sûreté minimum entre les câbles, et entre les câbles et les pylônes, et entre les câbles et la terre. Un ensemble des isolateurs attache les câbles aux pylônes. Puisque chaque isolateur peut s'adapter à la tension de 12-18 kiloVolts, les lignes de 400 kiloVolts ont besoin d'un ordre de 20-25 liens dans la chaîne d'isolation. Parfois deux lignes prennent le long d'un itinéraire parallèle, partageant les mêmes pylônes : ceci est connu comme double circuit, un exemple est illustré dans la figure 1.9.

Électriquement, la section des câbles détermine l'intensité maximale du courant qu'ils peuvent transmettre et donc elle détermine la capacité de transmission de la ligne. Plus l'intensité est grande, plus les pertes des lignes dues à l'effet de Joule est grande, et plus la température de conducteur est élevée, ceci nécessite des lignes très longues et lourdes avec une distance plus courte entre les lignes et le sol qui représente un grand risque de décharge. [21]

Pour réduire ce qu'on appelle la décharge de couronne (rupture de la capacité d'isolation d'air autour des câbles dus aux champs électriques élevés, causant des pertes et des perturbations électromagnétiques qui peuvent causer l'interférence dans des systèmes de communications) chaque phase de la ligne est généralement divisée en deux, trois, câbles ou plus, donnant des câbles en deux ou trois faisceaux [22].

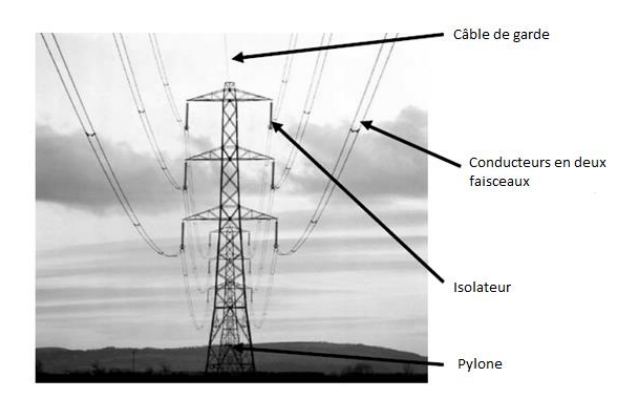

Figure 1.9 Ligne en deux faisceaux

<span id="page-29-1"></span>Un paramètre le plus important de la ligne est l'inductance qui dépend en grande partie de la position géométrique relative des trois phases sur le pylône.

D'ailleurs, les lignes provoquent un effet capacitif avec la terre qui représente la valeur de leur capacité. En conséquence, l'effet inductif prédomine dans les lignes qui portent la puissance près de leur limite, tandis que l'effet capacitif règne et les lignes qui portent peu de puissance, typiquement dans la nuit. Quelques lignes de transport sont des câbles souterrains, la plupart du temps dans les réseaux urbains où la tension d'opération est basse et très rarement dans le cas des circuits à haute tension. Les câbles souterrains à haute tension impliquent de la technologie plutôt chère, puisque la distance très courte entre la ligne et la terre rend nécessaire l'installation des isolateurs très résistants. Ces lignes ont un effet capacitif beaucoup plus significatif que les lignes aériennes.

Dans un système maillé tel que le réseau de transport, les puissances sont réparties à travers les lignes selon leur impédance, selon les lois de Kirchhoff. Les longues distances et les grandes puissances transmises peuvent réduire la capacité de réseau à maintenir l'exploitation du système, favorisant l'aspect de l'instabilité nuisible à l'équilibre dynamique entre la génération et la demande. Ceci peut réduire la capacité de la ligne de transport moins que sa limite thermique normale.

Pour des raisons d'incidences sur l'environnement, il est de plus en plus difficile d'augmenter et renforcer le réseau de transport, ce qui rend nécessaire l'utilisation optimale des installations en place. Ceci représente un défi important, puisqu'il nécessite de rétrécir des marges de sûreté et de perfectionner la protection, la mesure, et la commande. Avec le développement de l'électronique de puissance, les nouveaux dispositifs sont devenus disponibles ; en essayant d'augmenter la capacité de la ligne et d'orienter l'écoulement de puissance vers les lignes moins chargées. De tels dispositifs sont connus en tant que les systèmes FACTS : Flexible AC transmission system (les systèmes flexibles de transport à courant alternatif) [23].

#### <span id="page-30-0"></span>1.4.2 SOUS-STATIONS (POSTES DE TRANSFORMATIONS)

Les sous-stations ou les postes de transformation constituent le deuxième composant fondamental du réseau de transport. Elles ont trois fonctions : elles sont des nœuds d'interconnexion pour les lignes de transport, elles sont aussi des nœuds de transformation qui alimentent les réseaux de distribution, et elles sont des centres où la mesure de système, la protection, l'interruption, et les équipements de répartition sont situés. Typiquement, plusieurs lignes à haute tension sont reliées aux postes de transformations, qui abaissent la tension et envoient la puissance transformée à travers des lignes de transport à tension inférieure ou de distribution. Les postes de transformation sont structurés avec des jeux de barres épaisses auxquelles les diverses lignes se relient. Les équipements d'ouverture et de fermeture de circuit assurent les opérations de raccordement et de débranchement requises pour la répartition de puissance, les changements de configuration, ou l'isolation des lignes en défauts. Il existe une large variété de configurations des sous-stations. Il existe aussi plusieurs arrangements des jeux de barres (simples, double, ou à triples jeux de barre) et de disjoncteurs et des dispositifs de répartition de puissance dans les lignes sortantes et entrantes déterminant le type de configuration du poste de transformation.

L'élément clé le plus représentatif dans les postes de transformation est le transformateur, qui soulève ou abaisse la tension. La transformation fonctionne électromagnétiquement avec deux enroulements autour d'un noyau ferromagnétique. L'assemblée entière est immergée dans une cuve d'huile pour assurer l'enveloppe isolante optimale. Ce sont des dispositifs très grands, chers et lourds, avec un taux d'échec très bas. Beaucoup de transformateurs sont impliqués pour la commande de la tension de système : dans ces derniers, les enroulements sont équipés avec des prises qui tiennent compte de légères modifications dans le rapport de transformation et donc la tension et abaissée ou élevée. Dans quelques transformateurs, la régulation peut être exécutée en charge, alors que ce n'est pas possible pour

d'autres. La figure 1.10 montre plusieurs transformateurs d'un poste de transformation. D'autres composants de sous-station incluent des disjoncteurs et des dispositifs de commutation. En effet, le système doit absolument être protégé contre les courts-circuits qui se produisent dans les lignes ou les jeux de barres de sous-station, puisqu'ils déclenchent la circulation des courants très forts qui pourraient endommager les câbles et les équipements. Un défaut doit être dégagé, c.-à-d., la surintensité est dégagée, aussitôt que possible et isolée pour réparer le composant endommagé ; autrement, le système dans son ensemble peut être mis en danger.

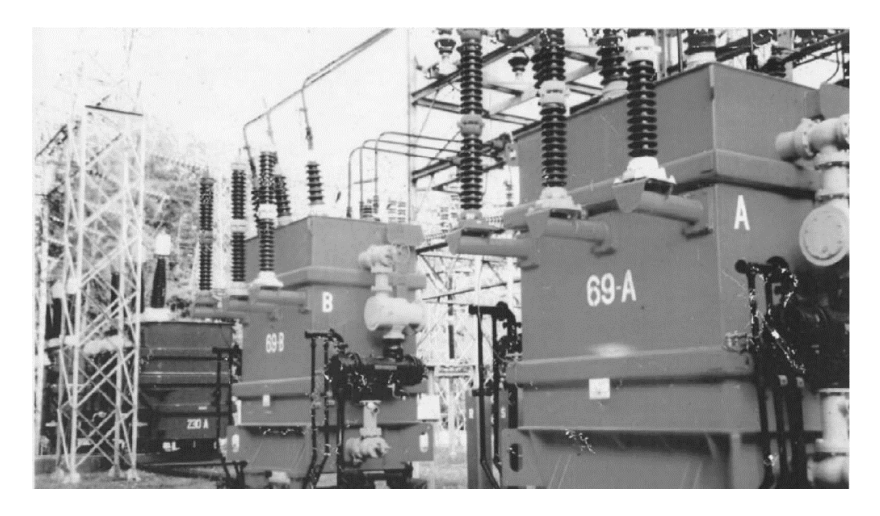

Figure 1.10 Transformateurs de puissance d'une sous-station.

<span id="page-31-0"></span>Les disjoncteurs les plus sophistiqués sont des disjoncteurs automatiques, qui peuvent ouvrir un circuit quand les surintensités se produisent. Les dispositifs de protection détectent des surintensités et décident quelles lignes doivent être ouvertes pour dégager le défaut. Il existe plusieurs types de disjoncteurs : disjoncteurs à l'air comprimé (ou pneumatique) ou des disjoncteurs magnétiques pour les petites puissances et les disjoncteurs immergés dans l'huile ou les dispositifs d'hexafluorure sulfurique pour des systèmes avec la très haute tension. Un usage spécial de ces mécanismes est leur capacité de s'ouvrir deux fois dans la succession immédiate. Puisque beaucoup de défauts ont une petite durée parce que la cause de la panne disparaît spontanément, si en raison d'un faux contact ou un contact grillé par exemple, le système essaye habituellement de rebrancher le disjoncteur automatiquement, au cas où on éliminerait la cause du défaut. Sinon, le disjoncteur rouvrira. On doit noter ici qu'en raison de la conception de disjoncteur, il n'est pas habituellement possible pour s'assurer de la vue qu'un disjoncteur soit ouvert ou fermé. [24]

Une fois que le défaut est dégagé et identifié, le secteur endommagé doit être électriquement isolé pour rebrancher le reste d'éléments par le disjoncteur. Ceci est fait avec des sectionneurs locaux, employés pour ouvrir ou fermer une ligne quand le courant est négligeable. Leur fonction n'est pas, donc, de couper le courant, mais pour isoler simplement visiblement une section de ligne ou un dispositif, une machine, un jeu de barre de sous-station, ou n'importe quel autre élément ainsi ils peuvent être manipulés pour la réparation ou l'entretien dans toute l'assurance qu'elle n'est pas chargée. L'opérateur ferme le circuit manuellement après confirmation que le disjoncteur a fonctionné correctement et la tension est enlevé du secteur entier [1].

En conclusion, les disjoncteurs utilisés dans la répartition de puissance ont un pouvoir de coupure sur l'ordre de l'intensité nominale du courant dans le circuit ou la ligne qu'elles sont conçues pour s'ouvrir ou se fermer. En conséquence, elles ne s'ouvrent pas en cas du court-circuit. Les disjoncteurs à air comprimé, disjoncteurs automatiques à air comprimé, disjoncteurs automatiques à gaz, disjoncteurs magnétiques, et les disjoncteurs à l'huile ou d'hexafluorure sulfurique sont des dispositifs de protection utilisés à ce but.

Aujourd'hui quelques sous-stations sont entièrement immergées dans l'hexafluorure sulfurique. Bien que ça coute plus cher, cet arrangement permet de raccourcir considérablement la distance entre les barres, les conducteurs, et les câbles, et c'est particulièrement attrayant pour les environnements urbains où la surface est coûteuse.

#### <span id="page-32-0"></span>1.5 DISTRIBUTION

Les réseaux de distribution sont les réseaux à moyenne et basse tension se connectent avec le réseau de transport à travers les sous-stations dans des directions multiples pour porter l'énergie électrique même aux secteurs les plus loin. La structure de ce réseau est très différente de la structure de réseau de transport. Le réseau régional, qui fait réellement partie de réseau de transport, a une configuration en boucle et fonctionne aux tensions légèrement inférieures, en général 132, 66, et 45 kiloVolts. Les sous-stations alimentées par ce réseau abaissent la tension à 20, 15, ou 6.6 kiloVolts, débitant l'énergie électrique dans le réseau de distribution, qui est la partie du réseau fournissant la puissance au consommateur final. Les sous-stations sont équipées normalement des disjoncteurs pour la protection des équipements, c.-à-d., des lignes reliées à d'autres postes de transformation où la tension est abaissée encore pour assurer la puissance de basse tension, qui peut être 380, 220, 127, ou 110V, selon le pays, aux clients, aux grossistes, et aux détaillants résidentiels et semblables. Les problèmes de chute de tension qui surgissent également dans ces réseaux sont résolus en plaçant des prises dans les transformateurs et les banques de condensateur qui assurent la puissance réactive [23].

Les réseaux de distribution dans les zones urbaines, qui sont caractérisés par des densités de charge élevées et concentrés dans de petits secteurs, sont généralement des lignes souterraines. En raison du nombre plus grand d'utilisateurs, les conditions de fiabilité sont plus strictes. La structure de système urbaine est habituellement maillée pour une plus grande fiabilité, mais généralement ces réseaux fonctionnent radialement, avec des disjoncteurs normalement ouverts, pour des raisons de coût et de facilité d'emploi. Les réseaux de distribution, qui comportent des milliers des kilomètres de câblage, sont sujets à un échec plus fréquent que le réseau de transport et leur structure est moins superflue ; ceci signifie que la plupart des pannes d'alimentation qui affectent le consommateur final proviennent du réseau de distribution. En termes d'investissement, ils expliquent une grande partie des coûts de système totaux et réclament normalement un investissement plusieurs fois plus haut que le réseau de transport. [25]

#### <span id="page-32-1"></span>1.6 COMMANDE ET PROTECTION

La commande et la protection sont les aspects technologiques du réseau électrique. En raison de la large variété de tels systèmes, la discussion suivante sera limitée à une seule énumération des dispositifs impliqués. Ils sont organisés par des niveaux [26].

Au premier niveau, les éléments qui composent la base du réseau électrique, les centrales de production, les réseaux à haute tension, les grandes sous-stations, sont centralement surveillés et commandés par un centre de commande qui dirige l'état de fonctionnement du système en temps réel (centrales de production, écoulements de puissance, niveaux de tension, fréquence ; …) par des mesures à distance transmises et traitées. Ces systèmes de surveillance et de contrôle sont appelés SCADA : supervisory control and data acquisition ; (acronyme pour la commande de surveillance et acquisition de données). Ces centres de commande- peuvent être un pour le pays entier, ou plusieurs, mesuré par ordre de l'importance et coordonner-tâchent d'assurer la sécurité des systèmes et peuvent transmettre des instructions aux centrales de production pour générer la puissance active ou réactive, pour commander la répartition de puissance, pour changer des prises de transformateur ou pour relier des banques de condensateur. De telles instructions sont basées sur des données de système, interprétées par des opérateurs en raison de leur expérience ou avec l'appui des modèles sophistiqués qui analysent des conditions de fonctionnement et déterminent l'écoulement de puissance des lignes ou les tensions nodales sous différentes éventualités hypothétiques. [27]

Les systèmes de contrôle installés aux centrales de production constituent le deuxième niveau de l'opération. Les deux systèmes les plus importants sont les régulateurs de tension et de vitesse. Les régulateurs de vitesse maintiennent l'équilibre instantané entre la génération et la consommation dans le système. La production doit répondre immédiatement à n'importe quelle augmentation ou diminution de la demande. De même, le déclenchement d'une unité en fonction à un moment donné à cause d'un défaut, où l'énergie nucléaire est impliquée, ceci peut signifier jusqu'à 1000MW, occasionne un déséquilibre instantané entre la puissance générée et consommée qui doit être compensée en remplaçant immédiatement l'unité en échec. Quand la puissance générée diffère de la charge du système, la puissance en surplus ou le manque de puissance est stocké ou retiré, respectivement, de l'énergie cinétique stockée dans des machines rotatives. [28]

Un tel changement de paramètre active automatiquement la vapeur, l'eau, ou la valve de conduite de gaz pour modifier la génération en conséquence. Ceci s'appelle la régulation primaire de la commande de charge-fréquence.

Un manque de puissance provoqué par un échec de centrale électrique, par exemple, incite une réponse commune à travers le réseau interconnecté entièrement (tous les pays synchroniquement reliés au pays où le manque s'est produit sont impliqués), qui empêche l'effondrement de la fréquence, mais ne peut pas la rétablir exactement à la valeur nominale. De même les échanges de puissance avec les réseaux voisins soutiennent leurs valeurs prédéterminées dues aux écoulements exigés pour maintenir la fréquence. Une deuxième boucle de commande connue sous le nom de CAG ou commande automatique de génération rétablit la fréquence à la valeur nominale et les opérations d'échange à leurs valeurs initiales.

Ceci constitue ce qui est connu en tant que régulation secondaire, qui est également habituellement automatique, et n'implique pas tous les générateurs, en particulier aucun situé sur les systèmes voisins. La génération supplémentaire exigée est redistribuée parmi les stations choisies à cette fin. Ceci régénère également la capacité primaire de réservation, d'assurer l'opération continue et d'empêcher l'arrêt de système, résultant des unités atteignant leur capacité de limite. En conclusion, la régulation tertiaire peut également être mise en application. À ce niveau, dans lequel la surveillance n'est pas automatique, le centre de commande peut changer des instructions de répartition de puissance à long terme d'augmenter l'efficacité économique et de reconstituer ce qu'on appelle capacité secondaire de réservation, de la même façon que la commande secondaire reconstitue la capacité primaire de réservation. On le notera que la régulation secondaire et tertiaire font partie du niveau plus élevé de commande, mais elles ont été décrites ici pour une plus grande clarté.

Les centrales électriques sont équipées d'une deuxième boucle de commande liée à la tension de système. La tension de système doit être gardée dans certaines marges permises d'assurer la sécurité des systèmes et pour garantir que la puissance fournie est d'une qualité raisonnable. Le niveau de tension d'un réseau électrique est étroitement lié à l'équilibre de la puissance réactive. La consommation réactive élevée, par les lignes chargées ou les moteurs inductifs, tend à diminuer la tension de système, tandis

qu'une génération de la puissance réactive par des lignes moins chargées ou des banques de condensateur par exemple, tend à soulever la tension de système. Pour ces raisons, les centrales électriques, qui peuvent produire ou consommer la puissance réactive à la volonté avec leurs générateurs CA (synchrones), sont les candidats idéaux pour surveiller et corriger des fluctuations de tension dangereuse. Le régulateur de tension mesure des tensions aux bornes de générateur ou aux points choisis du système, compare la mesure à une valeur de référence et ajuste le courant d'excitation de générateur CA, qui commande l'énergie réactive assurée ou absorbée par l'unité [29].

Des centrales électriques, naturellement, sont équipées des systèmes de protection qui empêchent des dommages potentiels. Le générateur CA, des pompes, les turbines, et n'importe quel autre composant essentiel sont équipés des systèmes de mesure, des relais de déclenchement, et des alarmes. L'approche est comme discuté ci-dessus pour des sous-stations : les relais de protection doivent détecter les anomalies, les disjoncteurs automatiques doivent les dégager et les sectionneurs doivent isoler le manque de puissance pour rétablir le service dans le reste du système tandis que le défaut est réparé. Les relais de protection doivent être assez sensibles pour détecter le défaut, sélectif pour réduire au minimum l'impact du dégagement, et capable de répondre rapidement pour que la protection soit efficace, et fiable, c.-à-d., ni des déclenchements inutiles ni des mal fonctionnements dans des situations critiques. Ils doivent également être robustes, puisqu'ils fonctionnent sous des circonstances variablement et considérablement défavorables, et doivent fonctionner indépendamment et automatiquement, même en l'absence de l'électricité [1].

#### <span id="page-34-0"></span>1.7 CONCLUSiON

Dans ce chapitre nous avons vu que la demande de puissance augmente rapidement et l'expansion des réseaux de transport et des centrales de productions est limitée à cause des ressources épuisables et des contraintes environnementales strictes, les réseaux électriques sont aujourd'hui beaucoup plus chargés qu'avant. Ceci conduit les réseaux électriques à fonctionner près de leurs limites de stabilité.

Les systèmes de transport à courant alternatif flexibles -mentionnés dans la section des réseaux de transport- basés sur l'électronique de puissance offrent de nouvelles solutions. Les dispositifs FACTS peuvent être utilisés pour augmenter la capacité de transport, pour améliorer la stabilité et le comportement dynamique ou pour assurer une meilleure qualité de puissance dans les réseaux modernes. Ils sont capables de compenser la puissance réactive, commander la tension et commander de l'écoulement de puissance. En raison de leur électronique de puissance contrôlable,

Les dispositifs FACTS présentent une rapidité de commande par rapport aux dispositifs conventionnels comme la compensation conventionnelle ou aux transformateurs déphaseurs avec des commutateurs mécaniques de prises. Le chapitre suivant présente une étude approfondie des dispositifs FACTS.

# <span id="page-35-0"></span>CHAPITRE 2 LES FACTS

Les activités du marché de l'électricité et la demande croissante en énergie électrique ont mené aux réseaux électriques fortement surchargés. Ceci exige l'opération des réseaux de plus en plus près de leurs limites de stabilité. L'opération de réseau électrique est affectée par des problèmes liés à la stabilité, menant à un comportement imprévisible. Le besoin croissant de transporter plus d'électricité peut être satisfait en installant de nouvelles lignes de transport et des centrales de production. Dans beaucoup de pays, il est difficile d'obtenir des permis pour établir de nouvelles lignes de transport et des centrales de production, qui signifie que le réseau existant doit être renforcé et employé d'une manière plus efficace pour remplir les conditions changeantes.

L'utilisation efficace des installations existantes peut être effectivement abordée par l'introduction des convertisseurs à base d'électroniques de puissance pour la régulation d'écoulement de puissance et des tensions dans les réseaux de transport. Ceci permet l'opération flexible des réseaux de transport par lequel les changements puissent être adaptés facilement sans soumettre le réseau à des contraintes. Les systèmes flexibles de transport à courant alternatif (FACTS) sont des systèmes basés sur l'électronique de puissance et d'autre équipement statique qui fournissent la contrôlabilité de l'écoulement de puissance et de la tension.

Les FACTS fournissent une meilleure adaptation à des conditions de fonctionnement variées et améliorent l'utilisation des installations existantes [30].

Les applications de base des FACTS sont :

- commande d'écoulement de puissance,
- augmentation de la capacité de transport,
- commande de la tension,
- compensation de puissance réactive,
- amélioration de la stabilité,
- amélioration de la qualité de puissance,
- conditionnement de puissance,
- réduction des Flicker,
- interconnexion de centrales de productions renouvelables et distribuées et de stockages. [1]

Ce chapitre donne une introduction aux dispositifs FACTS. Les conceptions de base des FACTS sont présentées et discutées d'un point de vue pratique.
# 2.1 CONCEPT DE COMMANDE DE TRANSIT DE PUISSANCE

La figure 2.1 montre un réseau simple de transport d'énergie avec une tension d'entrée,  $V_e (V_e \angle \delta_e)$ , et une tension de sortie,  $V_s$  ( $V_s\angle\delta_s$ ), relié par une ligne de transport de réactance (*X*) et les diagrammes de phase relatifs.

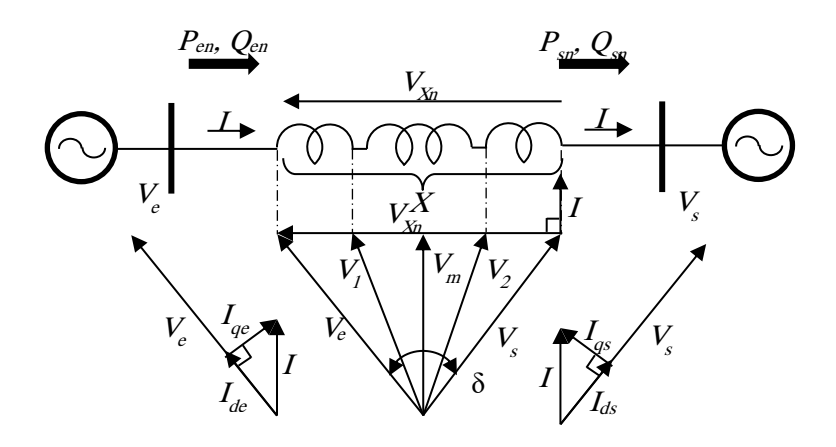

Figure 2.1 Ligne de transport avec les diagrammes de phase relatifs

La tension de la ligne, *VXn* (*V<sup>e</sup> - Vs*), est la différence entre les tensions d'entrée et de sortie. Le courant résultant de la ligne (*I*) est en retard par rapport à la tension (*VXn*) de 90°. Le module et l'angle de phase de la tension par rapport au courant de la ligne sont différents à chaque point de la ligne de transport. Les tensions intermédiaires ( *V1, V2*, etc.) ont des modules plus petits que les tensions d'entrée et de sortie (*V<sup>e</sup>* et *Vs*). La tension la plus petite (*Vm*) est au point médian de la ligne de transport dans cette illustration. Les composants directs ou actifs et les composant en quadrature ou réactifs du courant d'entrée de la ligne sont *Ide* et *Iqe*, et les composant actifs et réactifs du courant de sortie de la ligne sont *Ids* et *Iqs* . Les flux de puissance actif et réactif à l'entrée sont *Pen* et *Qen* et à la sortie de la ligne sont *Psn* et  $Q_{sn}$ .

D'une façon générale, les puissances d'entrée active et réactive (*Pen* et *Qen*) sont : [19]

$$
P_{en} = \frac{V_e V_s}{X} \sin(\delta_e - \delta_s)
$$
 (2.1)

$$
\text{Et } Q_{en} = \frac{V_e V_s}{X} \left[ \frac{V_e}{V_s} - \cos\left(\delta_e - \delta_s\right) \right] \tag{2.2}
$$

Les puissances de sortie active et réactive  $(P_{sn}$  et  $Q_{sn})$  sont :

$$
P_{sn} = \frac{V_e V_s}{X} \sin(\delta_e - \delta_s)
$$
 (2.3)

$$
\text{Et } Q_{sn} = \frac{V_e V_s}{X} \left[ \cos \left( \delta_e - \delta_s \right) - \frac{V_e}{V_s} \right] \tag{2.4}
$$

Les flux de puissance actifs et réactifs dans la ligne peuvent être régulés si le module et l'angle de phase de tension sont commandés. Ainsi qu'une inductance ou un condensateur additionnel en série avec la ligne peut commander la réactance efficace de la ligne de transport et la conséquence est la régulation des flux de puissance actifs et réactifs dans la ligne. Quand un ou plusieurs paramètres de

commande de flux de puissance (module de tension, son angle de phase, et la réactance de la ligne) sont commandés, la ligne serait « compensée ».

Considérant une ligne de transport compensée à son entrée. Supposant qu'il n'y a aucun changement de la réactance de la ligne (*X*) et de la tension de sortie,  $V_s$  (c.-à-d.,  $V_s\angle\delta_s$ ), le flux de puissance dans la ligne peut être régulé en commandant le module et l'angle de phase de la tension d'entrée de sorte que ce devienne la tension modifiée d'entrée, *Ve'* (c.-à-d., *Ve'*<sup>∠</sup>*δe'*). Le contrôle d'un paramètre (module de tension ou son angle de phase) en utilisant un contrôleur de flux de puissance affecte les flux de puissance actifs et réactifs (*P<sup>s</sup>* et *Qs*) dans la ligne simultanément.

La clef pour régler les flux de puissance actifs et réactifs (*P<sup>s</sup>* et *Qs*) est de commander la tension d'entrée à une grandeur spécifique (*Ve'*) et à l'angle de phase (*δe'*). La tension d'entrée modifiée peut être obtenue en ajoutant une tension de compensation connectée en série *Ve'e* (c.-à-d., *Ve'e*<sup>∠</sup>*δe'e*) à la tension originale d'entrée comme le montre la figure 2.2a.

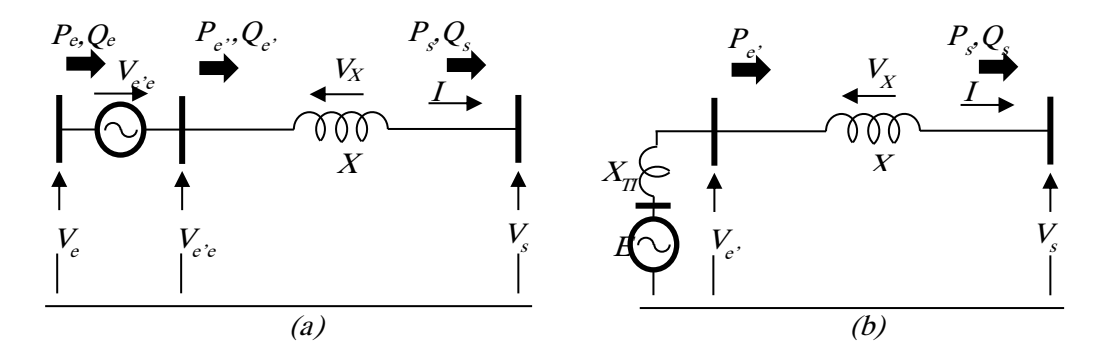

Figure 2.2 Deux méthodes pour commander la tension: (a) avec une tension de compensation connectée en série et (b) avec une tension shunt.

Pour le transfert de puissances entre deux réseaux isolés ou l'interconnexion de deux lignes de transport avec différents tensions ou angles de phase (ou fréquences), la tension modifiée d'entrée peut être obtenue à partir d'une tension de compensation shunt *E* (c.-à-d., E∠*δe'*) comme le montre la figure 2.2(b). Quel que soit la connexion de la tension de compensation série ou shunt, elle est à n'importe quel angle de phase par rapport à son courant et échange, en conséquence, des puissances actives et réactives avec la ligne [31].

Il y a trois méthodes connues pour mettre en application les tensions de compensation série et shunt qui sont :

- 1. FACTS à base des convertisseurs de source de tension (VSC : Voltage Sourced converter) série, shunt et série shunt
- 2. FACTS à base des convertisseurs à bases des valves de thyristors série, shunt et série shunt
- 3. Dispositifs conventionnels à base des résistances, inductances, capacités, les transformateurs changeurs de prises (LTC : load tap changers) et transformateur déphaseur [30] [32].

# 2.2 GENERALITE

Le développement des FACTS a commencé par le développement croissant des composants électroniques de puissance. Des interrupteurs pour des niveaux de puissance élevée ont été rendus disponibles dans des convertisseurs pour la haute et même la très haute tension. Les éléments de départ globaux sont des dispositifs de réseau influençant la puissance réactive ou l'impédance d'une partie du réseau. La figure 2.3 montre un certain nombre de dispositifs de base conventionnels et FACTS [30] [33] [34].

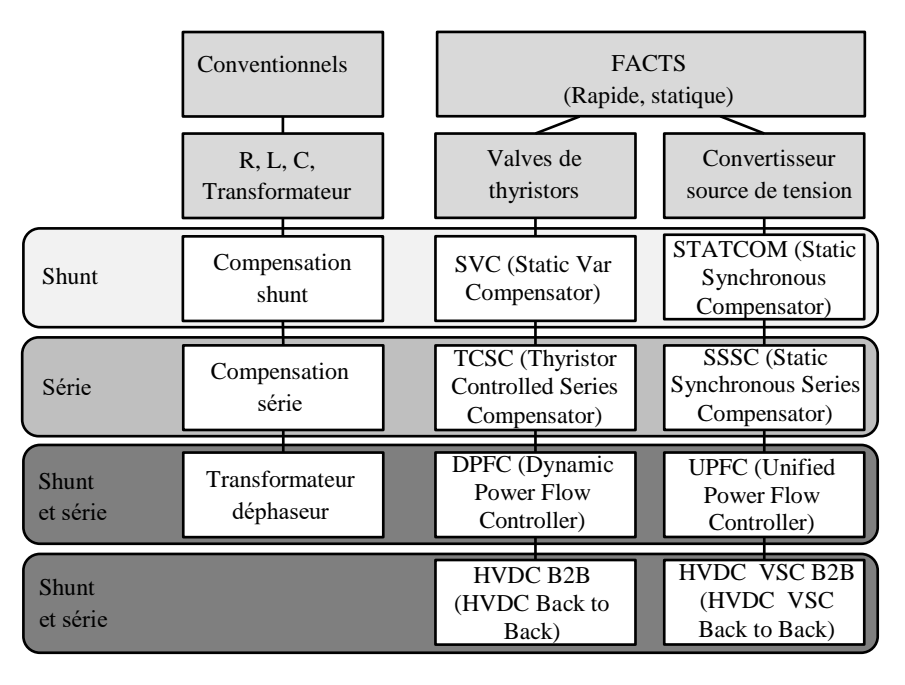

Dispositifs Shunt: Compensation, régulation de tension, amélioration de stabilité et de qualité de puissance Dispositifs Série : Compensation, amélioration de stabilité, qualité de puissance, limitation de court-circuit Shunt + Série : Commande de flux de puissance

#### Figure 2.3 Présentation de l'ensemble des FACTS

La classification des FACTS en termes « rapide » et « statique » a besoin d'une certaine explication. Le terme « rapide » est employé pour exprimer la contrôlabilité rapide des FACTS fournis par l'électronique de puissance. C'est l'un des facteurs principaux de différenciation des dispositifs conventionnels. Le terme « statique » signifie que les dispositifs n'ont aucune pièce mobile comme les commutateurs mécaniques pour exécuter la contrôlabilité rapide. [35]

La colonne gauche de la figure 2.1 contient les dispositifs conventionnels à base des composants fixes ou mécaniquement permutables comme les résistances, les inductances ou les capacités ainsi que des transformateurs. Les FACTS contiennent ces éléments aussi bien, mais utilisent les valves ou les convertisseurs additionnels d'électronique puissance pour commuter les éléments à des fréquences élevées. La colonne gauche des FACTS utilise des valves ou des convertisseurs à base des thyristors. Ces valves ou convertisseurs sont bien connus depuis plusieurs années. Elles ont de basses pertes en raison de leur basse fréquence de commutation.

La colonne droite des FACTS contient une technologie plus avancée des convertisseurs de source de tension basés aujourd'hui principalement sur les transistors bipolaires à grille isolés (IGBT) ou les thyristors commutés à grille isolés (IGCT). Les convertisseurs de source de tension fournissent une tension contrôlable dans le module et la phase due à la modulation de largeur d'impulsions de l'IGBT ou de l'IGCT. Les hautes fréquences de modulation permettent d'obtenir moins d'harmoniques dans le signal de sortie et même de compenser des perturbations venant du réseau. L'inconvénient est que les pertes augmentent avec une fréquence croissante de commutation [32].

Dans chaque colonne les éléments peuvent être classés selon leur raccordement au réseau. Les dispositifs shunt sont principalement pour la compensation de la puissance réactive et la régulation de tension.

Les dispositifs série compensent la puissance réactive. Avec leur influence sur l'impédance des lignes, ils ont une influence sur la stabilité et le flux de puissance. Ces dispositifs sont installés sur des plates-formes en série à la ligne.

Les FACTS shunt et série obtiennent de plus en plus une importance croissante. Ces dispositifs sont utilisés pour la contrôlabilité de flux de puissance [36].

Les FACTS sont vus en tant que nouvelle technologie, mais des centaines d'installations ont été établie dans le monde entier, particulièrement le SVC depuis le début des années 70 avec une puissance installée totale de 90.000 MVAr, ceci montre l'acceptation de ce genre de technologie. Le tableau 2.1 montre le nombre de dispositifs FACTS installés dans le monde avec la puissance installée. Même les développements récents comme le STATCOM ou le TCSC montrent un taux de développement croissance et rapide dans leurs domaines d'application spécifiques.

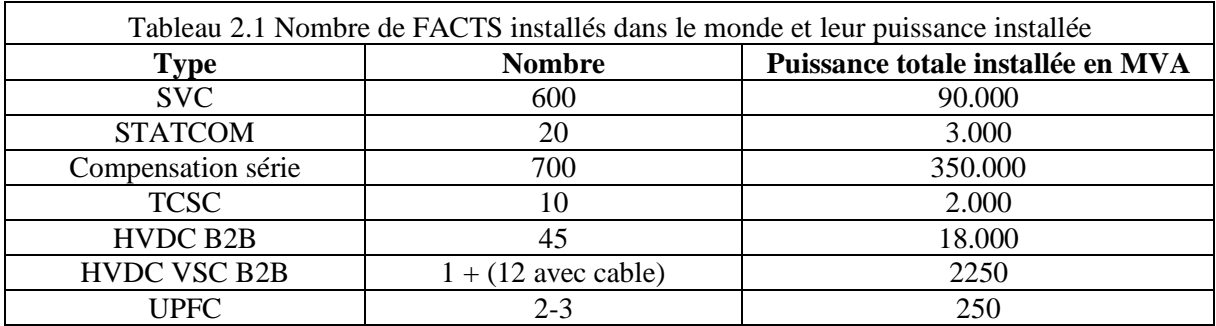

# 2.3 CONFIGURATIONS DES FACTS

# 2.3.1 DISPOSITIFS SHUNT

Le dispositif FACTS le plus utilisé est le SVC ou la version avec le convertisseur de source de tension appelé STATCOM. Ces dispositifs shunt fonctionnent en tant que compensateurs de puissance réactive.

Les applications principales dans le réseau du transport, distribution et les réseaux industriels sont :

- Réduction de flux de puissance réactifs non désirés et donc de pertes réduites de réseau,
- Conservation des échanges de puissance contractuelle avec une puissance réactive équilibrée,
- La compensation des consommateurs et l'amélioration de la qualité de puissance particulièrement avec des fluctuations énormes de demande comme les machines industrielles, les usines de fusion des métaux, le chemin de fer..etc.
- La compensation des convertisseurs de thyristor par exemple dans le CCHT(courant continu haute tension) conventionnel,
- Amélioration de stabilité statique et dynamique [37].

#### *2.3.1.1 SVC : Static Var Compensator*

Le compensateur statique de puissance réactive peut sans interruption fournir la puissance réactive exigée pour contrôler les oscillations dynamiques de tension dans de diverses conditions du système pour améliorer la stabilité des réseaux de transport et de distribution. L'installation d'un SVC à un ou plusieurs points appropriés dans le réseau peut augmenter la capacité de transfert et réduire des pertes et maintient bon un profil de tension sous différentes conditions. En outre un SVC peut atténuer les oscillations de la puissance active par la modulation d'amplitude de tension. [38]

Les SVC se composent d'un certain nombre de blocs. Le plus important est la valve des thyristors antiparallèles connectés en série. Les réactances à noyau d'air et les condensateurs de la haute tension sont les éléments de puissance réactive utilisés avec les valves de thyristor. Le raccordement de cet équipement à la ligne de transport est réalisé par un transformateur de puissance.

En principe le SVC se compose des condensateurs contrôlés par thyristor (TSC : Thyristor Switched Capacitors) et des réactances contrôlées par thyristor (TSR/TCR : Thyristor Switched/Controlled Reactors). La commande coordonnée d'une combinaison de ces branches varie la puissance réactive comme le montre la figure 2.4 [30].

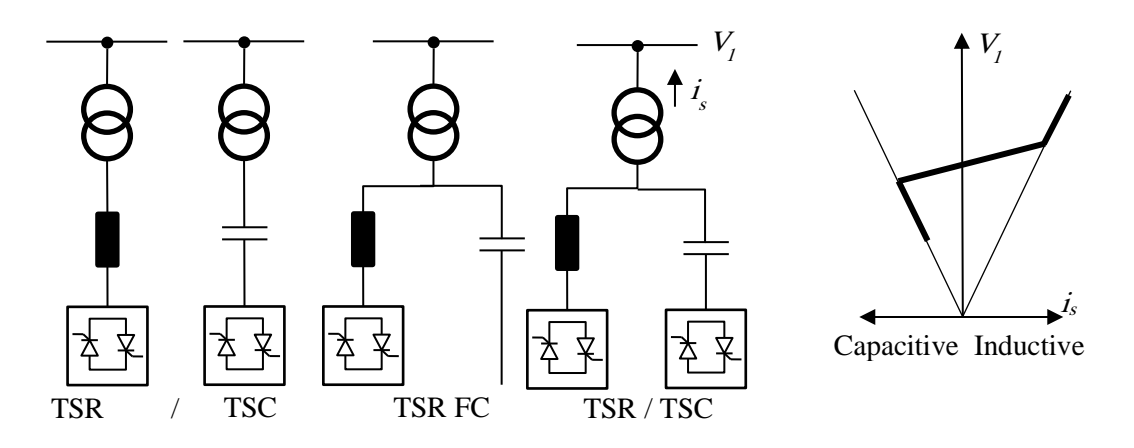

Figure 2.4 Blocs constitutifs de SVC et caractéristique statique

La caractéristique statique est donnée sur la figure 2.4 trois zones sont distinctes :

- une zone où seules les capacités sont connectées au réseau,
- une zone de réglage où l'énergie réactive est une combinaison des TCR et des TSC,
- une zone où le TCR donne son énergie maximale (butée de réglage), les condensateurs sont déconnectés [39].

#### *2.3.1.2 STATCOM : Static Compensator*

En 1999 le premier SVC avec VSC appelé STATCOM (COMpensateur STATique) est met en pratique. Un STATCOM est construit avec des thyristors commandés à la fermeture et l'ouverture comme les GTO(Gate turn Off thyristor) ou les IGCT(Integrated gate-commutated thyristor) ou avec des IGBT(Insulated-gate bipolar transistor). La structure et la caractéristique opérationnelle sont montrée dans la figure 2.5. La ligne statique entre les limites du courant a une certaine inclinaison qui détermine la commande caractéristique pour la tension. L'avantage d'un STATCOM est que le contrôle de la puissance réactive est indépendant de la tension sur le point de raccordement. Ceci peut être vu dans le diagramme pour les courants maximaux qui sont indépendants de la tension en comparant avec

le SVC dans la figure 2.4. Cela veut dire que même pendant la plupart des éventualités graves, le STATCOM garde ses pleines capacités [40] [41].

Le rôle du STATCOM est d'échanger de l'énergie réactive avec le réseau. Pour ce faire, l'onduleur est couplé au réseau par l'intermédiaire d'une inductance, qui est en général l'inductance de fuite du transformateur de couplage [42] [39].

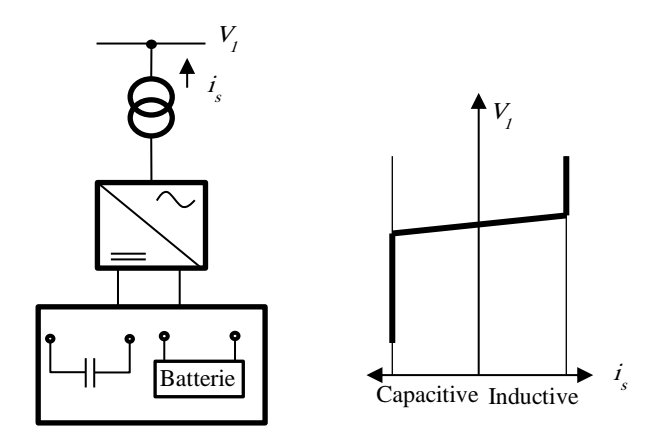

Figure 2.5 Structure de STATCOM et caractéristique tension/courant

#### 2.3.2 DISPOSITIFS SERIES

Des dispositifs séries sont les compensations séries contrôlées par thyristors (TCSC) de ou même des dispositifs basés sur les VSCs. Les applications principales sont :

- réduction de la chute de tension série de la ligne en module et en angle,
- réduction de fluctuations de tension dans des limites définies pendant les changements des puissances transmis,
- l'atténuation des oscillations,
- limitation des courants de court-circuit dans les réseaux ou les postes,
- prévention de flux de boucle et ajustement de flux de puissance [43] [44].

# *2.3.2.1 TCSC (Thyristor Controlled Series Capacitor)*

Les TCSC (compensateur série contrôlé par thyristors) abordent des problèmes dynamiques spécifiques dans les réseaux de transports. Premièrement ils augmentent l'amortissement des oscillations lors de l'interconnexion des grands réseaux électriques. Deuxièmement ils peuvent surmonter le problème de la résonance Sous-Synchrone (SSR), un phénomène qui implique une interaction entre les grandes unités de production des et les réseaux de transports compensés en série. La grande vitesse de commutation du TCSC fournit un mécanisme pour le contrôle d'écoulement de puissance de la ligne, qui permet l'augmentation de la puissance transportée par les lignes de transport existantes, et tient compte du réajustement rapide d'écoulement de puissance de la ligne en réponse à des éventualités diverses. Le TCSC peut également régler le flux de puissance à l'état stable dans ses limites d'estimation. [45] [42]

La figure 2.6 montre l'installation d'un TCSC et de son diagramme opérationnel. L'angle d'amorçage et les limites thermiques des thyristors déterminent les frontières du diagramme opérationnel.

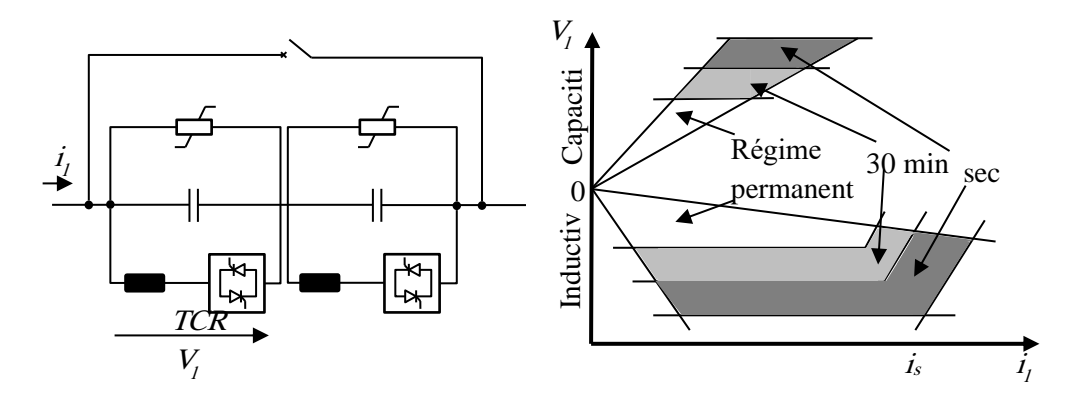

Figure 2.6 Structure et diagramme de fonctionnement du TCSC

Les grands principes du concept de TCSC sont deux ; premièrement, fournir l'amortissement électromécanique entre de grands réseaux électriques en changeant la réactance d'une ligne d'interconnexion spécifique, c.-à-d. le TCSC fournira une réactance capacitive variable. Deuxièmement, le TCSC changera son impédance apparente (comme vu par le courant de la ligne) pour des fréquences sous-synchrone, telles qu'une résonance sous-synchrone éventuelle est évitée. Les deux objectifs sont atteints avec le TCSC, en utilisant les algorithmes de commande qui fonctionnent concurremment. Les commandes fonctionneront sur le circuit de thyristor en parallèle au banc principal de condensateur tel que des charges commandées sont ajoutées au condensateur principal, lui faisant un condensateur variable à la fréquence fondamentale et «une inductance virtuelle » aux fréquences sous-synchrone. Le premier TCSC a été commissionné en 1996 [30].

#### *2.3.2.2 SSSC(Static Synchronous Series Compensator)*

Tandis que le TCSC peut être modélisé comme une impédance série, le SSSC est une source de tension série. La configuration est montrée dans la figure 2.7, qui se ressemble fondamentalement la même que le STATCOM. Mais en réalité ce dispositif est plus compliqué en raison de la plate-forme de support et de la protection. Une protection de semi-conducteurs est absolument nécessaire, particulièrement quand Ies IGBTs sont employés. [46]

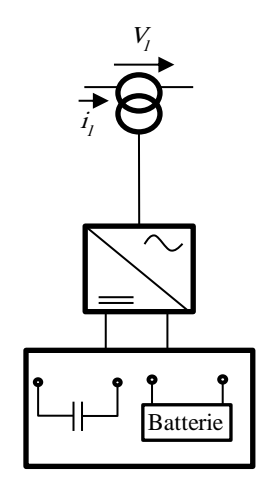

Figure 2.7 Structure de SSSC

Si l'on utilise un système de stockage d'énergie, le SSSC peut à ce moment-là échanger de la puissance active avec la ligne électrique. Ceci peut contribuer à améliorer la stabilité du réseau. Dans ce cas la tension *V<sup>S</sup>* n'est pas obligatoirement en quadrature avec le courant de ligne.

# 2.3.3 DISPOSITIFS HYBRIDES SERIE – SHUNT

# *2.3.3.1 DPFC (Dynamic Power Flow Controller)*

Un nouveau dispositif dans le domaine de contrôle d'écoulement de puissance est le contrôleur dynamique de flux de puissance (DPFC). Le DPFC est un dispositif hybride entre un transformateur déphaseur (PST) et une compensation série. [47]

La structure du contrôleur dynamique de flux de puissance est montrée dans la figure 2.8. Le contrôleur dynamique de flux de puissance comprend les composants suivants :

- un transformateur déphaseur standard avec changeur de prise (PST : phase shifting transformer).
- condensateurs et inductance commutés par thyristor connecté en série (TSC/TSR).
- Un condensateur shunt mécaniquement commuté (MSC : mechanically switched shunt capacitor). (C'est facultatif selon le besoin de puissance réactive).

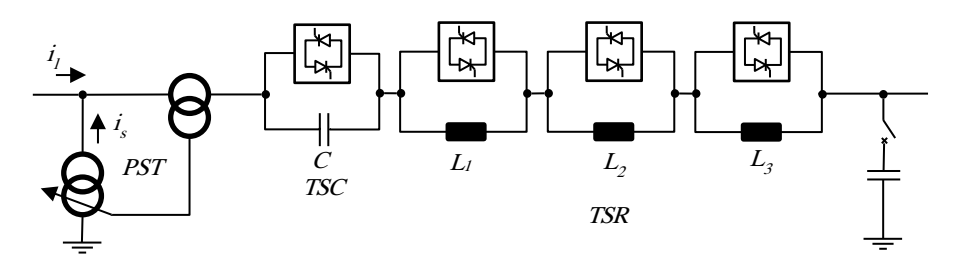

Figure 2.8 Configuration de DPFC

Basé sur les conditions de système, un DPFC pourrait se composer d'un certain nombre de TSC ou de TSR en série. Le condensateur shunt mécaniquement commuté (MSC) fournira le support de tension en cas de surcharge de réseau et d'autres conditions.

Cependant, généralement le principe de la commande de l'angle de phase utilisé dans TCSC peut être appliqué pour le DPFC. L'opération d'un DPFC est basée sur les règles suivantes :

- TSC/TSR sont utilisés quand une réponse rapide est exigée.
- Le soulagement de la surcharge est manipulé par TSC/TSR.
- La commutation du changeur de prise du transformateur déphaseur devrait être réduite au minimum en particulier pour les courants les plus élevés.
- La compensation d'énergie réactive peut être obtenue par MSC, changeur de prises avec les capacités et les inductances commutées [30].

#### *2.3.3.2 UPFC (Unified Power Flow Controller)*

L'UPFC est une combinaison d'un compensateur statique (STATCOM) et d'un compensateur série statiques contrôlé (SSSC). Il agit en tant que compensation shunt et dispositif déphaseur simultanément. [48]

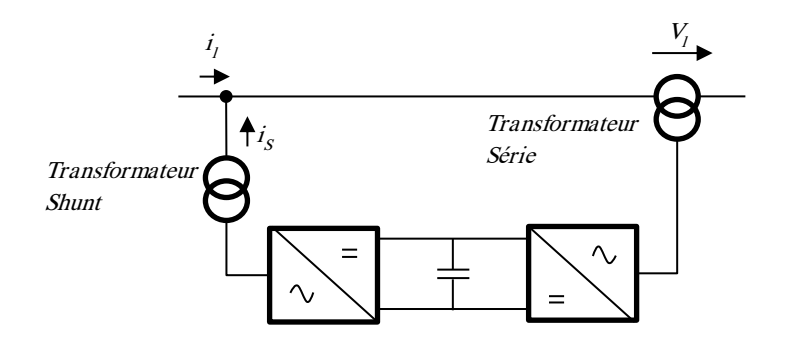

Figure 2.9 Configuration d'un UPFC

L'UPFC se compose d'un transformateur shunt et un autre série, qui sont reliés à deux VSCs qui ont une capacité DC commune. Le circuit DC permet l'échange de puissance active entre les convertisseurs série et shunt pour commander l'angle de phase de la tension. Cette installation, comme le montre la figure 2.9, fournit la pleine contrôlabilité pour l'écoulement de puissance et pour la tension. Le convertisseur série doit être protégé avec un pont en thyristor. En raison des efforts élevés des VSCs et de la protection, un UPFC devient tout à fait cher, qui limite les applications pratiques où la commande d'écoulement de puissance et de tension est exigée simultanément [30] [49].

#### *2.3.3.3 IPFC (Interline Power Flow Controller)*

L'IPFC combine deux convertisseurs série ou plus. [50] Quand les flux de puissance de deux lignes du même poste besoin d'être commandé, un contrôleur interligne de flux de puissance (IPFC) peut être employé. L'IPFC se compose de deux VSCs séries dont ils partagent un condensateur DC commun. Ceci permet à la puissance active de circuler entre les deux VSCs. La figure 2.10 montre la configuration d'un IPFC. Avec cette configuration deux lignes peuvent être commandées simultanément pour optimiser l'utilisation de réseau. Généralement en raison de son installation complexe, des cas spécifiques d'application doivent être identifiés justifiant l'investissement [30].

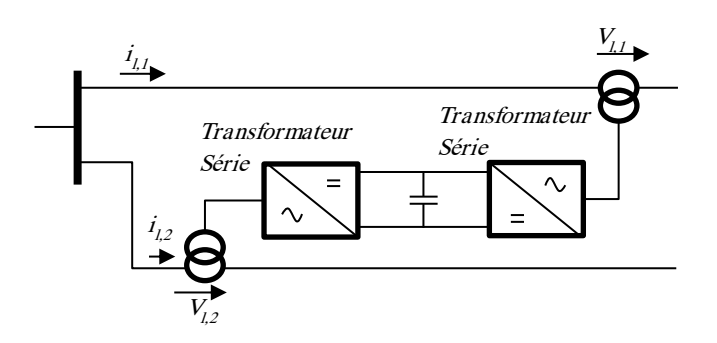

Figure 2.10 Configuration de l'IPFC

#### *2.3.3.4 GUPFC (Generalized Unified Power Flow Controller)*

Le GUPFC combine trois convertisseurs shunt et séries ou plus. Il prolonge le concept de la commande d'écoulement de puissance et de tension au-delà de ce qui est réalisable avec l'UPFC. Le GUPFC le plus simple se compose de trois convertisseurs, un convertisseur shunt et les autres sont en série avec deux lignes de transport d'un poste. La figure 2.11 montre la configuration de GUPFC. Un GUPFC de base peut commander cinq quantités des réseaux tels que la tension nodale, et l'écoulement de puissance active et réactive de deux lignes de transport. [51]

Le concept de GUPFC peut être prolongé pour plus de lignes si nécessaire. Le dispositif peut être installé dans quelques postes centrales pour contrôler l'écoulement de puissance de plusieurs lignes et pour fournir le support de tension aussi. En utilisant des dispositifs GUPFC, la capacité de transfert des lignes de transmission peut être augmentée sensiblement. En outre, en employant la gestion multilignes du GUPFC, des flux de puissance actifs sur des lignes peuvent être augmentés, et diminués également en ce qui concerne l'opération et les conditions de transaction du marché. En général le GUPFC peut être employé pour augmenter la capacité de transfert et pour soulager les congestions d'une manière flexible [30]. La complexité de sa configuration et sa commande nécessitent des cas spécifiques d'applications. [52]

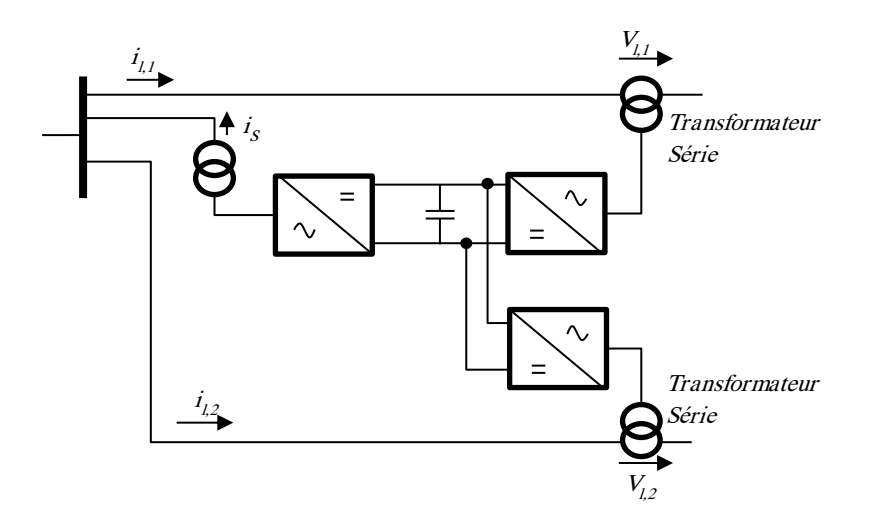

Figure 2.11 Configuration d'un GUPFC

# 2.3.4 DISPOSITIFS DOS– À –DOS (BACK-TO-BACK)

Les dispositifs dos à dos fournissent en général une contrôlabilité et une limitation d'écoulement de puissance. Une surcharge de ces dispositifs est donc impossible. Ils peuvent résister les défauts en cascade, qui pourraient se produire en raison des défauts de la ligne lorsqu'une ligne après l'autre est surchargée.

Les systèmes HVDC(high voltage direct current) dos à dos conventionnels avec des convertisseurs à base de thyristor ont besoin des filtres pour réduire la déformation harmonique. La puissance réactive n'est pas contrôlable. Ces dispositifs sont principalement utilisés quand deux réseaux asynchrones doivent être interconnectés ou dans le cas de transport d'énergie pour de très grandes distances. [53]

Le HVDC VSC a des avantages même lors d'interconnexion entre deux réseaux de même fréquence. Il fournit la pleine contrôlabilité de tension au réseau sur les deux extrémités. Par conséquent il peut être fonctionné en plus de la commande d'écoulement de puissance en tant que deux STATCOMS. Sur les deux extrémités un plein diagramme opérationnel circulaire de quatre quadrants est fourni. Cette disposition de puissance réactive peut être employée pour augmenter les capacités de transmission des lignes en plus d'équilibrer le flux de puissance.

La figure 2.12 montre la configuration d'un VSC HVDC B2B [30] [54].

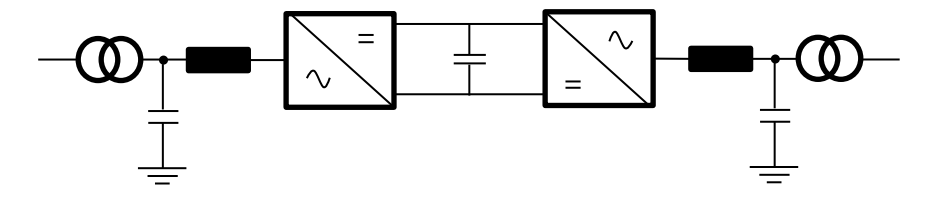

Figure 2.12 configuration schématique de VSC HVDC Back-to-Back

# 2.4 CONCLUSION

Les équipements à base de l'électronique de puissance, y compris leurs commandes appropriées, offrent des solutions efficaces à beaucoup de problèmes des réseaux modernes. Grâce aux avancées récentes dans la technologie d'électronique de puissance, le temps de réaction des dispositifs FACTS est diminué à quelques millisecondes [55].

En effet les systèmes FACTS ont la capacité d'améliorer la stabilité transitoire en utilisant une commande appropriée. Elles peuvent également contrôler la puissance transmissible de la ligne en utilisant deux méthodes : la compensation série et la compensation parallèle.

Dans ce chapitre, nous avons présenté les systèmes FACTS en général. Nous avons choisi d'étudier l'UPFC pour contrôler le transit de puissance dans un réseau électrique. L'UPFC est un compensateur qui est plus complet que les autres, grâce à sa caractéristique spéciale. En pratique, l'UPFC pourra être utilisé pour la gestion de l'énergie dans les réseaux électriques. Le chapitre suivant présente une étude approfondie de l'UPFC son principe et mode de fonctionnement, et son apport sur le réseau électrique.

# CHAPITRE 3 L'UPFC

Nous avons étudié dans le chapitre 2, les dispositifs FACTS : shunt, série et hybride "série-shunt". Le concept de contrôleur unifié de flux de puissance (UPFC) a été proposé par Gyugyi en 1991. L'UPFC a été conçu pour la commande en temps réel et la compensation dynamique des réseaux de transports, fournissant la flexibilité multifonctionnelle exigée pour résoudre plusieurs problèmes de transport d'énergie électrique. Dans le cadre des concepts traditionnels de transport d'énergie, l'UPFC peut commander, simultanément ou sélectivement, tous les paramètres affectant le flux de puissance dans la ligne de transport (c.-à-d., tension, impédance, et angle de phase), et ses aptitudes uniques sont signifiées par l'adjectif « unified » dans son nom. Alternativement, il peut indépendamment commander le flux de puissance active et réactive de la ligne. Dans ce chapitre ainsi une étude détaillée de l'UPFC sera présentée.

#### 3.1 PRINCIPE DE FONCTIONNEMENT

La figure 3.1 illustre un réseau à deux machines avec l'UPFC qui est une source de tension, représentée à la fréquence fondamentale (du réseau) par le vecteur de tension *Vpq* avec le module contrôlable *Vpq* (0 ≤ *Vpq*  $≤$  *V*<sub>*pqmax*</sub> $)$  et l'angle *ρ* (0 ≤p ≤2π*)*, en série avec la ligne de transport.

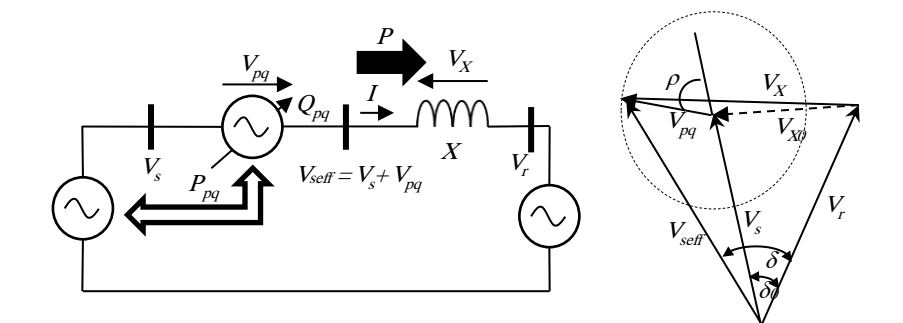

Figure 3.1 Représentation conceptuelle de l'UPFC dans un réseau à deux-machines.

Dans ce cas, qui inclut clairement la régulation de la tension et de l'angle de transport, l'UPFC échange généralement la puissance active et réactive avec le système de transport. Puisqu'une source de tension peut générer seulement la puissance réactive échangée, la puissance active doit être assurée pour elle, ou être absorbée d'elle. Dans l'arrangement de l'UPFC, la puissance active échangée est fournie par une des bornes d'extrémité (par exemple, l'entrée de la ligne), comme indiqué dans la figure 3.1. [40]

Dans l'implémentation pratique actuellement utilisée, l'UPFC se compose de deux convertisseurs de source de tension, comme illustré dans la figure 3.2.

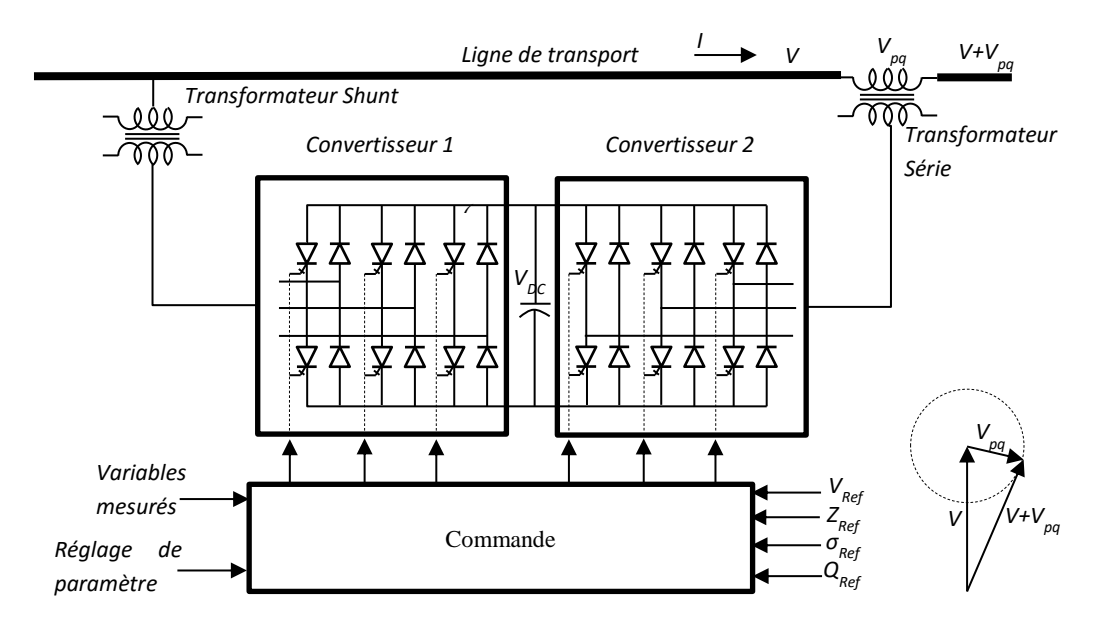

Figure 3.2 Implémentation de l'UPFC par deux convertisseurs source de tension dos à dos.

Ces convertisseurs dos à dos (« convertisseur 1 » et le « convertisseur 2 » dans la figure), partagent un lien commun en courant continu, ce lien est un condensateur de stockage à courant continu. Cet arrangement fonctionne comme convertisseur idéal de puissance C.A.-à-C.A. en lequel la puissance active peut librement transiter dans l'une ou l'autre direction entre les bornes C.A. des deux convertisseurs, et chaque convertisseur peut indépendamment fournir (ou absorber) la puissance réactive sur sa propre borne C.A. Le convertisseur 2 fournit la fonction principale de l'UPFC en injectant une tension *Vpq* de module *Vpq* et d'angle de phase *ρ* contrôlable en série avec la ligne par l'intermédiaire d'un transformateur d'insertion. Cette tension injectée agit essentiellement comme une source de tension synchrone CA. [32]

Le courant de la ligne traverse cette source de tension ayant pour résultat l'échange de puissance réactive et active entre elle et le système à C.A. La puissance réactive échangée sur la borne à C.A. (c.-à-d. sur la borne du transformateur série) est générée par le convertisseur 2. La puissance active échangée sur la borne à C.A. est convertie en courant continu qui apparaît au lien de courant continu comme demande de puissance active positive ou négative.

La fonction de base du convertisseur 1 est de fournir ou absorber la puissance active demandée par le convertisseur 2 au lien commun C.C pour soutenir l'échange de la puissance active résultant de l'injection de tension série. Cette demande de puissance de lien de C.C du convertisseur 2 est convertie de nouveau en C.A. par le convertisseur 1 et couplée à la ligne par l'intermédiaire d'un transformateur shunt. En plus de la demande de puissance active du convertisseur 2, le convertisseur 1 peut également générer ou absorber la puissance réactive contrôlable, si on le désire, et fournir de ce fait la compensation réactive shunt pour la ligne. Il est important de noter que tandis qu'il y a un chemin direct fermé pour la puissance active par l'injection de tension série par les convertisseurs 1 et 2 de nouveau à la ligne, la puissance réactive correspondante échangée est assurée ou absorbée localement par le convertisseur 2 et donc ne doit pas être transmis par la ligne. Ainsi, le convertisseur 1 peut fonctionner à un facteur de puissance d'unité ou être commandé pour avoir un échange de puissance réactive avec la ligne indépendant de la puissance réactive échangée par le convertisseur 2. Évidemment, il ne peut y avoir aucune puissance réactive traversant le lien de C.C d'UPFC. [30]

# 3.2 APTITUDES DE COMMANDE CONVENTIONNELLE DE TRANSPORT D'ENERGIE

En regardant le fonctionnement du contrôleur unifié de flux de puissance du point de vue du transport d'énergie traditionnel basé sur la compensation réactive shunt, la compensation série, et la régulation d'angle de phase, l'UPFC peut accomplir toutes ces fonctions et répondre à des objectifs multiples de commande en ajoutant la tension injectée *Vpq*, dont l'amplitude et l'angle de phase appropriés, avec la tension *Vs* (d'entrée)*.*  La représentation de diagramme de phase montre les fonctions de commande de base de flux de puissance d'UPFC qui sont illustrées dans la figure 8.5.

La régulation de tension avec l'injection d'une tension variable en phase/contre phase, est montrée dans la figure 3.3 (a) pour une variation de tension  $V_{pq} = \pm \Delta V$  ( $\rho = 0$ ). C'est fonctionnellement semblable à un transformateur changeur de prises ayant des étapes infiniment petites.

La compensation réactive série est montrée dans la figure 3.3 (b) où  $V_{pq} = V_q$  est injecté en quadrature avec le courant *I* de la ligne*.* Fonctionnellement ceci est semblable à la compensation série capacitive et inductive par le SSSC: la tension de compensation injectée en série peut être gardée constante, indépendante de la variation du courant de la ligne, ou peut être variée dans la proportion avec le courant de la ligne pour imiter la compensation obtenue avec un condensateur ou une inductance en série. [56]

La régulation d'angle de phase (déphasage) est montrée dans la figure 3.3 (c) où  $V_{pa} = V_q$  est injecté avec un rapport angulaire avec *V,* cela réalise le déphasage *σ* désiré (avance ou arrière) sans n'importe quel changement de l'amplitude. Ainsi l'UPFC peut fonctionner comme régulateur parfait d'angle de phase qui peut également générer la puissance réactive impliquée avec la commande d'angle de transport par la génération interne de puissance réactive

La commande multifonctionnelle de flux de puissance, exécutée par la régulation de tension, la compensation capacitive série, et la régulation d'angle de phase simultanément, ceci est montrée dans la figure 3.3 (d) où *Vpq* =ΔV + *V<sup>q</sup>* + *Vσ.* Ces possibilités fonctionnelles sont uniques à l'UPFC. Aucun dispositif classique n'a les possibilités multifonctionnelles semblables.

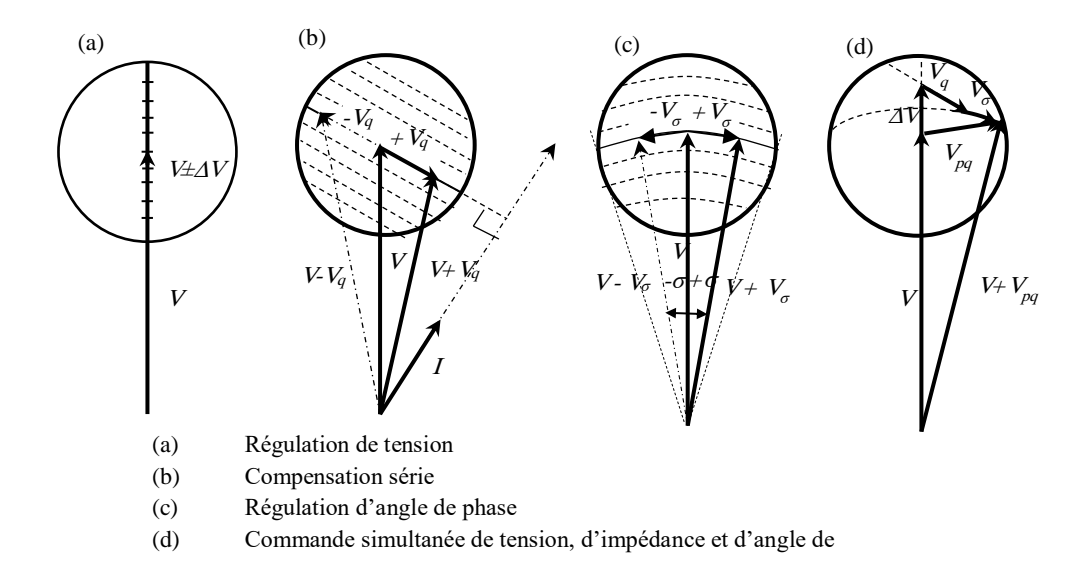

Figure 3.3 Diagrammes de phase illustrant les possibilités de commande conventionnelles de transport d'énergie de l'UPFC.

La commande générale de flux de puissance de l'UPFC, du point de vue de la commande de transmission conventionnelle, peuvent être illustrées mieux par le transport de la puissance active et réactive et les caractéristiques d'angle de transport du système simple à deux-machine représenté dans la figure 3.1. Concernant cette figure, la puissance transmise *P* et la puissance réactive - *jQ,* de sortie, peut être exprimé comme suit :  $[37] [40]$ 

$$
P - jQ_r = V_r \left(\frac{V_s + V_{pq} - V_r}{jX}\right)^*
$$
\n(3.1)

Où le symbole \* représente le conjugué d'un nombre complexe et  $j = e^{j\pi/2} = \sqrt{-1}$ . Si  $V_{pq} = 0$ , alors (3.1) décrit le système non compensé, c.-à-d.,

$$
P - jQ_r = V_r \left(\frac{V_s - V_r}{jX}\right)^*
$$
\n(3.2)

Ainsi, avec  $V_{pq} \neq 0$ , la puissance active et réactive totale peut être écrite sous la forme

$$
P - jQ_r = V_r \left(\frac{V_s - V_r}{jX}\right)^* + \frac{V_r V_{pq}^*}{-jX}
$$
\n(3.3)

En remplaçant

$$
V_s = Ve^{j\delta/2} = V \left( \cos \frac{\delta}{2} + j \sin \frac{\delta}{2} \right)
$$
 (3.4)

$$
V_r = Ve^{-j\delta/2} = V \left( \cos \frac{\delta}{2} - j \sin \frac{\delta}{2} \right)
$$
 (3.5)

Et

Et  
\n
$$
V_{pq} = V_{pq}e^{j(\delta/2+\rho)} = V_{pq}\left(\cos\left(\frac{\delta}{2}+\rho\right) + j\sin\left(\frac{\delta}{2}+\rho\right)\right)
$$
\n(3.6)

Les expressions suivantes sont obtenues pour *P* et *Q<sub>r</sub>*:  
\n
$$
P(\delta, \rho) = P_0(\delta) + P_{pq}(\rho) = \frac{V^2}{X} \sin \delta - \frac{VV_{pq}}{X} \cos\left(\frac{\delta}{2} + \rho\right)
$$
\n(3.7)

$$
\text{Et } Q_r(\delta, \rho) = Q_{r0}(\delta) + Q_{pq}(\rho) = \frac{V^2}{X} (1 - \cos \delta) - \frac{VV_{pq}}{X} \sin \left(\frac{\delta}{2} + \rho\right) \tag{3.8}
$$

$$
Ou: P_0(\delta) = \frac{V^2}{X} \sin \delta \tag{3.9}
$$

$$
\text{Et}: \mathcal{Q}_{r0}(\delta) = \frac{V^2}{X} (1 - \cos \delta) \tag{3.10}
$$

Sont les puissances actives et réactive caractérisant le transport d'énergie du système non compensé à un angle *δ* donné. Puisque l'angle *ρ* est librement variable entre 0 et *2π* à n'importe quel angle de transport *δ* donné  $(0 \le \delta \le \pi)$ , il suit que  $P_{pq}(\rho)$  et  $Q_{pq}(\rho)$  sont contrôlables entre -  $VV_{pq}/X$  et +  $VV_{pq}/X$  indépendant de l'angle δ. Par conséquent, la puissance active transmissible *P* est contrôlable entre : [42]

**L'UPFC**

$$
P_0(\delta) - \frac{VV_{pq\max}}{X} \le P_0(\delta) \le P_0(\delta) + \frac{VV_{pq\max}}{X}
$$
\n(3.11)

Et la puissance réactive *Q<sup>r</sup>* est contrôlable entre :

Let a passage reactive 
$$
Q_r
$$
 est controtative entre.  
\n
$$
Q_{0r}(\delta) - \frac{VV_{pqmax}}{X} \leq Q_{0r}(\delta) \leq Q_{0r}(\delta) + \frac{VV_{pqmax}}{X}
$$
\n(3.12)

Pour n'importe quel angle de transport *δ,* comme illustré dans la figure 3.4. La marge vaste de commande pour la puissance transmise qui est indépendante de l'angle de transport *δ,* observable dans la figure 3.4, indique non seulement des possibilités supérieures de l'UPFC dans des applications de flux de puissance, mais il suggère également la capacité puissante pour l'amélioration de stabilité dynamique et l'atténuation d'oscillation de puissance.

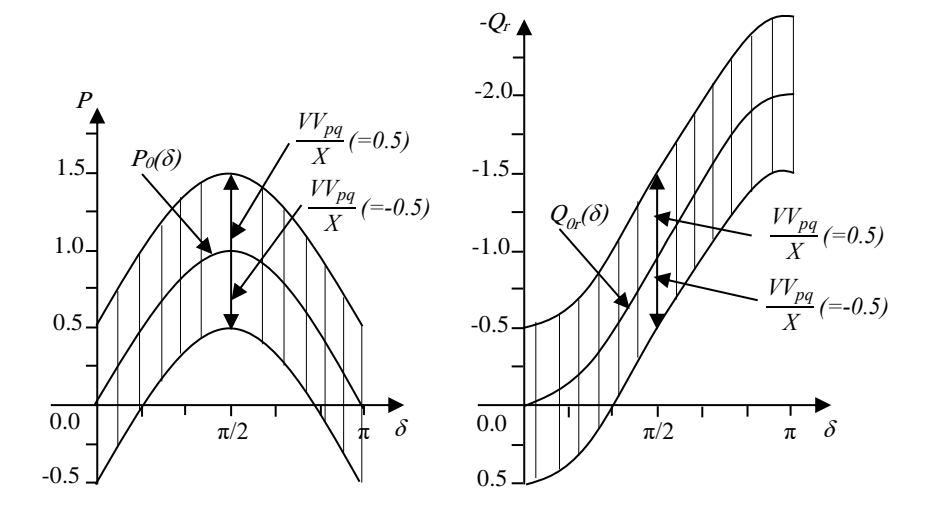

Figure 3.4 La gamme de la puissance active transmissible *P* et la puissance réactive de la demande Q en fonction de l'angle de transport *δ* d'une ligne commandée par UPFC.

Pour illustrer plus loin la signification de (3.7) et (3.8), considérant encore la figure 3.1 qui, pour de la convenance, est également montrée d'une façon simplifiée sur le schéma 3.5 (a).

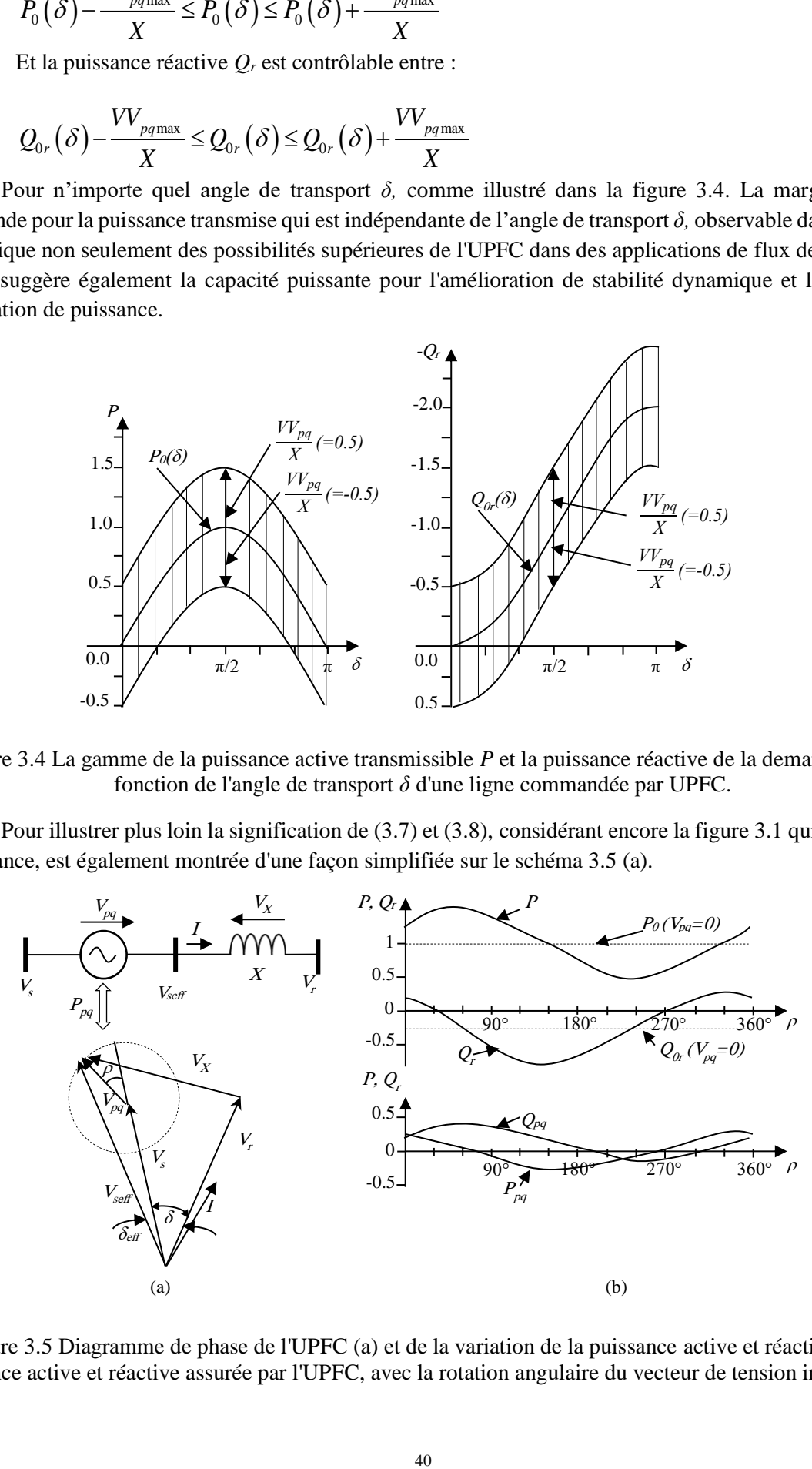

Figure 3.5 Diagramme de phase de l'UPFC (a) et de la variation de la puissance active et réactive, et la puissance active et réactive assurée par l'UPFC, avec la rotation angulaire du vecteur de tension injectée (b).

Un diagramme de phase, définissant le rapport entre  $V_s$ ,  $V_r$ ,  $V_x$  (le vecteur de tension aux bornes de X), et le vecteur de tension injectée  $V_{pq}$ , avec le module contrôlable  $(0 \le V_{pq} \le V_{pqmax})$  et l'angle  $(0 \le \rho_{pq} \le 360^{\circ})$ , est montré dans la figure 3.5 (a). (Pour les illustrations,  $\delta$ = 30° et  $V_s$  =  $V_r$  = 1,  $X$  = 0.5,  $V_{pqmax}$  = 0.25 les valeurs per unit ont été assumés.)

Comme illustré, le vecteur de tension injectée *Vpq* est ajouté au vecteur fixe de la tension d'entrée *Vs,* pour produire la tension efficace d'entrée *Vseff* = *Vs+ Vpq.* La différence, *Vseff* - *V<sup>r</sup>* donne le vecteur de tension compensée, *VX,* aux bornes de *X.* Pendant que l'angle *ρpq* varie sur sa pleine gamme de 360 degrés, l'extrémité du vecteur *Vpq* se déplace le long d'un cercle avec son centre situé à l'extrémité de vecteur *Vs.* Le secteur dans ce cercle, obtenu avec *Vpqmax*, définit la plage de fonctionnement du vecteur *Vpq* et de ce fait la compensation réalisable de la ligne. [40] La rotation du vecteur *Vpq* avec l'angle *ρpq* commande le module et l'angle du vecteur  $V_X$ , et par conséquence, la puissance active transmise,  $P$ , et la puissance réactive,  $Q_r$  varient avec la variation de l'angle *ρpq* d'une façon sinusoïdale, comme illustré dans la figure 3.5 (b). [57] Ce processus, naturellement, exige de la source de tension *(Vpq)* de fournir et d'absorber la puissance active et réactive, *Ppq* et *Qpq,* qui sont également des fonctions sinusoïdales de l'angle *ρpq,* suivant les indications de la figure. L'UPFC commande simplement le module et la position angulaire de la tension injectée en temps réel afin de maintenir ou varier le flux de puissance actif et réactif dans la ligne pour satisfaire à des conditions de fonctionnement et la demande. [39] [49]

# 3.3 COMMANDE INDEPENDANTE D'ECOULEMENT DE PUISSANCE ACTIVE ET REACTIVE

Afin d'étudier les possibilités de l'UPFC pour commander le flux de puissance active et réactive dans la ligne, on se réfère à la figure 3.5 (a). On doit supposer que la tension de compensation injectée, *Vpq* est nul. Alors le système élémentaire à deux machines (à deux nœuds) avec la tension d'entrée *V<sup>s</sup>* et la tension de sortie *V<sup>r</sup>* et l'angle de transport *δ*, et l'impédance de la ligne *X*, avec ces derniers, la puissance transmise normale, *P<sup>0</sup>*  $(\delta) = \{V^2/X\}$  sin  $\delta = \sin \delta$ , et la puissance réactive normale,  $Q_0(\delta) = Q_{0s}(\delta) = -Q_{0r}(\delta) = \{V^2/X\}$  {1 - cos  $\delta$ } 1 – cos δ, sont tracés en fonction de l'angle (δ) dans la figure 3.6 (a). Le rapport entre la puissance active *P<sup>0</sup> (δ)* et la puissance réactive *Q0r (δ)* peut aisément être exprimé avec *V 2 /X* = 1 sous la forme suivante :

$$
Q_{0r}(\delta) = -1 - \sqrt{1 - \left(P_0(\delta)\right)^2} \tag{3.13}
$$

$$
\text{Ou}\left[\mathcal{Q}_{0r}\left(\delta\right)+1\right]^2+\left(P_0\left(\delta\right)\right)^2=1\tag{3.14}
$$

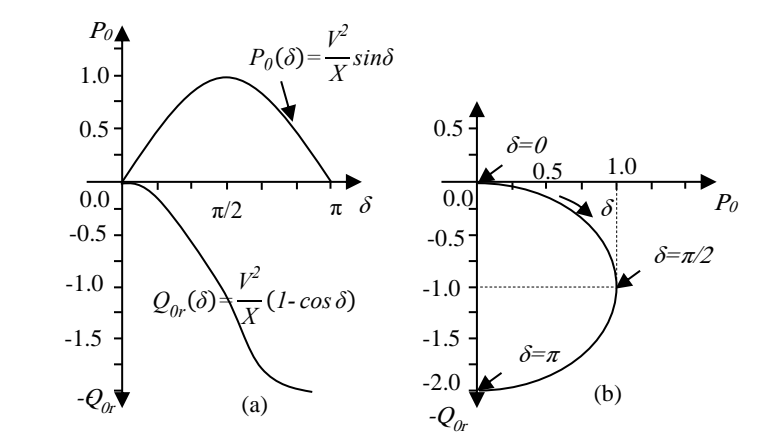

Figure 3.6 la puissance active transmissible *P<sup>0</sup>* et la puissance réactive de la demande *Q0r* en fonction de l'angle de transport *δ* d'un système à deux-machine (a) et le lieu correspondant de *Q0r* en fonction de *P<sup>0</sup>* (b).

L'équation (3.14) décrit un cercle avec un rayon de 1.0 autour du centre défini par des coordonnées *P* = 0 et *Q<sup>r</sup>* = -1 dans le plan *{Qr, P}*, comme illustré pour des valeurs positives de *P* dans la figure *3.6 (b).* Chaque point de ce cercle donne le *P<sup>0</sup>* correspondant et les valeurs de *Q0r du* système non compensé à un angle de transport spécifique δ*.* par exemple, pour  $\delta = 0$ ,  $P_0 = 0$  et  $Q_0 = 0$ ; pour δ = 30°, au  $P_0 = 0.5$  et au  $Q_0 = -0.134$ ; au  $\delta = 90^{\circ}$ ,  $P_0 = 1.0$  et  $Q_{0r} = -1.0$ ; etc.

On considère encore la figure 3.5 (a) et on suppose maintenant que  $V_{pq}\neq 0$ . Par la suite d'après (3.3), ou (3.7) et (3.8), et la figure 3.5 (b), il y'a un changement de la puissance active et réactive de leurs valeurs non compensées, *P<sup>0</sup> (*δ) et *Q0r(δ),* car ce sont des fonctions du module *Vpq* et d*'*angle *ρ* de la tension injectée *V*<sub>*pq*</sub>. Puisque l'angle *ρ* est une variable sans restriction. ( $0 \leq \rho \leq 2\pi$ ), la frontière de la région de commande possible pour *P (δ, ρ)* et *Q<sup>r</sup> (δ, ρ)* est obtenue à partir d'une rotation complète du vecteur *Vpq* avec son module maximal *Vpqmax.* [40]

Il résulte d'après les équations ci-dessus que cette région de commande est un cercle avec un centre défini par les coordonnées  $P_0$  ( $\delta$ ) et  $Q_{0r}$  ( $\delta$ ) et un rayon de  $V_rV_{pq}/X$ . Avec  $V_s = V_r = V$ , les frontières du cercle

The current time is coordinates 
$$
Y_0(t)
$$
 of  $Q_0 r(t)$  at an Taylor are  $V_0 r_0 p q^2 A$ . These  $V_0 = V_1 = V_1$ , its rhontates at circle  
\n
$$
\left\{P(\delta, \rho) - P_0(\delta)\right\}^2 + \left\{Q_r(\delta, \rho) - Q_{0r}(\delta)\right\}^2 = \left\{\frac{V V_{pq \text{max}}}{X}\right\}^2
$$
\n(3.15)

Les régions de commande circulaires définies par (8.15) sont montrées dans la figure 3.7 (a) à (d) pour *V* = 1.0, *Vpqmax* = 0.5, et *X* = 1.0 (valeurs per unit) avec leurs centres sur l'arc circulaire caractérisant le système non compensé (3.14) à différent angle de transport δ= 0°, 30°, 60°, et 90°. En d'autres termes, les centres des régions de commande sont définis par les cordonnées correspondants *P0(δ), Q0r (δ)* aux angles *δ* = 0, 30°, 60°, et 90° dans le plan *{Qr, P}*. [31]

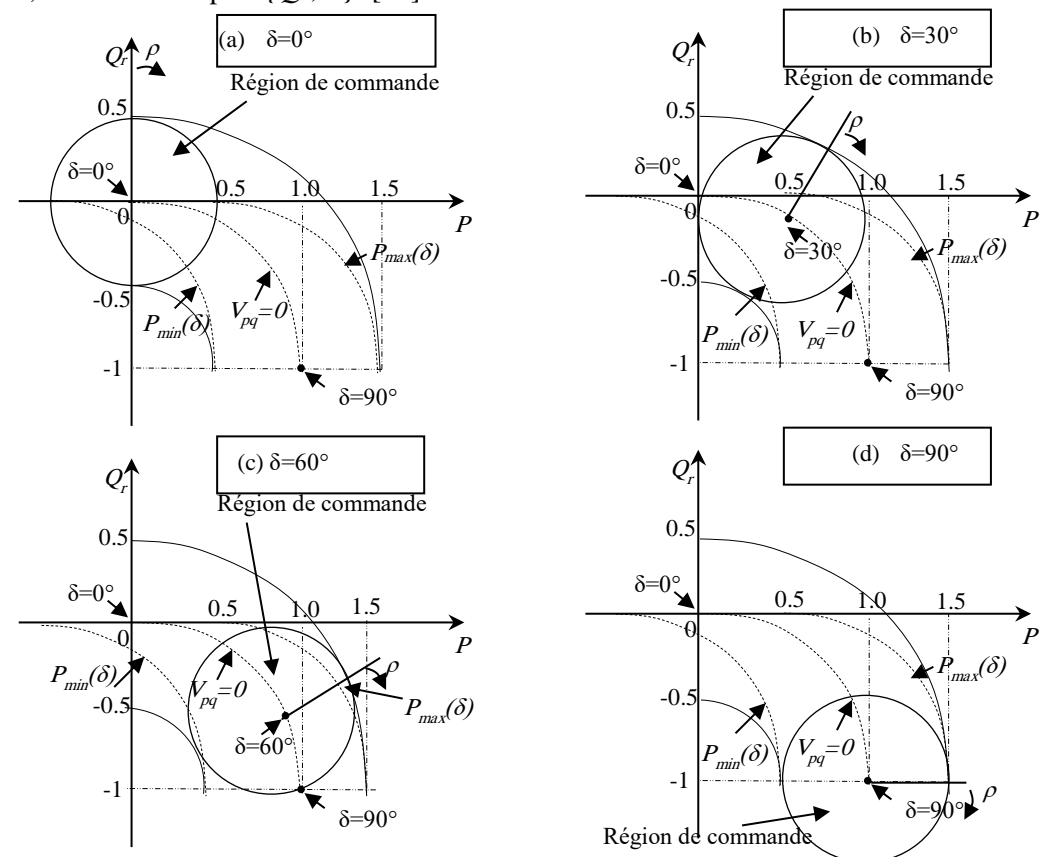

Figure 3.7 la région de commande possible de la puissance active *P* et la puissance réactive demandée *Q<sup>r</sup>* pour une ligne de commandée par l'UPFC à  $\delta = 0^\circ$  (a),  $\delta = 30^\circ$  (b),  $\delta = 60^\circ$  (c), et  $\delta = 90^\circ$  (d).

On considère d'abord la figure 3.7 (a), qui illustre le cas quand l'angle de transport est zéro ( $\delta = 0$ ). Avec *Vpq* = 0, *P, Q<sup>r</sup>* (et *Qs)* sont nulles, c.-à-d., le système est à l'arrêt à l'origine des cordonnées *Qr, P*. Le cercle autour de l'origine du plan *{Qr, P}* est le lieu des valeurs correspondantes de *Q<sup>r</sup>* et de *P*, obtenus avec la rotation du vecteur de tension  $V_{pq}$  ( $0 \leq \rho \leq 360^{\circ}$ ) avec son module maximal  $V_{pqmax}$ . La surface de ce cercle définit tous les valeurs de *P* et *Q<sup>r</sup>* obtenus en commandant le module *Vpq* et l'angle *ρ*. En d'autres termes, le cercle dans le plan *{Qr, P}* définit tous les valeurs possibles de *P* et *Q<sup>r</sup>* avec l'UPFC. Il est possible d'observer, par exemple, que l'UPFC avec une tension injectée de 0.5 p.u. peut établir 0.5 p.u. de flux de puissance, dans l'une ou l'autre direction, sans imposer n'importe quelle demande de puissance réactive au générateur. (Ce rapport suppose tacitement que les tensions d'entrée et de sortie sont fournies par les réseaux indépendants qui peuvent assurer et absorber la puissance active sans aucun changement angulaire interne.) Naturellement, l'UPFC, peut forcer le système à une extrémité à assurer, ou absorber la puissance réactive, de l'autre extrémité. On peut observer des caractéristiques semblables de commande pour la puissance active *P* et la puissance réactive *Q<sup>r</sup>* aux angles  $\delta = 30^{\circ}$ , 60°, et 90° dans les figures 3.7 (b), (c) et (d). [58]

Généralement à n'importe quel angle de transport δ donné, la puissance active transmise *P,* comme la demande de puissance réactive *Q<sup>r</sup>* peut être commandée librement par l'UPFC dans le cercle obtenu dans le plan *{Qr, P}* en tournant le vecteur de la tension injectée *Vpq* avec son module maximal. En outre, on doit noter que, la présentation ci-dessus se concentre sur la puissance réactive demandée, *Qr ,* alors que le composant réactif de courant la ligne, et la puissance réactive correspondante peut réellement être commandé en ce qui concerne la tension choisie à un point quelconque de la ligne. [59]

Les figures 3.7 (a) à (d) démontrer clairement que l'UPFC, avec ses possibilités uniques pour commander indépendamment le flux de puissance actif et réactif à n'importe quel angle de transport, fournit un outil puissant, nouveau pour la commande des réseaux de transport. [40]

#### 3.4 COMMANDE DE L'UPFC

Les caractéristiques de fonctionnement supérieures de l'UPFC sont dues à son aptitude unique d'injecter une tension de compensation avec un module et un angle arbitraires en série avec la ligne, dans les limites évaluées de l'équipement. Avec une commande appropriée, l'UPFC peut varier le module et/ou l'angle de la tension injectée en série d'une façon rapide et continue comme désirée. Ainsi, il peut non seulement établir un point de fonctionnement dans une large gamme de conditions possibles de *P, Q* de la ligne, mais il a également l'aptitude inhérente à la transition rapide d'un tel point possible de fonctionnement à un autre. [60]

La commande de l'UPFC est basée sur l'approche de commande vectorielle proposée par Schauder et Mehta pour « les compensateurs statique avancés» (c.-à-d., pour STATCOMs) en 1991. Le terme « vecteur » est employé dans cette section pour représenter un ensemble de trois variables instantanées de tensions, ou de courant qui ont la somme de zéro. Les symboles  $\tilde{\imath}$  et  $\tilde{\imath}$  sont employés pour les vecteurs du courant et de la tension. Ces vecteurs ne sont pas stationnaires, car ils se déplacent autour d'un point fixe dans le plan avec le changement de valeurs des variables de phase, décrivant les diverses trajectoires, qui deviennent des cercles. Afin de commander la puissance il est utile de voir ces vecteurs dans un système à cordonnée orthogonal avec les axes *p* et *q* tels que l'axe *p* est toujours coïncident avec le vecteur instantané de tension  $\tilde{v}$  et l'axe *q* est en quadrature avec lui. Dans ce système le composant du courant de l'axe *p*, *ip,* développe la puissance active instantanée et le composant du courant de l'axe *q*, *iq,* pour la puissance réactive.

Dans les conditions équilibrées en régime normal, les composants des axes *p* et *q* des vecteurs de la tension et du courant sont des quantités constantes. Cette caractéristique de la représentation vectorielle rend la commande de l'UPFC fortement approprié en facilitant la commande découplée des composants active et réactive de courant. [33] [40]

Le système de commande de l'UPFC peut être divisé fonctionnellement en commande interne (ou commande de convertisseur) et commande des opérations fonctionnelles. Les commandes internes actionnent les deux convertisseurs afin de produire la tension injectée en série commandée et, simultanément, commander le courant réactif shunt désiré. Les commandes internes fournissent les signaux d'amorçage aux valves de convertisseur de sorte que les tensions de sortie de convertisseur répondent correctement aux variables internes de référence, *i<sub>pRef</sub>*, *i<sub>qRef</sub>* et  $\tilde{v}_{pqRef}$ , selon la structure de commande représentée dans la figure 3.8. [30]

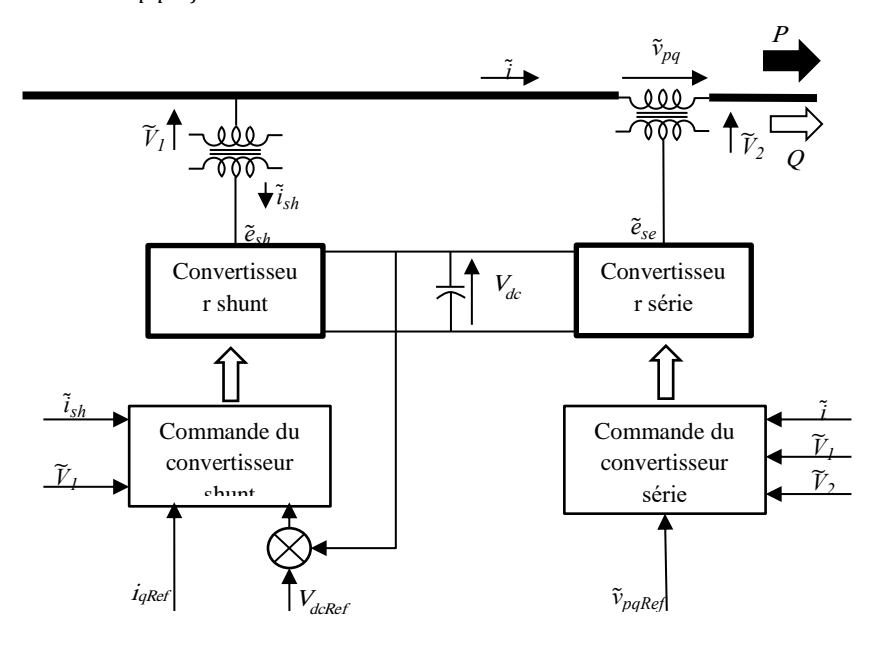

Figure 3.8 Schéma de base de commande de l'UPFC.

Il est possible d'observer, que le convertisseur série répond directement et indépendamment à la demande de l'injection de tension série. Les changements dans le vecteur de tension série,  $\tilde{v}_{pq}$  peut donc être affecté pratiquement instantanément. En revanche, le convertisseur shunt fonctionne sous une structure de commande de courant en boucle fermé par lequel les composants de la puissance active et réactive du convertisseur shunt soient indépendamment commandés. La puissance réactive shunt (si cette option est employée, par exemple, pour la régulation de la tension) répond directement à une demande d'entrée.

Cependant, la puissance active shunt est commandée par une autre boucle de commande qui agit de maintenir un niveau de tension de préréglage dans le lien à courant continu, pourvoyant la génération ou l'absorption de la puissance active nécessaire pour l'appui de l'injection de tension série. En d'autres termes, la boucle de commande de la puissance active shunt assure l'équilibre exigé de la puissance active entre les deux convertisseurs. Les convertisseurs n'échangent pas (et ne pourrait pas) la puissance réactive par le lien commun. [31]

La commande externe ou des opérations fonctionnelles définissent le mode fonctionnel d'opération de l'UPFC qui est responsable de produire des références internes,  $\tilde{v}_{\text{pakef}}$  et  $i_{q\text{Ref}}$  pour que la compensation série et shunt satisfasse les demandes actuelles du système de transport. Les modes d'opération fonctionnelle et les demandes de compensation, représentées par les entrées de référence externes, peuvent être réglés manuellement (par l'intermédiaire d'un clavier d'ordinateur) par l'opérateur ou être dictés par un système automatique d'optimisation de commande pour répondre aux exigences spécifiques de fonctionnement et d'éventualité.

Une structure de commande globale, montrant la commande interne, et la commande d'opération fonctionnelle, et le système d'optimisation de commandes avec les références internes et externes est présentée dans la figure 3.9.

Suivant la figure 3.9 l'aptitude de l'injection de tension série ainsi que l'échange de la puissance réactive indépendamment contrôlable offert par la structure de circuit de deux convertisseurs dos à dos, facilitent plusieurs modes de fonctionnement et de commande de l'UPFC. [54]

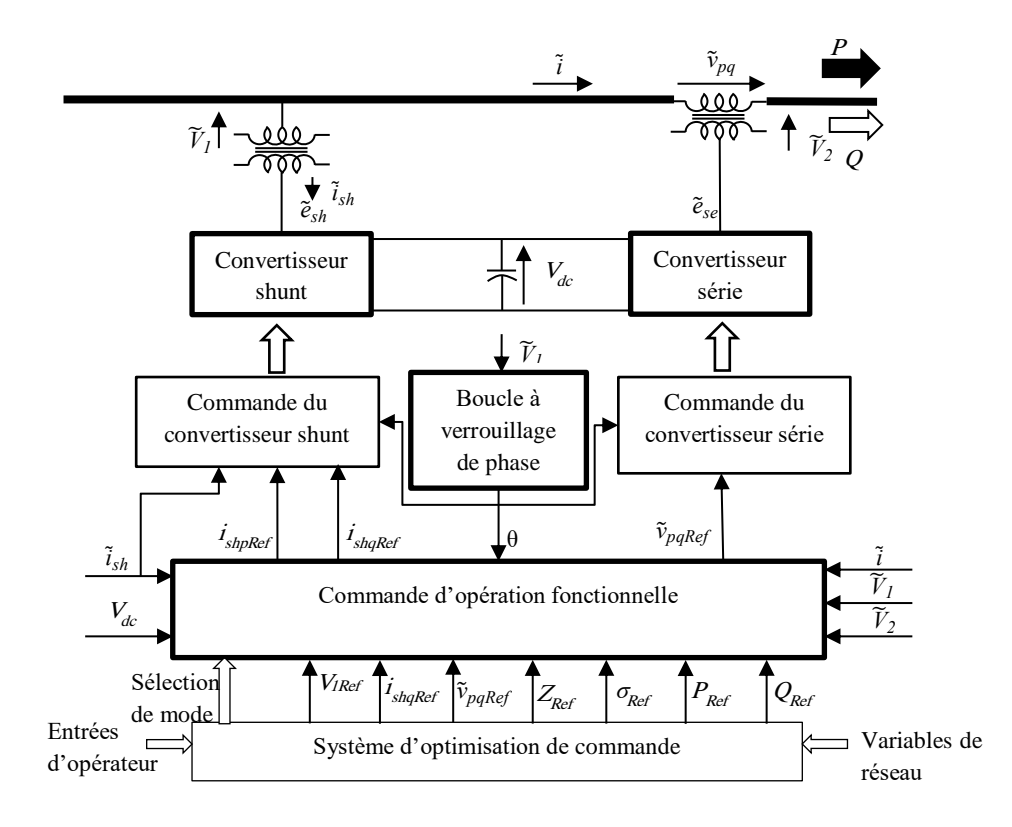

Figure 3.9 Structure globale de commande de l'UPFC.

Ceux-ci incluent l'option de la compensation réactive shunt et la commande libre de l'injection de tension série selon une approche fonctionnelle choisie pour la commande de flux de puissance. La structure de circuit d'UPFC permet également le découplage des deux convertisseurs (c.-à-d., séparant les bornes à courant continu des deux convertisseurs) pour fournir la compensation indépendante shunt de la puissance réactive (STATCOM) et la compensation séries de la puissance réactive (SSSC) sans n'importe quel échange de puissance active entre les deux convertisseurs. [40]

#### 3.4.1 COMMANDE FONCTIONNELLE DU CONVERTISSEUR SHUNT.

Le convertisseur shunt fonctionne afin d'absorber un courant commandé,  $\tilde{\tau}_{sh}$ , de la ligne. Le composant actif de ce courant, *ishp,* est automatiquement déterminé par la condition d'équilibre de la puissance active du convertisseur série. Le composant réactif de ce courant, *ishq,* peut être régler à n'importe quel niveau de référence désiré (inductif ou capacitif) dans les limites du convertisseur. Les modes de commande de compensation réactive du convertisseur shunt sont, naturellement, très semblables à ceux généralement utilisés pour le STATCOM et le compensateur statique conventionnel SVC.

*Mode de commande de la puissance réactive* : dans ce mode, l'entrée de référence est la demande inductive ou capacitive de la puissance réactive. La commande de convertisseur shunt traduit la référence de variété en demande de courant shunt correspondant et ajuste les impulsions de commande du convertisseur pour obtenir le courant désiré. La commande en boucle fermée emploie les signaux de retour de

courants obtenus à partir du courant de sortie du convertisseur shunt pour imposer le courant de référence. Un signal de retour représentant la tension de bus continu, *Vdc,* est également employé pour assurer la tension nécessaire de bus continu.

*Mode de commande automatique de tension* : Dans ce mode de commande de tension (qui est normalement employé dans des applications pratiques), le courant réactif de convertisseur shunt est automatiquement régulé pour maintenir la tension de la ligne à une valeur de référence au point de raccordement, avec une caractéristique définie de dégradation (droop). Le facteur de dégradation (the droop factor) définit par l'erreur de tension d'unité en per unit du courant réactif de convertisseur dans la marge du courant de convertisseur. La commande automatique de tension emploie des signaux de retour de tension, représentant habituellement le module du composant de séquence positif de la tension du nœud  $\tilde{v}_1$ . [40]

#### 3.4.2 COMMANDE FONCTIONNELLE DU CONVERTISSEUR SERIE.

Le convertisseur série commande le module et l'angle du vecteur de tension  $\tilde{v}_{na}$  injecté en série avec la ligne. Cette injection de tension est, directement ou indirectement, toujours prévue pour influencer l'écoulement de la puissance de la ligne. Cependant,  $\tilde{v}_{pq}$ dépend du mode de fonctionnement choisi pour que l'UPFC commande le flux de puissance. Les principaux modes de fonctionnement sont comme suit : [61]

*Mode d'injection directe de tension :* Le convertisseur série produit simplement le vecteur de tension,  $\tilde{v}_{pq}$ avec le module et l'angle de phase étant demandé par l'entrée de référence. Ce mode de fonctionnement peut-être avantageux quand une commande séparée d'optimisation coordonne le fonctionnement de l'UPFC et d'autres dispositifs FACTS utilisé dans le réseau de transport. Les cas fonctionnels spéciaux de l'injection directe de tension incluent ceux qui ont des objectifs de commande consacrée, par exemple, quand le vecteur de tension injectée,  $\tilde{v}_{pq}$ , est maintenu dans la phase avec la tension de système pour la commande de module de tension, ou en quadrature avec elle pour la « l'amplification en quadrature commandée, » ou en quadrature avec le vecteur de courant de la ligne,̃, pour fournir la compensation réactive contrôlable série.

*Mode de régulation de tension du nœud* : Le vecteur de tension injectée,  $\tilde{v}_{pq}$ , est maintenu dans la phase avec le vecteur de tension du nœud d'entrée  $\tilde{v}_1$ avec le module commandé pour maintenir le module de vecteur de tension du nœud de sortie  $\tilde{v}_2$  à la valeur de référence donnée.

*Mode de compensation d'impédance de la ligne :* Le module du vecteur de tension injectée,  $\tilde{v}_{pq}$ , est commandé proportionnellement au module de courant de la ligne,  $\tilde{\imath}$ , de sorte que l'insertion de tension série émule une impédance vue par la ligne. L'impédance désirée est spécifiée par l'entrée de référence. En général, l'impédance de référence peut être une impédance complexe avec les composants résistifs et réactifs de l'une ou l'autre polarité. Un cas spécial de compensation d'impédance se produit quand la tension injectée est maintenue en quadrature en avec le courant de la ligne pour émuler la compensation (capacitive ou inductive) purement réactive. Ce mode de fonctionnement peut être choisi pour assortir la compensation série existante capacitive dans le réseau.

*Mode de régulation d'angle de phase* : Le vecteur de tension injectée,  $\tilde{v}_{pq}$  est commandé par rapport au vecteur de tension du nœud d'entrée  $\tilde{v}_1$  de sorte que le vecteur de tension du nœud de sortie  $\tilde{v}_2$  est déphasé, sans aucun changement de module. L'entrée de référence est un angle spécifique. Un cas spécial de régulation d'angle de phase se produit quand  $\tilde{v}_{pq}$  est maintenu en quadrature avec  $\tilde{v}_1$  pour émuler le « l'amplificateur de quadrature».

*Mode de commande automatique de flux de puissance* : Le module et l'angle du vecteur de tension injectée,  $\tilde{v}_{pq}$ , sont commandés afin de renforcer le courant de la ligne,  $\tilde{\imath}$ , par conséquence, flux de puissance actif et réactif désiré dans la ligne est obtenu. Dans ce mode de commande automatique de flux de puissance, la tension injectée en série est déterminée d'une façon automatique et continue par un système de commande en boucle fermée pour assurer que *P* et *Q* désirés sont maintenus en dépit des changements de réseau électrique. La ligne contenant l'UPFC apparaît ainsi au reste du réseau comme une source de puissance ou une charge à grande impédance. Ce mode de fonctionnement, qui n'est pas réalisable avec les équipements compensateurs conventionnels, a accompli des options de grande importance pour la conduite et la gestion de flux de puissance. Il peut être également appliqué pour manipuler les perturbations dynamiques de système (par exemple, pour atténuer les oscillations de puissance). [40] [62]

#### 3.4.3 COMPENSATION SHUNT ET SERIE AUTONOME.

La structure de l'UPFC offre la possibilité de fonctionnement indépendant des convertisseurs shunt et série en déconnectant leur terminal commun (bus continu) en sectionnant le banc de condensateur. Dans ce cas, le convertisseur shunt fonctionne comme STATCOM autonome, et le convertisseur série comme SSSC autonome. Cette caractéristique permet de manipuler des éventualités (par exemple, un échec de convertisseur) et être plus adaptable aux futurs changements de système (par exemple, l'utilisation des convertisseurs pour la compensation shunt seulement ou séries seulement). En mode autonome, naturellement, ni l'un ni l'autre convertisseur n'est capable d'absorber ou de générer la puissance active de sorte que le domaine de fonctionnement soit seulement possible dans de puissance réactive. Le fonctionnement autonome du convertisseur série signifie la limitation considérable en modes de commande disponibles. Puisque la tension injectée doit être en quadrature avec le courant de la ligne, seulement la compensation réactive commandée ou l'émulation réactive d'impédance est possible à la commande de flux de puissance. [63]

#### 3.4.4 SYSTEME DE COMMANDE DE BASE POUR LE CONTROLE DE *P* ET DE Q

Selon la figure 3.9, l'UPFC a beaucoup de modes possibles de fonctionnement. Cependant, afin de concentrer sur le but principal de l'UPFC, seulement le mode de commande automatique de flux de puissance, fournissant la commande indépendante pour le flux de puissance actif et réactif dans la ligne, sera considéré davantage. Ce mode de commande utilise la plupart des aptitudes uniques de l'UPFC, ceci le permet d'être employé comme mode de base dans la majorité d'applications pratiques, juste comme la compensation shunt qui est employée normalement pour la commande automatique de tension. En conséquence, des schémas fonctionnels fournissant de plus grands détails des arrangements de commande sont montrés pour le convertisseur série dans la figure 3.10 . [64]

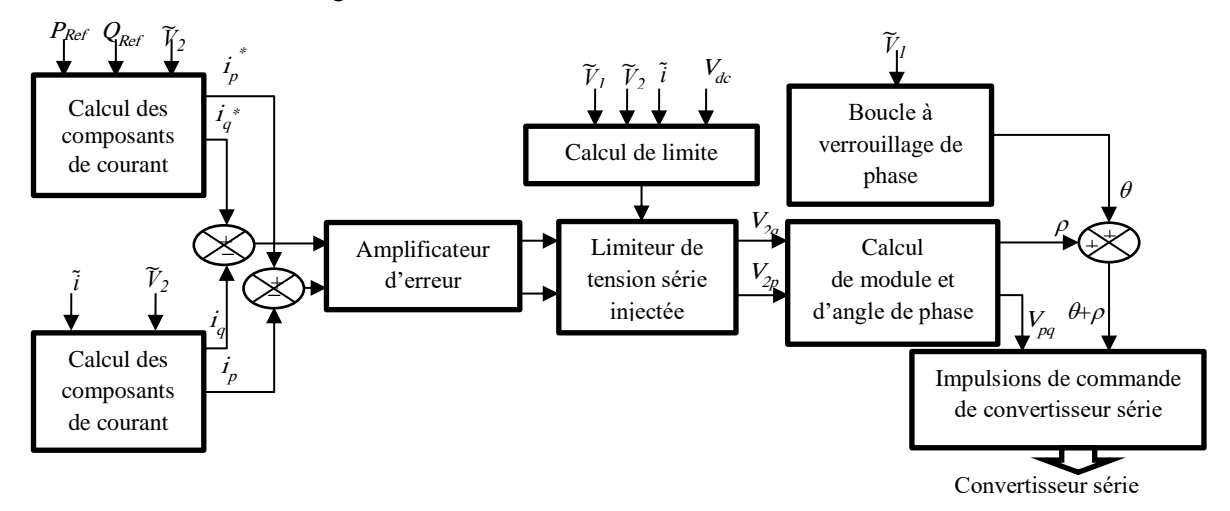

Figure 3.10 Schéma fonctionnel de la commande de convertisseur série.

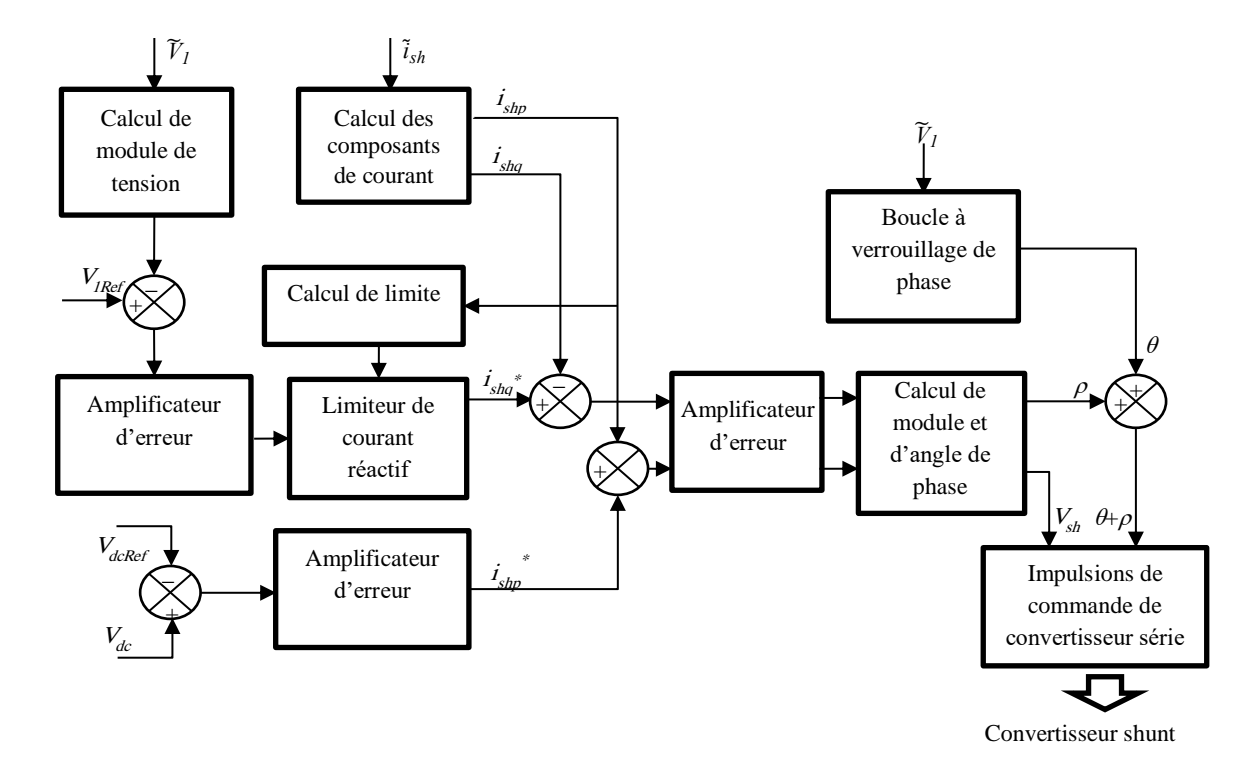

Et les schémas fonctionnels pour le convertisseur shunt dans la figure 3.11 et 3.12 pour le fonctionnement en ces modes.

Figure 3.11 Schéma fonctionnel de la commande de convertisseur shunt avec la tension constante de bus continu.

Pour la clarté et la concision, seulement les dispositifs les plus significatifs sont montrés dans ces figures tandis que le traitement des signaux et les fonctions de limitation moins importantes ont été omis.

Le schéma de commande représenté dans la figure 3.10 suppose que le convertisseur série peut générer une tension avec le module et l'angle de phase contrôlables à une tension donnée de bus continu. Le schéma de commande pour le convertisseur shunt représenté dans la figure 3.11 suppose également que le convertisseur peut produire une tension de module et d'angle de phase contrôlables. Cependant, ceci ne peut pas être toujours le cas, puisque les pertes et les harmoniques de convertisseur peuvent être réduits en permettant à la tension de bus continu de varier selon la demande de compensation shunt. Bien que la variation de la tension de bus continu réduise inévitablement le module abouti de la tension série injectée quand le convertisseur shunt absorbe une grande valeur de la puissance réactive, dans beaucoup d'applications ceci peut être une différence acceptable. Dans le schéma de commande pour le convertisseur shunt représenté la figure 3.12 le module de la tension est directement proportionnelle à la tension de bus continu et seulement son angle est contrôlable. Avec cet arrangement de commande, la tension de bus continu est variable (typiquement jusqu'à la gamme de ±12%) par l'ajustement momentané d'angle qui force le convertisseur d'échanger la puissance active avec la ligne pour répondre aux exigences réactives de compensation shunt. [65]

Selon la figure 3.10, la commande automatique de flux de puissance pour le convertisseur série est réalisée au moyen d'un arrangement de commande vectorielle qui régule le courant de la ligne utilisant une référence synchrone (établie avec une boucle à verrouillage de phase appropriée produisant l'angle de référence θ) dans lequel les quantités de commande apparaissent comme des signaux C.C en régime normal. [40]

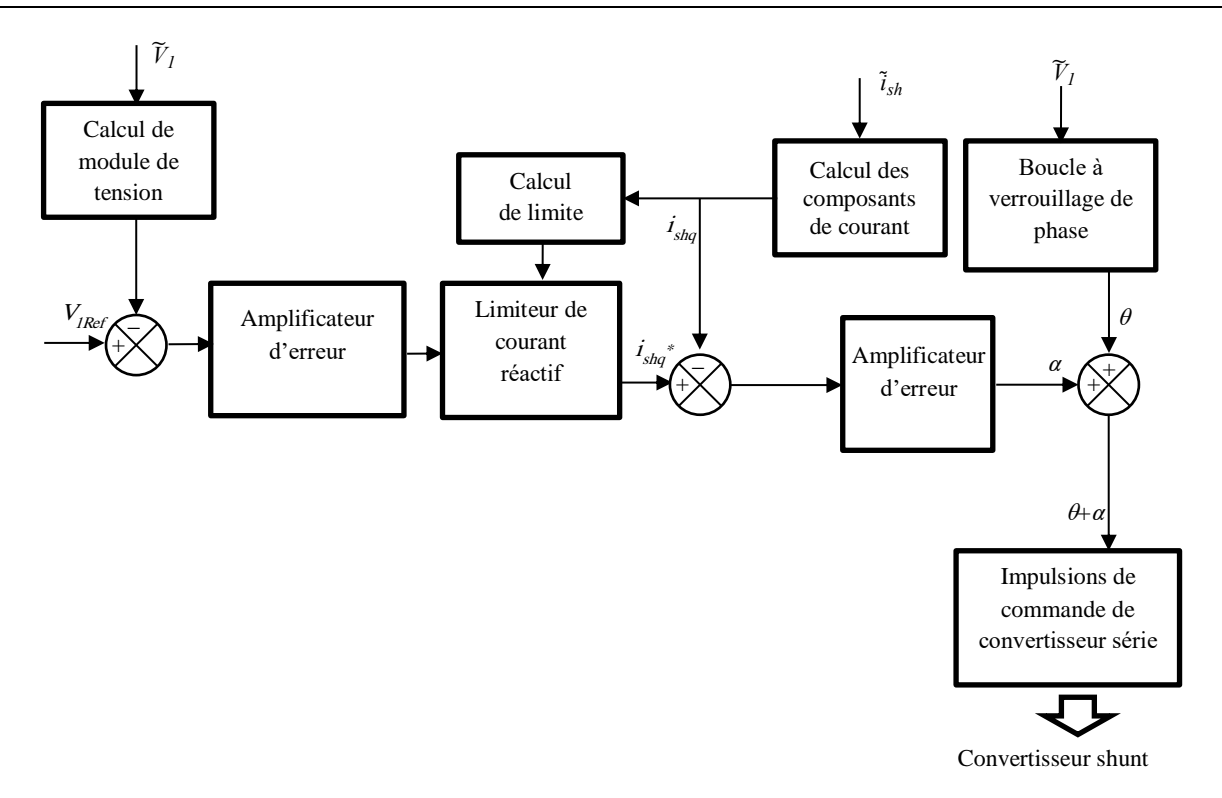

Figure 3.12 Schéma fonctionnel de la commande de convertisseur shunt avec la tension variable de bus continu.

Les composants appropriés actifs et réactifs du courant,  $i_p^*$  et  $i_q^*$  sont déterminées pour  $P_{Ref}$  et  $Q_{Ref}$ désirés. Ceux-ci sont comparés aux courants mesurés de la ligne, *i<sup>q</sup>* et *ip,* et employés pour conduire le module et l'angle de la tension de convertisseur série, *Vpq* et *ρ,* respectivement. On doit noter qu'un limiteur de tension est employé pour imposer les limites pratiques, résultant des restrictions de système (par exemple, limites de tension et de courant) ou des estimations d'équipement et de composant, sur la tension série injectée.

Un schéma de commande vectoriel est également employé pour le convertisseur shunt, comme illustré par les schémas fonctionnels des figures 3.11, 3.12. Dans ce cas la quantité commandée est le courant  $\tilde{\iota}_{sh}$  tiré de la ligne par le convertisseur shunt. Cependant, Les composants actifs et réactifs de ce courant ont une signification différente. Pour la figure 3.11, la référence pour le courant réactif,  $i_{shq}^*$ , est produit par une boucle de commande externe de tension, responsable de réguler la tension alternative du convertisseur, et la référence pour le courant soutenant la puissance active,  $\tilde{t}_{shp}^*$ , est produite par une deuxième boucle de commande de tension qui régule la tension de bus continu. En particulier, la puissance active négociée par le convertisseur shunt est réglée pour équilibrer la puissance de bus continu du convertisseur série et pour maintenir une tension désirée dans la ligne. La référence de tension de bus continu, *VdcRef* peut être maintenue essentiellement constante. Dans l'arrangement représenté sur la figure 3.12, la boucle externe de tension régule la tension alternative du convertisseur et commande également la tension de bus continu. Cette boucle externe change le l'angle *α* de la tension de convertisseur par rapport à la tension de la ligne jusqu'à ce que la tension de bus continu atteigne la valeur nécessaire pour réaliser la compensation réactive exigée. [34] [30]

La boucle fermée commandant les signaux de sortie du convertisseur série est responsable de maintenir le module de la tension injectée,  $\tilde{v}_{pq}$ , malgré la tension variable de bus continu.

La limite la plus importante imposée au convertisseur shunt est le courant réactif shunt qui est une fonction de la puissance actif étant passée par le bus continu pour soutenir la demande de la puissance actif du convertisseur série. Ceci empêche la référence de courant de convertisseur shunt de dépasser sa valeur maximale évaluée.

Les diagrammes de bloc de commande représentés sur les figures 3.10, 3.11, 3.12, représentent seulement une partie choisie des nombreux algorithmes de commande requis si des modes additionnels de fonctionnement de l'UPFC doivent également être mis en application. Les schémas fonctionnels omettent des fonctions de commande liées à la protection de convertisseur, aussi bien que le séquencement des routines pendant des changements de mode d'opération et les procédures de démarrage et d'arrêt. [32]

# 3.5 PROTECTION DE L'UPFC

Il y a une limite maximale du courant traversant les interrupteurs qui peut être arrêté en appliquant une impulsion. Cette limite est généralement beaucoup plus haute que le courant nominal du convertisseur.

Les convertisseurs sont protégés en cas de défaut par des disjoncteurs, au niveau du primaire de transformateur, et des interrupteurs à base de thyristors au niveau du secondaire, ces dispositifs de protection permettent la déviation (bypass) de courant de défaut. [66]

Quand le courant de la ligne augmente rapidement au-dessus du niveau critique, en cas de défaut, il est nécessaire de détourner le courant du convertisseur série. La déviation du courant de défaut peut être réalisée dans des microsecondes à l'aide d'un interrupteur shunt à base des thyristors du côté secondaire du transformateur. L'interrupteur doit être conçu pour supporter le courant de défaut maximum pendant des courtes périodes. Si le défaut est un défaut transitoire, l'interrupteur s'ouvre en cas de chute d'intensité et l'opération normale peuvent être reprise. Si le défaut est de longue durée, il est nécessaire de fermer le disjoncteur qui est situé à l'enroulement primaire du transformateur, afin de soulager l'interrupteur shunt à base des thyristors. [67]

Une fois que l'interrupteur shunt primaire est fermé, la réinsertion du transformateur série exige le même procédé du démarrage. Le convertisseur série, pendant le démarrage doit conduire un courant par l'enroulement primaire du transformateur série, qui est égale au courant de la ligne. Dans ce cas, le courant dans disjoncteur réduit à zéro et il peut être ouvert sans créer aucune perturbation transitoire. Le démarrage peut être réalisé dans quelques cycles après l'élimination de défaut.

Bien que le courant de convertisseur shunt soit soigneusement commandé en fonctionnement normal, il pourrait dépasser le niveau critique dans les conditions de défaut. La mesure de défense dans de telles conditions est d'interrompre la séquence normale des impulsions. Généralement, dans des conditions transitoires, il est possible de retourner à l'opération normale dans un cycle (après l'interruption de la séquence normale des impulsions). Dans la plupart des cas, il n'y a aucun besoin de se déclencher le disjoncteur shunt. Cependant, un échec interne important peut rendre nécessaire l'ouverture du disjoncteur shunt. [36]

## 3.6 CONCLUSION

L'UPFC comme le dispositif FACTS le plus souple peut être exigé toutes les fois que les problèmes du flux de puissance et de tension sont présents. Un avantage important avec l'UPFC est la polyvalence et la flexibilité accordées par plus d'un degré de liberté. Avec un UPFC, il y a 3 degrés de liberté qui peuvent être utilisés pour régler 3 quantités dans le réseau - la tension et/ou les flux de puissance actifs et réactifs dans les lignes. Une telle flexibilité est d'importance dans le fonctionnement des réseaux électriques restructurés.

Dans ce chapitre, nous avons présenté l'UPFC son principe de fonctionnement et ces aptitudes de commander l'écoulement de puissance, et son système de commande, et finalement une comparaison avec d'autres dispositifs FACTS qui montre la supériorité de l'UPFC par rapport à d'autres dispositifs, le chapitre suivant ce concentre sur le fonctionnement de l'UPFC.

# CHAPITRE 4 SIMULATION DE L'UPFC

Dans les chapitres précédents, nous avons vu que les systèmes flexibles de transport à C.A. (FACTS) fournissent des nouvelles solutions pour améliorer la flexibilité, la contrôlabilité et la stabilité d'un réseau électrique.

Le contrôleur unifié de flux de puissance (UPFC), comme un FACTS exceptionnel pour La régulation de flux de puissance, peut commander respectivement la puissance active, la puissance réactive et la tension de nœud, et a été identifié pour l'amélioration du comportement dynamique du réseau électrique.

Le but de ce chapitre est d'analyser l'effet d'un UPFC sur la stabilité du réseau électrique, la performance de l'UPFC est démontrée pour la commande instantanée et indépendante de flux de puissance et l'amélioration de la stabilité de tension et la réponse après un défaut. Afin d'étudier les performances de l'UPFC, plusieurs réseaux dans différentes conditions de fonctionnement et avec différents modèles de l'UPFC ont été testés.

# 4.1 RESEAU A 4 NŒUDS

Le réseau étudié dans cette partie est montré dans la figure 4.1, c'est un réseau de transport de 500kV, il se compose de 4 nœuds (B1 à B4), trois lignes de transport (L1 à L3), et deux charges.

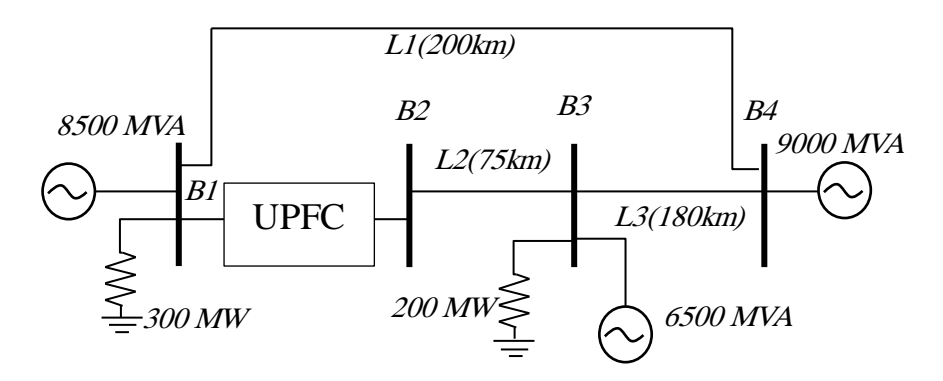

Figure 4.1 Réseau test comprenant le modèle détaillé de l'UPFC

L'UPFC est utilisé pour contrôler le flux de puissance dans un réseau de transport de 500 kV (figure 4.1). L'UPFC situé à l'extrémité gauche de la ligne L2 de 75 km, entre les nœuds B1 et B2 de 500 kV, est utilisé pour contrôler les puissances actives et réactives traversant le nœud B2, tout en contrôlant la tension du nœud B1. Il se compose de deux convertisseurs 100 MVA à trois niveaux, à base de GTO-48-impulsions, l'une reliée en parallèle au nœud B1 et connectés en série entre les nœuds B1 et B2. Les convertisseurs shunt et série peuvent échanger de la puissance active à travers un bus continu. Le convertisseur série peut injecter un maximum de 10% de la tension nominale (28,87 kV) en série avec la ligne L2.

La technique de modélisation utilisée pour les convertisseurs de l'UPFC est la modélisation détaillée. La simulation du modèle détaillé donne beaucoup d'informations concernant les convertisseurs de puissance.

En effet, elle permet la sélection de la méthode de génération des impulsions de commande par modulation de largeur d'impulsion (MLI), le réglage de la fréquence de commutation et le réglage de la bande d'hystérésis du régulateur de courant nécessaire pour la commande vectorielle (moteur et générateur). En outre, elle permet le dimensionnement des convertisseurs tant que les valeurs instantanées des courants sont connues avec précision. La sélection des semi-conducteurs de puissance et le dimensionnement des dissipateurs de chaleur peuvent être effectués par la suite. Dans une perspective plus large, cette simulation permet de valider avec une grande précision le fonctionnement du circuit électrique et permet la détection de tous les problèmes causés par l'instabilité, la surintensité ou la surtension. Ce haut degré de précision est obtenu bien sûr, au prix d'un temps de calcul plus long [68].

Les manipulations suivantes ont été réalisées :

- 1- Initialement, Pref = 8,7 pu / 100MVA (870 MW) et Qref = -0.6 pu / 100MVA (-60 Mvar). A t = 0,25 s Pref est changé à +10 pu (+ 1000MW). Puis, à t = 0,5 s, Qref est modifié à 0,7 pu (70 Mvar).
- 2- A t=1s , un court-circuit monophasé est appliqué sur L2, à t=1.05s le défaut est enlevé.

Pour cette simulation on utilise MATLAB\Simulink qui est un logiciel multifonctionnel pour la simulation des réseaux électriques, en particulier le toolbox SimPowerSystems [75] qui offre des bibliothèques de composants et d'outils d'analyse pour la modélisation et la simulation des réseaux électriques. Les bibliothèques offrent des modèles de composants électriques, y compris les machines triphasés, moteurs et des composants pour des applications telles que les systèmes flexibles de transmission en courant alternatif (FACTS) et des systèmes d'énergie renouvelable, l'analyse d'harmonique, le calcul de la distorsion harmonique (THD), le flux de puissance, et d'autres analyses de réseau électrique clés qui sont automatisées.

La 1ère manipulation sert à étudier l'aptitude de contrôle indépendant en temps réel du flux de puissance active et réactive de la ligne par l'UPFC. [69], les résultats sont montrés dans la figure 4.2.

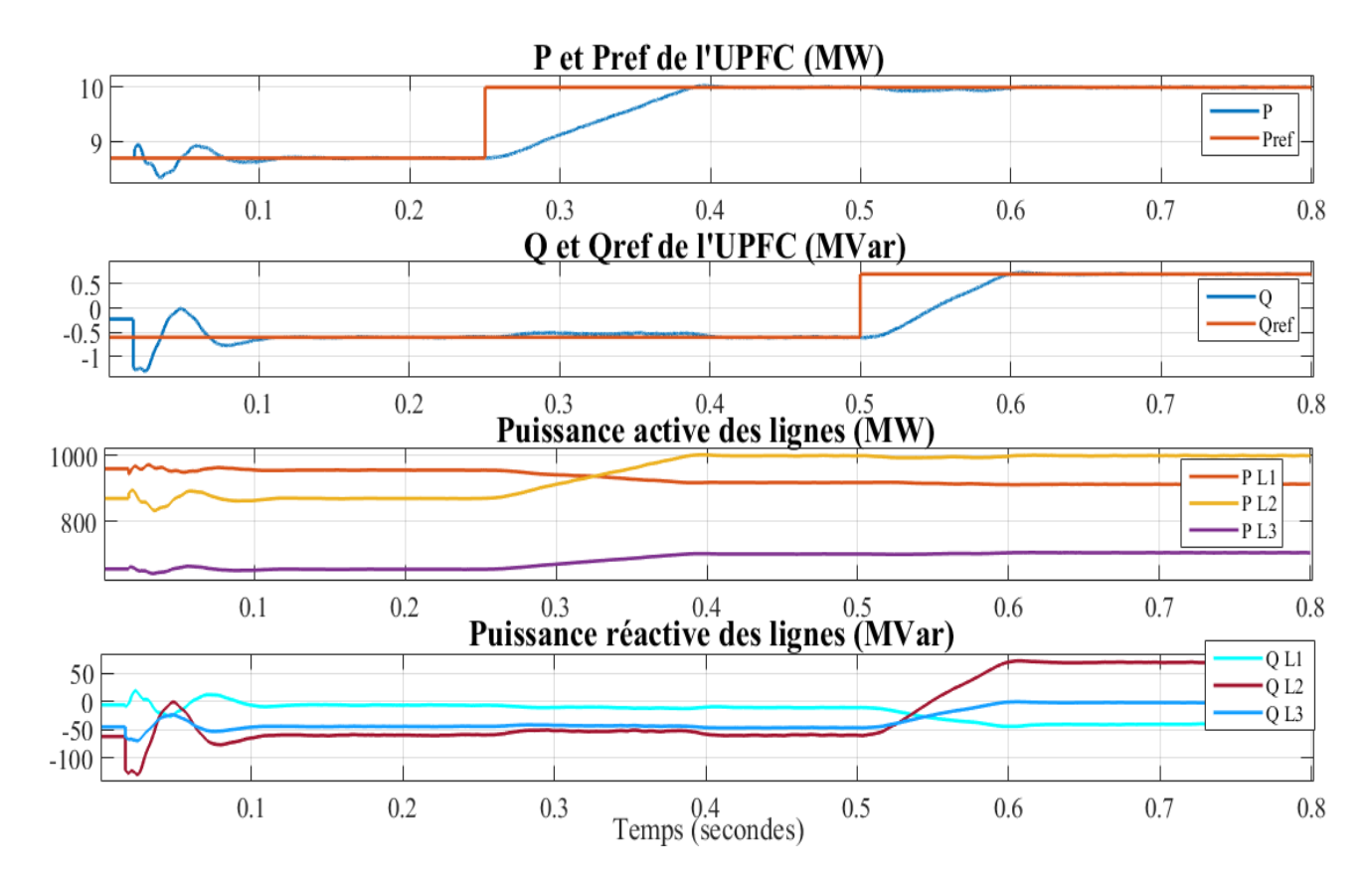

Figure 4.2 Puissance active et réactive de l'UPFC et des lignes.

D'après la figure 4.2 on peut observer qu'après une période transitoire d'une durée approximative de 0,15 s, l'état d'équilibre est atteint (P = + 8,7 pu; Q = -0.6 pu). Ensuite, P et Q ont accru aux nouveaux paramètres (P = + 10 PU Q = + 0,7 pu): P atteint la nouvelle valeur après 0,2 s avec une petite fluctuation dans Q, Q atteint la nouvelle valeur après 0,1 s, avec une petite fluctuation dans P, on peut voir que l'UPFC peut contrôler le flux de puissance active et réactive de façon indépendante et instantanée. On observe aussi les changements qui en résultent dans le flux de puissance sur les trois lignes de transport ; on peut voir clairement que l'UPFC changer le flux de puissance dans le réseau sans qu'il perde son équilibre.

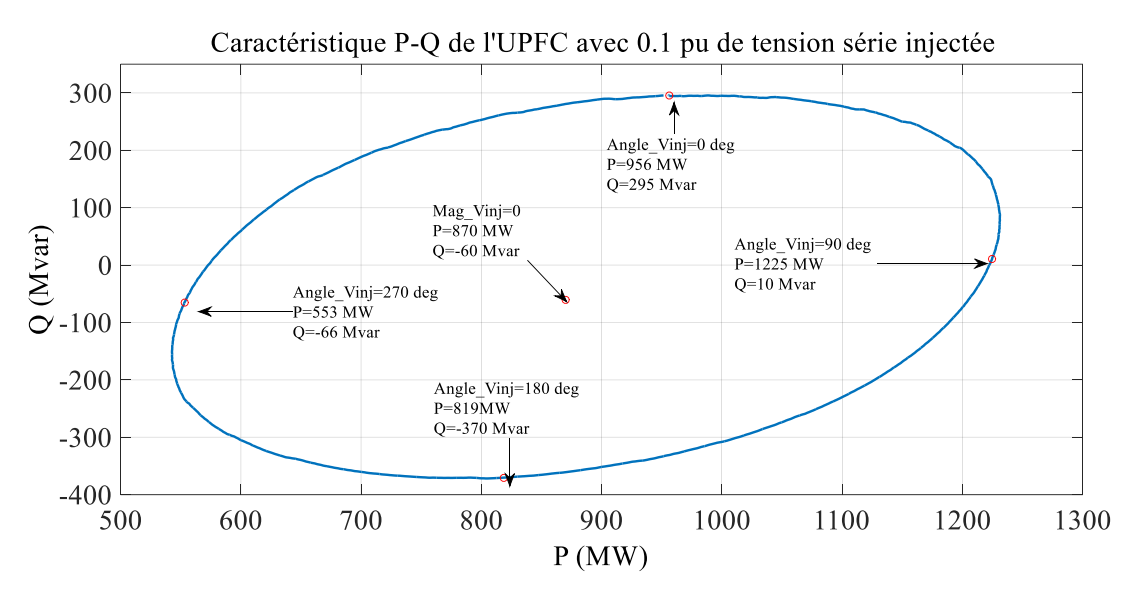

Figure 4.3 région de commande de l'UPFC.

La figure 4.3 montre la région de commande P-Q de l'UPFC, le centre de l'ellipse représente l'état équilibré du réseau ou l'UPFC n'injecte pas une tension en série, la valeur correspondante de la puissance active est 870 MW et de la puissance réactive est -60 Mvar, l'ellipse représente la puissance active est réactive qui peut être obtenue par l'injection d'une tension 0.1 p.u. avec la variation de l'angle de phase de cette tension, par exemple à l'angle 0° on peut obtenir P=956 MW et Q=295 Mvar, et à l'angle 180° on peut obtenir 819 MW et -370 Mvar [70] [71].

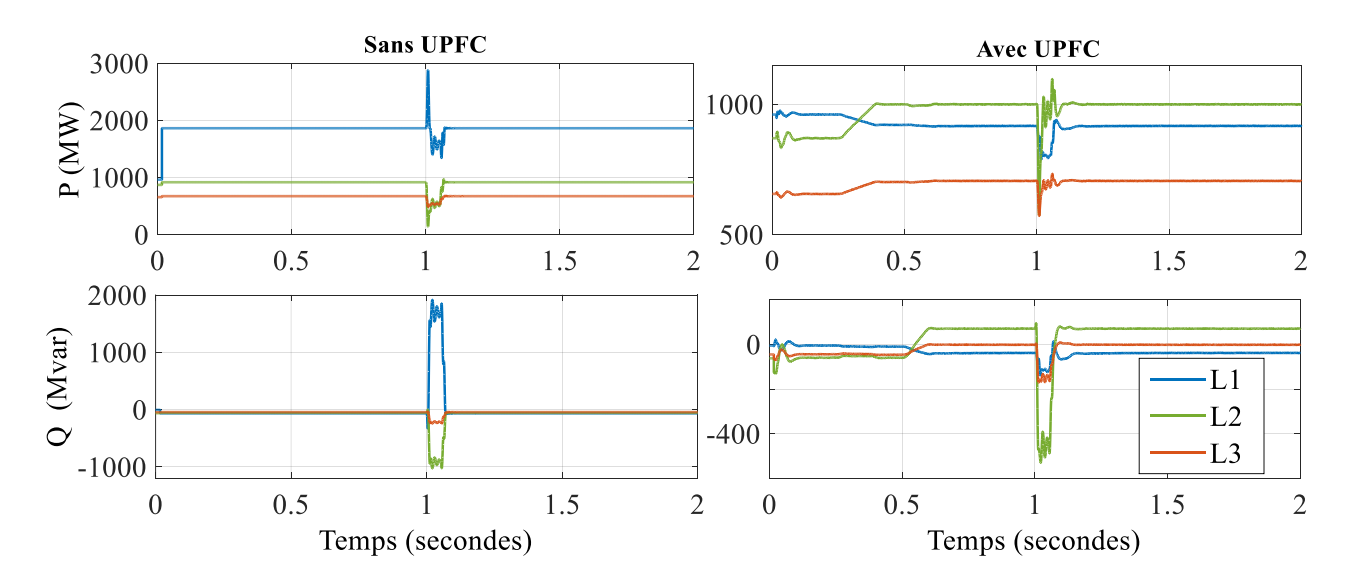

Figure 4.4 flux de puissance active et réactive des lignes sans et avec l'UPFC après un défaut

Le défaut instantané de court-circuit provoque l'oscillation sur les flux de puissance active et réactive des lignes, et à partir de la figure 4.4 on peut voir clairement que l'oscillation du système est plus importante et dangereuse sans UPFC installé, elle peut atteindre 3000 MW et 2000 MVar, tandis que l'oscillation de réseau avec l'UPFC est moins importante, elle peut atteindre 1000 MW et -500 MVar. Et lorsque le défaut est supprimé, le fonctionnement normal est récupéré avec et sans le UPFC. Ainsi, l'UPFC amortir les oscillations du réseau électrique et fournit une meilleure performance dynamique. [70] [72]

# 4.2 RÉSEAU À 5 NŒUDS

Le réseau, connecté en boucle, est essentiellement constitué de cinq nœuds (B1 à B5) reliés par trois lignes de transport (L1, L2, L3) et deux transformateurs 500 kV / 230 kV Tr1 et Tr2. Deux centrales de productions situées sur le côté 230 kV génèrent une puissance totale de 1 500 MW, qui est transmise au côté 500 kV, vers une source équivalente de 15 000 MVA et à une charge de 200 MW connectée au nœud B3. Chaque modèle de centrale de production comprend un régulateur de vitesse, un système d'excitation ainsi qu'un stabilisateur de réseau électrique (Power System Stabilizer PSS) [76]. Un UPFC est utilisé pour contrôler le flux de puissance dans un réseau de transport 500 kV / 230kV (figure 4.5). L'UPFC situé à l'extrémité droite de la ligne L2 est utilisé pour contrôler les puissances actives et réactives du nœud B3 500 kV, ainsi que la tension au nœud B\_UPFC. L'UPFC se compose de deux convertisseurs à base d'IGBT de 100 MVA, (un convertisseur de shunt et un convertisseur de série interconnectés par un bus continu). Le convertisseur série peut injecter un maximum de 10% de la tension nominale (28,87 kV) en série avec la ligne L2.

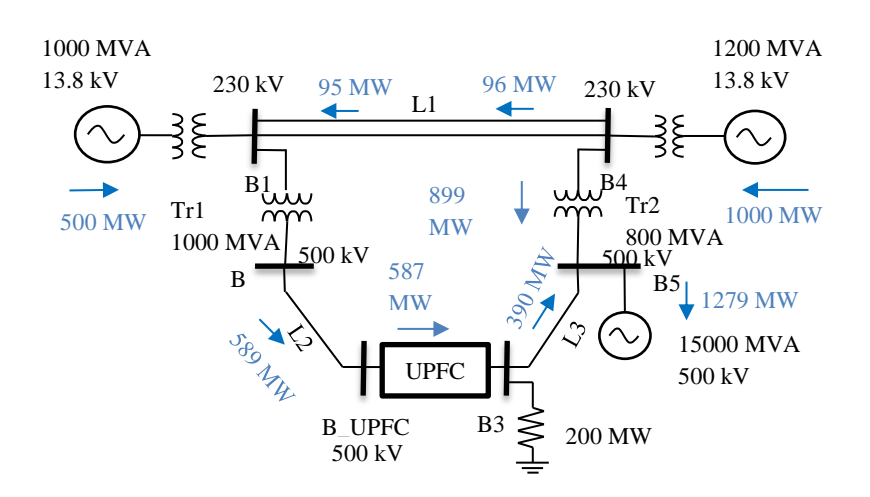

Figure 4.5 Réseau test comprenant le modèle des phaseurs de l'UPFC

Le modèle de l'UPFC utilisé pour cet exemple est le modèle des phaseurs, qui est un modèle simplifié permet de résoudre un ensemble beaucoup plus simple d'équations algébriques reliant les phaseurs de tension et de courant, au lieu de résoudre toutes les équations différentielles résultant de l'interaction des éléments. La simulation est donc beaucoup plus rapide à exécuter. [73] [68] le logiciel utilisé est MATLAB\Simulink.

Les manipulations suivantes ont été réalisées :

- 1- Nous envisageons un cas de contingence où seuls deux transformateurs sur trois sont disponibles (Tr2  $= 2 * 400$  MVA = 800 MVA). Le flux de puissance montre que la plupart de l'électricité produite par le générateur 2 est transmise par le transformateur Tr2 de 800 MVA (899 MW sur 1000 MW) et que 96 MW circule dans la boucle.
- 2- À t=1s l'UPFC et mise en marche, puis, à t = 3s, la référence de la puissance active (Pref) est augmentée de 1 pu (100 MW), de 5,87 pu à 6,87 pu, avec la référence de la puissance réactive (Qref) est maintenue constante à  $-0.27$  pu. Puis, à t = 7s Oref change de  $-0.27$  à  $-0.17$  pu.

3- A t=0.75s , un court-circuit monophasé est appliqué sur L3, à 0.8s le défaut est enlevé. Le réseau avant le défaut est en fonctionnement normal, et les références sont comme suit : Pref = 6.87pu, Qref = -  $0.27$ pu, Vref = 1.0pu.

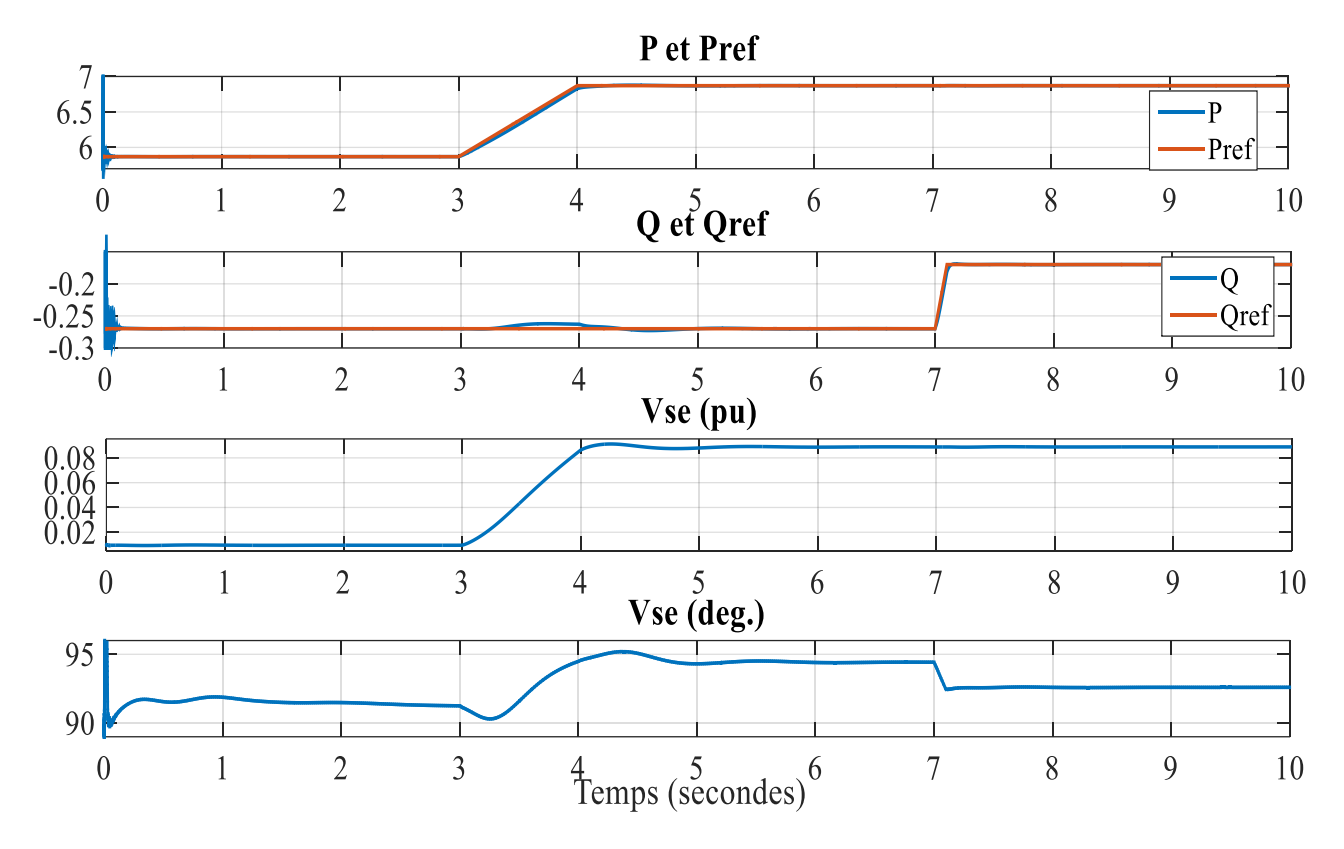

Figure 4.6 Réponse de l'UPFC à un changement de référence de puissance

Le transformer Tr2 est donc surchargé de 99 MVA. L'exemple illustre comment un UPFC peut soulager cette congestion de puissance. Initialement, l'UPFC est hors service et le flux de puissance naturelle obtenue au nœud B3 est 587 MW et -27 Mvar, comme le montre la figure 4.6, l'UPFC augmente le taux de puissance active de 1 p.u. à t = 3s sans un régime transitoire visible sur la puissance réactive, il le faut une seconde pour que la puissance active augmente à 687 MW. Cette augmentation de puissance active au nœud B3 est réalisée par l'injection d'une tension en série de 0,089 p.u. avec un angle de phase de 94 degrés. Cela se traduit par une diminution d'environ 100 MW de la puissance active qui passe à travers Tr2 (de 899 MW à 796 MW), qui transmit désormais une charge acceptable.

A t = 7s, Qref change de -0,27 à -0,17, ceci nécessite 0.17s pour que la puissance réactive atteigne cette nouvelle valeur, sans un régime transitoire visible sur la puissance active, cette variation de la puissance réactive est obtenue en maintenant la tension injectée à 0.089 p.u. avec un angle de 92 degrés.

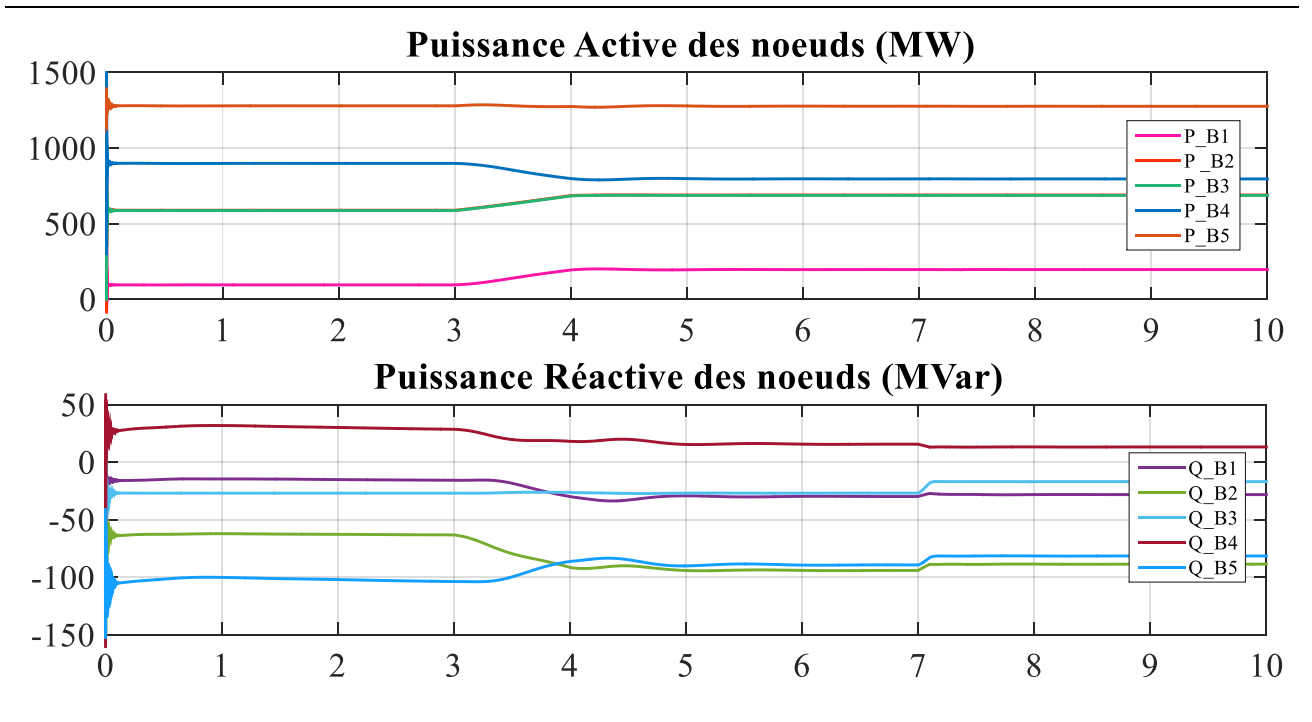

Figure 4.7 puissance active et réactive des nœuds.

D'après la figure 4.7 on observe les changements qui en résultent dans la puissance active et réactive des nœuds ; on peut voir clairement que l'UPFC change le flux de puissance dans le réseau sans perdre l'équilibre. À t=3s le flux de puissance active des nœuds change et on peut voir l'effet de ce changement sur la puissance réactive des nœuds, puis à t=7s la puissance réactive change sans aucun effet sur la puissance active des nœuds [70].

La trajectoire de la puissance réactive de l'UPFC en fonction de sa puissance active, mesurée au nœud B3, est reproduite dans la figure 4.8. La zone située l'intérieur de l'ellipse représente la région contrôlable de l'UPFC.

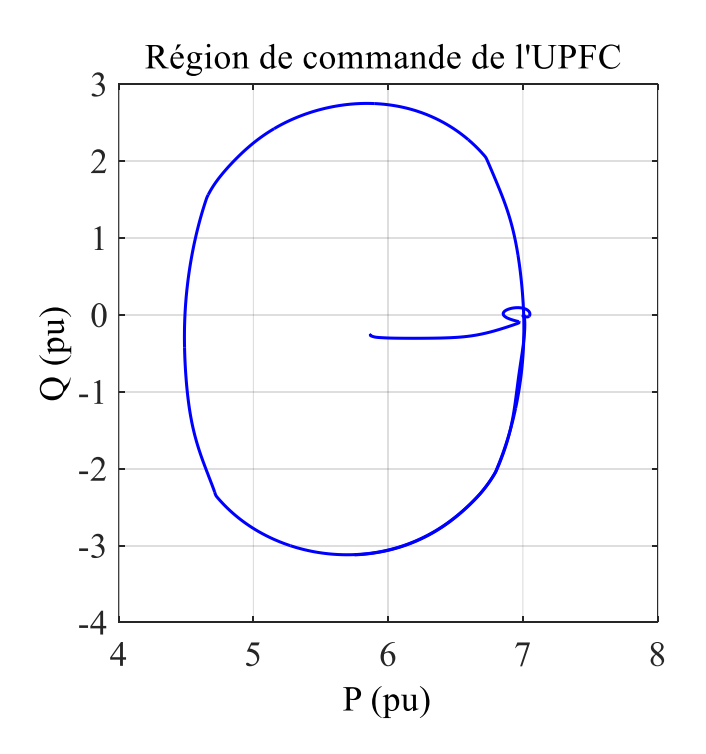

Figure 4.8 la région de commande de l'UPFC

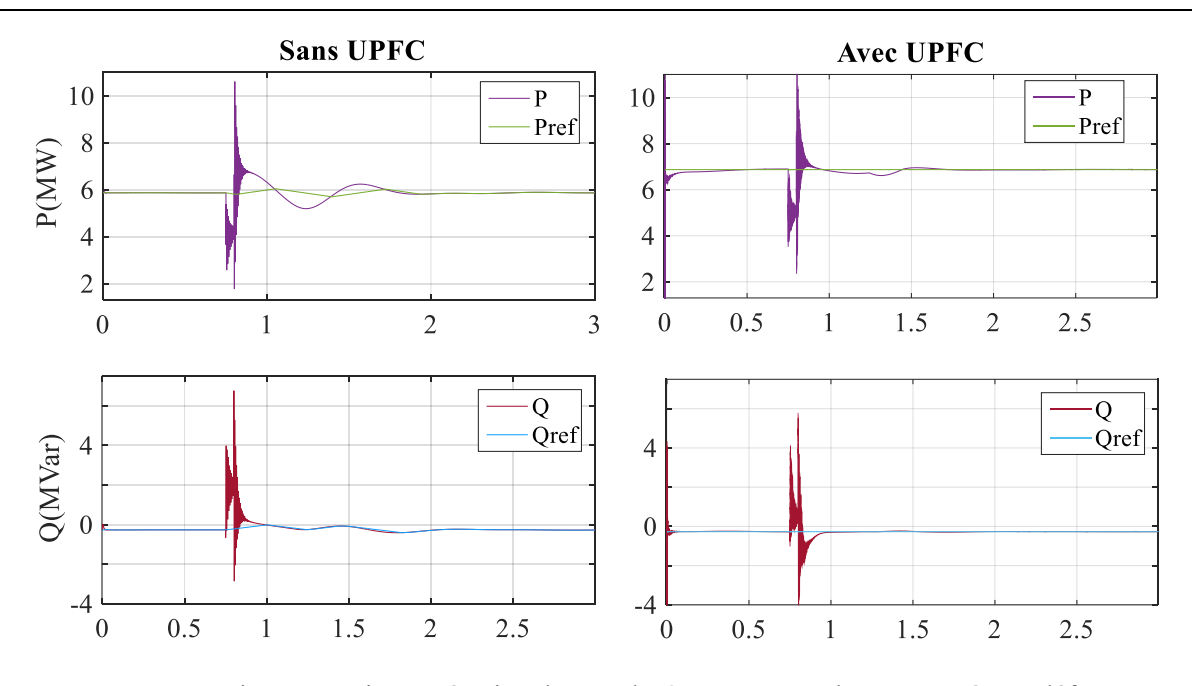

Figure 4.9 puissance active et réactive du nœud B3 sans et avec l'UPFC après un défaut

Le défaut instantané de court-circuit provoque l'oscillation de la puissance active et réactive du réseau, en considérant deux cas : réseau sans UPFC et réseau avec l'UPFC, en raison de la commande de puissance du UPFC, et lorsque le défaut est enlevé, la puissance active peut encore suivre la valeur de référence, tandis que l'oscillation de la puissance active autour de la valeur de référence est plus importante lorsque UPFC est hors service [74]. La figure 4.9 montre également que le fonctionnement dynamique de système est mieux en installant l'UPFC. La puissance active du système peut rétablir la stabilité après 0.15s fonctionnement lorsque le défaut éliminé, tandis que la puissance active et réactive du système encore fluctuent sérieusement et plus longtemps après l'élimination du défaut lorsque UPFC ne fonctionne pas. Alors on a réalisé que l'UPFC a une très bonne amélioration par rapport à la stabilité transitoire du système, il peut améliorer le flux de puissance de la ligne de transmission et améliorer la stabilité de réseau électrique. [70] [75] [76]

On peut améliorer la stabilité de tension si le convertisseur shunt travaille comme un compensateur pour maintenir la tension constante du système et d'améliorer la stabilité du système. [77] [78]

# 4.3 RÉSEAU MULTIMACHINES À 11 NŒUDS

Le système à deux zones utilisé dans cette étude est un réseau multimachine à 11 nœuds disponibles dans [12], et représenté sur la Figure 4.10.

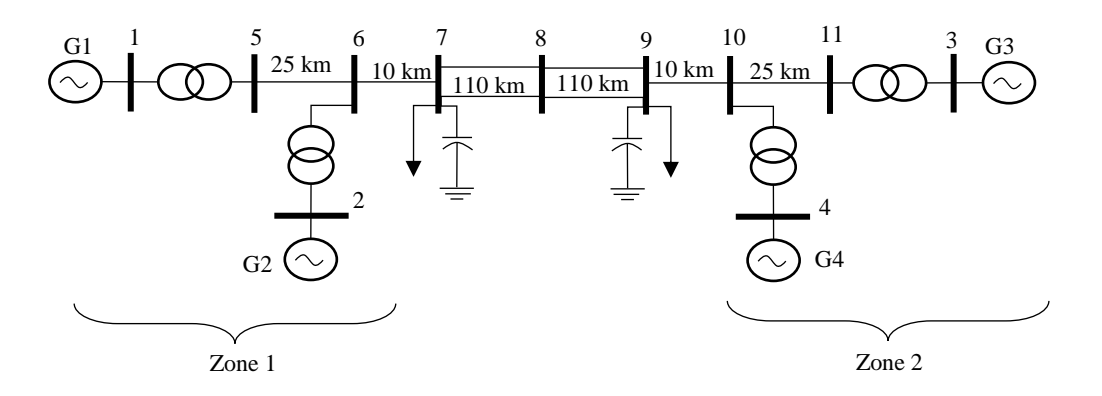

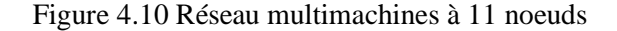

Le système contient onze nœuds et les deux zones, reliées par une liaison faible entre les nœuds 7 et 9. Deux charges sont reliées aux nœuds 7 et 9. Deux condensateurs shunt sont également connectés aux nœuds 7 et 9. La fréquence fondamentale du système est 60 Hz. Le système comprend deux zones similaires reliées par une liaison faible, chaque zone est constituée de deux générateurs, chacun ayant une puissance maximale de 900 MVA et une tension nominale de 20 kV.

Pour cette étude on a utilisé la toolbox Power System Analysis Toolbox (PSAT) de MATLAB qui est conçu pour l'analyse statique et dynamique et le contrôle des réseaux électriques [49] [79], cet outil offre le calcul d'écoulement de puissance, l'analyse de stabilité des signaux, et l'analyse des valeurs propres qu'on a utilisée pour cette étude.

Les manipulations suivantes ont été réalisées :

- 1- L'analyse des valeurs propres (déduit à partir de l'analyse modale : voir annexe A) a été effectué sur le réseau sans et avec l'UPFC installé à la liaison faible entre les nœuds 8 et 9, pour voir l'impacte de l'UPFC sur la stabilité de tension.
- 2- Un défaut triphasé de 50 ms est créé à la ligne de transport reliant les nœuds 8 et 9 à l'instant t=1s.

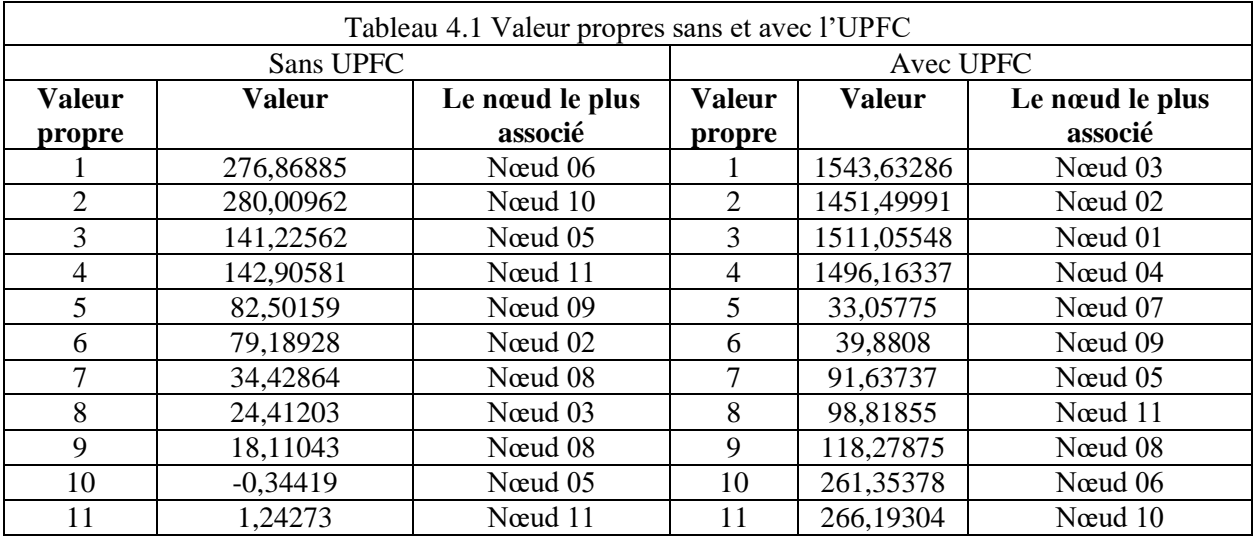

Les résultats sont montrés dans le tableau 4.1.

D'après le tableau 4.1 on peut voir clairement que la valeur propre critique du réseau sans UPFC est inférieur à zéro (valeur propre N°10=-0,34419), ce qui confirme que la tension de réseau est instable et risque l'effondrement à n'importe quelle perturbation, on peut aussi voir du tableau que la valeur propre critique du réseau avec l'UPFC installé est supérieur à zéro (valeur propre N°5=33,05775) ce qui confirme que le système est stable et le point de bifurcation n'a pas encore été atteint. Cette amélioration de stabilité de tension est obtenue par l'installation de l'UPFC qui augmente considérablement la marge de la stabilité.

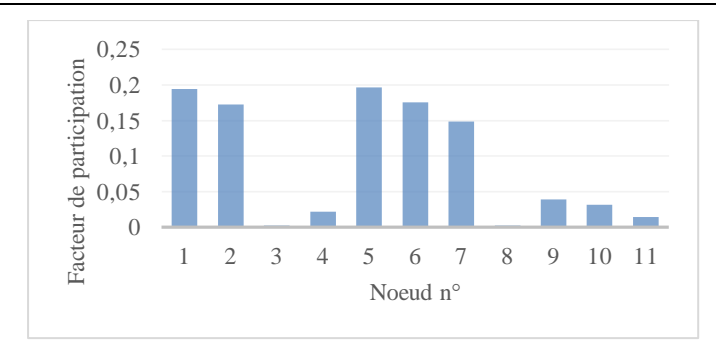

Figure 4.11 facteurs de participation des nœuds à la valeur propre critique du réseau sans l'UPFC

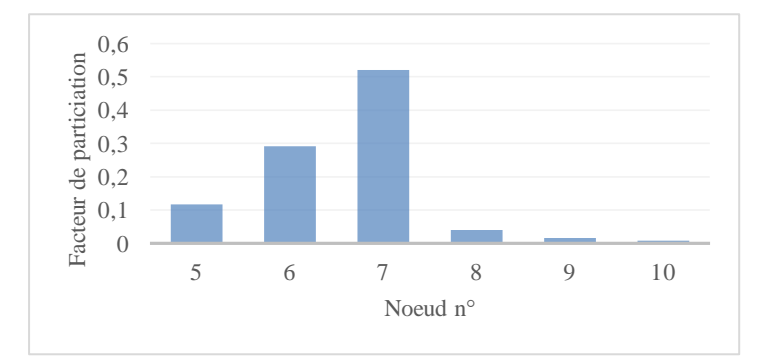

Figure 4.12 facteurs de participation des nœuds à la valeur propre critique du réseau avec l'UPFC

Les facteurs de participation des nœuds à la valeur propre critique sont générés pour prédire les nœuds critiques dans le réseau. Les nœuds avec les plus hauts facteurs de participation sont les nœuds les plus critiques ou les plus proches de l'instabilité. Ceux-ci comprennent tous les nœuds du réseau sans UPFC, cependant, le nombre des nœuds critiques diminue considérablement en installant l'UPFC dans le réseau comme le montre la figure 4.11 et 4.12.

Le rendement du régulateur PI classique, en amortissant les oscillations des générateurs et de la puissance active et les tensions nodales sont présentées sur la figure 4.13.

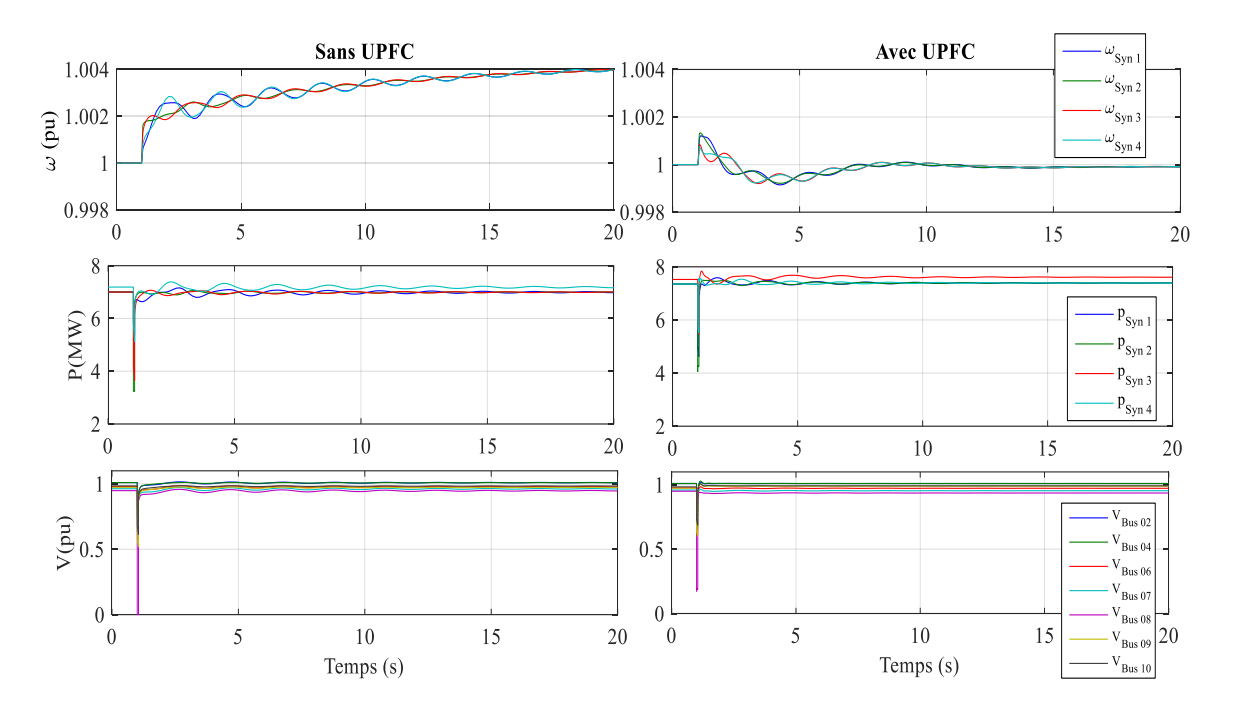

Figure 4.13 vitesse des générateurs et puissance active et tensions nodales après un défaut.

Sans l'UPFC, c'est clair que la vitesse des générateurs fluctue en raison du défaut, et continue à diverger de sa valeur nominale. La puissance active et les tensions nodales oscillent aussi après le défaut, tandis qu'avec l'UPFC la vitesse des générateurs fluctue et récupère sa valeur nominale autour de  $t = 12s$ , le même effet est observé sur la puissance active et la tension. Le temps de récupération de régime normal de fonctionnement après le court-circuit est considérablement réduit par l'UPFC. [88] [89]

# 4.4 CONCLUSION

Dans ce chapitre nous avons étudié les performances et l'aptitude de l'UPFC à contrôler l'écoulement de puissance actif et réactif instantanément et indépendamment, nous avons présenté aussi son effet sur la stabilité de tension en utilisant l'analyse modale, et enfin son effet sur la stabilité transitoire du réseau face à des perturbations.

Les résultats démontrent que la commande de puissance active et réactive dans les réseaux électriques, peut être efficacement réalisée avec l'UPFC, la stabilité de tension est améliorée aussi avec l'UPFC. Dans des conditions de défaut, le temps de stabilisation du système peut être considérablement réduit par l'UPFC, ce qui rend le système stable avec moins d'oscillations.
# CHAPITRE 5 MODELISATION DE L'UPFC POUR LE CALCUL D'ECOULEMENT DE **PUISSANCE**

Le problème d'écoulement de puissance ou de flux de puissance consiste à trouver le point de fonctionnement en régime permanent d'un réseau électrique, en tenant compte de la puissance demandée par les charges et de la puissance produite par les générateurs. Le but est d'obtenir toutes les tensions nodales et de la puissance active et réactive circulant à travers tous les composants du réseau.

Sans doute, le calcul de flux de puissance est très important dans l'exploitation et la planification, comme un outil autonome ou comme un sous-programme au sein des processus plus complexes (analyse de la stabilité, les problèmes d'optimisation, simulateurs de formation, etc.).

Le flux de puissance constitue l'outil de base pour l'analyse de comportement du réseau, par l'identification des écarts inacceptables de tension ou la surcharge des composants, causées par la variation de la puissance demandée et les changements structurels brusques. Il permet également à l'ingénieur de la planification de simuler différents scénarios qui peuvent survenir pour une demande prévue.

La solution de flux de puissance se déroule en deux étapes. La première et la plus critique c'est de trouver la tension de tous les nœuds, pour laquelle les techniques classiques d'analyse de circuits linéaires ne sont pas utiles. Ceci est une conséquence des puissances complexes, et les impédances et les sources, qui sont considérées comme des contraintes de liaison, conduisant à un ensemble d'équations non linéaires. La deuxième étape consiste simplement à calculer les grandeurs d'intérêt restantes, tels que les flux puissance active et réactive, les pertes ohmiques, etc., ce qui est un problème simple parce que toutes les tensions nodales sont disponibles.

Maintenant, l'implantation des dispositifs FACTS dans les algorithmes d'écoulements de puissance est considérée comme une exigence fondamentale dans la planification, l'exploitation et le contrôle. En règle générale, les programmes existants de flux de puissance doivent être modifiés pour intégrer ces dispositifs. Les modifications sont nécessaires pour de nombreuses raisons telles que ; les nœuds additionnels liés au nombre de FACTS doivent être ajoutés dans le réseau, les impédances des FACTS doivent être incorporés dans la matrice d'admittance, et les puissances contribuées par les FACTS doivent être inclus dans le vecteur de variation de puissance. Plusieurs excellents travaux de recherche ont été faits pour réduire la complexité des programmes d'écoulement de puissance avec le dispositif UPFC [40] [90].

Dans ce chapitre, les techniques les plus populaires pour le calcul des flux de puissance sont expliqués en détail et l'étude des techniques de la modélisation de l'UPFC (la technique découplée, la technique complète, la technique d'injection de puissance, la technique d'injection de puissance en π, la technique indirecte, et la technique de partitionnement de la matrice) est présentée. Les avantages, les inconvénients et l'idée principale pour chaque technique sont décrits. En outre, on va présenter une modélisation facile pour l'UPFC dans la méthode de Newton-Raphson.

Ensuite le modèle découplée est expliqué en détail, puis il est incorporé dans un programme de flux de puissance basé sur les algorithmes décrits dans le chapitre précédent (Méthode de Newton Raphson, FDLF, Méthode robuste de Newton, méthode d'Iwamoto, et Runge Kutta 4ème ordre), et les résultats sont discutés, et enfin, l'analyse de CPF sera présentée, cette méthode s'effectue en commençant par le point de fonctionnement initial et en augmentant la charge progressivement afin de déterminer la valeur de la charge maximale, cette étude sera effectuée sur le réseau sans et avec l'UPFC pour voir l'effet de l'UPFC sur la valeur de la charge maximale tolérée par un réseau électrique.

# 5.1 MODELISATION DE RESEAU

Tous les composants du réseau (lignes, câbles, transformateurs) reliant ensemble différents nœuds peuvent être représentés par un modèle en *π*. Ce modèle simple permet d'obtenir le flux de puissance envoyé et reçu et par conséquent les pertes de puissance.

Cependant, quand on fait l'analyse d'un réseau entier, plutôt que des composants individuels, une représentation plus compacte surgit par le recours à la matrice d'admittance, qui est obtenue comme suit.

Considérant un nœud *i*, comme le montre la figure 5.1, relié par des admittances série à un sousensemble réduit des nœuds.

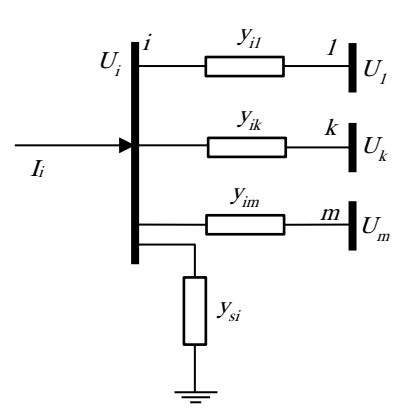

Figure 5.1 Éléments reliés à un nœud *i*.

Une petite admittance shunt est directement reliée au nœud de neutre ou de terre. Le courant net injecté au nœud par les générateurs ou les charges, *Ii*, se conforme à la loi de Kirchhoff, c.-à-d.,

$$
I_i = \sum_{j \in i} y_{ij} \left( V_i - V_j \right) + y_{si} V_i \tag{5.1}
$$

Où  $V_i$  dénote la tension complexe du nœud *j*, et  $j \in i$  signifie l'ensemble des nœuds 1, 2,*…*, *m* directement relié au nœud *i.* en réarrangeant les termes on obtient

$$
I_{i} = \left[\sum_{j \in i} y_{ij} + y_{si}\right] V_{i} - \sum_{j \in i} y_{ij} V_{j}
$$
 (5.2)

La répétition du développement ci-dessus pour l'ensemble des nœuds *n* mène aux équations nodales, qui peuvent être écrites sous la forme matricielle comme suit :

$$
I = YV \tag{5.3}
$$

Où *Y* est la matrice d'admittance *n*×*n nœuds*, et les éléments des vecteurs colonnes *V* et *I* représentent des tensions complexes de nœud et les courants injectés, respectivement. Les éléments de la matrice *Y* peuvent être obtenus en comparant la rangée *i de l'*équation 5.3

$$
I_i = \sum_{i=1}^{n} Y_{ij} V_j \quad i = 1, 2, \dots, n
$$
\n(5.4)

Avec l'équation 3.2 menant à

$$
Y_{ii} = \left[\sum_{j \in i} y_{ij} + y_{si}\right]; \quad Y_{ij} = -y_{ij}
$$
\n
$$
(5.5)
$$

En résumé, les éléments diagonaux de *Y* sont obtenus par la somme de toutes les admittances reliées au nœud respectif, tandis que les éléments non-diagonaux sont simplement l'admittance négative reliant les nœuds impliqués. Au cas où il y aurait plusieurs admittances en parallèle, l'admittance équivalente devrait être précédemment calculée. La grande majorité d'éléments non diagonaux sera nulle, parce qu'un nœud est directement relié seulement à quelques nœuds [1].

# 5.2 FORMULATION DU PROBLEME

En plus des n équations linéaires 5.4, représentant sous forme compacte la topologie et les composants réseau, la contrainte de puissance suivante doit être appliquée pour chaque nœud :

$$
S_i = S_{Gi} - S_{Li} = V_i I_i^* \tag{5.6}
$$

Ou *S<sup>i</sup>* est la puissance nette complexe injectée au nœud *i*, obtenu dans le cas général par la différence entre la puissance complexe injectée par les éléments générateurs, *SGI*, et la puissance complexe absorbée par des charges, *SLi*. Finalement, *SLi* peut refléter l'effet d'autres composants passifs non inclus dans la matrice Y. l'expression ci-dessus, appliquée à tous les nœuds, peut être écrit sous forme matricielle comme suit :

$$
S = diag(V)I^* \tag{5.7}
$$

Où *S* est le vecteur colonne comprenant puissances complexes des nœuds et *diag (V)* désigne une matrice diagonale dont les éléments sont ceux de vecteur V.

Étant donné Y, les équations 5.3 et 5.7 constituent un système de *2n* d'équations complexes en termes de *3n* inconnues complexes S, V et I. En théorie, sachant *n* de ces inconnues, le système non linéaire résultant pourrait être résolu pour obtenir les *2n* variables restants. Cependant, en pratique, les courants nodaux complexes sont rarement connus ou spécifiés a priori dans un réseau électrique. Par conséquent, ils sont généralement retirés des inconnus par la substitution de l'équation 5.3 dans l'équation 5.7. Cela conduit à l'ensemble non linéaire de n équations complexes suivant :

$$
S = diag(V)[IV]^*
$$
\n(5.8)

Exprimant la puissance complexe en termes de puissance active et réactive, *S = P + jQ*, en utilisant les coordonnées rectangulaires pour les éléments de la matrice d'admittance, *Y = G + jB*, l'expression ci-dessus devient :

$$
P + jQ = diag(V)[G - jB]V^*
$$
\n(5.9)

$$
P_i + jQ_i = V_i \sum_{j=1}^{n} \left( G_{ij} - jB_{ij} \right) V_j^*, \quad i = 1, 2, \dots, n
$$
\n(5.10)

Les méthodes les plus pertinentes qu'on vient de décrire ci-dessous pour résoudre le problème d'écoulement de puissance ne peuvent pas appliquer directement les équations ci-dessus, parce que l'opérateur conjugué "\*" empêche l'application de dérivés sous forme complexe. Pour cette raison, il est courant de les diviser en 2n équations réelles. Habituellement, les tensions complexes sont exprimées sous forme polaire, *V = V*∠*θ*, conduisant à :

$$
P_i = V_i \sum_{j=1}^{n} V_j \left( G_{ij} \cos \theta_{ij} - j B_{ij} \sin \theta_{ij} \right)
$$
\n(5.11)

$$
Q_i = V_i \sum_{j=1}^{n} V_j \left( G_{ij} \sin \theta_{ij} - j B_{ij} \cos \theta_{ij} \right) , i = 1, 2, ..., n
$$
 (5.12)

Alternativement, exprimant les tensions en coordonnées rectangularies 
$$
V = V_r + jV_x
$$
:

\n
$$
P_i = V_{ri} \sum_{j=1}^n \left( G_{ij} V_{rj} - B_{ij} V_{xj} \right) + V_{xi} \sum_{j=1}^n \left( G_{ij} V_{xj} - B_{ij} V_{rj} \right) \tag{5.13}
$$

$$
Q_i = V_{xi} \sum_{j=1}^n \left( G_{ij} V_{rj} - B_{ij} V_{xj} \right) - V_{ri} \sum_{j=1}^n \left( G_{ij} V_{xj} - B_{ij} V_{rj} \right), i = 1, 2, ..., n
$$
\n(5.14)

Sauf indication contraire, les coordonnées polaires seront assumées.

Chaque nœud fournit deux équations et quatre inconnues, ce qui signifie que deux variables par nœud doivent être spécifiées pour résoudre les équations de flux de puissance résultant. Selon les variables qui sont spécifiées, deux principaux types de nœuds peuvent être distingués :

> Les nœuds charge ou PQ : la puissance active et réactive absorbée par les charges connectées au nœud sont spécifiés. En supposant que la puissance générée localement est nulle (*PGi = QGi*  $= 0$ ), ce qui conduit aux contraintes du nœud suivantes :

$$
P_i = P_i^{sp} = -P_{Li}^{sp}; \quad Q_i = Q_i^{sp} = -Q_{Li}^{sp}
$$
\n(5.15)

Laissant les deux composantes de tension, *V<sup>i</sup>* et *θi*, comme des inconnues restantes. Une majorité des nœuds, en particulier au bas niveau de tension, appartiennent à ce type.

 $(G_{ij} - jB_{ij})V_j^*$ ,  $i = 1, 2, ..., n$ <br>
plus pertinentes qu'on vien<br>
ne peuvent pas appliquer din<br>
plication de dérivés sous for<br>
lelles. Habituellement, les tens<br>  $i \cos \theta_{ij} - jB_{ij} \sin \theta_{ij}$ <br>  $j \sin \theta_{ij} - jB_{ij} \cos \theta_{ij}$ <br>  $j i = 1$ <br>
xprima Les nœuds générateurs ou PV : Ce sont des nœuds où le régulateur de tension d'un générateur locale conserve l'amplitude de tension à une valeur spécifiée ( $V_i^{sp}$ ). En outre, la puissance active injectée par le générateur est spécifiée en fonction de certains critères économiques. Tenant compte de la puissance demandée par les charges, les contraintes qui en résultent sont donc :

$$
P_i = P_i^{sp} = P_{Gi}^{sp} - P_{Li}^{sp}; \ V_i = V_i^{sp}
$$
\n(5.16)

Laissant  $Q_i$  et  $\theta_i$  comme inconnues. Un cas particulier de nœud PV se produit lorsqu'un compensateur de puissance réactive (statique ou tournant), équipé d'un régulateur de tension, est connecté à un nœud. Dans ce cas, *PGisp = 0*. La présence de petites unités de production, en général non capable d'effectuer la régulation de tension, conduit à un nœud PQ avec les valeurs spécifiées (généralement positifs) appropriées.

Néanmoins, si seulement ces deux types des nœuds ont été considérés, toutes les puissances actives injectées doivent être spécifiées a priori, ceci exige que les pertes ohmiques doivent être aussi connues à l'avance. Cependant, les pertes de puissance dépendent des flux de puissance résultants et ne peuvent pas être déterminées avec précision jusqu'à ce que le flux de puissance soit résolu. Par conséquent, la puissance active d'au moins un générateur doit être laissée comme une inconnue.

Heureusement, cet inconnu supplémentaire est compensé par le fait que, lors de l'exécution de l'analyse du réseau à l'état stable, l'angle de phase d'un phaseur arbitraire peut être fixé arbitrairement à zéro. Ceci constitue la référence d'angle de phase pour les formes d'ondes sinusoïdales restantes. Pour plus de commodité, le phaseur de tension du nœud de génération dont la puissance active reste indéterminée est pris comme référence pour les angles de phase.

Ce nœud PV particulièr, connue sous le nom de nœud bilan (swing or slack bus), est généralement choisi parmi les nœuds générateurs à plus grande capacité, étant souvent en charge des fonctions de régulation de fréquence. En résumé, pour le nœud bilan, la tension complexe est entièrement spécifiée, tandis que les deux composants de puissance, active et réactive, appartiennent à l'ensemble des inconnues.

Dans [91], au lieu de déterminer a priori le nœud bilan, il est choisi à la volée au cours du processus de calcul des flux de puissance de manière à ce que le déséquilibre de puissance du réseau soit minimisé.

Soit *n<sup>L</sup>* le nombre des nœuds PQ. Alors, le nombre des nœuds PV, à l'exclusion du nœud bilan, sera *n<sup>G</sup>*  $= n - n<sub>L</sub>$ -1. On supposera que les premiers nœuds  $n<sub>L</sub>$  correspondent avec des nœuds PQ, suivie par des nœuds PV ordinaires et puis le nœud bilan. Suite à cette classification des nœuds, les équations de l'écoulement de puissance en forme polaire seront :

$$
P_i = V_i \sum_{j=1}^{n} V_j \left( G_{ij} \cos \theta_{ij} - j B_{ij} \sin \theta_{ij} \right) , i = 1, 2, ..., n_L + n_G
$$
 (5.17)

$$
Q_i = V_i \sum_{j=1}^{n} V_j \left( G_{ij} \sin \theta_{ij} - j B_{ij} \cos \theta_{ij} \right) , i = 1, 2, ..., n_L
$$
\n(5.18)

La résolution d'écoulement de puissance consiste à trouver l'ensemble des angles de phase  $\theta_i$ ,  $i = 1$ , 2,...,  $n_L + n_G$ , et l'ensemble des amplitudes de tension  $V_i$ ,  $i = 1, 2, \ldots, n_L$ , satisfaisant les  $2n_L + n_G$  équations 5.17 et 5.18.

La Spécification de la tension complexe du bus bilan et la libération de sa puissance complexe implique simplement que la paire d'équations respective sera ignorée pendant le processus d'écoulement de puissance. Ces équations seront utiles par la suite pour obtenir la puissance complexe du nœud bilan.

De la même manière, les *n<sup>G</sup>* équation 5,12 exclus de l'équation 5,18 fournira par la suite la puissance réactive requise par chaque générateur de maintenir la tension à la valeur cible. Comme la capacité de puissance réactive des générateurs est limitée, il est nécessaire de vérifier qu'aucune des limites sont dépassées, ce qui complique et ralentit le processus de solution (ce problème sera abordé plus en détail à la section 5.7.1).

Tant que le système d'équation résultante est non linéaire, sa solution implique nécessairement un processus itératif, pour lesquelles les valeurs initiales adéquates devraient être données aux variables d'état. Bien que la recherche des valeurs initiales appropriées ne puisse pas être triviale dans le cas général, le début dit à plat est généralement le meilleur choix pour le problème d'écoulement de puissance. Il consiste à mettre en  $\theta_i^0 = 0$  pour chaque bus et  $V_i^0 = 1$  p.u. pour les nœuds PQ, reflétant le fait que les modules de tension se trouvent normalement dans une bande relativement étroite autour de 1 p.u. alors que les différences d'angle de phase entre les nœuds adjacents sont également très petites.

Une fois que les équations 5.17 et 5.18 sont résolues, toute autre valeur souhaitée peut être facilement calculée. Quand il y a un seul élément (ligne ou transformateur) connecté entre deux nœuds *i* et *j*, le flux de puissance sortant du nœud *i* peut être obtenus à partir de :

$$
P_i = V_i V_j \left( G_{ij} \cos \theta_{ij} - j B_{ij} \sin \theta_{ij} \right) - G_{ij} V_i^2 \tag{5.19}
$$

$$
P_i = V_i V_j \left( G_{ij} \cos \theta_{ij} - j B_{ij} \sin \theta_{ij} \right) - G_{ij} V_i^2
$$
\n
$$
Q_i = V_i V_j \left( G_{ij} \sin \theta_{ij} - j B_{ij} \cos \theta_{ij} \right) + V_i^2 \left( B_{ij} - b_{s,ij} \right)
$$
\n(5.19)

Où *bs,ij* désigne la susceptance shunt associé au modèle π respectif (flux de puissance sortant du nœud *j* peut être facilement obtenu en échangeant les indices correctement).

De même, les pertes totales de réseau (actif et réactif) peuvent être calculées soit en ajoutant les puissances injectées de tous les nœuds, à condition que la puissance complexe du nœud bilan soit disponible, ou en ajoutant les pertes correspondant à chaque composant individuel. La seconde alternative est le seul choix lorsque les pertes correspondant à une zone spécifiée sont nécessaires [1].

# 5.3 METHODES ITERATIVES SIMPLES

Historiquement, en raison de la puissance de calcul réduite et la quantité de mémoire disponible dans les ordinateurs primitifs, des méthodes simples qui appliquent les itérations sur un nœud à chaque fois ont été adoptées. La caractéristique commune de ces méthodes est qu'une seule rangée doit être manipulée de façon séquentielle, plutôt que l'ensemble de la matrice admittance [92] [93] ou la matrice d'impédance [94] [95] [96]. Ce sont des applications directes sur le cas non linéaire de solveurs d'équations linéaires bien connues. Même si leur intérêt pratique est discutable actuellement, certains des algorithmes les plus populaires et simples, toujours offerts dans des paques commerciaux, seront présentés ci-dessous.

#### 5.3.1 METHODE DE GAUSS SEIDEL

Cette méthode balaie séquentiellement chaque nœud, avec la mise à jour de sa tension complexe en termes de tensions des nœuds voisins.

En général, cette méthode consiste à trouver le vecteur *x* qui satisfait le système non linéaire :

$$
f(x) = 0 \tag{5.21}
$$

Ceci peut-être reformulé comme un problème de point fixe,

$$
x = F(x) \tag{5.22}
$$

Dont la solution, à partir de la valeur initiale 
$$
x^0
$$
, est obtenue de façon itérative par la séquence :  
\n
$$
x_i^{k+1} = F_i(x_1^{k+1}, \dots, x_{i-1}^{k+1}, x_i^k, \dots, x_n^k) \quad i = 1, 2, \dots, n
$$
\n(5.23)

Nouvelles valeurs de variables déjà mises à jour (*i* = 1, 2,..., *i*-1) sont utilisés lors du calcul de *xi*.

Concentrant maintenant sur le problème d'écoulement de puissance, l'équation 5.10 peut être réécrite

Concentrant mantenant sur le probleme d'ecoulement de puissance, l'equation 5.10 peut être recert  
de la façon suivante qui est avérée être le plus efficace :  

$$
V_i^{k+1} = \frac{1}{Y_{ii}} \left[ \frac{P_i^{sp} - jQ_i^{sp}}{(V_i^k)^*} - \sum_{j=1}^{i-1} Y_{ij} V_j^{k+1} - \sum_{j=i+1}^n Y_{ii} V_j^k \right] \quad i = 1, 2, ..., n-1
$$
(5.24)

Le processus itératif est interrompu lorsque la condition :

$$
\max_{i} \left| V_i^{k+1} - V_i^k \right| \le \varepsilon \tag{5.25}
$$

Est satisfaite, où *ε* est le suffisamment petit seuil (par exemple, 0,0001).

Bien que l'effort de calcul par itération est modéré, la convergence de cette méthode est linéaire, ce qui signifie que la tolérance diminue plus ou moins linéairement avec le nombre d'itérations (et tends à augmenter à mesure que la dimension *n* du système augmente). Cela pose une limitation importante pour les grands réseaux, comme l'effort de calcul total, et le temps de solution qui augmente considérablement lors du calcul de flux de puissance des grands réseaux. Le nombre d'itérations peut être significativement réduit, parfois de plus de la moitié, en utilisant un facteur d'accélération *α*,

$$
\left[V_i^{k+1}\right]^{acc} = V_i^k + \alpha \left(V_i^{k+1} - V_i^k\right) \tag{5.26}
$$

Dont la valeur ne doit pas dépasser 2 pour éviter une divergence. Des valeurs optimales de *α* Déterminée de manière empirique sont comprises entre 1,4 et 1,6.

Cependant, l'équation 5.24 ne peut pas être appliqué directement aux nœuds PV pour deux raisons :  $(1)$   $Q_i$ <sup>p</sup> est inconnue pour les nœuds et  $(2)$  l'amplitude de tension résultant après chaque itération sera différente de la valeur spécifiée. La méthode habituellement utilisée pour contourner le premier problème consiste à remplacer  $Q_i$ <sup>p</sup> par la valeur calculée avec les meilleures tensions disponibles. La seconde limitation est évitée en escaladant la tension estimée de sorte que l'angle de phase est mis à jour, mais l'amplitude de tension spécifiée est conservée : [97]

$$
\left[V_i^{k+1}\right]^{corr} = V_i^{sp} V_i^{k+1} / V_i^{k+1}
$$
\n(5.27)

Ce mécanisme de correction ne devrait pas être prématurément mis en œuvre pour ne pas détériorer la convergence globale du processus.

Peut-être, la seule application pratique de la méthode de Gauss-Seidel est son utilisation comme un démarreur de la méthode de Newton-Raphson, seulement dans les cas rares où la méthode de Newton-Raphson ne converge pas du profil de démarrage à plat [1].

#### 5.3.2 METHODE DE LA MATRICE D'IMPEDANCE

L'inverse de la matrice admittance  $Z=Y^1$  connue sous le nom de la matrice d'impédance, trouve application dans le contexte de l'analyse de défaut. Lorsque le réseau est faiblement relié à la terre (très petites admittances shunt), la matrice *Y* est presque singulière et *Z* est numériquement mal défini. Ce problème est évité en éliminant le nœud bilan et de travailler avec les matrices réduites résultantes, comme expliquées dans ce qui suit. Soit *V<sup>r</sup>* et *I<sup>r</sup>* les vecteurs obtenus en éliminant les variables du nœud bilan. Ensuite, l'équation 5.3 peut être réécrite comme :

$$
I_r = Y_r V_r + Y_s V_s \tag{5.28}
$$

Où *Y<sup>r</sup>* est la matrice d'admittance obtenue en enlevant la ligne et la colonne de nœud bilan, *Y<sup>s</sup>* est la colonne éliminée, et *V<sup>s</sup>* est la tension de nœud bilan. La réorganisation des termes conduits à :

$$
V_r = Z_r \left[ I_r - Y_s V_s \right] \tag{5.29}
$$

Où  $Z_r = Y_r^{-1}$  est la matrice d'impédance réduite. À partir d'un ensemble de tensions  $V_r^0$  initiale, les courants des nœuds sont obtenus à partir :

$$
I_i = \left(P_i^{sp} - jQ_i^{sp}\right) / V_i^* \quad i = 1, 2, \dots, n-1
$$
\n(5.30)

Ensuite, on les remplace dans l'équation 5.29, et le processus est répété jusqu'à ce que la convergence soit obtenue.

Cette procédure de base permet plusieurs améliorations à être mis en œuvre, amenant à une convergence beaucoup mieux que la convergence de la méthode de Gauss-Seidel. La raison pour laquelle la convergence est améliorée vient de matrice *Z<sup>r</sup>* étant pleine. En dépit de cela, cette catégorie de méthodes n'est pas considérée comme concurrentiel de nos jours, sauf peut-être lorsque les réseaux de distribution radiales sont résolus [1].

# 5.4 METHODE DE NEWTON-RAPHSON

Cette méthode améliore successivement les valeurs inconnues par approximations de premier ordre des fonctions non linéaires concernées. En conservant les deux premiers termes du développement en série de Taylor de l'équation 5.21 autour *x k* :

$$
f(x) \cong f\left(x^{k}\right) + F\left(x^{k}\right)\left(x^{k+1} - x^{k}\right) = 0
$$
\n
$$
(5.31)
$$

Où F = ∂f/∂x est la matrice Jacobienne de f (x). Puis, à partir de la valeur initiale *x 0* , les corrections *Δx<sup>k</sup>* sont obtenues en résolvant le système d'équations linéaires :

$$
-F(x^k)\Delta x^k = f(x^k) \tag{5.32}
$$

Et la mise à jour des valeurs *x k+1* est à partir de :

$$
x^{k+1} = x^k + \Delta x^k \tag{5.33}
$$

Le processus itératif est arrêté lorsque :

$$
\max_{i} |f_i(x^k)| \le \varepsilon \tag{5.34}
$$

Pour un *ε* suffisamment petit. Pour des valeurs de *x*<sup>0</sup> proche de la solution, le procédé de Newton-Raphson converge quadratiquement (cependant, quand il diverge, il le fait aussi quadratiquement). À partir du profil de tension plat, il faut de trois à cinq itérations pour atteindre la convergence, Indépendamment de la taille du réseau [98].

Contrairement aux méthodes simples décrites ci-dessus, qui peuvent être mises en œuvre sous forme complexe, la nécessité de procéder à des dérivés dans la présence de l'opérateur conjugué nécessite que le système d'équations doive être décomposé. Ainsi, selon la façon dont tensions complexes sont exprimés, la version polaire ou rectangulaire de flux de puissance est obtenue, le premier étant de loin le plus populaire.

## 5.4.1 FORMULATION POLAIRE

Dans ce cas, le vecteur *x* comprend les éléments  $2n_L + n_G$  suivants :

$$
x = [\theta | V]^T = [\theta_1, \theta_2, ..., \theta_{n-1} | V_1, V_2, ..., V_{n_L}]^T
$$
\n(5.35)

Et les fonctions non linéaires respectives peuvent être exprimées, pour chaque nœud, en tant que la

différence (résiduel) entre la puissance spécifiée et la puissance calculée avec la valeur la plus récente de *x*,  

$$
f(x) = [\Delta P | \Delta Q]^T = [\Delta P_1, \Delta P_2, ..., \Delta P_{n-1} | \Delta Q_1, \Delta Q_2, ..., \Delta Q_{n_L}]^T
$$
(5.36)

Tels que :

$$
\Delta P_i = P_i^{sp} - V_i \sum_{j=1}^n V_j \left( G_{ij} \cos \theta_{ij} + B_{ij} \sin \theta_{ij} \right) \quad i = 1, 2, ..., n-1
$$
\n(5.37)

$$
\Delta Q_i = Q_i^{sp} - V_i \sum_{j=1}^n V_j \left( G_{ij} \sin \theta_{ij} + B_{ij} \cos \theta_{ij} \right) \quad i = 1, 2, ..., n_L
$$
\n(5.38)

Sur la base de la notation ci-dessus et en divisant le jacobien en blocs correspondant à ceux des vecteurs résiduels et inconnus, l'équation 5.32, lorsqu'elle est appliquée au problème d'écoulement de puissance, devient [99] [100]:

$$
\begin{bmatrix} H & N \\ M & L \end{bmatrix}^k \begin{bmatrix} \Delta \theta \\ \Delta V / V \end{bmatrix}^k = \begin{bmatrix} \Delta P \\ \Delta Q \end{bmatrix}^k
$$
\n(5.39)

Et l'équation 5.33

$$
\begin{bmatrix} \theta \\ V \end{bmatrix}^{k+1} = \begin{bmatrix} \theta \\ V \end{bmatrix}^k + \begin{bmatrix} \Delta \theta \\ \Delta V \end{bmatrix}^k \tag{5.40}
$$

L'utilisation de ΔV / V au lieu de ΔV n'affecte pas l'algorithme numériquement, mais rend la matrice jacobienne plus symétrique (à noter que, le Jacobien est entièrement symétrique structurellement, mais pas numériquement). Gardant à l'esprit que

$$
-\partial \left(f_i^{sp} - f_i\right) / \partial x_j = \partial f_i / \partial x_j \tag{5.41}
$$

Où f est indistinctement se refère à *P* ou *Q* et *x* se réfère à *V* ou *θ*, les éléments de la matrice jacobiennes sont obtenus selon les définitions de la manière suivante :

$$
H_{ij} = \partial P_i / \partial \theta_j; \ \ N_{ij} = \partial P_i / \partial V_j; \n M_{ij} = \partial Q_i / \partial \theta_j; \ \ L_{ij} = \partial Q_i / \partial V_j;
$$
\n(5.42)

Les expressions qui en résultent sont rassemblées dans le tableau 5.1. Il y a beaucoup de termes communs entre les expressions jacobiennes et ceux des vecteurs résiduels *ΔP* Et *ΔQ*, qui devraient être prises en compte pour sauver effort de calcul.

La résolution d'écoulement de puissance avec la méthode de Newton-Raphson consiste à suivre les étapes suivantes :

- 1. Initialisation du vecteur d'état avec le profil de tension plat ou avec la solution d'un cas précédent.
- 2. Calculer [Δ*P*|Δ*Q*] et les éléments de matrice Jacobienne. Si toutes les composantes du vecteur résiduel sont en valeur absolue inférieure à *ε*, donc le calcul doit s'arrêter. Sinon, le calcul continue.
- 3. Obtenir [*Δθ* |*ΔV/V*] par résolution de l'équation du système 5.39.

4. Mise à jour [*θ*|*V*] au moyen de l'équation 5.40 et revenir à l'étape 2.

Pour chaque nœud PV, une équation est retirée du système ci-dessus, ce qui représente l'un des avantages de la formulation polaire.

Dans plusieurs cas, la convergence est améliorée si *ΔQ* est remplacé par *ΔQ/V*, qui est simplement obtenue en divisant la ligne respective par *Vi*. De cette façon, le seul terme non linéaire par rapport à *V<sup>i</sup>* dans *ΔQ*<sup>*i*</sup> */V<sub>i</sub>* est *Q*<sup>*sp*</sup> */ V<sub>i</sub>*, qui est relativement faible par rapport aux autres.

Même si, pour la clarté de la présentation, la matrice Jacobienne a été divisée en sous-matrices, dans la pratique, les lignes et les colonnes de chaque nœud PQ sont réunies.

Tableau 5.1 Expressions correspondant aux éléments de la matrice jacobienne sous forme polaire

\n
$$
H_{ij} = L_{ij} = V_i V_j \left( G_{ij} \sin \theta_{ij} - B_{ij} \cos \theta_{ij} \right)
$$
\n
$$
N_{ij} = -M_{ij} = V_i V_j \left( G_{ij} \cos \theta_{ij} + B_{ij} \sin \theta_{ij} \right)
$$
\n
$$
Pour i = j
$$
\n
$$
H_{ii} = -Q_i - B_{ii} V_i^2 \quad L_{ii} = Q_i - B_{ii} V_i^2
$$
\n
$$
N_{ii} = P_i + G_{ii} V_i^2 \quad M_{ii} = P_i - G_{ii} V_i^2
$$

# 5.4.2 FORMULATION RECTANGULAIRE

Le vecteur d'état x est désormais composé de *2n-2* éléments suivants :

$$
x = \left[ V_{r1}, V_{r2}, \dots, V_{r(n-1)} \mid V_{x1}, V_{x2}, \dots, V_{x(n-1)} \right]^T
$$
\n(5.43)

$$
\chi = \left[ V_{r1}, V_{r2}, \dots, V_{r(n-1)} \mid V_{x1}, V_{x2}, \dots, V_{x(n-1)} \right]
$$
\nLes vecteurs résiduels sont données par les expressions :

\n
$$
\Delta P_i = P_i^{sp} - \left[ V_{ri} \sum_{j=1}^n \left( G_{ij} V_{rj} - B_{ij} V_{xj} \right) + V_{xi} \sum_{j=1}^n \left( G_{ij} V_{xj} + B_{ij} V_{rj} \right) \right] \quad i = 1, 2, \dots, n-1
$$
\n(5.44)

\n
$$
\Delta Q_i = Q_i^{sp} - \left[ V_{xi} \sum_{j=1}^n \left( G_{ij} V_{rj} - B_{ij} V_{xj} \right) - V_{xi} \sum_{j=1}^n \left( G_{ij} V_{xj} + B_{ij} V_{rj} \right) \right] \quad i = 1, 2, \dots, n_L
$$
\n(5.45)

$$
\Delta P_i = P_i^{sp} - \left[ V_{ri} \sum_{j=1}^n \left( G_{ij} V_{rj} - B_{ij} V_{xj} \right) + V_{xi} \sum_{j=1}^n \left( G_{ij} V_{xj} + B_{ij} V_{rj} \right) \right] \quad i = 1, 2, ..., n-1
$$
\n
$$
\Delta Q_i = Q_i^{sp} - \left[ V_{xi} \sum_{j=1}^n \left( G_{ij} V_{rj} - B_{ij} V_{xj} \right) - V_{xi} \sum_{j=1}^n \left( G_{ij} V_{xj} + B_{ij} V_{rj} \right) \right] \quad i = 1, 2, ..., n_L
$$
\n(5.45)

Comme cela est clairement vu, le nombre d'équations ne correspond pas encore au nombre d'inconnues. La raison est que les contraintes d'amplitude de tension aux nœuds PV

$$
\Delta V_i^2 = (V_i^{sp})^2 - V_{ri}^2 - V_{xi}^2 = 0 \quad i = 1, 2, \dots, n_G
$$
\n(5.46)

Devrait en outre être appliquées. Par conséquent, les équations de l'écoulement de puissance sous forme matriciel en coordonnées rectangulaires sont

$$
\begin{bmatrix} S & T \\ U & W \\ C & D \end{bmatrix}^{k} \begin{bmatrix} \Delta V_r \\ \Delta V_x \end{bmatrix}^{k} = \begin{bmatrix} \Delta P \\ \Delta Q \\ \Delta V^2 \end{bmatrix}^{k}
$$
\n
$$
\begin{bmatrix} V_r \\ V_x \end{bmatrix}^{k+1} = \begin{bmatrix} V_r \\ V_x \end{bmatrix}^{k} + \begin{bmatrix} \Delta V_r \\ \Delta V_x \end{bmatrix}^{k}
$$
\n(5.48)

Où les éléments de la matrice Jacobienne sont donnés dans le tableau 5.2. Dans ce tableau, *Iri* et *Ixi*se réfèrent, respectivement, aux composantes réelle et imaginaire du courant net injecté au nœud *i*, calculé à partir de l'expression :

$$
I_{ri} + jI_{xi} = \sum_{j=1}^{n} \Big( G_{ij} + jB_{ij} \Big) \Big( V_{rj} + jV_{xj} \Big)
$$
\n(5.49)

Tableau 5.2 Expressions correspondant aux éléments de la matrice jacobienne sous forme rectangulaire

\n
$$
\text{Pour } i \neq j
$$
\n

\n\n $S_{ij} = -W_{ij} = G_{ij}V_{ri} + B_{ij}V_{xi}$ \n

\n\n $T_{ij} = U_{ij} = G_{ij}V_{xi} - B_{ij}V_{ri}$ \n

\n\n $C_{ij} = D_{ij} = 0$ \n

\n\n $\text{Pour } i = j$ \n

\n\n $S_{ii} = I_{ri} - G_{ii}V_{ri} + B_{ii}V_{xi} \quad U_{ii} = -I_{xi} - B_{ii}V_{ri} + G_{ii}V_{xi}$ \n

\n\n $W_{ii} = I_{ri} - G_{ii}V_{ri} - B_{ii}V_{xi} \quad T_{ii} = I_{xi} - B_{ii}V_{ri} + G_{ii}V_{xi}$ \n

\n\n $C_{ii} = 2V_{ri} \quad D_{ii} = 2V_{xi}$ \n

Le processus itératif comprend les mêmes étapes décrites pour la formulation polaire, à l'exception pour les expressions concernées.

# 5.5 MÉTHODE DÉCOUPLÉE RAPIDE (FAST DECOUPLED LOAD FLOW)

Le temps d'exécution associé à la mise en œuvre exacte de la méthode de Newton-Raphson décrite cidessus peut être inacceptable pour certaines applications, spécialement ceux qui traitent avec de multiples cas et de très grands réseaux.

Parfois, la vitesse de réponse est aussi importante que la précision, ce qui justifie les efforts consacrés dans les années 1970 à développer des versions rapides de la méthodologie de Newton-Raphson.

La première simplification et la plus évidente, consiste à ignorer la dépendance de la matrice jacobienne à l'état actuel. Comme la matrice jacobienne est essentiellement un sous-produit de calcul de vecteur résiduel de la puissance, l'économie majeure de la puissance de calcul provenant de l'utilisation d'une matrice jacobienne constante doit se faire avec sa factorisation triangulaire. En outre, comme le taux de convergence diminue légèrement, les itérations supplémentaires compensent l'économie réalisée à chaque itération. [101]

La seconde simplification et la plus importante se pose en considérant le couplage faible entre la puissance active et les amplitudes de tension, d'une part, et de la puissance réactive et les angles de phase sur l'autre [100] [99], qui se traduit par des valeurs numériques des matrices N et M dans l'équation 5.40 étant nettement plus petits que ceux des matrices diagonales H et L. Comme on peut le vérifier à partir d'expressions données dans le Tableau 5.1, cela est dû principalement à deux raisons : (a) la différence d'angle de phase entre les nœuds adjacentes sont plutôt petites, ce qui implique que cosθ*ij*≈1 et sinθ*ij* ≈0 et (b) pour les réseaux de transport à haute tension le rapport  $r/x = g/b \ll 1$  (pour 220 et 400 kV, ce ratio se situe entre 1/5 et 1/10). [102]

Par conséquent, il est prévu que les performances des modèles découplées, à savoir les modèles en ignorant le couplage entre les sous-problèmes l'actif et réactifs, peuvent-être moins satisfaisante lors de la résolution de réseaux fortement chargés et des réseaux de la moyenne tension (par les lignes de 50 kV, le rapport *r/x* ≈1, alors qu'il dépasse nettement l'unité pour les lignes de 20 kV). Notant que le découplage visé

dans ce paragraphe n'est pas si évident quand les coordonnées rectangulaires sont utilisées [103], ce qui explique en partie pourquoi cette formulation n'est pas devenu si populaire.

Parmi plusieurs formulations de Newton-Raphson découplé proposées dans la littérature, de loin la plus efficace est la méthode découplée rapide de flux de puissance (fast decoupled load flow FDLF), publié en 1974 [104]. En plus de la réduction à zéro des matrices N et M, les hypothèses simplificatrices suivantes sont faites comme suit :

- 1. Les vecteurs résiduels mise en échelle *ΔP/V, ΔQ/V* sont utilisés, au lieu de *ΔP, ΔQ*.
- 2. Sur la base du fait que *Q<sup>i</sup>* est généralement inférieur à 1 p.u. et *Bii* et typiquement comprise entre 20 et 50 p.u., on suppose que :

$$
\cos \theta_{ij} \approx 1
$$
  
\n
$$
G_{ij} \sin \theta_{ij} \ll B_{ij}
$$
  
\n
$$
Q_i \ll B_{ii} V_i^2
$$

- 3. Dans le sous-problème actif, les amplitudes de la tension sont mises à 1 p.u., les réactances et les capacités shunt sont omises dans la matrice H, y compris ceux des modèles π, et les régulateurs de tension des transformateurs sont ignorés (rapports de transformation nominaux sont supposés).
- 4. En ce qui concerne le sous-problème réactif, les transformateurs déphaseurs sont ignorés dans la matrice L.

Gardant à l'esprit ces considérations, l'équation 5.40 se réduit aux systèmes découplés suivants :

$$
B'\Delta\theta = \Delta P/V \tag{5.50}
$$

$$
B''\Delta V = \Delta Q / V \tag{5.51}
$$

Tels que les matrices *B'* et *B''*, étant constante, doivent être construits et factoriser une seule fois. En outre, des expériences ont montré qu'en ignorant la résistance des lignes dans la matrice B' bénéfice la convergence en quelque sorte. De cette façon, les éléments des matrices *B'* et *B''* deviennent :

$$
B'_{ij} = -1/x_{ij}; \quad B'_{ii} = \sum_{j \in i} 1/x_{ij}
$$
 (5.52)

$$
B_{ij}'' = -B_{ij}; \ \ B_{ii}'' = -B_{ii}
$$
 (5.53)

Où *xij* est la réactance série de l'élément de liaison des nœuds *i* et *j*, *Bij* est la composante imaginaire de l'élément respectif de la matrice d'admittance, et *j* <sup>∈</sup> *i* désigne l'ensemble des nœuds *j* adjacent aux nœuds *i*. Notant que *B''* est une matrice symétrique, et aussi *B'* si le réseau ne contient pas des déphaseurs, qui devraient être prises en compte pour réduire l'effort de calcul. [105]

Le processus itératif consiste à résoudre les équations 5.50 et 5.51 séquentiellement, en utilisant chaque fois les valeurs les plus récentes de *θ* et *V*, jusqu'à ce que *ΔP* et *ΔQ* satisfont au critère de convergence. Le taux de convergence de FDLF est à peu près le même que celle de la version couplée au cours des premières itérations, mais il ralentit en approchant de la solution. Dans tous les cas, les itérations supplémentaires nécessaires sont bien compensées par le fait que l'effort par itération peut être compris entre quatre et cinq fois plus petite que celle de la méthode de Newton-Raphson standard. Cela rend le FDLF l'outil parfait dans les applications impliquant un grand nombre de solutions.

Comme indiqué ci-dessus, les hypothèses sur lesquelles la FDLF est fondée peuvent être remises en question lorsque le réseau est très chargé ou les rapports *r/x* sont élevés. Dans ces cas, la FDLF peut diverger ou se comporter d'une manière oscillante, l'approche de Newton-Raphson entièrement couplé est préférable. Dans [106], les résultats sont présentés suggérant que la FDLF montre un taux de convergence mieux dans les cas difficiles si la résistance des lignes sont ignorées dans *B''* plutôt que dans *B'*. Donc, la FDLF standard est connu comme la version "XB" tandis que la FDLF proposée dans Réf. [106] est appelée la version "BX".

Le bon comportement montré par la FDLF est un peu surprenant, compte tenu du grand nombre de simplifications sur lesquelles il est fondé. Cela a conduit les chercheurs à trouver une théorie plausible capable d'expliquer les preuves fournies par des résultats. Dans ce qui suit, un résumé des arguments les plus pertinents discutés dans Réf. [107] est présenté.

L'équation 5.39 peut être décomposée en deux sous-systèmes suivants :

$$
\left[H - NL^{-1}M\right]\Delta\theta = \Delta P - NL^{-1}\Delta Q\tag{5.54}
$$

$$
\left[ L - MH^{-1}N \right] \Delta V = \Delta Q - MH^{-1} \Delta P \tag{5.55}
$$

Où les termes de couplage ont été décalés vers la droite. Concentrons-nous sur le sous-problème actif, car des conclusions similaires sont atteintes pour le sous-problème réactif.

Contrairement au modèle couplé, dans lequel  $\Delta P^k$  et  $\Delta Q^k$  sont des fonctions des vecteurs  $\theta^k$  et  $V^k$ , obtenu lors de l'itération précédente, chaque moitié d'itération de la FDLF utilise de valeurs mises à jour en partie dans la première demi-itération. Par exemple, à l'étape  $k + 1$ ,  $\Delta P^{k+1}$  est une fonction des vecteurs  $\theta^k$  et le *V K+1* qui vient d'être mis à jour. Effectuant le développement de Taylor *ΔPk+1* autour du point *θ k* , *V <sup>k</sup>* qui donne :

$$
\Delta P(\theta^k, V^{k+1}) \cong \Delta P(\theta^k, V^k) - N\Delta V^k \tag{5.56}
$$

Mais en gardant à l'esprit que *ΔV<sup>k</sup>* vient d'être obtenu à partir du sous-problème réactif

$$
L\Delta V^k \cong \Delta Q(\theta^k, V^k) \tag{5.57}
$$

L'approximation de la série devient

$$
\Delta P(\theta^k, V^{k+1}) \cong \Delta P(\theta^k, V^k) - NL^{-1} \Delta Q(\theta^k, V^k)
$$
\n(5.58)

En comparant l'expression 5.58 avec l'équation 5.54, on peut conclure que la FDLF n'a pas vraiment ignoré le couplage entre les deux sous-problèmes, mais elle le prend en compte implicitement en utilisant des variables qui ont été mises à jour au cours de la demi-itération précédente.

En ce qui concerne la matrice de coefficients dans l'équation 5.54, pour un profil plat de tension et des réseaux radiaux [107]on peut démontrer que

$$
H - NL^{-1}M = B'
$$
\n<sup>(5.59)</sup>

Si les résistances sont ignorées lors de la construction de *B'*. Il en va de même pour les réseaux maillés avec un rapport uniforme *r/x*. Dans le cas général, l'expression ci-dessus n'est pas exacte ( la matrice gauche est pleine tandis que B' est creuse), mais les différences sont assez petites. Cela explique pourquoi en ignorant les résistances nous conduit généralement à des meilleurs résultats.

# 5.6 AUTRES METHODES EFFICACES POUR LA SOLUTION D'ECOULEMENT DE PUISSANCE

# 5.6.1 METHODE ROBUSTE DE NEWTON

Pour les cas bien conditionnés, la méthode standard de Newton converge généralement en 4-5 itérations. La plupart des livres sur les méthodes numériques préviennent la possibilité que la méthode de Newton-Raphson peut faire des cycles autour de la solution sans réellement jamais arriver à elle. Les figures 5.2.c et 5.2.d illustrent deux cas mal conditionnés d'une fonction f(x) [49].

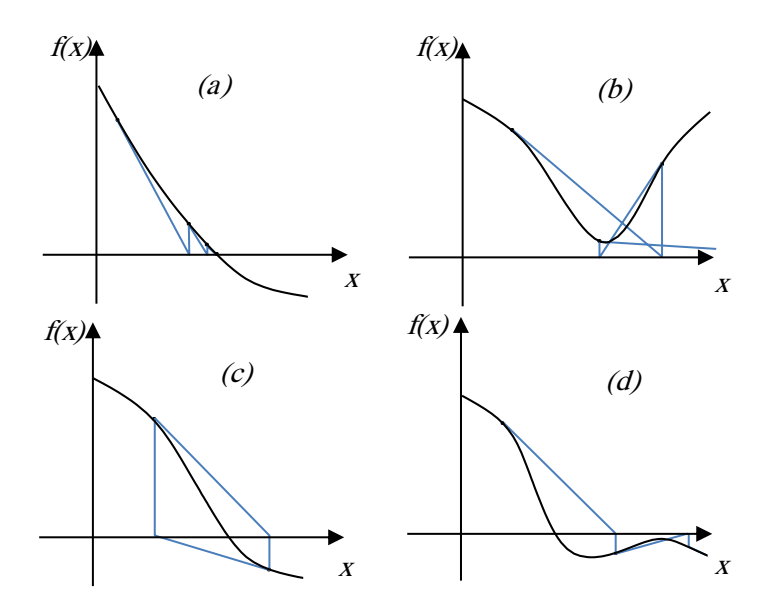

Figure 5.2 Interprétation géométrique de la méthode de Newton pour la fonction f(x) (a) pour les cas bien conditionnés, (b) cas sans solution, (c) et (d) les cas mal conditionnés.

Un exemple d'écoulement de puissance qui montre un comportement similaire à ceux représentés dans les figures 5.2.c et 5.2.d est assez rare. Cependant, il y a des cas idiosyncrasiques pour lesquels la technique basique de Newton ne converge pas. Des variations robuste de la méthode de Newton ont été proposés dans la littérature pour résoudre des cas mal conditionnés [108] [109] [110] [111] [112] [113] [114]La plupart de ces techniques consiste principalement à modifier la première équation (5.32), comme suit [49]:

$$
\Delta x^k = -\alpha \Big[ F(x^k) \Big]^{-1} f(x^k)
$$
\n(5.60)

Où *α* est un facteur qui permet d'améliorer les propriétés de convergence du procédé itératif. Si *α* est le résultat d'un processus d'optimisation, *α* est appelé multiplicateur optimal. L'interprétation géométrique de méthode robuste de Newton est représentée sur la figure 5.3.

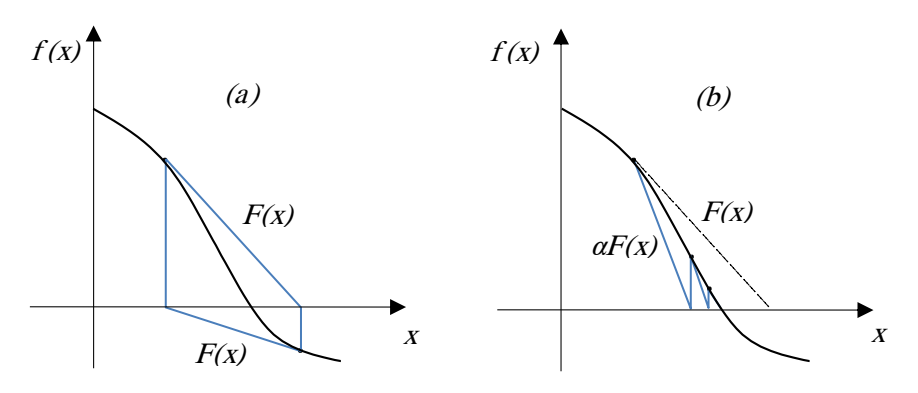

Figure 5.3 Interprétation géométrique de la méthode robuste de Newton d'une fonction f(x) (a) la méthode standard et (b) méthode robuste.

Il est important de ne pas confondre les cas mal conditionnés avec ceux qui sont insolubles puisque la solution n'existe pas (voir Figure 5.2.b). Les solveurs robustes sont utiles dans le cas des systèmes mal conditionnés, mais généralement ils ne fonctionnent pas bien pour les cas insolubles.

Lors d'une itération *i* donnée, la valeur optimale de *α* est celui qui minimise la valeur maximale de vecteur résiduel de puissance max {|*f (x(i+1))*|}. Étant donné qu'on ne connait pas à priori le décalage maximal de puissance à l'itération *i+1*, on doit effectuer une itération sur *α*. Cependant, il est nécessaire de trouver l'optimum. Un procédé simple, mais très robuste est la méthode de dichotomie, comme suit.

- 1. Définir *α* ⇐ 1.
- 2. Calculer max  $\{|f(x^{(i+1)})|\}$ .
- 3. Si max {|*f(x(i + 1))*|}≤ max {|*f(x(i))*|}, continuer avec la prochaine itération, sinon mettre *α* ⇐ 0,5.*α* et revenir à l'étape 2.

Pour les cas insolubles,  $\alpha \rightarrow 0$ , donc on doit fixer une valeur minimale pour  $\alpha$ . [49]

# 5.6.2 METHODE D'IWAMOTO

Des méthodes plus sophistiquées cherchent à estimer max {|*f(x(i+1))*|}. Par exemple, ce paragraphe décrit la méthode d'Iwamoto, qui est l'une des méthodes robustes d'écoulement de puissance proposées dans [110]. Considérant le développement de Taylor de (5.21) à l'*i ème* itération :

$$
f(x) = f^{(i)} + F(x^{(i)})\Delta x^{(i)} + f(\Delta x^{(i)})
$$
\n(5.61)

Dans (5.61) le vecteur de correction *Δx(i)* n'est pas connu. Afin d'optimiser la longueur de *Δx(i)*, un facteur  $\alpha$  est inclus dans (5.61), comme suit :

$$
f(x) = f^{(i)} + F(x^{(i)})\alpha \Delta x^{(i)} + f(\alpha \Delta x^{(i)})
$$
\n(5.62)

Supposant la forme rectangulaire (5.13 et 5.14) des équations d'écoulement de puissance :

$$
f\left(\alpha \Delta x^{(i)}\right) = \alpha^2 f\left(\Delta x^{(i)}\right) \tag{5.63}
$$

Ainsi (5.61) est une équation quadratique par rapport à *α* :

$$
d(\alpha) = c_0 + c_1 \alpha + c_2 \alpha^2 \tag{5.64}
$$

Où

$$
c_0 = f^{(i)} \quad, c_1 = F(x^{(i)}) \Delta x^{(i)}, \quad c_2 = f(\Delta x^{(i)})
$$
\n(5.65)

Il est pertinent de noter qu'à partir de (5.32), on a  $c_1 = -c_0$ . La valeur optimale de  $\alpha$  est déterminée en minimisant la fonction de coût suivante :

$$
k(\alpha) = \frac{1}{2}d(\alpha)^{T}d(\alpha)
$$
\n(5.66)

Dans ce cas, les conditions de Karush-Kuhn-Tucker donnent simplement :

$$
\frac{\partial k}{\partial \alpha} = 0 \Rightarrow f_0 + f_1 \alpha + f_2 \alpha^2 + f_3 \alpha^3 = 0 \tag{5.67}
$$

Où

$$
f_0 = c_0^T c_1, \ f_1 = c_1^T c_1 + 2c_0^T c_2, \ f_2 = 3c_1^T c_2, \ f_3 = 2c_2^T c_2
$$
\n(5.68)

Puisque (5.67) est un scalaire polynomial cubique, la formule de Cardan fournit la solution analytique :

$$
\alpha = \alpha_1 + \sqrt[3]{\alpha_2 + \alpha_3} + \sqrt[3]{\alpha_2 - \alpha_3} \tag{5.69}
$$

Où

$$
\alpha_1 = -\frac{f_2}{3f_3}
$$
\n
$$
\alpha_2 = \alpha_1^3 + \frac{f_2 f_1 - 3f_3 f_0}{6g_3^2}
$$
\n
$$
\alpha_3 = \sqrt{\alpha_2^2 + (\alpha_4 - \alpha_1^2)^3}
$$
\n
$$
\alpha_4 = \frac{f_1}{3f_3}
$$
\n(5.70)

Un problème de la méthode d'Iwamoto c'est que le multiplicateur optimal *α* diminue lorsque *x* converge vers la solution, ce procédé d'Iwamoto converge généralement lentement [49].

# 5.6.3 RUNGE KUTTA DU 4<sup>EME</sup> ORDRE

Référence [115] suggère que, compte tenu de l'analogie entre les équations de l'écoulement de puissance (5.21) et les équations différentielles ordinaires, toute méthode numérique bien évaluée peut être utilisé pour l'intégration. Il est donc intéressant d'utiliser une méthode d'intégration efficace pour résoudre (5.21). Puisque le calcul de (5.71) implique l'inversion de la matrice jacobienne de flux de puissance, les méthodes d'intégration explicites ne sont approprié et de calcul efficace, car on n'a pas besoin de calculer la matrice jacobienne.

$$
\Delta x^k = -\left[F\left(x^k\right)\right]^{-1} f\left(x^k\right) \tag{5.71}
$$

Les formules classiques de Runge-Kutta du 4ème ordre sont :

**Modélisation de l'UPFC** pour le calcul d'écoulement de puissance  
\n
$$
f^{(0)} = f(x(t))
$$
\n
$$
f^{(1)} = f(x(t) + 0.5\Delta t f^{(0)})
$$
\n
$$
f^{(2)} = f(x(t) + 0.5\Delta t f^{(1)})
$$
\n
$$
f^{(3)} = f(x(t) + \Delta t f^{(2)})
$$
\n
$$
\Rightarrow x(t + \Delta t) = x(t) + \Delta t \left(f^{(0)} + 2f^{(1)} + 2f^{(2)} + f^{(3)}\right) / 6
$$
\n(5.72)

Où *t* est le temps d'intégration en cours et *Δt* est la longueur d'étape [49].

# 5.7 MODELISATION DE L'UPFC

Cette partie se concentre sur les techniques pour l'inclusion des modèles d'état stable de l'UPFC dans les programmes de flux de puissance. Six techniques de modélisation sont choisis de nombreux disponibles en littérature qui sont : la technique découplée, la technique globale, la technique d'injection de puissance, la méthode d'injection de puissance en π, la technique indirecte, et technique de partitionnement la matrice. [116]

Un de ces modèles de l'UPFC (modèle complet) sera intégré dans un programme de flux de puissance MATLAB, basé sur l'algorithme de Newton-Raphson, XB et BX FDLF, Méthode robuste de Newton, méthode d'Iwamoto et finalement la méthode de Runge Kutta dans la section 5.9. Par la suite les six modèles sont présentés avec leurs avantages et leurs inconvénients.

## 5.7.1 MODELE DECOUPLE

Figure 5.4 (a) décrit le schéma de l'UPFC (deux convertisseurs de source de tension connectés avec un lien commun CC). Le circuit équivalent de l'UPFC avec deux sources de tension (*Vsh*, *Vse*) et une impédance en série (représentant les transformateurs de couplage) peut être donné dans la figure 5.4 (b). [40] [32]

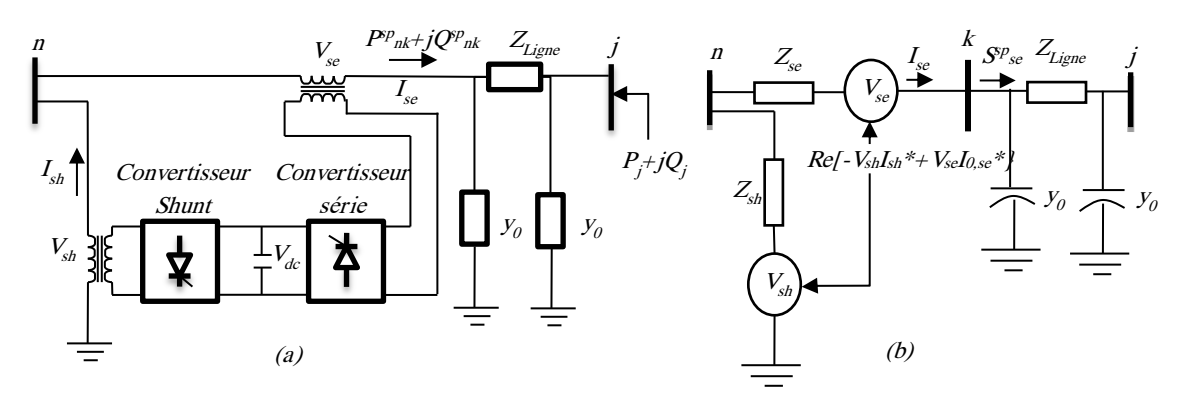

Figure 5.4 UPFC connecté entre les noeuds n et j

Basé sur ce circuit équivalent, Nabavi-Niaki et Iravani proposé un modèle simple de l'UPFC basé sur l'approche découplée [117]. Dans cette technique, l'UPFC et les transformateurs de couplage sont supposés être sans perte. Les bornes d'émission et de réception de l'UPFC sont séparées. Le nœud de réception est transformé en nœud PQ tandis que celle d'émission est transformée en un nœud PV. Les puissances active et réactive injectées au nœud PQ et l'amplitude de tension du nœud PV sont fixées à des valeurs de référence, comme indiqué dans la figure 5.5. Un flux de puissance standard est effectué afin de déterminer la solution d'écoulement de puissance avec la nouvelle représentation de l'UPFC. Après la convergence de flux de puissance, la solution est utilisée pour résoudre les équations d'état stable de l'UPFC pour déterminer ces paramètres (*Vsh, Vse*). [118]

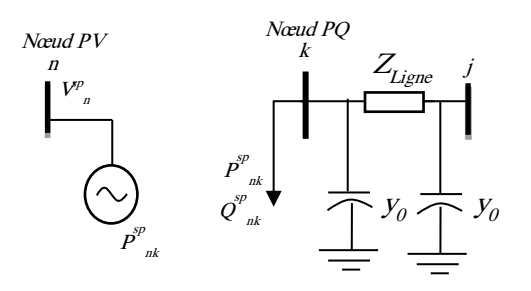

Figure 5.5 modèle découplé

#### *5.7.1.1 Avantages du modèle découplé*

La simplicité est considérée comme l'avantage principal de cette technique. Où, la modification de la matrice jacobienne originale est évitée, seul le vecteur résiduel de puissance doit être changé.

#### *5.7.1.2 Inconvénients du modèle découplé*

Cette méthode fait face à des insuffisances telles que :

- La technique n'a pas la possibilité de connaître si les paramètres de l'UPFC sont dans les limites ou non. Où, les paramètres sont calculés après la convergence d'écoulement de puissance.
- La technique ne traite que les situations où l'UPFC est utilisé pour contrôler la puissance active, la puissance réactive et la tension simultanément et non individuellement.
- Le problème de sélection de valeurs initiales appropriées de l'UPFC. Où, ces paramètres sont calculés après la convergence en utilisant un ensemble d'équations non-linéaires.
- La technique n'a pas pris en compte la situation où l'UPFC est le seul lien entre deux sousréseaux.

#### 5.7.2 MODELE COMPLET

La référence [119], a présenté un nouveau modèle complet de l'UPFC pour contourner les limites de la technique découplé. Dans ce modèle, L'UPFC est considéré comme une simple extension des équations de flux de puissance. Tels que, les paramètres de commande de l'UPFC sont pris comme des variables indépendantes et leurs valeurs sont calculées pendant le processus itératif. La technique complète est considérée comme une approche unifiée qui relie les variables d'état du réseau et de l'UPFC dans un seul système d'équations simultanés. Par la suite, la matrice jacobienne est agrandie en fonction du nombre d'UPFCs. En général, la structure de la matrice jacobienne modifiée avec l'UPFC peut être donnée sur la figure 5.6.

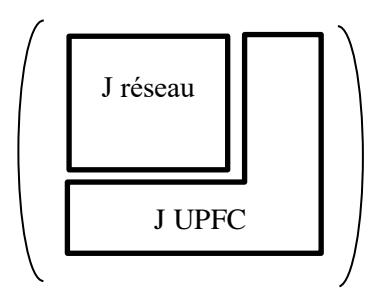

Figure 5.6 modèle complet

#### *5.7.2.1 Avantages du mdèle complet*

Les principaux avantages de l'approche complète par rapport à la technique découplée peuvent être résumés comme suit :

- En raison de l'incorporation de variables d'état de l'UPFC à l'intérieur de la matrice jacobienne et le vecteur résiduel, une bonne convergence caractéristique peut être obtenue.
- L'approche donne la possibilité de contrôler la tension, la puissance active et réactive simultanément ou individuellement.
- L'approche donne une solution lorsque l'UPFC est le seul lien entre deux sous-réseaux.

#### *5.7.2.2 Inconvénients du modèle complet*

Cette technique présente les paramètres de contrôle UPFC comme des variables indépendants et leurs valeurs sont calculées pendant le processus itératif. Par conséquent, la taille de la matrice jacobienne est augmentée afin de tenir compte des variables d'état indépendantes de l'UPFC supplémentaires. La technique a également fait face au problème associé à la sélection de valeurs initiales appropriées des paramètres de commande de l'UPFC.

#### 5.7.3 MODELE D'INJECTION DE PUISSANCE

La référence [120] a présenté une approche de modélisation de l'UPFC pour les études d'écoulement de puissance. Cette approche est basée sur la puissance active et réactive injectée aux bornes de l'UPFC. Les puissances injectées sont en fonction de la tension de nœuds aux bornes de l'UPFC et ses impédances. Le modèle d'injection peut être mis en œuvre dans le programme de flux de puissance en ajoutant les puissances injectées et leurs dérivés par rapport aux variables d'état du réseau aux endroits appropriés dans le vecteur résiduel et la matrice jacobienne. Les dimensions d'origine du vecteur résiduel et de la matrice jacobienne sont maintenues constantes. [121]

Figure 5.7 montre le modèle d'injection de l'UPFC connecté entre les nœuds n et k. La source de tension série *Vse* est prise égal à *rVn*<sup>∠</sup>*β*, Où *0 <r<rmax* and *0 <β<360◦*. *r* et *β* représentent les paramètres de commande de l'UPFC. Le modèle peut être facilement incorporé dans un algorithme de flux de puissance. Où, la matrice admittance est modifiée par l'ajout de la réactance série de l'UPFC (*Xse*) entre les nœuds n et k. Ensuite, la matrice jacobienne est modifiée en ajoutant les puissances injectées. Pour rendre cela plus clairement, le modèle linéarisé de flux de puissance peut être considéré comme suit : [122]

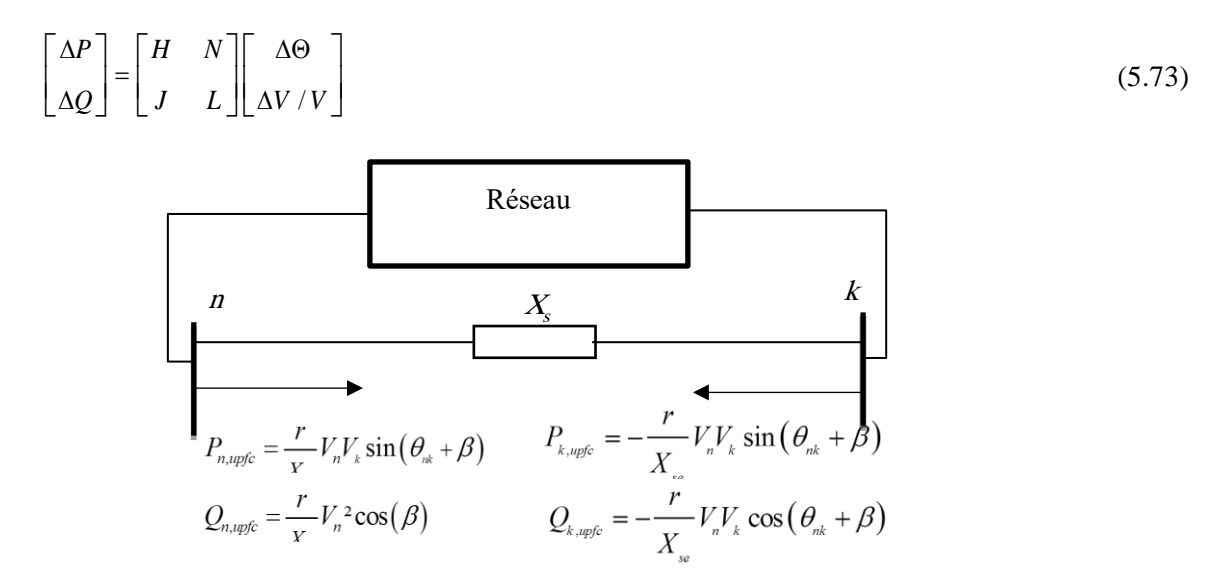

#### Figure 5.7 modèle d'injection

Haque et Yam proposé un modèle de l'UPFC simple Basé sur cette technique, pour éliminer les modifications de la matrice jacobienne [123]. Dans ce modèle, les puissances injectées sont mis à jour pendant le processus itératif sur la base des tensions aux bornes de l'UPFC et les valeurs de demande pour le flux de puissance de la ligne et la tension shunt. Les paramètres de commande de l'UPFC peuvent être mises à jour au cours du processus itératif. La figure 5.8 montre le modèle simple de l'UPFC basé sur l'approche d'injection de charge.

Où :

$$
S_n = V_n \left(\frac{P_{sp} + jQ_{sp}}{V_k}\right)^* - \left(\frac{V_n - V_k}{Z_{se}}\right)
$$
\n(5.74)

$$
S_k = -V_k \left(\frac{P_{sp} + jQ_{sp}}{V_k}\right)^* - \left(\frac{V_n - V_k}{Z_{se}}\right)
$$
\n(5.75)

$$
P_{sh} = \text{Re}\left(V_{se}\left(\frac{V_n + V_{se} - V_k}{Z_{se}}\right)^*\right)
$$
 (5.76)

Où les indices (sp), (se) et (sh), indiquent les valeurs spécifiées, séries et shunt, respectivement.

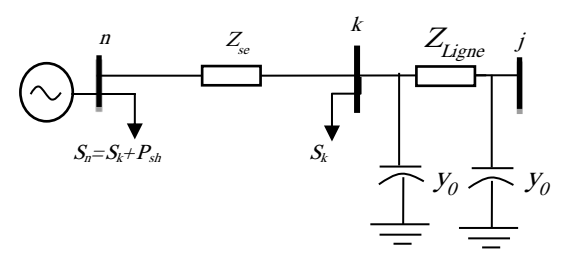

Figure 5.8 modèle simple de l'UPFC

#### *5.7.3.1 Avantages du modèle d'injection de puissance*

En utilisant la technique d'injection de puissance, la mise en œuvre de l'UPFC dans un programme de flux de puissance peut se faire facilement par rapport à l'approche complète. En outre, cette technique a résolu le problème lorsque l'UPFC est le seul lien entre deux sous-réseaux.

#### *5.7.3.2 Inconvénients du modèle d'injection*

Le principal inconvénient de cette approche est la modification de la matrice Jacobienne pour inclure les éléments de l'UPFC. En outre, les paramètres UPFC sont ajustés par tâtonnement pour atteindre la solution de flux de puissance.

## 5.7.4 MODELE EN *Π* D'INJECTION DE PUISSANCE

Dans cette technique, l'UPFC est considéré comme un dispositif sans perte et les résistances de la ligne de transport entre les nœuds d'envoi et de réception sont négligées. L'UPFC a été modélisé avec la réactance du transformateur de couplage série et la susceptance de la ligne comme un circuit équivalent en π avec des puissances actives et réactives injectées à ses bornes. Les variables d'état de l'UPFC sont ajustées simultanément avec les variables d'état du réseau pour atteindre les valeurs de demande. Le modèle en π

d'injection de puissance de l'UPFC peut être donné dans la figure 5.9 [124] [125].  
\n
$$
P_{se}^{n} = V_{n}V_{se} \frac{\left(1 - y_{0}X_{L}\right)}{\left(X_{se} - y_{0}X_{se}X_{L} + X_{L}\right)}\sin\left(\theta_{n} - \theta_{se}\right)
$$
\n(5.77)

$$
P_{se}^{j} = \frac{-V_{j}V_{se}}{(X_{se} - y_{0}X_{se}X_{L} + X_{L})} \sin(\theta_{j} - \theta_{se})
$$
\n(5.78)

$$
A_{nj} = -\frac{1}{Z_{se}(1+jZ_{L}-y_{0})+Z_{L}}
$$
\n(5.79)

$$
A_n^0 = -\left(j2y_0 - Z_Ly_0^2\right) + \frac{\left(1 + jZ_Ly_0\right)\left(1 + Z_{se}\left(j2y_0 - Z_Ly_0^2\right) + \left(1 + jZ_Ly_0\right)\right)}{Z_{se}\left(1 + jZ_L - y_0\right) + Z_L}
$$
\n(5.80)

$$
A_j^0 = \frac{Z_{se}(j2y_0 - Z_Ly_0^2) + jZ_Ly_0}{Z_{se}(1 + jZ_L - y_0) + Z_L}
$$
\n(5.81)

$$
P_{sh}^{n} = \frac{V_n V_{sh}}{X_{sh}} \sin \left(\theta_n - \theta_{sh}\right) \tag{5.82}
$$

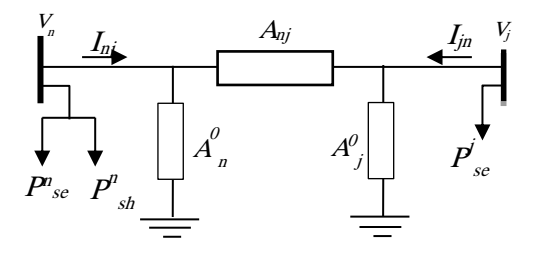

Figure 5.9 modèle en  $\pi$  d'injection de puissance

#### *5.7.4.1 Avantages du modèle en π*

Dans ce modèle, la réactance du transformateur de couplage et la susceptance de la ligne sont considérées dans la solution d'écoulement de puissance. La structure originale et la symétrie de la matrice d'admittance peuvent encore être maintenues. La matrice jacobienne peut garder les propriétés du blocdiagonale. Par conséquent, la technique des matrices creuses peut être appliquée facilement à la solution d'écoulement de puissance.

#### *5.7.4.2 Inconvénients du modèle en π*

Dans cette technique, les variables de l'UPFC sont réglés simultanément avec les variables de réseau pour atteindre les objectifs de contrôle nécessaires. Par conséquent, la matrice jacobienne doit être modifiée pour inclure les éléments de l'UPFC. En outre, cette méthode a besoin de bonnes conditions initiales pour les variables d'état d'UPFC pour obtenir une bonne convergence.

#### 5.7.5 LE MODELE INDIRECT

Dans la référence [126], ils ont essayé de réduire la complexité des codes des programmes d'écoulement de puissance avec l'UPFC. Cet objectif a été fait en développant une approche indirecte pour la modélisation de l'UPFC. Dans cette approche, le réseau avec l'UPFC sont représentés avec un réseau équivalent modifié qui ne possède pas ce dispositif. Ensuite, le flux de puissance standard peut être utilisé pour calculer la solution d'écoulement de puissance et les paramètres de tension requise de l'UPFC. [127]

En supposant, un réseau de N incorporé avec (K) UPFCs. Le nouveau circuit équivalent de réseau avec UPFCs peut être représenté comme un réseau de  $N + 2K$  nœud sans UPFC. Dans la figure 5.4, un UPFC est connecté entre les nœuds n et j d'un réseau existant de (N) nœuds. Sur cette base, le réseau équivalent de (N + 2) nœuds peut être donné dans la figure 5.10.

$$
\mu = \frac{Y_{se}\left(Y_0 + Y_{ij}\right)}{Y_0 + Y_{ij} + Y_{se}}
$$
\n(5.83)

$$
\gamma = \frac{Y_{ij}Y_{se}}{Y_0 + Y_{ij} + Y_{se}}
$$
(5.84)

$$
I_{N+1} = -I_{se} = \sum_{k=1}^{N+2} Y_{(N+1),k} V_k
$$
\n(5.85)

$$
I_{N+2} = -I_{sh} = \sum_{k=1}^{N+2} Y_{(N+2),k} V_k
$$
\n(5.86)

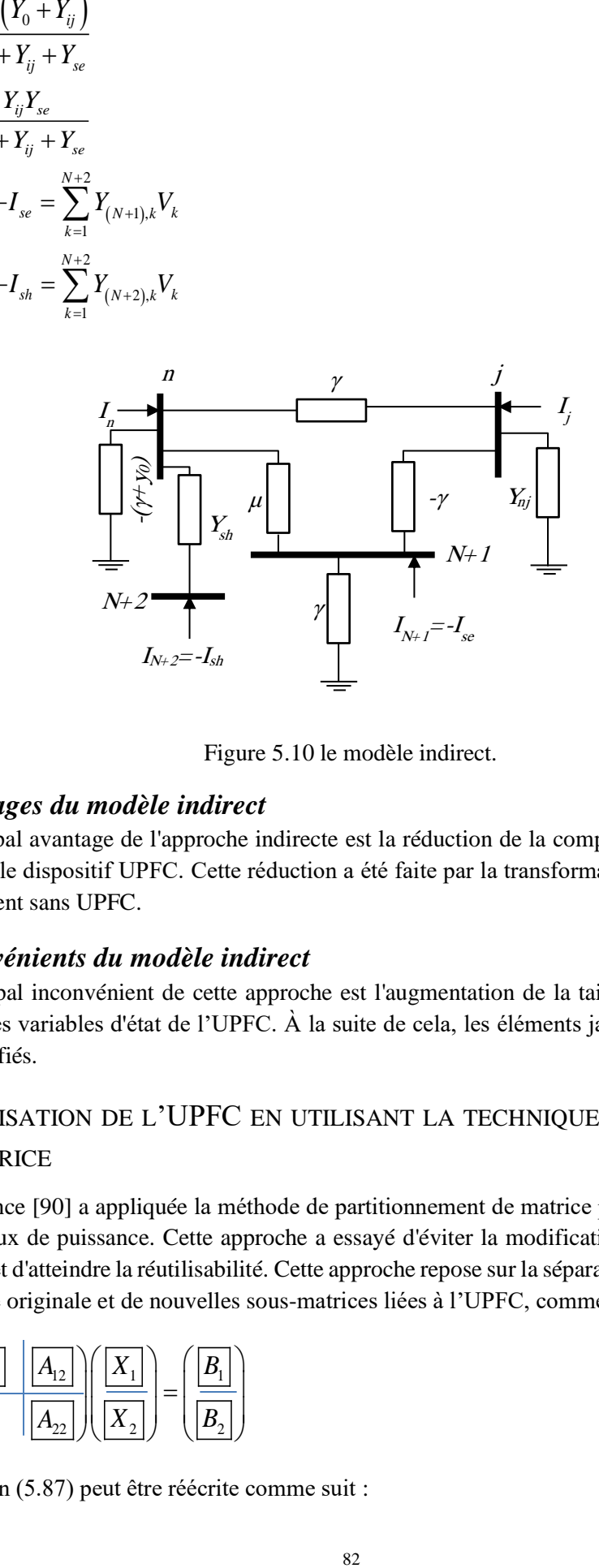

Figure 5.10 le modèle indirect.

# *5.7.5.1 Avantages du modèle indirect*

Le principal avantage de l'approche indirecte est la réduction de la complexité des flux de puissance lorsqu'il contient le dispositif UPFC. Cette réduction a été faite par la transformation du réseau avec l'UPFC au réseau équivalent sans UPFC.

#### *5.7.5.2 Inconvénients du modèle indirect*

Le principal inconvénient de cette approche est l'augmentation de la taille de la matrice jacobienne afin d'accueillir les variables d'état de l'UPFC. À la suite de cela, les éléments jacobiennes relatifs à l'UPFC doivent être modifiés.

# 5.7.6 MODELISATION DE L'UPFC EN UTILISANT LA TECHNIQUE DE PARTITIONNEMENT DE MATRICE

La référence [90] a appliquée la méthode de partitionnement de matrice pour modéliser l'UPFC dans l'algorithme de flux de puissance. Cette approche a essayé d'éviter la modification de la matrice jacobienne originale (*Jréseau*) et d'atteindre la réutilisabilité. Cette approche repose sur la séparation de la matrice jacobienne initiale en matrice originale et de nouvelles sous-matrices liées à l'UPFC, comme décrit dans (5.87).

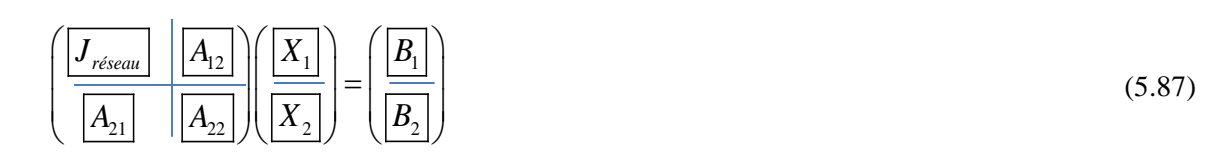

L'équation (5.87) peut être réécrite comme suit :

$$
J_{old}X_1 + A_{12}X_2 = B_1
$$
\n
$$
A_{21}X_1 + A_{22}X_2 = B_2
$$
\n(5.89)

L'équation (5.90) peut être obtenue par le réarrangement de (5.88).

$$
X_1 = J_{old}^{-1} (B_1 - A_{12} X_2) \tag{5.90}
$$

En substituant (5.90) dans (5.89), l'équation (5.91) peut être obtenue comme suit :

$$
X_2 = \left[A_{22} - A_{21}J_{old}^{-1}A_{12}\right]^{-1}\left[B_2 - A_{21}J_{old}^{-1}B_1\right]
$$
\n(5.91)

Afin d'obtenir la valeur de X1, X2 est résolu en premier et ensuite substitué dans (5.90).

#### *5.7.6.1 Avantages de la technique de partitionnement de matrice*

L'approche de partitionnement de matrice est basée sur le modèle complet de l'UPFC ; par conséquent, les avantages de l'approche globale ont été recueillis dans cette technique. En outre, l'ajout et la modification dans les codes de flux de puissance peut être faite avec quelques modifications dans les codes originaux.

#### *5.7.6.2 Inconvénients de la technique de partitionnement de matrice*

Le principal inconvénient de cette technique est que les nouveaux codes relatifs à l'UPFC doivent être écrits, à la suite de cela, la complexité de programme du flux de charge avec l'UPFC est toujours conservée.

# 5.8 LE MODELE COMPLET DE L'UPFC

Le principe de fonctionnement de l'UPFC a été discuté dans le chapitre 3. Il résulte de cette discussion que l'UPFC devrait être représenté par un circuit équivalent constitué de deux sources de tensions synchrones coordonnées pour l'analyse de l'état d'équilibre à la fréquence fondamentale. Un tel circuit équivalent est représenté sur la Figure 5.11. Les sources de tension synchrones représentent la composante fondamentale de série de Fourier des formes d'ondes de tension aux bornes AC des convertisseurs de l'UPFC [40].

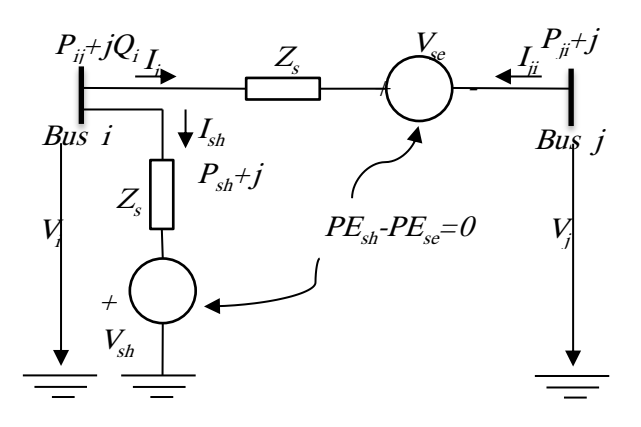

Figure 5.11 circuit équivalent de l'UPFC

Les sources de tensions sont :

$$
V_{sh} = V_{sh} (\cos \theta_{sh} + j \sin \theta_{sh})
$$
  
\n
$$
V_{se} = V_{se} (\cos \theta_{se} + j \sin \theta_{se})
$$
\n(5.92)  
\n(5.93)

Où *Vsh* et *θsh* sont l'amplitude commandée (*Vshmin ≤Vsh≤Vshmax*) et l'angle (*0≤θsh≤2π*) de la source de tension représentant le convertisseur shunt. L'amplitude *Vse* et l'angle *θse* de la source de tension du convertisseur série sont commandés entre des limites (*Vsemin≤Vse≤Vsemax*) et (*0≤θse≤2π*), respectivement.

Basant sur le circuit équivalent représenté sur la figure 5.11, les équations de puissance active et réactive sont :

Au nœud i :

$$
P_i = V_i^2 G_{ii} + V_i V_j (G_{ij} \cos(\theta_i - \theta_j) + B_{ij} \sin(\theta_i - \theta_j)) + V_i V_{sh} (G_{ij} \cos(\theta_i - \theta_{sh}) + B_{ij} \sin(\theta_i - \theta_{sh}))
$$
  
+ 
$$
V_i V_{se} (G_{se} \cos(\theta_i - \theta_{se}) + B_{se} \sin(\theta_i - \theta_{se}))
$$
  

$$
Q_i = V_i^2 B_{ii} + V_i V_j (G_{ij} \sin(\theta_i - \theta_j) - B_{ij} \cos(\theta_i - \theta_j)) + V_i V_{sh} (G_{ij} \sin(\theta_i - \theta_{sh}) - B_{ij} \cos(\theta_i - \theta_{sh}))
$$
  
+ 
$$
V_i V_{se} (G_{se} \sin(\theta_i - \theta_{se}) - B_{se} \cos(\theta_i - \theta_{se}))
$$
 (5.95)

Au nœud j :

$$
P_j = V_j^2 G_{jj} + V_j V_i (G_{ji} \cos(\theta_j - \theta_i) + B_{ji} \sin(\theta_j - \theta_i)) + V_j V_{sh} (G_{ji} \cos(\theta_j - \theta_{sh}) + B_{ji} \sin(\theta_j - \theta_{sh}))
$$
  
+ 
$$
V_j V_{se} (G_{se} \cos(\theta_j - \theta_{se}) + B_{se} \sin(\theta_j - \theta_{se}))
$$
 (5.96)

$$
Q_j = V_j^2 B_{jj} + V_j V_i (G_{ji} \sin(\theta_j - \theta_i) - B_{ji} \cos(\theta_j - \theta_i)) + V_j V_{sh} (G_{ji} \sin(\theta_j - \theta_{sh}) - B_{ji} \cos(\theta_j - \theta_{sh}))
$$
  
+ 
$$
V_j V_{se} (G_{se} \sin(\theta_j - \theta_{se}) - B_{se} \cos(\theta_j - \theta_{se}))
$$
 (5.97)

Au convertisseur série :

$$
P_{se} = V_{se}^{2}G_{jj} + V_{se}V_{i}(G_{ij}\cos(\theta_{se}-\theta_{i}) + B_{ij}\sin(\theta_{se}-\theta_{i})) + V_{se}V_{j}(G_{jj}\cos(\theta_{se}-\theta_{j}) + B_{jj}\sin(\theta_{se}-\theta_{j}))
$$
 (5.98)

$$
Q_{se} = -V_{se}^{2}B_{jj} + V_{se}V_{i}(G_{ij}\sin(\theta_{se}-\theta_{i})-B_{ij}\cos(\theta_{se}-\theta_{i})) + V_{se}V_{j}(G_{jj}\sin(\theta_{se}-\theta_{j})-B_{jj}\cos(\theta_{se}-\theta_{j}))
$$
 (5.99)

Au convertisseur shunt :

Au convertisseur shunt :  
\n
$$
P_{sh} = -V_{sh}^2 G_{sh} + V_{sh} V_i (G_{sh} \cos (\theta_{sh} - \theta_i) + B_{sh} \sin (\theta_{sh} - \theta_i))
$$
\n(5.100)

$$
P_{sh} = -V_{sh}^{2}G_{sh} + V_{sh}V_{i}(G_{sh}\cos(\theta_{sh} - \theta_{i}) + B_{sh}\sin(\theta_{sh} - \theta_{i}))
$$
\n
$$
Q_{sh} = V_{sh}^{2}B_{sh} + V_{sh}V_{i}(G_{sh}\sin(\theta_{sh} - \theta_{i}) - B_{sh}\cos(\theta_{sh} - \theta_{i}))
$$
\n(5.101)

Ou :

$$
Y_{ii} = G_{kk} + jB_{kk} = z_{se}^{-1} + z_{sh}^{-1}
$$
\n(5.102)

$$
Y_{jj} = G_{jj} + jB_{jj} = z_{ser}^{-1} \tag{5.103}
$$

$$
Y_{ij} = Y_{ji} = G_{ij} + jB_{ij} = -z_{se}^{-1}
$$
\n(5.104)

$$
Y_{sh} = G_{sh} + jB_{sh} = -z_{sh}^{-1} \tag{5.105}
$$

Si les pertes doivent être inclus dans l'injection de puissance active de la source de tension shunt au nœud i, *Psh* est égale à 1,02 fois la puissance active injectée par le convertisseur série *Pse.*

$$
P_{sh} = -1.02 P_{se} \tag{5.106}
$$

## 5.8.1 LA MATRICE JACOBIENNE

Les variables d'état correspondant à l'UPFC sont combinés avec les amplitudes et les angles des tensions de réseau dans un cadre unique de référence pour une solution unifiée à travers la méthode de Newton-Raphson. Les variables d'état de l'UPFC sont automatiquement ajustées de manière à satisfaire les flux de puissance et les amplitudes de tension spécifiées [30] [32].

Les équations linéarisé de l'UPFC sont combinées avec le système linéarisé d'équations correspondant au reste du réseau,

$$
[f(x)] = [J][\Delta X] \tag{5.107}
$$

Où

$$
\[f(x)\] = \left[\Delta P_i \,\Delta P_j \,\Delta Q_i \,\Delta Q_j \,\Delta P_{ji} \,\Delta Q_{ji} \,\Delta P_{bb}\right]^T
$$
\n(5.108)

*ΔPbb* est la puissance résiduelle donnée par l'équation 5.106 et l'exposant *T* indique la transposition. [*Δx*] est le vecteur de solution et [*J*] est la matrice jacobienne. Pour le cas où l'UPFC contrôle l'amplitude de la tension à la borne AC de convertisseur shunt (nœud *i*), la puissance active circule à partir du nœud *j* vers le nœud *i* et la puissance réactive injectée au nœud *j*, et en supposant que le noeud *j* est un nœud PQ, le vecteur solution et la matrice jacobienne sont, [132]

 *sh m se i j se sh sh m se V V V <sup>X</sup> V V V* (5.109) 0 0 0 0 *i i i i i i i sh j se i j sh j se se sh j j j se i j j se se i i i i i i i sh j se i sh j se se sh j j j se i j j j j j j j se se ji ji i j j P P P P P P P V V V V V V P P P P P V V V V Q Q Q Q Q Q Q V V V V V V Q Q Q Q Q J V V V V P P* 0 0 0 0 *ji ji ji j se j j se se ji ji ji ji ji j se i j j se se sh j se i j sh j s bb bb bb bb e s bb bb bb e sh P P P V V V V Q Q Q Q Q V V V V P P P P P P P V V V V V V* (5.110)

Si le contrôle de la tension par l'UPFC est désactivé, la troisième colonne de l'équation 5.110 est remplacée par les dérivées partielles de puissances résiduelles nodales et de l'UPFC par rapport à l'amplitude de tension nodale *V<sup>i</sup>* En outre, l'incrémentation de l'amplitude de la tension de la source shunt dans l'équation 6.18, *ΔVsh / Vsh*, est remplacé par l'incrément d'amplitude de tension nodale au noeud *i*, *ΔV<sup>i</sup> / Vi*. Dans ce cas,  $V_{sh}$  est maintenu à une valeur fixe dans les limites prescrites,  $V_{shmin} \leq V_{sh} \leq V_{shmax}$ .

Si les deux nœuds, i et j, sont des nœuds PQ le système linéarisé d'équations est donné comme suit :

$$
\begin{bmatrix}\n\frac{\partial P_i}{\partial \theta_i} & \frac{\partial P_i}{\partial \theta_j} & \frac{\partial P_i}{\partial V_i} V_j & \frac{\partial P_i}{\partial \theta_s} & \frac{\partial P_i}{\partial V_s} V_s & \frac{\partial P_i}{\partial \theta_s} \\
\frac{\partial P_j}{\partial \theta_i} & \frac{\partial P_j}{\partial \theta_j} & \frac{\partial P_j}{\partial V_i} V_i & \frac{\partial P_j}{\partial V_j} V_j & \frac{\partial P_j}{\partial \theta_s} & \frac{\partial P_j}{\partial V_s} V_s & 0 \\
\frac{\partial Q_i}{\partial \theta_i} & \frac{\partial Q_i}{\partial \theta_j} & \frac{\partial Q_i}{\partial V_i} V_i & \frac{\partial Q_i}{\partial V_j} V_j & \frac{\partial Q_i}{\partial \theta_s} & \frac{\partial Q_i}{\partial V_s} V_s & \frac{\partial Q_i}{\partial \theta_s} \\
\frac{\partial Q_j}{\partial \theta_i} & \frac{\partial Q_j}{\partial \theta_j} & \frac{\partial Q_j}{\partial V_i} V_i & \frac{\partial Q_j}{\partial V_j} V_j & \frac{\partial Q_j}{\partial \theta_s} & \frac{\partial Q_j}{\partial V_s} V_s & 0 \\
\frac{\partial P_j}{\partial \theta_i} & \frac{\partial P_j}{\partial \theta_j} & \frac{\partial P_j}{\partial V_i} V_i & \frac{\partial P_j}{\partial V_j} V_j & \frac{\partial P_j}{\partial \theta_s} & \frac{\partial P_j}{\partial V_s} V_s & 0 \\
\frac{\partial Q_j}{\partial \theta_i} & \frac{\partial Q_j}{\partial \theta_j} & \frac{\partial Q_j}{\partial V_i} V_i & \frac{\partial Q_j}{\partial V_j} V_j & \frac{\partial Q_j}{\partial \theta_s} & \frac{\partial Q_j}{\partial V_s} V_s & 0 \\
\frac{\partial P_{bb}}{\partial \theta_i} & \frac{\partial P_{bb}}{\partial \theta_j} & \frac{\partial P_{bb}}{\partial V_i} V_i & \frac{\partial P_{bb}}{\partial V_j} V_j & \frac{\partial P_{bb}}{\partial \theta_s} & \frac{\partial P_{bb}}{\partial V_s} V_s & \frac{\partial P_{bb}}{\partial \theta_s}\n\end{bmatrix}
$$
\n(5.111)

Les dérivées partielles pour l'UPFC sont données dans l'annexe B.

#### 5.8.2 LES CONDITIONS INITIALES ET LES LIMITES DE L'UPFC :

La solution d'un ensemble non linéaire des équations algébriques par une technique d'analyse nécessite de bonnes conditions de départ. Dans le problème de flux de puissance, l'expérience a montré que, pour le cas où aucun nœud ou ligne contrôlées sont présents, l'amplitude de tension 1p.u. pour tous les nœuds PQ et l'angle de tension 0 offrent une condition de départ approprié. Cependant, si des dispositifs contrôlables sont inclus dans l'analyse, la question devient plus complexe. Pour l'UPFC, un ensemble d'équations qui donnent de bonnes estimations initiales peut être obtenu en supposant l'UPFC et les transformateurs de couplage sans perte et des angles de tensions nulles dans les équations 5.94-5.97. [133]

#### *5.8.2.1 Conditions initiales de la source série :*

Pour des puissances nodales spécifiées au nœud *i*, la solution des équations 5.96 et 5.97 sont les suivants :

$$
\theta_{se}^{0} = \arctan\left(\frac{P_{jref}}{|C|}\right) \tag{5.112}
$$

$$
V_{se}^{0} = \left(\frac{X_{se}}{V_{j}^{0}}\right)\sqrt{P_{j\,ref}^{2} + C1^{2}}
$$
\n(5.113)

Ou :

$$
C1 = Q_{jref} - \frac{V_j^0}{X_{se}} \left(V_j^0 - V_i^0\right) si V_j^0 \neq V_i^0
$$
\n(5.114)

$$
C1 = Q_{jref} \quad siV_j^0 = V_i^0 \tag{5.115}
$$

*Xse* est la réactance inductive de la source série et l'exposant 0 indique la valeur initiale.

#### *5.8.2.2 Conditions initiales de la source série :*

L'équation pour l'initialisation de la source de tension shunt peut être obtenue en substituant les équations 5.98 et 5.100 dans l'équation 5.106 l'exécution d'opérations simples :

$$
\theta_{sh} = -\arcsin\left(\frac{\left(V_i^0 - V_j^0\right)V_{se}^0 X_{sh} \sin\left(\theta_{sh}^0\right)}{1.02 V_{sh}^0 V_i^0 X_{se}}\right)
$$
\n(5.116)

*Xsh* est la réactance inductive de la source shunt.

Lorsque le convertisseur shunt fonctionne comme un régulateur de tension, l'amplitude de la tension de la source shunt est initialisée à la valeur de tension cible, puis elle est mis à jour à chaque itération. Sinon, si le convertisseur shunt ne fonctionne pas comme un régulateur de tension, l'amplitude de tension de la source shunt est maintenue à une valeur fixe dans les limites prescrites,  $(V_{shmin} \leq V_{sh} \leq V_{shmax})$  pour l'ensemble du processus itératif. [134]

#### *5.8.2.3 Limites de l'UPFC :*

Les équations de puissance résiduelle sont utilisées comme principe directeur pour mener la révision des limites [7]. Le décalage fournit un indicateur précis pour déterminer l'activation de la révision des limites pour les paramètres de dispositifs contrôlables. Le critère de révision de l'UPFC est basé sur son équation de décalage de la puissance active des convertisseurs :

$$
\Delta P_{bb}^n = P_{sh} + 1.02 P_{se} \tag{5.117}
$$

Où *n* varie de 1 vers le nombre des UPFCs. Si un dépassement de limite aura lieu dans l'une des amplitudes de tension des sources de l'UPFC, l'amplitude de tension est fixée à cette limite et le variable régulée est libérée. [3]

# 5.8.3 INCORPORATION DE L'UPFC DANS UN PROGRAMME D'ECOULEMENT DE PUISSANCE

La figure 5.12 représente l'organigramme de l'algorithme utilisé dans un programme MATLAB basé sur l'algorithme de Newton-Raphson, le programme est donné dans l'annexe C.

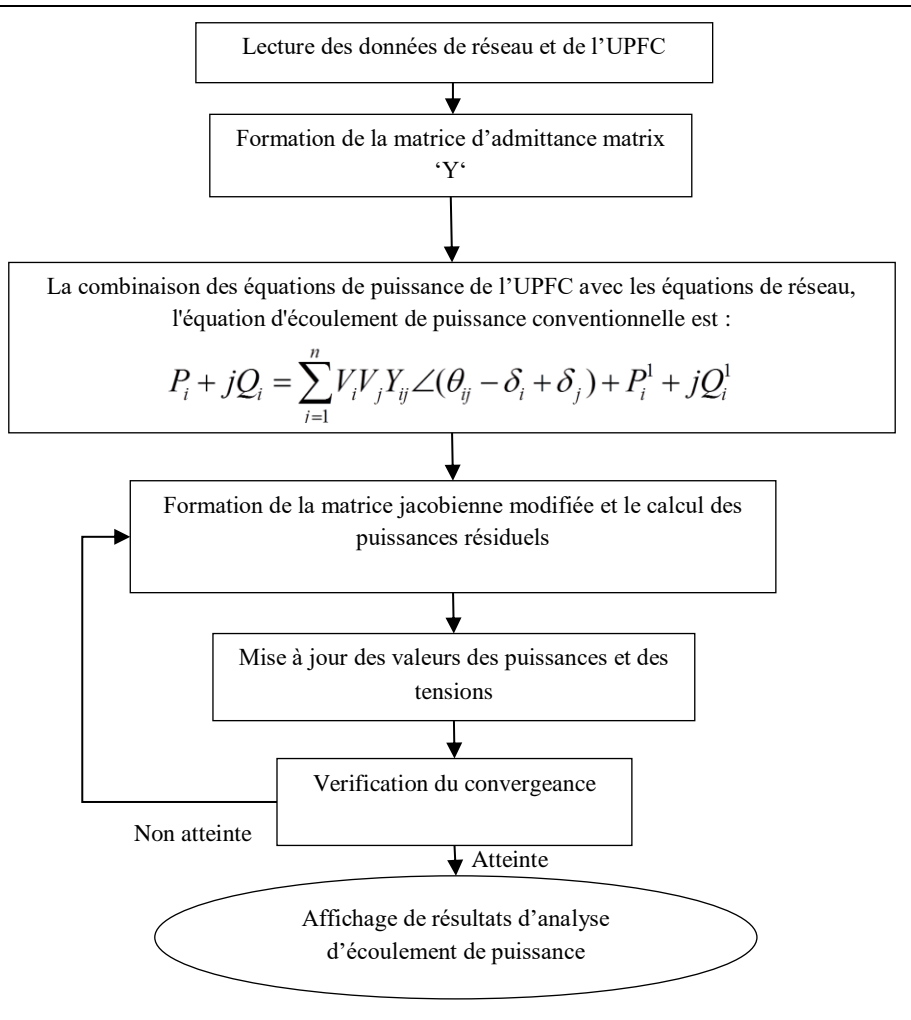

Figure 5.12 organigramme de l'algorithme utilisé [135]

# 5.9 RESULTATS ET DISCUSSION

L'étude d'écoulement de puissance a été effectuée pour les réseaux test IEEE 14-30-57-118- et 300 nœuds les données des réseaux test sont disponibles dans [85]. Dans ce travail, UPFC est situé dans chaque ligne possible et le meilleur emplacement est déterminé en considérant les pertes minimales de la puissance active. Les résultats choisit sont ceux de la méthode de Newton-Raphson car il n y'a pas de grande différence avec les résultats des autres méthodes sauf si on considère l'amplitude de vecteur résiduel et le nombre d'itérations qui sera discuté dans la section 5.10. [136]

# 5.9.1 RESEAU IEEE 14 NŒUDS

Les données du réseau IEEE 14 nœuds figure 5.13) comprennent 20 lignes et 5 alternateurs, les données sont mentionnées dans l'annexe D.

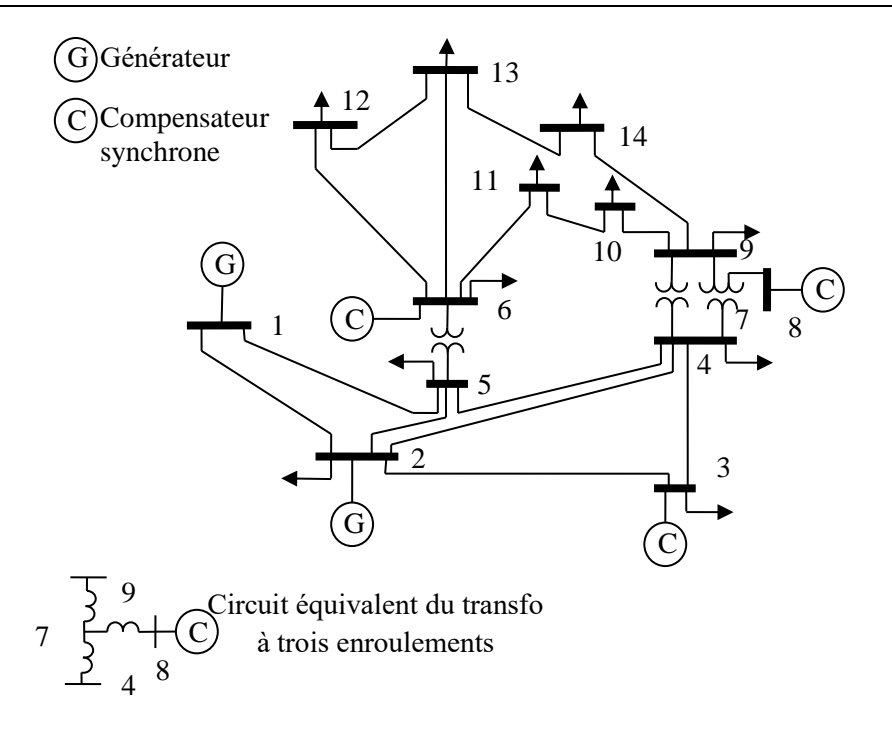

Figure 5.13 Le réseau test IEEE-14 nœuds

L'analyse d'écoulement de puissance a été effectuée pour ce réseau sans l'UPFC, puis avec l'UPFC dans tous les emplacements possibles, les pertes de puissance active sans et avec l'UPFC sont montrés dans la figure 5.14.

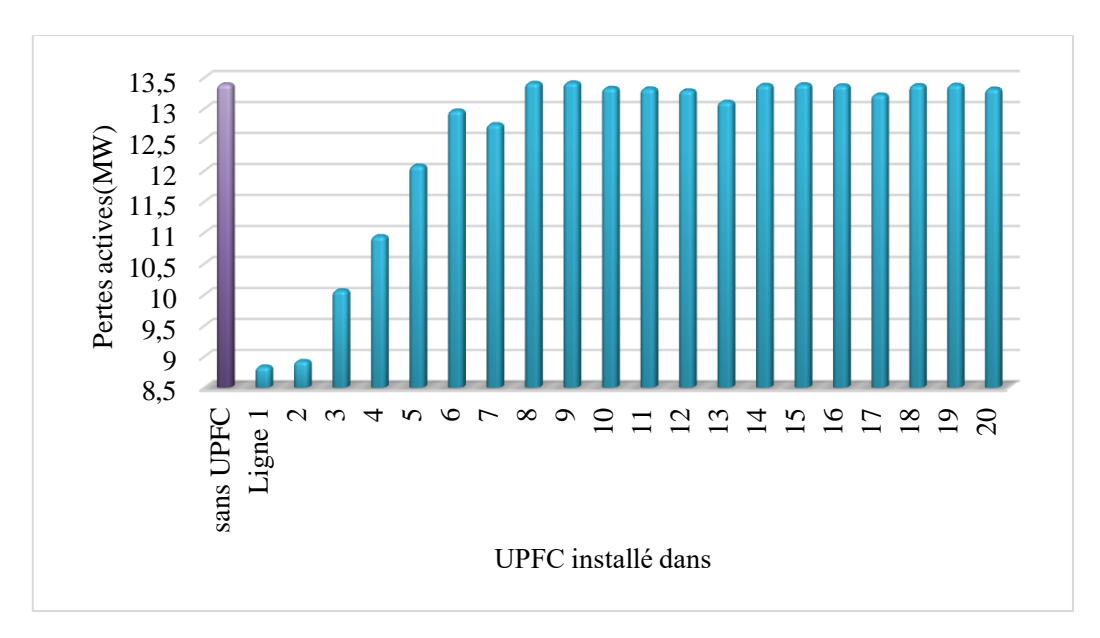

Figure 5.14 Pertes de puissance active sans UPFC et avec l'UPFC installé dans différentes lignes

On remarque que l'UPFC diminue les pertes de la puissance active, la valeur de cette diminution dépend de son emplacement, L'emplacement qui présente les pertes de puissance les plus faibles est de relier l'UPFC à la ligne n° 1 entre les nœuds 1 et 2. Les pertes de puissance active se sont diminué de 13,39 MW à 8,83 MW, avec 38% de réduction des pertes.

Le résultat d'analyse d'écoulement de puissance sans et avec l'UPFC installé dans la ligne n°1 est montré dans l'Annexe E. on peut dire que l'UPFC change la répartition de puissance dans le réseau, les lignes

2, 6, 7, 10, 11, 13 ont été soulagés en diminuant leur flux de puissance et en augmentant le flux de puissance dans les lignes 1, 3, 4, 5, (voir l'annexe E) avec un effet négligeable sur le profil de la tension.

# 5.9.2 RESEAU IEEE 30 NŒUDS

Les données du réseau IEEE 30 nœuds (figure 5.15) comprennent 41 lignes et 6 alternateurs, les données sont mentionnées dans l'annexe D.

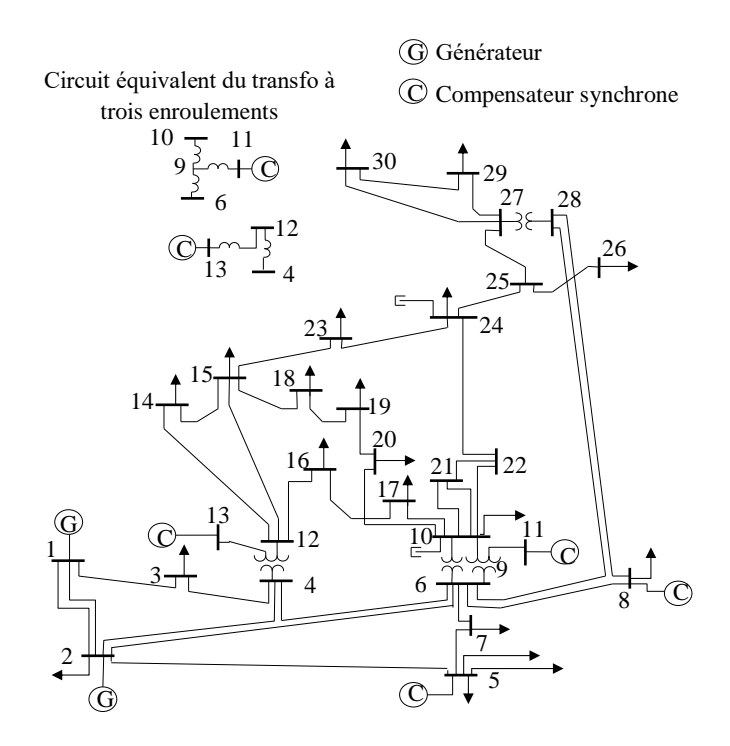

Figure 5.15 Le réseau test IEEE-30 nœuds

Le même travail a été réalisé pour le réseau à 30 nœuds, l'analyse a été faite pour le réseau sans UPFC et pour le réseau avec l'UPFC localisé dans tous les emplacements possible, les pertes de puissance active sans et avec l'UPFC sont montrés dans la figure 5.16.

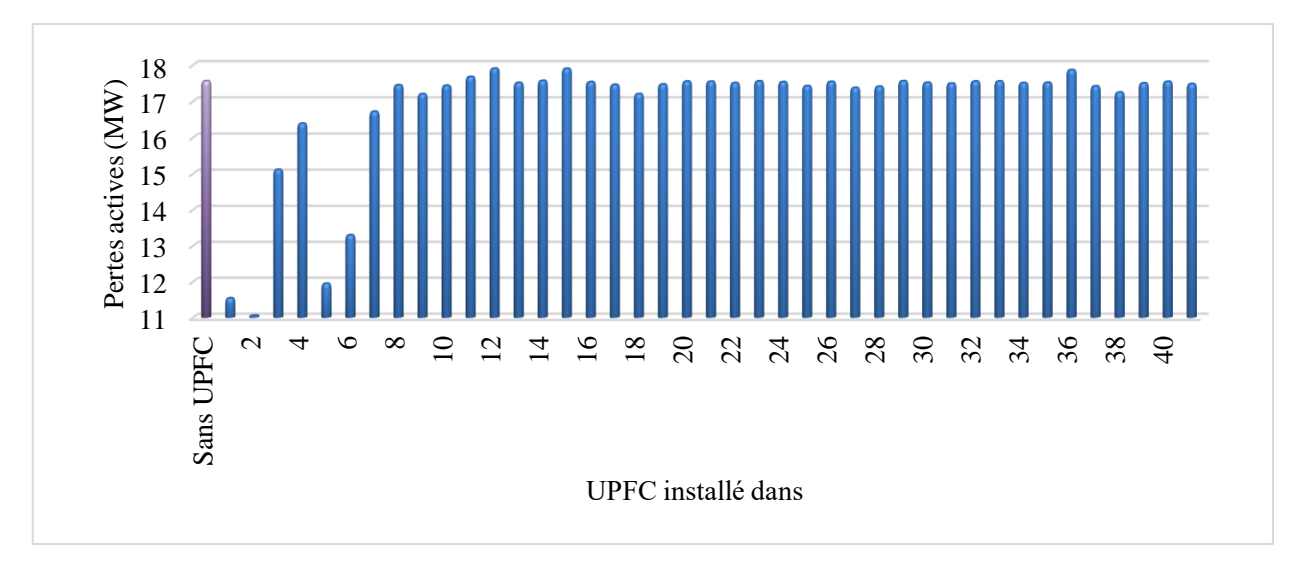

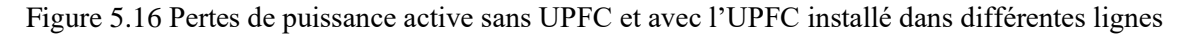

Lorsque l'UPFC est placé dans la ligne 2 entre les nœuds 1 et 3, les pertes de puissance active se diminuent de 17,55 MW à 11,05 MW, avec 33% de réduction des pertes, comme le montre la figure 5.16.

Le résultat d'analyse d'écoulement de puissance sans et avec l'UPFC installé dans la ligne n°2 est mentionné dans l'annexe E, et la représentation graphique du profil de la tension et d'écoulement de puissance est montrée dans la figure 5.17 et 5.18 respectivement.

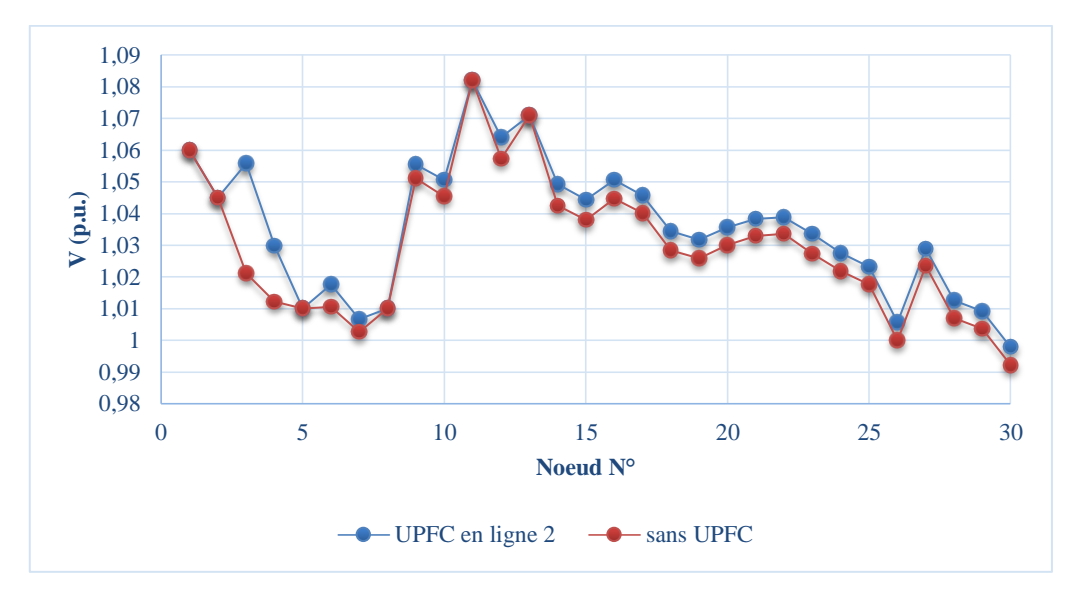

Figure 5.17 Profil de la tension sans UPFC et avec l'UPFC installé dans la ligne n°2

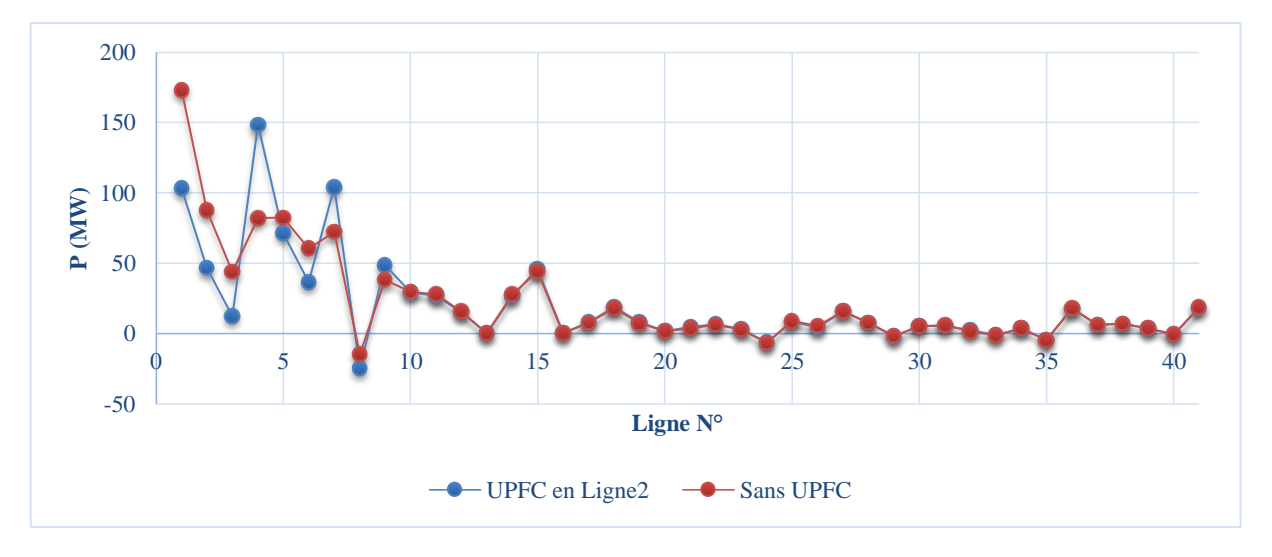

Figure 5.18 écoulement de la puissance active sans UPFC et avec l'UPFC installé dans la ligne n°2

À partir de la figure 6.7, on peut voir que le profil de tension est améliorée après avoir intégré l'UPFC dans le réseau, car l'amplitude a été augmentée sans dépasser les limites, et la figure 6.8, représente une amélioration du flux de puissance, l'UPFC soulager de nombreuses lignes dans sa région qui sont les lignes 1, 2, 3, 5, 6, 8 en augmentant le flux de puissance à travers les lignes 4, 7, 9 (voir l'annexe E).

# 5.9.3 RESEAU IEEE 57 NŒUDS

Les données du réseau IEEE 57 nœuds (figure 5.19) comprennent 80 lignes et 7 alternateurs, les données sont mentionnées dans l'annexe D.

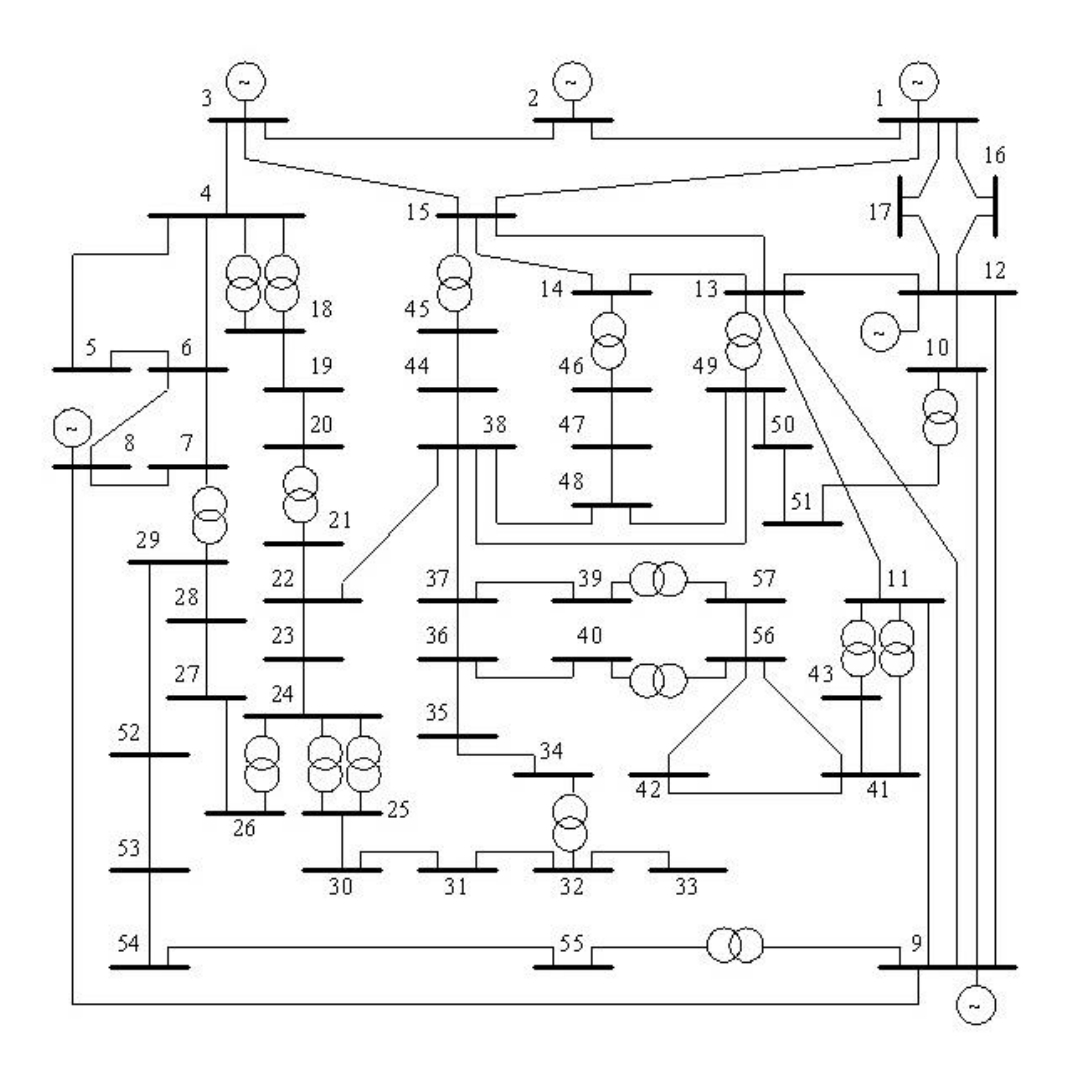

Figure 5.19 Le réseau test IEEE-57 nœuds

Le même travail a été réalisé pour le réseau à 57 nœuds, l'analyse a été faite pour le réseau sans UPFC et pour le réseau avec l'UPFC localisé dans tous les emplacements possible, les pertes de puissance active sans et avec l'UPFC sont montrés dans la figure 5.20.

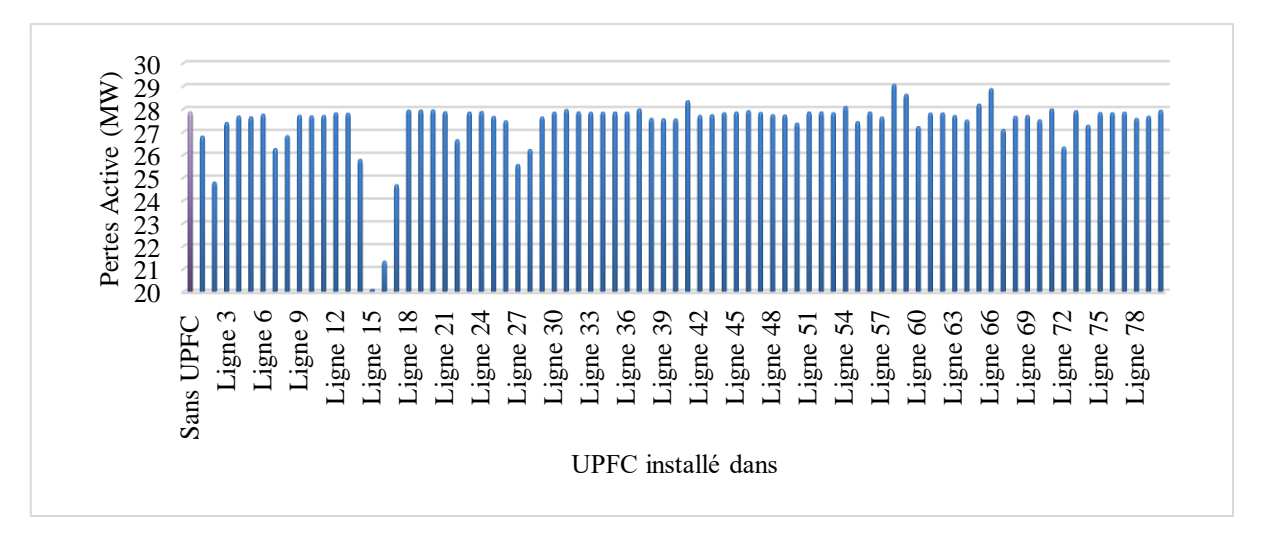

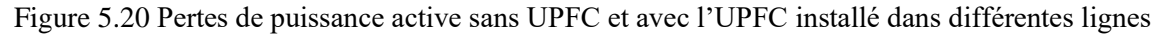

On observe le même effet de l'UPFC sur le réseau test, le meilleur emplacement est d'installer l'UPFC à la ligne 15 entre les nœuds 1 et 15 présente les pertes actives les plus basses, l'UPFC diminue les pertes de 27,86 MW à 20,08 MW, avec 27% de réduction, comme indiqué dans la figure 5.20.

Le résultat d'analyse d'écoulement de puissance sans et avec l'UPFC installé dans la ligne n°15 est montré dans l'annexe E, et la représentation graphique du profil de la tension et d'écoulement de puissance est montrée dans la figure 5.21 et 5.22 respectivement.

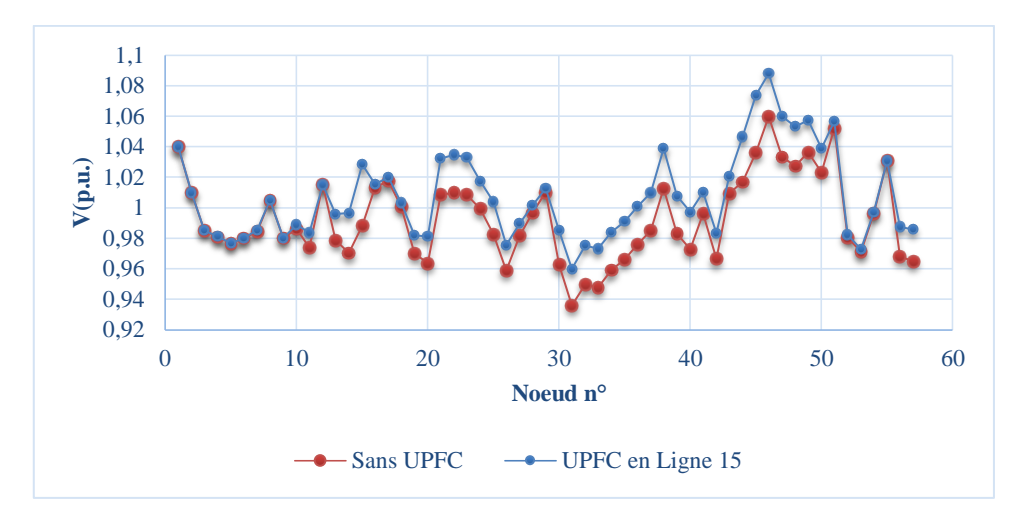

Figure 5.21 profil de la tension sans UPFC et avec l'UPFC installé dans la ligne n°15

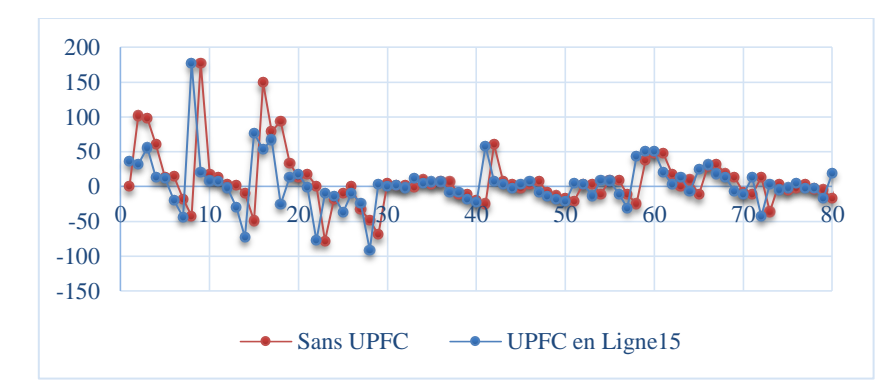

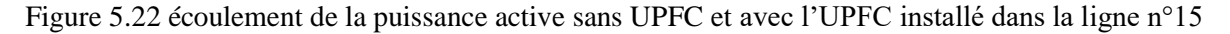

L'emplacement de l'UPFC dans la ligne 15 présente un profil de tension plus élevée, comme indiqué dans la figure 5.21 sans dépasser les limites, et un flux de puissance améliorée en soulageant la plupart des lignes surchargées comme les lignes 2, 3, 4, 10, 11, 12 ...etc en améliorant le flux de puissance active des lignes moins chargées telles que les lignes 1, 5, 8, 15…etc(voir l'annexe E) comme le montre la figure 5.22.

# 5.9.4 RESEAU IEEE 118 NŒUDS

Les données du réseau IEEE 118 nœuds (figure 5.23) comprennent 186 lignes et 54 alternateurs, les données sont mentionnées dans l'annexe D.

**Modélisation de l'UPFC** pour le calcul d'écoulement de puissance

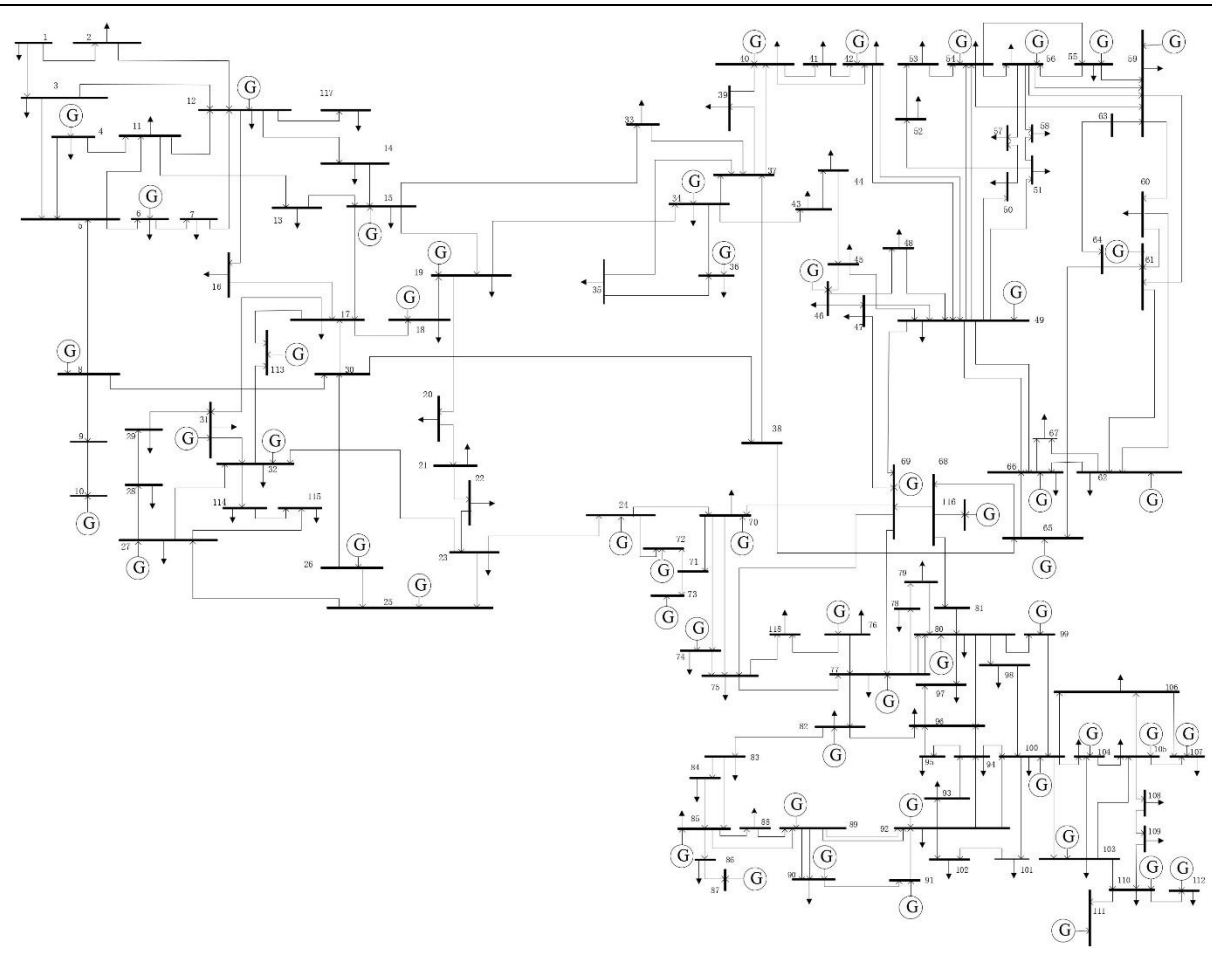

Figure 5.23 réseau IEEE 118 Nœuds

Le même travail a été réalisé pour le réseau à 118 nœuds, l'analyse a été faite pour le réseau sans UPFC et pour le réseau avec l'UPFC localisé dans tous les emplacements possibles, les pertes de puissance active sans et avec l'UPFC sont montrés dans la figure 5.24.

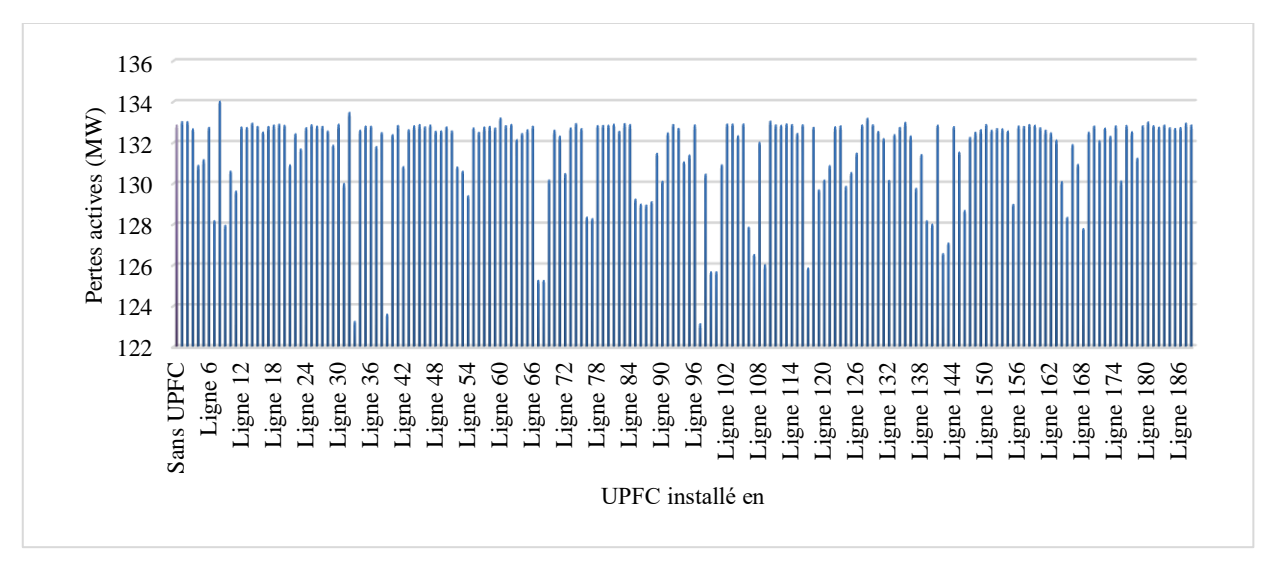

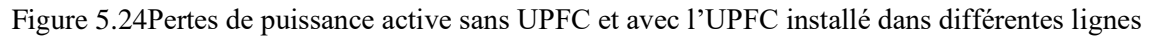

On voit clairement que les pertes de puissance diminuent en installant l'UPFC dans la ligne 97 entre les nœuds 64 et 65 à partir de 132,86 MW à 123.13 MW, avec 7,23% de réduction comme le montre la figure 5.24.

Le résultat d'analyse d'écoulement de puissance sans et avec l'UPFC installé dans la ligne n°97 est montré dans l'annexe E, et la représentation graphique du profil de la tension et d'écoulement de puissance est montrée dans la figure 5.25 et 5.26 respectivement.

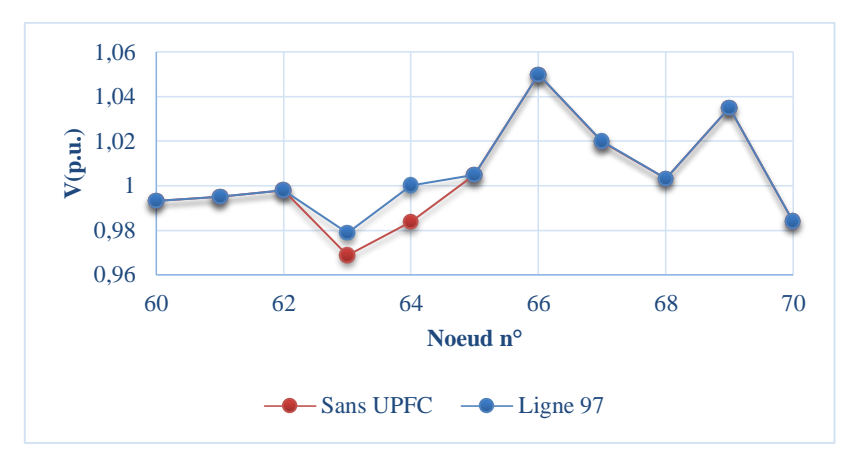

Figure 5.25 profil de la tension sans UPFC et avec l'UPFC installé dans la ligne n°97

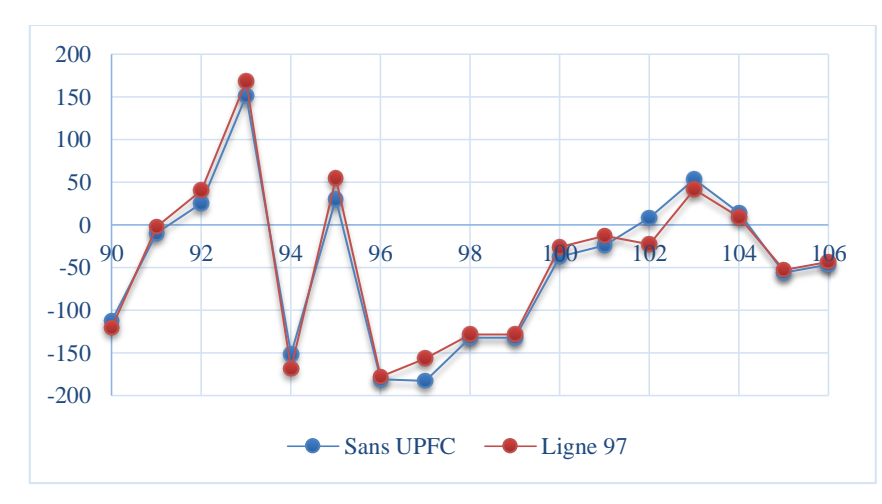

Figure 5.26 écoulement de la puissance active sans UPFC et avec l'UPFC installé dans la ligne n°97

À partir de la figure 5.25, on peut voir que le profil de tension est amélioré par l'introduction de l'UPFC et de la figure 5.26, on peut voir que le flux de puissance a également été amélioré par l'UPFC en soulageant les lignes dans la zone où l'UPFC a été installé.

# 5.9.5 RESEAU IEEE 300 NŒUDS

Les données du réseau IEEE 300 nœuds (figure 5.27) comprennent 295 lignes et 69 alternateurs, les données sont mentionnées dans l'annexe D.

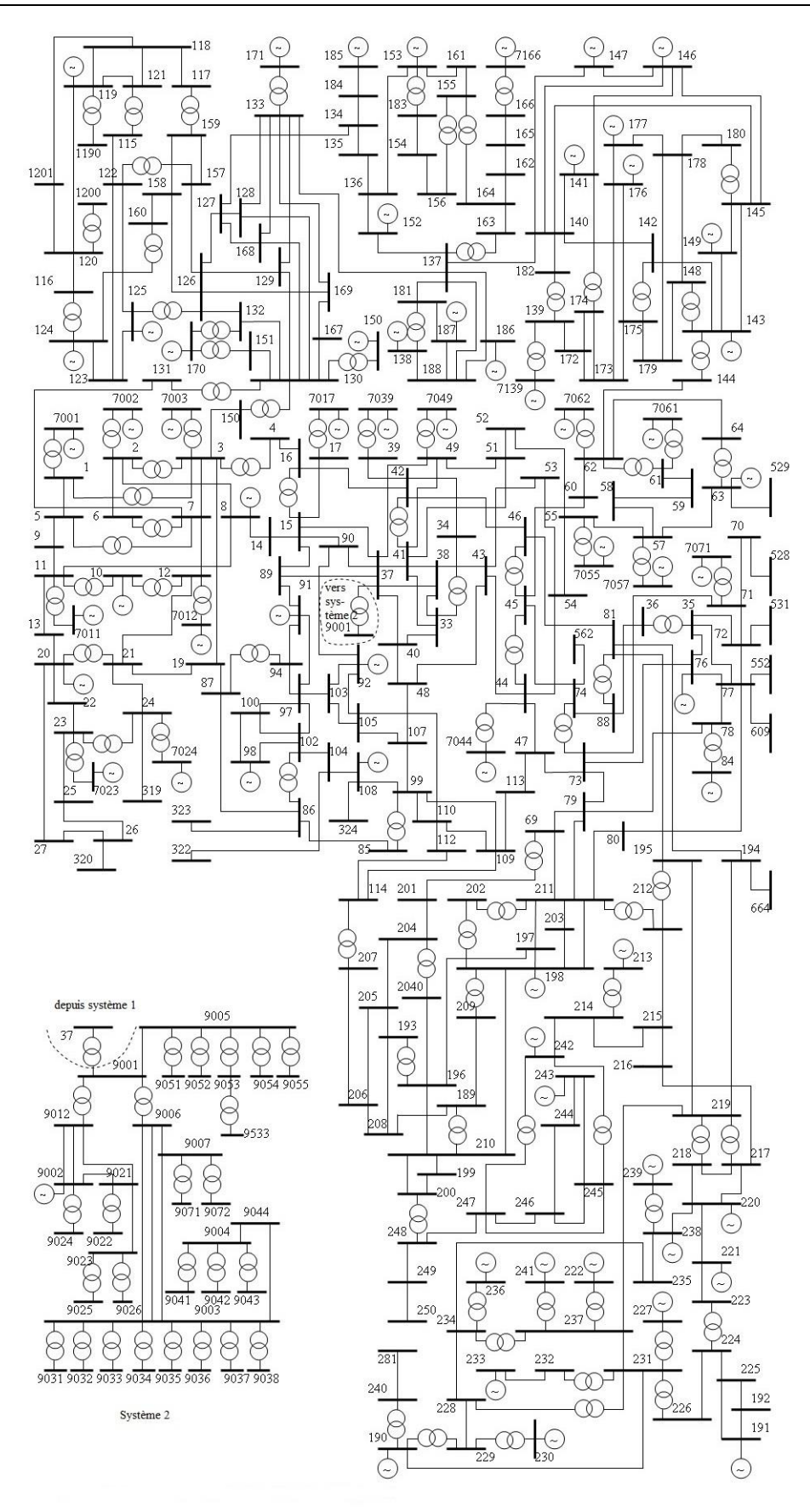

Figure 5.27 réseau IEEE 300 Nœuds
Le même travail a été réalisé pour le réseau à 300 nœuds, l'analyse a été faite pour le réseau sans UPFC et pour le réseau avec l'UPFC localisé dans tous les emplacements possibles, les pertes de puissance active sans et avec l'UPFC sont montrés dans la figure 5.28.

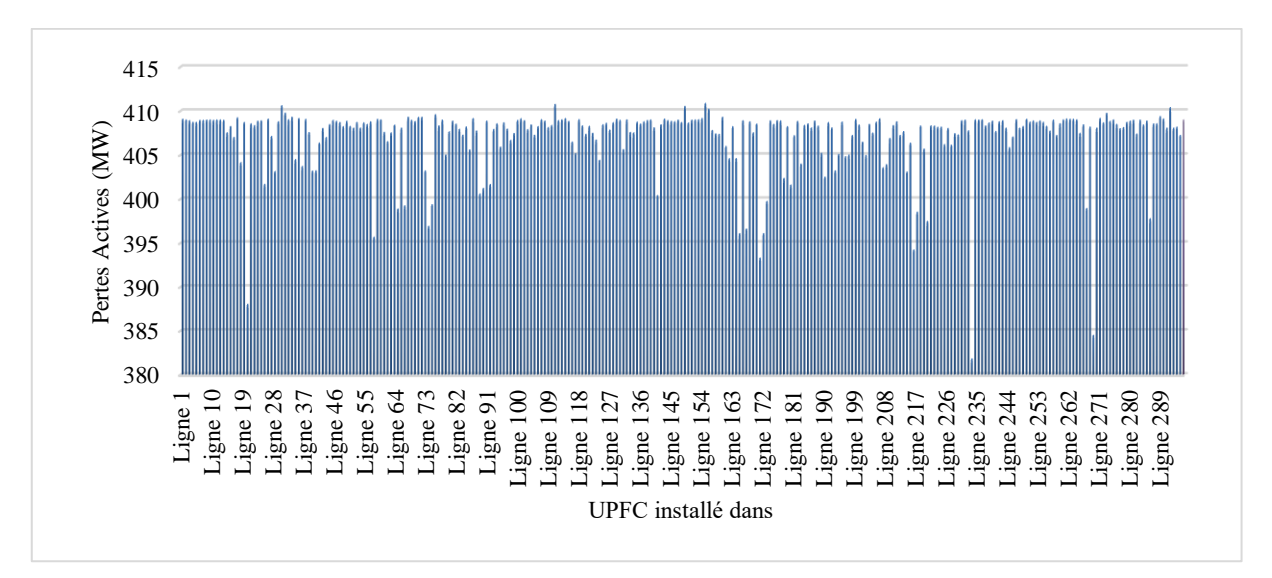

Figure 5.28Pertes de puissance active sans UPFC et avec l'UPFC installé dans différentes lignes

Pour le réseau test IEEE 300 nœuds, l'UPFC également diminue les pertes de la puissance active comme indiqué dans la figure 6.18, à partir de 409 MW à 381,82 MW quand il est installé sur la ligne 232 entre les nœuds 192 et 225, avec 6,41% de réduction.

Le résultat d'analyse d'écoulement de puissance sans et avec l'UPFC installé dans la ligne n°232 est montré dans l'annexe E, et la représentation graphique du profil de la tension et d'écoulement de puissance est montrée dans la figure 5.29 et 5.30 respectivement.

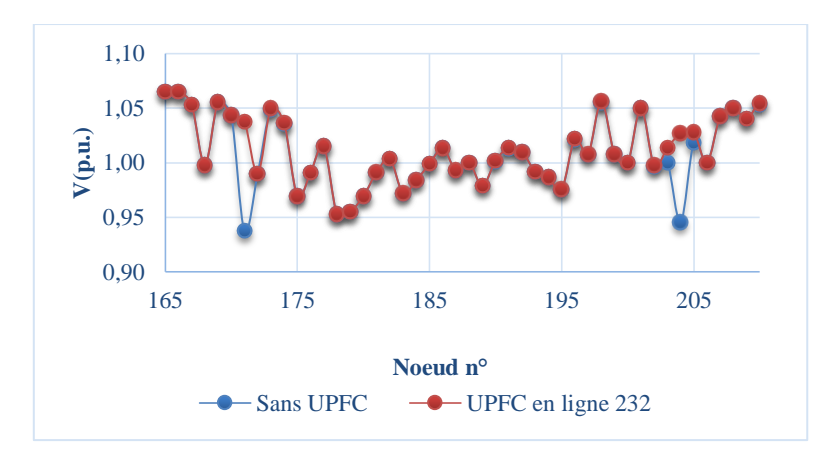

Figure 5.29 profil de la tension sans UPFC et avec l'UPFC installé dans la ligne n°232

**Modélisation de l'UPFC** pour le calcul d'écoulement de puissance

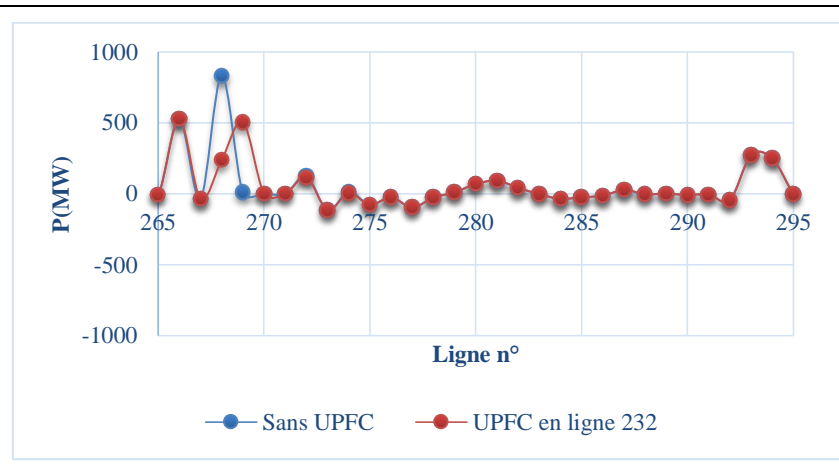

Figure 5.30 écoulement de la puissance active sans UPFC et avec l'UPFC installé dans la ligne n°232

La figure 5.29 , montre une amélioration de profil de tension dans la zone où l'UPFC a été installé, et la figure 5.30, montre une amélioration sur le flux de puissance où certaines lignes ont été soulagées telle que la ligne 268 et d'autres en augmentant le flux de puissance d'autres lignes comme la ligne 269.

### 5.10COMPARAISON DES METHODES D'ANALYSE D'ECOULEMENT DE PUISSANCE

Plusieurs méthodes d'analyse d'écoulement de puissance ont été utilisées, les résultats sont trop proches entre ces méthodes, la différence consiste dans le nombre d'itérations et le temps d'exécution du programme, la figure 5.31 représente la valeur d'erreur de convergence en fonction de nombre d'itérations pour le réseau test IEEE à 14 nœuds

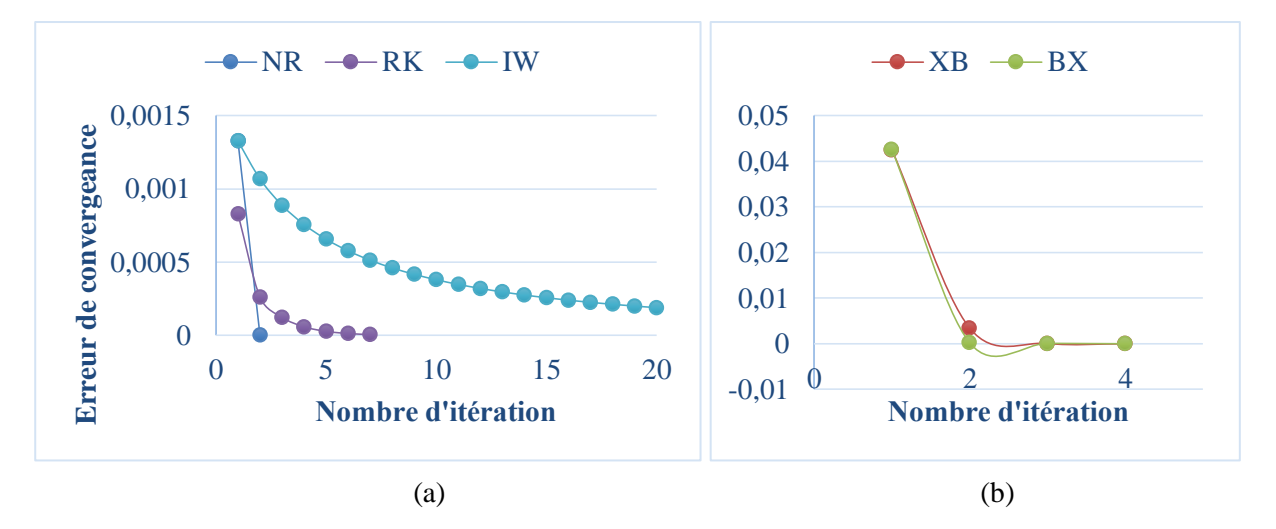

Figure 5.31convergence en fonction de nombre d'itérations (a) de la méthode de Newton-Raphson, Runge Kutta et Iwamoto et (b) FDLF.

À partir de la figure 5.31 on remarque que la méthode de Newton-Raphson atteint la convergence avec un minimum d'itération (deux itérations), puis la méthode découplée rapide avec 3 itérations, et enfin la méthode de Rung Kutta avec 7 itérations, cependant la méthode d'Iwamoto n'atteint pas la convergence.

On utilise ces méthodes pour le même réseau avec l'UPFC, on obtient les résultats suivant :

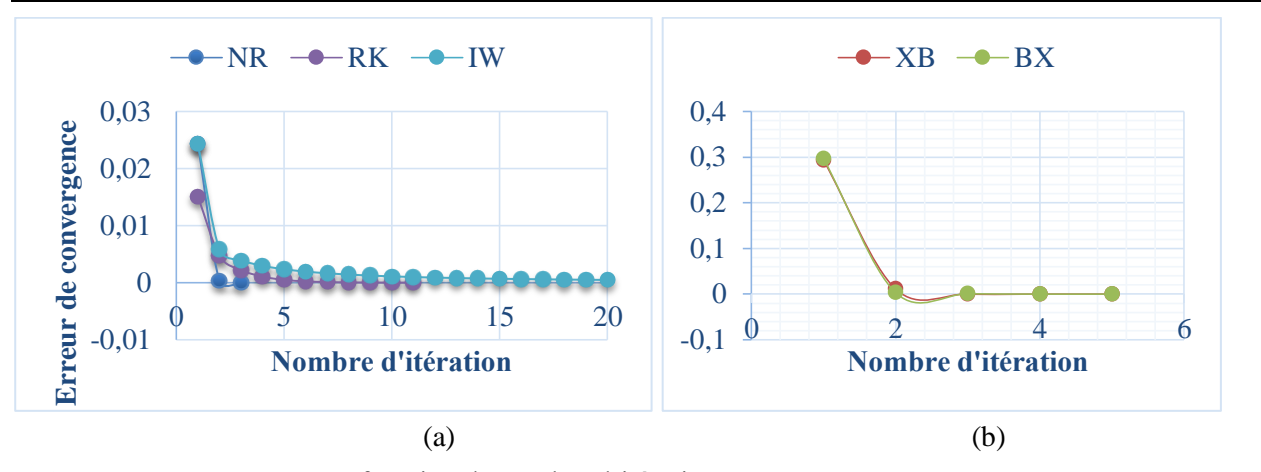

Figure 5.32convergence en fonction de nombre d'itérations (a) de la méthode de Newton-Raphson, Runge Kutta et Iwamoto et (b) FDLF.

On remarque à partir de la figure 5.32 que l'UPFC influe sur le nombre d'itérations, car l'intégration de l'UPFC avec ces équations et la modification du programme original rend le calcul d'écoulement de puissance un peu plus complexe.

La méthode de Newton-Raphson et la méthode robuste de Newton offrent les mêmes caractéristiques de convergence car cette dernière est inspirée de la méthode de base de Newton Raphson avec l'ajout d'un facteur d'accélération de convergence pour les cas mal conditionnés.

Le même effet est observé pour les autres réseaux (IEEE 30, 57, 118, 300 nœuds) les caractéristiques de convergence ne changent pas avec le changement de la taille du réseau, la méthode de Newton raphson reste la plus efficace, avec un minimum de nombre d'itération, puis la FDLF puis Runge Kutta, mais la méthode d'iwamoto reste la moins efficace avec une convergence très lente.

### 5.11CPF (CONTINUATION POWER FLOW) POUR L'ANALYSE DE LA STABILITE DE TENSION

L'écoulement de puissance est un outil utile pour surveiller les tensions de réseau en fonction du changement de charge. Une application courante est de tracer la tension à un nœud particulier lorsque la charge est variée à partir du cas de base vers une limite de charge (souvent connu comme le point de la charge maximale). Si la charge est augmentée à la limite, puis a diminué vers la charge originale, il est possible de retrouver la courbe puissance-tension ou "PV". Cette courbe, illustrée à la figure 5.33, est parfois appelée la courbe du nez pour sa forme. [137]

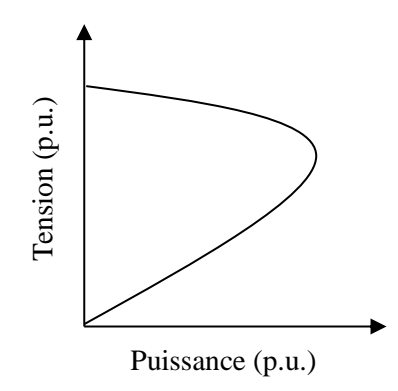

Figure 5.33courbe PV

A la limite de charge, ou la pointe de la courbe du nez, la matrice jacobienne du système des équations de l'écoulement de puissance va devenir singulière comme la pente de la courbe du nez devient infinie. Ainsi, la méthode de Newton-Raphson traditionnelle qui permet d'obtenir la solution de flux de puissance ne fonctionne pas. Dans ce cas, une modification de la méthode de Newton-Raphson connu sous le nom de CPF est utilisé. Le CPF introduit une équation et un inconnue supplémentaire dans les équations de base de flux de puissance. L'équation additionnelle est choisie spécifiquement pour que la matrice jacobienne ne soit plus singulière à la limite de charge. L'inconnue supplémentaire est souvent appelée le paramètre continu [138].

#### 5.11.1GENERALITE

Un problème important de l'analyse des réseaux électriques est la détermination de la charge maximale tolérée par un réseau. Dans ce but, on considère le réseau test à 2 nœuds représenté dans la figure 5.34.

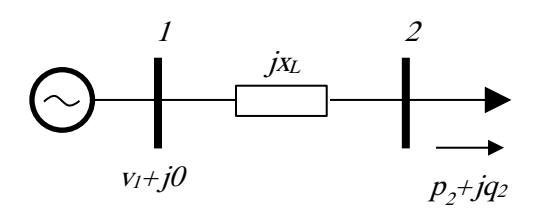

Figure 5.34 réseau test à deux nœuds

Les équations de l'écoulement de puissance qui décrivent ce système sont :

$$
-p_2 = \frac{v_2 v_1^{ref}}{x_L} \sin \theta_2 \tag{5.118}
$$

$$
-q_2 = \frac{v_2^2}{x_L} - \frac{v_2 v_1^{ref}}{x_L} \cos \theta_2
$$
\n(5.119)

On suppose que l'angle de la tension du générateur du nœud bilan 1 est la référence de phase. Après quelques manipulations simples, on obtient :

$$
-p_2^2 = \frac{v_2^2 (v_1^{ref})^2}{x_L^2} \sin^2 \theta_2
$$
\n(5.120)

$$
x_L
$$
  
\n
$$
q_2^2 + \frac{v_2^4}{x_L^2} + 2q_2 \frac{v_2^2}{x_L} = \frac{v_2^2 (v_1^{ref})^2}{x_L^2} \cos^2 \theta_2
$$
  
\n
$$
\Rightarrow 0 = p_2^2 + q_2^2 + \frac{v_2^4}{x_L^2} + 2q_2 \frac{v_2^2}{x_L} - \frac{v_2^2 (v_1^{ref})^2}{x_L^2}
$$
\n(5.121)

La tension 
$$
v_2
$$
 peut être écrite en fonction de la puissance  $p_2$ :  
\n
$$
v_2 = \sqrt{-\left(q_2 x_L - \left(v_1^{ref}\right)^2 / 2\right) \pm \sqrt{\left(q_2 x_L - \left(v_1^{ref}\right)^2 / 2\right)^2 - x_L^2 \left(p_2^2 + q_2^2\right)}}
$$
\n(5.122)

Supposant que la charge a un facteur de puissance constant, à savoir,  $q_2 = p_2 \tan \varphi_2$ , (5.122) devient :

$$
v_2 = \sqrt{-a \pm \sqrt{a^2 - x_L^2 p_2^2 \left(1 + \tan^2 \phi_2\right)}}
$$
\n(5.123)

Tels que :

$$
a = p_2 \tan \phi_2 x_L - \frac{\left(v_1^{ref}\right)^2}{2} \tag{5.124}
$$

L'équation (5.123) est représentée sur la figure 5.35 et est connu en tant que courbe « PV »ou courbe de nez mentionnée auparavant (figure 5.33), en raison de sa forme caractéristique. Il est intéressant de noter qu'afin de tracer la courbe PV de la figure 5.35, en utilisant l'équation (5.123) n'est pas le meilleur choix parce que la fonction *v2(p2)* n'est pas définie sur l'ensemble ℝ et n'est pas bijective. Pour utiliser l'autre sens, à savoir, la fonction *p<sup>2</sup> (v2)* le résultat est plus facile : [49]

$$
p_2 = \frac{v_2^2}{x_L} \left( \frac{-\tan \phi_2 + \sqrt{\tan^2 \phi_2 - \left(1 - \frac{(v_1^{ref})^2}{v_2^2}\right)}}{1 + \tan^2 \phi_2} \right)
$$
(5.125)

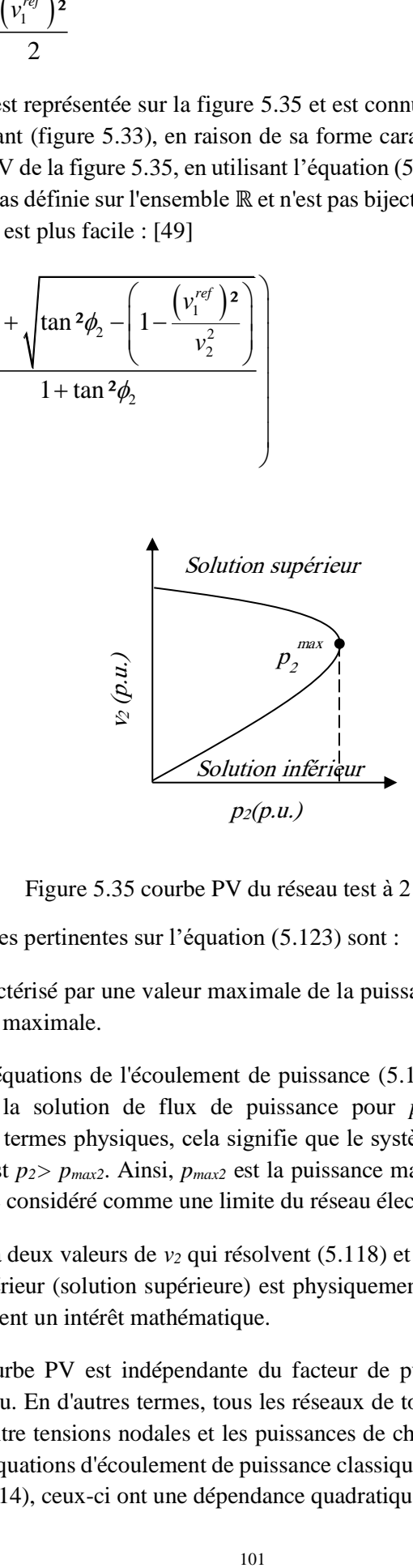

Figure 5.35 courbe PV du réseau test à 2 nœuds

Quelques remarques pertinentes sur l'équation (5.123) sont :

- 1. Le système est caractérisé par une valeur maximale de la puissance, *pmax2*, qui est connue en tant que condition de charge maximale.
- 2. Pour *p2> pmax2* les équations de l'écoulement de puissance (5.118) et (5.119) n'ont aucune solution. Pour cette raison, la solution de flux de puissance pour  $p_2 = p_{max2}$  est connu comme point d'effondrement. En termes physiques, cela signifie que le système ne peut pas alimenter une charge dont la puissance est *p2> pmax2*. Ainsi, *pmax2* est la puissance maximale qui peut être transmise par le réseau et il peut être considéré comme une limite du réseau électrique.
- 3. Pour *p2<pmax2*, il y a deux valeurs de *v<sup>2</sup>* qui résolvent (5.118) et (5.119). Toutefois, seule la solution à la valeur de *v<sup>2</sup>* supérieur (solution supérieure) est physiquement acceptable. L'autre valeur (solution inférieure) a seulement un intérêt mathématique.
- 4. La forme de la courbe PV est indépendante du facteur de puissance de la charge, ainsi que des paramètres du réseau. En d'autres termes, tous les réseaux de toute taille et complexité montrent une relation similaire entre tensions nodales et les puissances de charge. Les courbes PV sont inhérentes de la structure des équations d'écoulement de puissance classiques. En fait, comme représenté dans les équations (5.11)-(5.14), ceux-ci ont une dépendance quadratique aux tensions nodales. [139]

La courbe PV représenté dans la figure 5.35 a été obtenue en supposant que le générateur du nœud bilan peut fournir toute quantité de puissance active et réactive. Si l'hypothèse de la puissance réactive est retirée, il peut y avoir une valeur de *p<sup>2</sup>* pour laquelle la puissance réactive générée par le nœud bilan est au maximum, on peut la nommer *qmax1*. Étant donné que le système n'a pas d'autre source de puissance réactive, la charge ne peut pas être augmentée davantage. Si la limite de puissance réactive du générateur est atteinte avant la limite du réseau, cette limite de puissance réactive donne le point de l'effondrement ou la valeur de *pmax2*.[2]

Afin de déterminer le point d'effondrement résultant de la limite de puissance réactive, on suppose que le nœud bilan est modélisé comme un générateur QV constant, où *q<sup>1</sup> = qmax1*. Les équations d'écoulement de puissance qui en résultent sont :

$$
-p_2 = \frac{v_2 v_1}{x_L} \sin \theta_2 \tag{5.126}
$$

$$
-q_2 = \frac{v_2^2}{x_L} - \frac{v_2 v_1}{x_L} \cos \theta_2
$$
\n(5.127)

$$
q_1^{\max} = \frac{v_1^2}{x_L} - \frac{v_2 v_1}{x_L} \cos(-\theta_2)
$$
 (5.128)

Dans ce cas, l'amplitude de la tension  $v<sub>I</sub>$  est variable. Utilisant les équations (5.127) et (5.128), on aura :

$$
v_1 = \sqrt{x_L q_1^{\max} + v_2^2 + x_L p_2 \tan \phi_2}
$$
\n(5.129)

Ensuite, en remplagant (5.129) dans (5.121), l'expression 
$$
p_2(v_2)
$$
 devient :

\n
$$
\frac{v_2^2}{2} \tan \phi_2 + \sqrt{\left(\frac{v_2^2}{x_L} \tan \phi_2\right)^2 + 4v_2^2 q_1^{\text{max}} \left(1 + \tan^2 \phi_2\right) / x_L}
$$
\n
$$
p_2 = \frac{x_L}{2 \left(1 + \tan^2 \phi_2\right)}
$$
\n(5.130)

Si (5.125) et (5.130) se croisent dans la partie supérieure de (5.130), alors la limite de la puissance réactive du générateur se produit avant la limite du réseau. Cette situation est illustrée à la figure 5.36. L'interprétation de la figure 5.36 est la suivante : dans la mesure où  $q_1 < q_{max1}$ , le système est décrit par (5.125); puis, à  $q_1 =$ *qmax1*, le modèle de nœud bilan change de *vθ* constante vers *qv* constante et le comportement du système est décrit par l'équation (5.130).

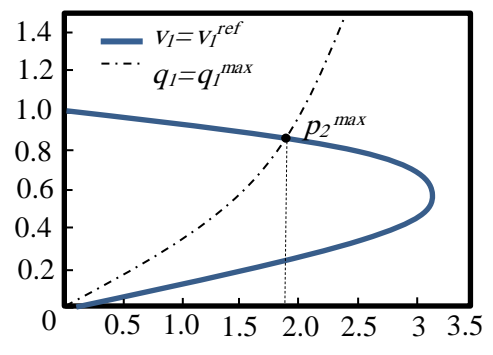

Figure 5.36Courbe PV pour le réseau test à deux nœuds en considérant la limite de la puissance réactive

La détermination des courbes PV et, en particulier, de l'état de charge maximale, a une grande pertinence dans l'analyse de la sécurité. En effet, la connaissance de l'état de charge maximal permet de définir la distance entre l'état de fonctionnement actuel et l'effondrement. Si cette distance est trop petite, l'opérateur du réseau

doit prendre des mesures correctives pour assurer une marge de sécurité minimale, soit une distance minimale entre le point de fonctionnement courant et l'effondrement. [49]

Malheureusement, des formules analytiques tels que (5.125) ou (5.130) ne peuvent pas être trouvées pour un système générique. Même pour le réseau test à 2 nœuds considérés jusqu'ici, y compris une résistance dans la ligne de transport empêche d'obtenir une expression explicite de  $p_2(y_2)$ . Ainsi, une méthode numérique générale pour la détermination de la condition de charge maximale est souhaitable. La section suivante décrie des approches systématiques pour lutter contre ce problème. [140]

#### 5.11.2MODELE DE RESEAU

Afin de généraliser les concepts présentés dans la section précédente, il est nécessaire de définir un modèle de réseau électrique adapté pour rencontrer l'état de charge maximale. Dans ce but, le modèle de flux de puissance est modifié comme suit :

$$
0 = f(x, \mu) \tag{5.131}
$$

Où les *x* sont, comme d'habitude, les variables algébriques et *μ ∈ ℝ* est le paramètre de charge, à savoir, un paramètre scalaire indépendant qui multiplie toutes les puissances des générateurs et des charges, comme suit :

$$
p_G = \left(\mu I_{nG} + k_G \Gamma\right) p_{G0} \tag{5.132}
$$

$$
p_L = \mu p_{L0} \tag{5.133}
$$

$$
q_L = \mu q_{L0} \tag{5.134}
$$

Où *InG* est la matrice identité de l'ordre *nG*, *Γ = diag (γ1, γ2,..., γnG)* sont les facteurs de participation de perte des générateurs, *K<sup>G</sup>* est une variable scalaire utilisée pour accomplir le modèle de nœud bilan distribué, et *pG0, pL0* et *qL0* sont les puissances initiales des générateurs et des charges, respectivement. Un modèle alternatif de charge qui peut être trouvé dans la littérature est le suivant :

$$
p_G = (I_{nG} + \tilde{\mu}I_{nG} + k_G \Gamma) p_{G0}
$$
\n(5.135)

$$
p_L = (1 + \tilde{\mu}) p_{L0} \tag{5.136}
$$

$$
q_L = \left(1 + \tilde{\mu}\right) q_{L0} \tag{5.137}
$$

Où  $\tilde{\mu}$  exprime la distance entre le cas de base et l'état de fonctionnement en surcharge et  $\tilde{\mu}$  max est donc la distance entre le cas de base et le point d'effondrement.

Un autre modèle de charge est le suivant :

$$
p_G = p_{G0} + (\breve{\mu}I_{nG} + k_G \Gamma) p_{S0} \tag{5.138}
$$

$$
p_L = p_{L0} + \bar{\mu}p_{D0} \tag{5.139}
$$

$$
q_L = q_{L0} + \bar{\mu}q_{D0} \tag{5.140}
$$

Où *pS0*, *pD0* et *qD0* sont appelés la direction de puissance des générateurs et des charges car ils définissent un chemin d'accès pour lequel le réseau est chargé par le paramètre  $\bar{\mu}$ . Les trois modèles (5.132)-(5.140), sont équivalents et ne contiennent pas des différences conceptuelles. Ainsi, dans ce qui suit, sauf mention explicite, le modèle (5.132, 5.133, 5.134) est utilisé.

#### 5.11.3CPF

Bien que la toute première apparition des méthodes d'homotopie dans une conférence de réseau électrique remonte aux années soixante-dix [141], la proposition de la technique connue sous le nom de CPF a été conçue dans les années nonante [142]. Actuellement, la référence la plus connue sur l'analyse de CPF et de son utilisation pour l'évaluation de la stabilité de la tension est [143].

Enfin, une mise en œuvre de méthodes d'homotopie pour l'analyse du réseau électrique est présentée dans [144], alors que les mises en œuvre de l'analyse CPF à base de Matlab et C peuvent être trouvés dans [145]et [146], respectivement.

Le procédé de CPF décrit dans les sous-sections suivantes consiste en une étape de prédiction réalisée par le calcul du vecteur de tangente et une étape de correction qui peut être obtenue soit au moyen d'un paramétrage local ou une intersection perpendiculaire. [147]

Avant de passer par le procédé de CPF, voici quelques généralités sur les méthodes d'homotopie [49].

L'approche d'homotopie consiste à définir une application d'homotopie *ψ* sur la base du système d'origine équations *f(x)*, comme suit :

$$
\psi(x,\mu) = f(x,\mu) \tag{5.141}
$$

où la différence principale entre *f* et *ψ* est que dans cette dernière *μ* est une variable du système, ainsi *f*:  $\mathbb{R}^{n_y} \to \mathbb{R}^{n_y}$  et  $\psi$  :  $\mathbb{R}^{n_y} \to \mathbb{R}^{n_y+1}$ . Selon cette définition  $\mu$  ( $\mu \in \mathbb{R}$ ) est une variable indépendante et  $\psi$ :  $\mathbb{R}^{n_y} \times \mathbb{R}^{n_\mu}$  $→ ℝ<sup>ny</sup> ωù nμ = 1. Dans les méthodes d'homotopic, μ est appelé paramètre continu. Cependant, dans ce qui suit,$ *μ* est appelé niveau de charge, en se référant donc à son sens physique plutôt à la mathématique.

L'équation (5.141) peut sembler insignifiante, puisque *ψ* et *f* coïncident. En effet, (5.141) est un paramètre d'homotopie naturel ou forcé, c.-à-d., *μ* est un paramètre de *f*. Il est important de noter que des applications d'homotopie peuvent également être définis en utilisant un paramètre externe qui n'a pas de signification physique et sans relation avec  $f(x)$ . Dans ce cas, l'homotopie est homotopie à paramètre artificiel et a la forme générale :

$$
\psi(x,\mu) = (1-\mu)r(x) + \mu f(x)
$$
\n(5.142)

Où *μ* <sup>∈</sup> *[0, 1]* et r(x) est une fonction lisse arbitraire. Cependant, dans ce qui suit, seulement les méthodes d'homotopie forcées sont considérées.

Avec le paramétrage de *x* et *µ* et au moyen d'une longueur d'arc s, on a :

$$
\psi(x(s), \mu(s)) = 0 \tag{5.143}
$$

Et la dérivation de (5.143) par rapport à *s* donne :

$$
\frac{d\psi}{ds} = \begin{bmatrix} \psi_x \frac{dx}{ds} \\ \psi_y \frac{d\mu}{ds} \end{bmatrix}
$$
\n(5.144)

Avec :

$$
\left\| \left( \frac{dx}{ds}, \frac{d\mu}{ds} \right) \right\|_{2} = 1 \tag{5.145}
$$

Et les conditions initiales :

$$
x(0) = x^{(0)}, \mu(0) = \mu^{(0)}
$$
\n(5.146)

L'équation (5.144) est utilisée pour le mappage de *ψ* long d'un chemin paramétré par s. Pour un point courant  $(x^{(i)}, \mu^{(i)})$ , le point suivant  $(x^{(i+1)}, \mu^{(i+1)})$  peut être trouvé en utilisant une méthode de prédictioncorrection. En particulier, l'étape de prédiction peut être donnée comme suit : [148]

$$
\tilde{x}^{(i+1)} = x^{(i)} + \Delta x^{(i)} = x^{(i)} + k \frac{dx}{ds}
$$
\n(5.147)

$$
\tilde{\mu}^{(i+1)} = \mu^{(i)} + \Delta \mu^{(i)} = \mu^{(i)} + k \frac{d\mu}{ds}
$$
\n(5.148)

Où k est la valeur adéquate de pas. L'étape de correction consiste à faire en sorte que le point  $(x^{i+1})$ ,  $μ$ <sup>(*i+1*)</sup>) satisfait la condition ψ( $x$ <sup>(*i+1*)</sup>,  $μ$ <sup>(*i+1*)</sup>) = 0. Un choix possible de l'étape de correction consiste à résoudre un problème d'optimisation, comme suit :

$$
\text{Minimiser } x, \ \mu \ \left\| x^{(i+1)} - \tilde{x}^{(i+1)}, \ \mu^{(i+1)} - \tilde{\mu}^{(i+1)} \right\|_2 \tag{5.149}
$$

$$
\psi\left(x^{(i+1)}, \mu^{(i+1)}\right) = 0\tag{5.150}
$$

La solution de (5.149) pour chaque itération peut être lourde. Dans les applications pratiques, il est donc préférable de substituer le problème d'optimisation (5.149) par :

$$
f(x,\mu) = 0 \tag{5.151}
$$

$$
O\left(x, \mu, \tilde{x}^{(i+1)}, \tilde{\mu}^{(i+1)}\right) = 0\tag{5.152}
$$

Où *o* : ℝny+1 → ℝ est la fonction continue. Comment choisir *o* dépend de l'application. Le paragraphe 5.11.3.2 traite des expressions typiques de *o* utilisé dans l'analyse des flux de puissance de continu.

La construction mathématique ci-dessus peut paraître artificielle. Cependant, l'avantage des méthodes homotopie est la robustesse. La convergence est garantie par une série de théorèmes qu'on peut trouver dans [149]. En outre, l'approche d'homotopie a été appliquée avec succès à l'analyse de bifurcation [150]. Si la fonction *o* est correctement mise en place, la matrice jacobienne de (5.152), à savoir,

$$
\begin{bmatrix} f_x & f_\mu \\ o_x & o_\mu \end{bmatrix} \tag{5.153}
$$

Est pas singulière au point de bifurcation selle-nœud (BSN) qui est la notation mathématique formelle de la limite du réseau de transport. Cette propriété est importante pour assurer la convergence de la méthode de Newton à proximité du point BSN.

Concernant le flux de puissance continu, les paragraphes suivants décrivent ces étapes.

#### *5.11.3.1Étape de prédiction*

Dans l'analyse de flux de puissance continu, la longueur d'arc qui paramétrise (5.142) est définie comme *s* ≡ *μ*. Ainsi, pour une étape générique *i* et pour la solution (*x*<sup>*ii*</sup>), la relation suivante pour l'application d'homotopie ψ applique :

non d'homotope 
$$
\psi
$$
 apply the:  
\n
$$
\psi\left(x^{(i)}\left(\mu^{(i)}\right),\mu^{(i)}\right) = 0 \Longrightarrow \frac{d\psi}{d\mu}\bigg|_{i} = 0 = \psi_{x}\bigg|_{i} \frac{dx}{d\mu}\bigg|_{x} + \psi_{\mu}\bigg|_{i}
$$
\n(5.154)

Par conséquent, le vecteur tangent de la solution (*y (i), μ(i)*) peut être approximée par :

$$
\tau^{(i)} = \frac{dx}{d\mu}\bigg|_{\tau} \approx \frac{\Delta x^{(i)}}{\Delta \mu^{(i)}}
$$
\n(5.155)

À partir de (5.154) et (5.155), on a:

$$
\tau^{(i)} = -\psi_x^{-1} \Big|_{i} \psi_{\mu} \Big|_{i} \tag{5.156}
$$

$$
\Delta x^{(i)} = \tau^{(i)} \Delta \mu^{(i)} \tag{5.157}
$$

La valeur de pas de commande *k* doit être choisi pour la détermination de l'incrément *Ax(i)* et *Δμ(i)* qui apparaissent dans (5.147-5.148), ainsi que la normalisation (5.145) qui évite les grandes étapes lorsque  $||\tau^{(i)}||_2$ augmente :

$$
\Delta \mu^{(i)} \triangleq \frac{k}{\left\| \tau^{(i)} \right\|_2} \qquad \Delta x^{(i)} \triangleq \frac{k \tau^{(i)}}{\left\| \tau^{(i)} \right\|_2} \qquad (5.158)
$$

La figure 5.37 donne une représentation graphique de l'étape de prédiction. Le signe de la taille de pas k détermine si on doit augmenter ou diminuer *μ*. Afin d'obtenir une courbe complète de nez, k> 0 dans la partie supérieure et k <0 dans le niveau inférieur. Il est facile de savoir si le point courant est dans la partie supérieure ou inférieure de la courbe du nez, puisque le signe de déterminant de la matrice jacobienne change avant et après les points BSN ou les points critiques de limites induites de bifurcation (LIB) qui concernent les limites de puissance réactive des générateurs, puisque seules ces limites peuvent conduire à un point de l'effondrement.

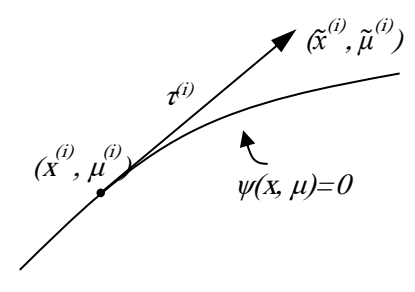

Figure 5.37 tangent de prédicteur

Il est intéressant d'observer que les pas de prédicteurs au contraire aux vecteurs tangent peuvent être mis en œuvre. Par exemple, un pas de prédiction alternative est basé sur la sécante [144]. La sécante permet une approximation de la tangente  $\tau^{(i)}$  une fois que deux solutions  $(x^{(i-1)}, \mu^{(i-1)})$  et  $(x^{(i)}, \mu^{(i)})$  sont connus:

$$
\tau^{(i)} = \frac{dx}{d\mu}\bigg|_{i} \approx x^{(i)} - x^{(i-1)}\tag{5.159}
$$

Des prédictions basées sur la sécante ont été observées pour atteindre l'état de charge maximale plus rapidement que ceux basés sur le vecteur tangent [143]. Plus rapidement veut dire que le sécant prédicteur nécessite moins de pas pour atteindre le point de charge maximal. Cependant, la méthode de la sécante peut fournir une prévision insuffisante en cas de coins pointus ou si les solutions *i - 1* et *i* sont trop éloignés (voir Figure 5.38). Une méthode efficace pour accélérer la convergence de l'analyse de flux de puissance continu au point de l'effondrement est l'indice de vecteur tangent (IVT) proposé dans [151].

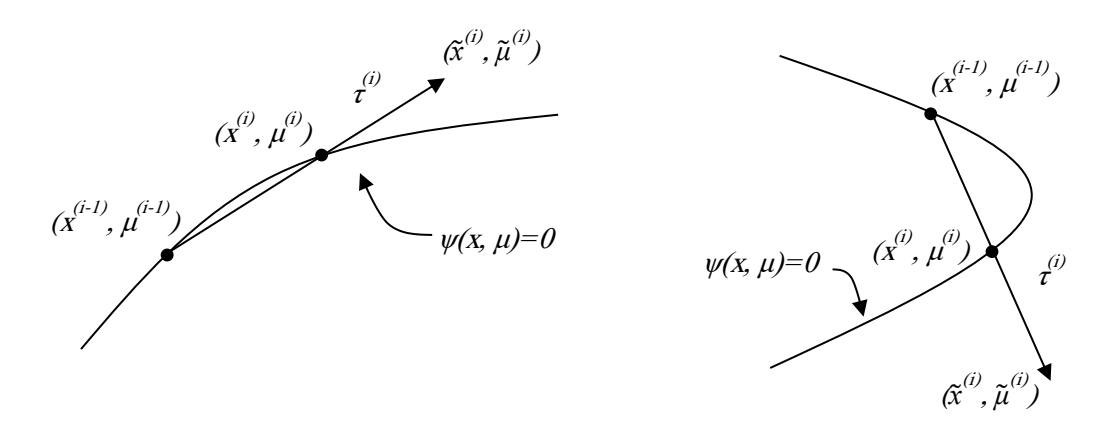

Figure 5.38Prédicteur sécant : (a) fonction lisse, et (b) coin pointu

Un point important de l'étape de prédiction est comment décider si le signe de pas *k* doit être changé. Comme discuté précédemment, le signe du déterminant de la matrice jacobienne change si le trajet a atteint la partie inférieure de la courbe de nez. Malheureusement, le calcul du déterminant est une opération lourde et ne peut pas être utilisé pour les grands réseaux. [152]

Une méthode simple pour calculer le déterminant d'une matrice est d'utiliser la factorisation LU on a:

\n
$$
A = LU
$$
\n
$$
\Rightarrow \det(A) = \det(L)\det(U) = 1.\det(U) = \prod_{h=1}^{n} u_{hh}
$$
\n(5.160)

Où *uhh* sont les éléments diagonaux de la matrice U. Cependant, les algorithmes efficaces de matrice creuse fournit généralement une variante de la factorisation LU, à savoir la factorisation LU avec pivot partiel, ou factorisation LUP. Dans ce cas :

$$
A = LUP \tag{5.161}
$$

Où *P* est une matrice de permutation. Ainsi, le déterminant de la matrice *A* dépend également de *P* dont le nombre de permutations doit être prise en compte pour définir le signe du déterminant de *A*.

Le déterminant d'une matrice peut également être calculé comme le produit de toutes les valeurs propres *λ<sup>i</sup>* de cette matrice :

$$
\det(A) = \prod_{h=1}^{n} \lambda_h \tag{5.162}
$$

Ainsi, si le nombre de valeurs propres négatives augmente ou diminue par un, le signe de déterminant change. L'approche proposée permet également de déterminer si le nombre de valeurs propres qui changent de signe est plus d'un. En particulier, ça fonctionne aussi si ce nombre est pair, alors que la méthode basée sur la factorisation LU échouera dans ce cas.

#### *5.11.3.2Etape de correction*

Comme indiqué ci-dessus, l'équation la plus couramment utilisée dans l'étape de correction est (5.152), qui est un ensemble de  $n_x + 1$  équations à  $n_x + 1$  variables. La solution de (5.152) est le nouveau point  $(x^{(i+1)},$  $\mu^{(i+1)}$ ). Cette solution doit être dans la courbe du nez de  $\psi$ , et *o* est une équation supplémentaire pour garantir un ensemble non singulier au point de bifurcation. Quant au choix de *o*, il y a plusieurs options. Les équations continues communes sont l'intersection perpendiculaire et la paramétrisation locale.

En cas d'intersection perpendiculaire, dont la représentation graphique est montrée dans la figure 5.39, l'expression de *o* devient [153]:

on de *o* devient [153]:  
\n
$$
o(x,\mu) = \left[\frac{\Delta x^{(i)}}{\Delta \mu^{(i)}}\right]^T \left[\frac{x - \left(x^{(i)} + \Delta x^{(i)}\right)}{\mu - \left(\mu^{(i)} + \Delta \mu\right)}\right] = \left[\frac{\Delta x^{(i)}}{\Delta \mu^{(i)}}\right]^T \left[\frac{x - \tilde{x}^{(i)}}{\mu - \tilde{\mu}^{(i)}}\right]
$$
\n(5.163)

Alors que pour le paramétrage local, soit le paramètre *μ* ou la variable *x<sup>k</sup>* est obligés d'être une valeur de référence [142] [144]:

$$
o(x, \mu) = \mu - \mu^{(i)} - \Delta \mu^{(i)} = \mu - \tilde{\mu}^{(i)}
$$
\n(5.164)

Ou

$$
O(x, \mu) = x_k - x_k^{(i)} - \Delta x_k^{(i)} = x_k - \tilde{x}_k^{(i)}
$$
\n(5.165)

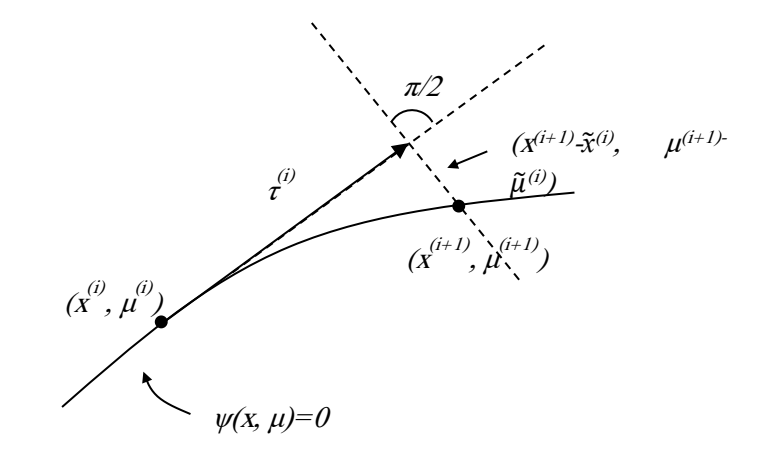

Figure 5.39 intersection perpendiculaire du correcteur

Le choix de la variable à être fixée dépend de la variété de bifurcation de ψ, comme représenté sur la figure 5.40.

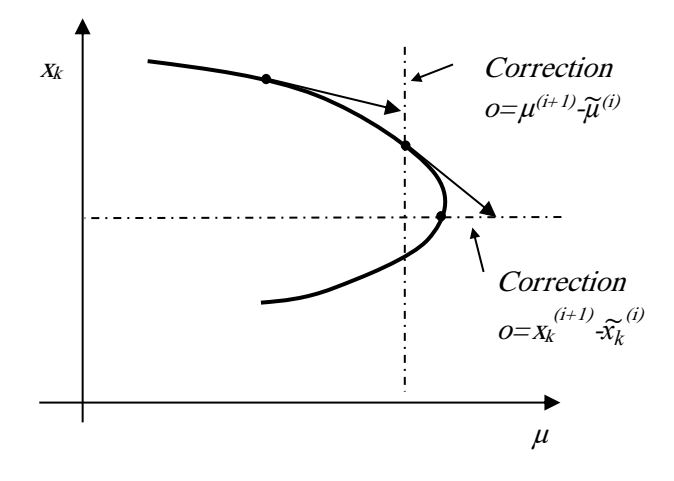

Figure 5.40 Paramétrisation locale de correction

#### 5.11.4MODELISATION DE L'UPFC POUR L'ANALYSE DE FLUX DE PUISSANCE CONTINU

En principe, les modèles de l'UPFC pour l'analyse de flux de puissance sont applicables aux flux de puissance continu pour l'analyse de stabilité de la tension [30].

#### 5.11.5RESULTATS NUMERIQUES

#### *5.11.5.1L'application de flux de puissance continu sur les réseaux tests IEEE*

L'analyse de flux de puissance continu devient de plus en plus importante pour l'analyse et la planification de réseau électrique et la détermination de la limite de stabilité, pour cette raison beaucoup de boites à outils (toolbox) d'analyse des réseaux électriques ont intégré le flux de puissance continu, on peut citer MATPOWER, PSAT, PAT... Etc. dans ce travail on a utilisé la toolbox PSAT (power system analysis toolbox).

PSAT est une boîte à outils Matlab pour l'analyse et le contrôle du réseau électrique. PSAT comprend l'analyse de flux de puissance, le flux de puissance continu, le flux de puissance optimal, l'analyse de la stabilité de petit signal et la simulation dans le domaine de temps. Toutes les opérations peuvent être évaluées au moyen d'interfaces graphiques d'utilisateur (GUI) et une bibliothèque basée sur Simulink qui fournit un outil convivial pour la conception du réseau. [146]

L'opération de base de PSAT est l'analyse de flux de puissance, qui se charge également de l'initialisation des variables d'état. Une fois que le flux de puissance a été résolu, une analyse plus poussée statique et / ou dynamique peut être effectuée.

On utilisant PSAT Toolbox, le flux de puissance continu a été effectué sur le réseau test IEEE 14 nœuds sans UPFC et avec l'UPFC, les résultats sont montrés dans les figures 5.41 et 5.42.

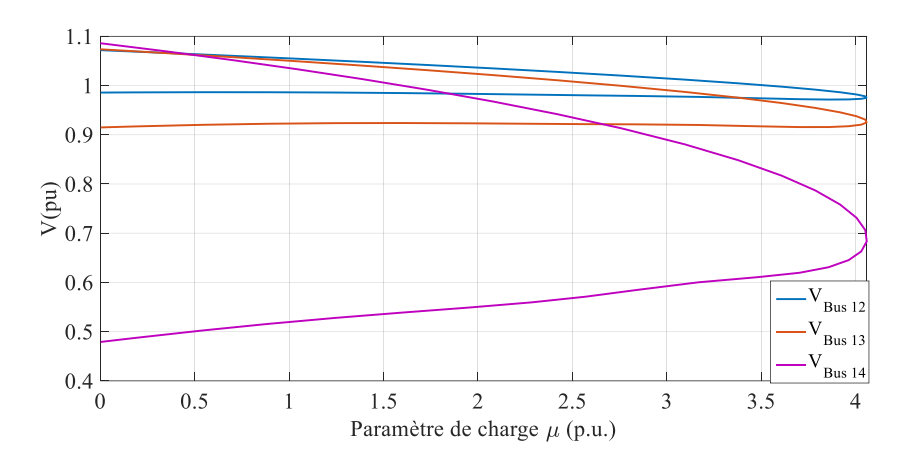

Figure 5.41 Courbes PV sans UPFC

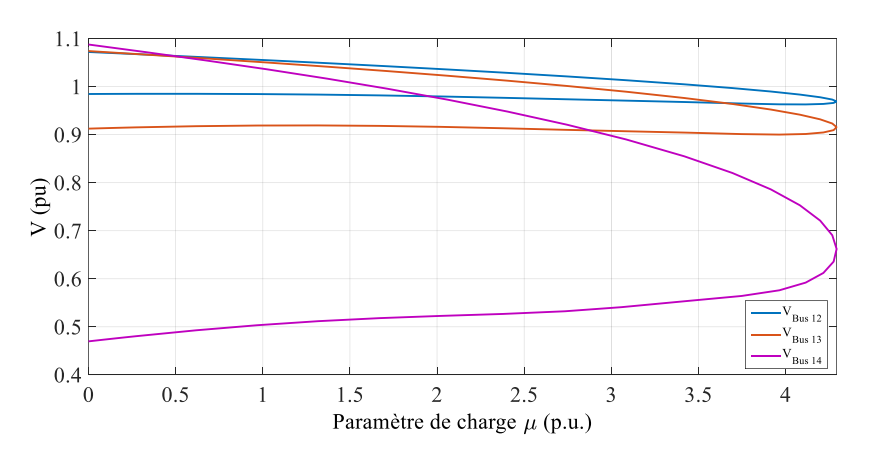

Figure 5.42 Courbes PV avec UPFC

On remarque une différence dans le paramètre de charge dans les deux figures 5.41 et 5.42, ce paramètre est plus grand avec l'installation de l'UPFC dans le réseau (*µmax=*4.0587 sans UPFC, *µmax=*4.2927 avec UPFC), ce qui est traduit par l'aptitude de réseau électrique d'alimenter plus de charges en utilisant l'UPFC.

Le même effet est observé pour les autres réseaux de test, les résultats sont montrés dans la figure 5.43.

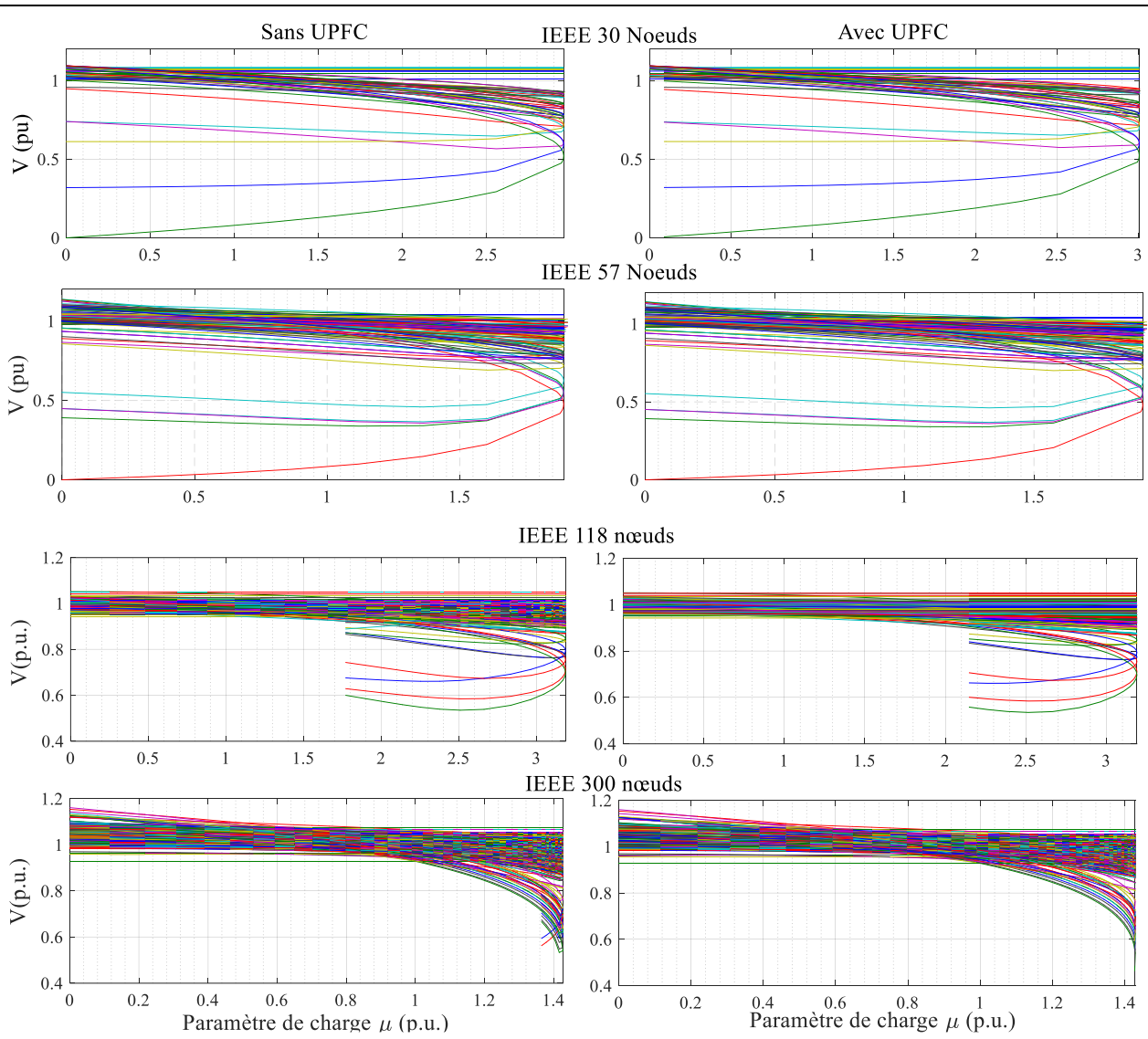

**Modélisation de l'UPFC** pour le calcul d'écoulement de puissance

Figure 5.43Courbes PV de tous les nœuds pour les réseaux test IEEE 30, 57, 118, 300 nœuds.

D'après la figure 5.43, on observe le même effet de l'UPFC sur le paramètre de charge *µ,* cet effet est moins important avec l'augmentation de la taille du réseau, les valeurs de *µmax* sont données dans le tableau 5.3 suivant :

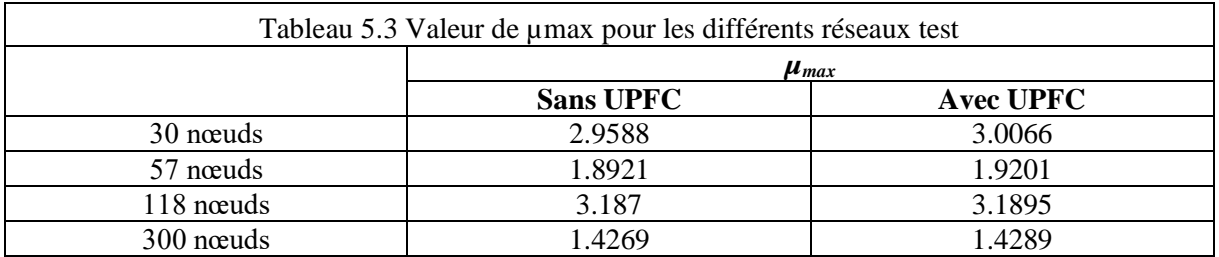

Cette dégradation de la valeur de paramètre de charge se traduit par la complexité et la susceptibilité des grands réseaux électriques vis-à-vis l'instabilité, mais cette légère différence en incorporant l'UPFC est considérable lorsqu'elle est multipliée par la charge totale de ces grands réseaux électriques, l'UPFC augmente l'aptitude des réseaux électriques à alimenter plus de charges sans perdre la stabilité.

#### **CONCLUSION**

L'étude de flux de puissance est importante pour la planification de l'expansion future des systèmes électriques ainsi que dans la détermination du meilleur fonctionnement des systèmes existants. Dans ce chapitre les méthodes itératives pour le calcul d'écoulement de puissance ont été présentées, et les techniques de modélisation existantes dans la littérature de l'UPFC ont été décrites.

Ensuite, le modèle complet de l'UPFC a été présenté en détail, l'intégration de l'UPFC dans un programme de calcul d'écoulement de puissance a été effectuée, la solution d'écoulement de puissance a été faite par plusieurs méthodes d'analyse existante dans la littérature.

Les résultats montrent que l'UPFC modifie la configuration du réseau, et sa position dans le réseau influe sur les pertes de puissance et le profil de la tension. L'UPFC peut ajuster la répartition du flux de puissance entre les lignes de transmission et réduire les pertes et améliorer le profil de tension. La méthode de Newton-Raphson reste la méthode la plus efficace avec une convergence rapide et un temps d'exécution minimale quelle que soit la taille du réseau électrique.

Et enfin, l'analyse de CPF qui est une méthode de trouver la continuité des solutions de flux de puissance à partir d'une certaine valeur de charge de base et conduisant à une limite de stabilité de la tension en régime permanent (point critique) a été présenté.

La modélisation du réseau électrique et de l'UPFC a été discutée, la simulation a été exécutée en utilisant la toolbox PSAT du logiciel MATLAB/Simulink.

Les résultats de simulation montrent l'effet de l'UPFC sur la stabilité de la tension et sur l'aptitude du réseau électrique à alimenter plus de charges sans perdre la stabilité. l'UPFC a augmenté la marge de stabilité de tension et augmente la charge totale supportée par le réseau électrique, en plus de ces aptitudes à contrôler le flux de puissance actif et réactif du réseau et la régulation du module et d'angle de tension, l'UPFC devient une meilleur alternative pour la planification et le contrôle du réseau électrique.

## CONCLUSION GENERALE

L'analyse d'écoulement de puissance est l'approche la plus importante et la plus essentielle pour l'étude des problèmes de fonctionnement et de planification des réseaux électriques, comme nous avons pu le constater tout le long de ce mémoire. Ce travail de recherche a été consacré à la modélisation de l'UPFC pour l'incorporer dans un programme de calcul d'écoulement de puissance.

Ce calcul a été réalisé avec plusieurs méthodes, parmi eux la méthode de Newton-Raphson qui est l'algorithme le plus utilisé (ainsi que la FDLF), ensuite on a vu la méthode découplée rapide qui est une version rapide de la méthode de Newton Raphson, puis la méthode robuste de Newton a été aussi présenté pour les cas mal conditionnés ou les méthodes précédentes divergent, et enfin la méthode de Runge Kutta 4ème ordre et la méthode d'iwamoto.

Dans la modélisation, nous avons présenté les modèles mathématiques d'un UPFC connecté à un réseau électrique, en mentionnant les avantages et les inconvénients de chaque modèle. Six techniques de modélisation sont choisis de nombreux disponibles en littérature qui sont : la technique découplée, la technique globale, la technique d'injection de puissance, la méthode d'injection de puissance en  $\pi$ , la technique indirecte, et technique de partitionnement la matrice. Le modèle découplé est choisi en raison de sa simplicité. Où, la modification de la matrice jacobienne originale est évitée, seul le vecteur résiduel de puissance doit être changé.

Les résultats de calcul d'écoulement de puissance ont montré que l'UPFC modifie la configuration du réseau, et sa position dans le réseau influe sur les pertes de puissance et le profil de la tension, la réduction des pertes de puissance est considérable et l'ajustement de flux de puissance pour l'utilisation optimale des lignes de transport est le principal avantage de l'UPFC. La méthode de Newton raphson reste la plus efficace, avec un minimum de nombre d'itération, puis la FDLF puis Runge Kutta, mais la méthode d'iwamoto reste la moins efficace avec une convergence très lente.

Le calcul de flux de puissance continue représente un outil important pour l'analyse de la stabilité de tension, cette approche a été présentée dans ce travail car l'augmentation de la demande en période de pointe a élevé préoccupations concernant la sécurité de la tension du système. L'Effondrement de tension a été jugé responsable de plusieurs perturbations majeures. D'où la nécessité d'utiliser des méthodes qui permet l'évaluation de la limite de stabilité de tension, car les méthodes précédentes d'analyse d'écoulement de puissance sont limités en raison que la matrice jacobienne devient singulière au point d'effondrement, alors que l'analyse de flux de puissance continue représente le meilleur alternatif.

Le modèle de l'UPFC utilisé dans l'analyse de flux de puissance continue est le même utilisé pour le calcul de flux de puissance. À partir des résultats, on a vu que l'UPFC améliore aussi la stabilité de tension et augmente la charge transmissible par le réseau de transport.

L'UPFC est le dispositif FACTS multi variables le plus complet. Il permet le contrôle instantané et simultané de plusieurs variables du réseau pour éviter d'énormes difficultés. L'aptitude de contrôle indépendant en temps réel du flux de puissance active et réactive de la ligne a été testée en utilisant MATLAB Simulink, l'analyse modale de la stabilité de tension a été encore testée en utilisant NEPLAN, et la réponse après un défaut a été analysée, ces simulations ont été exécutées sur plusieurs modèles des réseaux et plusieurs

techniques de modélisation, les résultats montrent la rapidité de l'UPFC à modifier le flux de puissance des lignes. L'amélioration de la stabilité de tension a été remarquée à partir des valeurs propres de la matrice jaconbienne, et la réponse du réseau après un défaut a été améliorée.

Nous avons vu que l'UPFC est capable de contrôler indépendamment le flux de puissance active et réactive dans la ligne. Cette aptitude de l'UPFC est facilitée par son circuit de puissance qui est essentiellement un convertisseur AC-AC, généralement mis en œuvre par deux convertisseurs dos à dos avec un lien commun en tension continue. La sortie d'un convertisseur est couplée en série, tandis que la sortie de l'autre en parallèle avec la ligne de transport. Avec cet arrangement, l'UPFC peut injecter une tension entièrement contrôlable (amplitude et angle) en série avec la ligne et de soutenir la compensation active et réactive en fournissant la puissance active requise par le convertisseur série à travers le convertisseur shunt connecté à partir du nœud AC.

Le concept UPFC fournit un outil puissant pour l'utilisation rentable de lignes de transport en facilitant le contrôle indépendant de flux de puissance active et réactive, et donc la maximisation du transfert de puissance avec un minimum des pertes.

Il reste encore beaucoup de voies à explorer, mais il nous semble prioritaire de poursuivre une étude plus approfondie sur les trois thématiques suivantes :

- L'utilisation des méthodes métaheuristiques pour le calcul de flux de puissance optimal et pour choisir les paramètres optimaux de l'UPFC.
- L'étude des modèles détaillés de l'UPFC pour la simulation en régime dynamique et l'atténuation des harmoniques, par l'emploi des onduleurs multi-niveaux par exemple.
- l'UPFC conventionnel qui se compose de deux onduleurs dos-à-dos nécessite des transformateurs en zigzag encombrants et souvent compliquées pour l'isolement et pour atteindre des puissances élevés avec des formes d'ondes de tension souhaitée. Pour surmonter ce problème, un UPFC complètement sans transformateur basée sur une configuration innovante de deux convertisseurs multiniveaux en cascade a été proposé. Le nouveau UPFC offre plusieurs avantages par rapport à la technologie traditionnelle, comme l'élimination des transformateurs, le poids léger, l'efficacité, le coût moins cher et la réponse dynamique rapide. Ça sera très intéressant d'analyser cette nouvelle configuration de l'UPFC et voir ces avantages par rapport à la configuration conventionnelle

## BIBLIOGRAPHIE

- [1] A. Gomez-Exposito, A. J. Conejo et C. Canizares, Electric Energy Systems Analysis and Operation, London: CRC Press Taylor & Francis Group, LLC, 2009.
- [2] D. Elmakias, New Computational Methods in Power System Reliability, Berlin: Springer Science & Business Media, 2008.
- [3] S. Rebennack, P. Pardalos, M. Pereira et N. Iliadis, Handbook of Power Systems II, Berlin: Springer Science & Business Media, 2010.
- [4] A. v. Meier, Electrical Power Systems a Conceptual Introduction, New Jersey: IEEE Press, John Wiley & Sons, 2006.
- [5] M. E. El-Hawary, Electrical Power Systems Design and Analysis, New York: IEEE Press, John Wiley & Sons Inc, 1995.
- [6] J. D. Glover, T. Overbye et M. Sarma, Power System Analysis and Design, Cengage Learning, 2016.
- [7] M. E. El-Hawary, Introduction to Electrical Power Systems, New Jersey: IEEE Press, John Wiley & Sons, 2008.
- [8] ENERDATA, «Global energy statistical yearbook,» 2013. [En ligne]. Available: http://yearbook.enerdata.net/. [Accès le 2013].
- [9] S. Mei, X. Zhang et M. Cao, Power Grid Complexity, Berlin: Springer-Verlag Berlin Heidelberg, 2011.
- [10] J. Machowski, J. W. Bialek et J. R. Bumby, Power System Dynamics Stability and Control, United Kingdom: John Wiley & Sons, Ltd., 2008.
- [11] S. Sen, S. Sengupta et A. Chakrabarti, Electricity Pricing: Regulated, Deregulated and Smart Grid Systems, New York: CRC Press, 2014.
- [12] P. Kundur, N. J. Balu et M. G. Lauby, Power system stability and control, New York: McGraw-Hill, 1994.
- [13] M. Eremia et M. Shahidehpour, Handbook of Electrical Power System Dynamics: Modeling, Stability, and Control, New York: John Wiley & Sons, 2013.
- [14] S. Hunt, Making Competition Work in Electricity, New York: John Wiley & Sons, 2002.
- [15] A. J. Wood et B. F. Wollenberg, Power Generation, Operation, and Control, New York: John Wiley & Sons, 2012.
- [16] D. Infield et L. Freris, Renewable Energy in Power Systems, New York: Wiley, 2016.
- [17] H. Saadat, Power System Analysis, New York: McGraw-Hill, 2002.
- [18] N. V. Ramana, Power System Analysis, New Delhi: Pearson Education India, 2011.
- [19] A. R. Bergen et V. Vittal, Power Systems Analysis, New Jersey: Prentice Hall, 1999.
- [20] S. Krishna, An Introduction to Modelling of Power System Components, New York: Springer Science & Business Media, 2014.
- [21] N. Mohan, Electric Power Systems: A First Course, New York: John Wiley & Sons, 2012.
- [22] F. C. Schweppe, M. C. Caramanis, R. D. Tabors et R. E. Bohn, Spot Pricing of Electricity, New York: Springer US, 1988.
- [23] S. Stoft, Power System Economics: Designing Markets for Electricity, New York: Wiley-IEEE Press, 2002.
- [24] F. Gonzalez-Longatt et J. L. Rueda, PowerFactory Applications for Power System Analysis, New York: Springer science & business media, 2014.
- [25] L. L. Grigsby, Power Systems, New York: CRC Press, 2012.
- [26] G. Rothwell et T. Gómez, Electricity Economics: Regulation and Deregulation, New York: Wiley-IEEE Press, 2003.
- [27] N. Ramana, Power System Operation & Control, New Delhi: Pearson Education India, 2010.
- [28] S. Khan, Power System Operation and Protection, Dhaka: bdstudies.com, 2014.
- [29] D. M. Newberry, Privatization, Restructuring, and Regulation of Network Utilities, USA: MIT Press, 2002.
- [30] X. Zhang, C. Rehtanz et B. Pal, Flexible AC Transmission Systems: Modelling and Control, New York: Springer Science and Business Media, 2012.
- [31] K. K. Sen et M. L. Sen, Introduction to FACTS Controllers Theory, Modeling, and Applications, New Jersey: IEEE Press, John Wiley & Sons, INC., 2009.
- [32] E. Acha, C. R. Fuerte-Esquivel, H. Ambriz-Pérez et C. Angeles-Camacho, FACTS Modelling and Simulation in Power Networks, Chichester, West Sussex: John Wiley & Sons Ltd., 2004.
- [33] E. Acha, V. Agelidis, O. Lara et T. Miller, Power Electronic Control in Electrical System, Oxford: Newnes Power Engineering Series, 2002.
- [34] A. Yazdani et R. Iravani, Voltage-Sourced Converters in Power Systems Modeling, Control, and Applications, New Jersey: John Wiley & Sons, Inc., 2010.
- [35] E. d. Santos et E. da-Silva, Advanced Power Electronics Converters: PWM Converters Processing AC Voltages, New York: John Wiley & Sons, 2014.
- [36] K. R. Padiyar, FACTS Controllers in Power Transmission and Distribution, New Delhi: New Age International (P) Ltd., 2007.
- [37] J. Arrillaga, Y. H. Liu et N. R. Watson, Flexible Power Transmission: The HVDC Options, Chichester,West Sussex: John Wiley & Sons Ltd, 2007.
- [38] M.-m. Cheng, K. Feng, T. Isobe et R. Shimada, «Characteristics of the magnetic energy recovery switch as a static Var compensator technology,» *IET Power Electronics,* vol. 8, n° 18, pp. 1329-1338, 2015.
- [39] E. G. Shahraki, Apport de l'UPFC à l'amélioration de la stabilité transitoire des réseaux électriques, Nancy: Thèse présentée pour l'obtention du titre de Docteur de l'Université Henri Poincaré, 2003.
- [40] N. G. Hingoranl et L. Gyugyi, Understanding FACTS Concepts and Technology of Flexible AC Transmission Systems, New York: IEEE Press, John Wiley & Sons, Inc., 2000.
- [41] F. Shahnia, S. Rajakaruna et A. Ghosh, Static Compensators (STATCOMs) in Power Systems, New York: Springer, 2014.
- [42] R. M. Mathur et R. K. Varma, Thyristor-Based FACTS Controllers for Electrical Transmission Systems, USA: IEEE Press, Jhon Wiley & Sons, Inc., 2002.
- [43] G. Benysek, Improvement in the Quality of Delivery of Electrical Energy using Power Electronics Systems, London: Springer Science and Business Media, 2007.
- [44] A. R. Messina, Inter-area Oscillations in Power Systems ANonlinear and Nonstationary Perspective, New York: Springer Science+Business Media, 2009.
- [45] Y. H. Song et A. T. Johns, Flexible Ac Transmission Systems (FACTS), London: IET Power and Energy Series, 1999.
- [46] V.-P. Cheung, H.-H. Chung, K.-w. Wang et A.-L. Lo, «Paralleling Multiple Static Synchronous Series Compensators Using Daisy-Chained Transformers,» *IEEE Transactions on Power Electronics,* vol. 29, n° 16, pp. 2764-2773, 2014.
- [47] U. Hager, K. Gorner et C. Rehtanz, «Hardware model of a Dynamic Power Flow Controller,» chez *IEEE PowerTech*, Trondheim, 2011.
- [48] A. Rajabi-Ghahnavieh, M. Fotuhi-Firuzabad et M. Othman, «Optimal unified power flow controller application to enhance total transfer capability,» *IET Generation, Transmission & Distribution,* vol. 9, n° 14, pp. 358-368, 2015.
- [49] F. Milano, Power System Modelling and Scripting, London: Springer Science+Business Media, 2010.
- [50] A. Mishra et G. Nagesh Kumar, «Congestion management of power system with interline power flow controller using disparity line utilization factor and multi-objective differential evolution,» *CSEE Journal of Power and Energy Systems,* vol. 1, n° 13, pp. 76-85, 2015.
- [51] X. Zhang, «Modelling of the interline power flow controller and the generalised unified power flow controller in Newton power flow,» *IEE Proceedings Generation, Transmission and Distribution,* vol. 150, n° 13, pp. 268-274, 2003.
- [52] C. V. Suresh et S. S. Raju, «Mathematical modeling and analysis of a Generalized Unified Power Flow Controller with Device rating Methodology,» *International Journal on Electrical Engineering and Informatics,* vol. 7, n° 11, pp. 59-78, 2015.
- [53] K. Sekiguchi, P. Khamphakdi, M. Hagiwara et H. Akagi, «A Grid-Level High-Power BTB (Back-To-Back) System Using Modular Multilevel Cascade Converters WithoutCommon DC-Link Capacitor,» *IEEE Transactions on Industry Applications,* vol. 50, n° 14, pp. 2648-2659, 2013.
- [54] V. K. Sood, HVDC and FACTS Controllers Applications of Static Converters in Power Systems, New York: Kluwer Academic Publishers, 2004.
- [55] R. Strzelecki et G. Benysek, Power Electronics in Smart Electrical Energy Networks, London: Springer Science+Business Media, 2008.
- [56] A. R. Ghahnavieh, M. F. Firuzabad et M. Othman, «Optimal unified power flow controller application to enhance total transfer capability,» *IET Generation, Transmission & Distribution,* vol. 9, n° 14, p. 358 – 368, 2015.
- [57] N. Santos, J. Silva, J. Verveckken et V. Pires, «Enhancing the Ride-Through Capability of DC-Link Voltage in NPC Multilevel Unified Power-Flow Controllers,» *IEEE Transactions on Power Delivery,*  vol. 29, n° 14, pp. 1542-1550, 2014.
- [58] S. Galvani, M. Hagh et M. Sharifian, «Unified power flow controller impact on power system predictability,» *IET Generation, Transmission & Distribution,* vol. 8, n° 15, pp. 819-827, 2014.
- [59] E. Ghahremani et I. Kamwa, «Analysing the effects of different types of FACTS devices on the steadystate performance of the Hydro-Québec network,» *IET Generation, Transmission & Distribution,* vol. 8, n° 12, pp. 233-249, 2014.
- [60] M. Jena et S. Samantaray, «Data-Mining-Based Intelligent Differential Relaying for Transmission Lines Including UPFC and Wind Farms,» *IEEE Transactions on Neural Networks and Learning Systems,* vol. 27, n° 11, pp. 8-17, 2015.
- [61] W.-M. Lin, K.-H. Lu et T.-C. Ou, «Design of a novel intelligent damping controller for unified power flow controller in power system connected offshore power applications,» *IET Generation, Transmission & Distribution,* vol. 9, n° 113, pp. 1708 - 1717, 2015.
- [62] D. H. Reddy et R. S. R. K., «A novel Real and reactive power coordination controller for a unified power flow controller (UPFC),» *International Journal of Research,* vol. 2, n° 111, pp. 834-836, 2015.
- [63] M. S, Certain studies on UPFC controlled power systems for power quality improvement, Université Anna Chenai Inde: Thèse pour l'obtention de diplome de doctorat, 2015.
- [64] O. M.R., «Design and simulation of a different innovation controller-based UPFC (unified power flow controller) for the enhancement of power quality,» *Energy,* vol. 17, n° 11, p. 576–592, 2015.
- [65] S. Yang, Y. Liu, X. Wang et D. Gunasekaran, «Modulation and Control of Transformerless UPFC,» *IEEE Transactions on Power Electronics,* vol. 31, n° 12, pp. 1050-1063, 2015.
- [66] R. S., C. Sureshd, S. S. et V. Reddy, «Power system security enhancement with unified power flow controller under multi-event contingency conditions,» *Ain Shams Engineering Journal,* vol. 6, n° 13, pp. 1-20, 2015.
- [67] P. Khandelwal et B. Modi, «Modeling, Simulation of UPFC and Its Effect on Power System Protection,» *International Journal of Emerging Research in Management &Technology,* vol. 4, n° 15, pp. 138-147, 2015.
- [68] G. Sybille, L.-A. Dessaint, B. DeKelper, O. Tremblay, J.-R. Cossa, P. Brunelle, R. Champagne et P. Giroux, SimPowerSystems™ User's Guide R2013a, Québec: Hydro-Québec and The MathWorks, Inc., 2013.
- [69] Y. Kumari, A. Gupta, S. P. Bihari, C. R.N. et S. B., «Performance and Analysis of Reactive Power Compensation by Unified Power Flow Controller,» *Indonesian Journal of Electrical Engineering and Informatics,* vol. 3, n° 13, pp. 141-149, 2015.
- [70] D. K. Y. Islam, H. Samir et D. Mohammed, «Independent Power Flow Control and Dynamic Performance Enhancement by the UPFC,» chez *International Conference on Electrical and Information Technologies (ICEIT), 25-27 March*, Marrakesh Morocco, 2015.
- [71] F. Albasri, Impact of Shunt-Flexible AC Transmission System (FACTS) on Distance Based Transmission Line Protection, Canada: Library and Archives Canada, 2008.
- [72] Y. Shu-jun, S. Xiao-yan, W. Yan et Y. Yu-xin, «Research on dynamic characteristics of Unified Power Flow Controller (UPFC),» chez *4th International Conference on Electric Utility Deregulation and Restructuring and Power Technologies (DRPT)*, Weihai, Shandong, 2011 .
- [73] Mathworks, «Introducing the Phasor Simulation Method,» Mathworks, 2015. [En ligne]. Available: http://es.mathworks.com/help/physmod/sps/powersys/ug/introducing-the-phasor-simulationmethod.html. [Accès le 12 12 2015].
- [74] Z. Moravej, M. Pazoki et M. Khederzadeh, «New Pattern-Recognition Method for Fault Analysis in Transmission Line With UPFC,» *IEEE Transactions onPower Delivery,* vol. 30, n° 13, pp. 1231-1242, 2014.
- [75] D. K. Y. Islam, H. Samir, Z. S. Ahmed et D. Mohammed, «Incorporatring a Unified Power Flow Controller Model In Power Flow Calculation And Study Of Dynamic Characteristics,» chez *Deuxième Conférence Internationale sur la Maintenance, la Gestion, la Logistique et l'Electrotechnique (CMIGLE'2012)*, Oran Algérie, 2012.
- [76] D. K. Y. Islam, H. Samir, Z. S. Ahmed et D. Mohammed, «Modeling a UPFC for the Study of Power System Steady state and Transient Characteristics,» chez *International Conference on Electromechanical Engineering (ICEE'2012)*, Skikda Algérie, 2012.
- [77] D. K. Y. Islam, H. Samir, Z. S. Ahmed et D. Mohammed, «Modelling a unified power flow controller for the study of power system steady state and dynamic characteristics,» chez *5th International Conference on Modeling, Simulation and Applied Optimization (ICMSAO)*, Hammamat Tunisie, 2013.
- [78] D. K. Y. Islam, H. Samir et D. Mohammed, «Modelling a UPFC for the Study of Power System Steady state and Transient Characteristics,» *International Journal of Advanced Engineering and Science,* vol. 3, n° 11, pp. 124-133, 2014.
- [79] B. Gao, G. Morison et P. Kundur, «Voltage stability evaluation using modal analysis,» *IEEE Transactions on Power Systems,* vol. 7, n° 14, pp. 1529 - 1542, 1992.
- [80] E. F., O. C. et A. A., «Modal Based Analysis and Evaluation of Voltage Stability of Bulk Power System,» *International Journal of Engineering Research and Development,* vol. 6, n° 112, pp. 71-79, 2013.
- [81] I. Perez-Arriaga, G. Verghese et F. Schweppe, «Selective Modal Analysis with Applications to Electric Power Systems, PART I: Heuristic Introduction,» *IEEE Transactions on Power Apparatus and Systems,* Vols. 1 sur 2PAS-101, n° 19, pp. 3117 - 3125, 1982.
- [82] V. Ajjarapu et B. Lee, «Bibliography on voltage stability,» *IEEE Transactions on Power Systems, ,* vol. 13, n° 11, pp. 115-125, 1998.
- [83] V. Balamourougan et M. Sachdev, «Technique for online prediction of voltage collapse,» *Generation, Transmission and Distribution, IEE Proceedings,* vol. 151, n° 14, pp. 453 - 460, 2004.
- [84] C. Sharma et M. Ganness, «Determination of Power System Voltage Stability Using Modal Analysis,» chez *International Conference on Power Engineering, Energy and Electrical Drives, POWERENG 2007.*, Setubal, Portugal, 2007.
- [85] University-of-Washington, «Power Systems Test Case Archive-UWEE,» University of Washington, [En ligne]. Available: http://www.ee.washington.edu/research/pstca/. [Accès le 12 12 2015].
- [86] D. K. Y. Islam, H. Samir et D. Mohammed, «Power Flow and Modal Analysis of a Power System Including the UPFC,» *International Journal of Electrical and Computer Engineering,* vol. 3, n° 12, 2016.
- [87] L. Tripathy et P. Dash, «Sparse S-transform for location of faults on transmission lines operating with unified power flow controller,» *IET Generation, Transmission & Distribution, ,* vol. 9, n° 115, pp. 2108-2116, 2015.
- [88] D. K. Y. Islam, H. Samir et D. Mohammed, «Effect of the UPFC on a Multimachine Power System Steady State and Dynamic Performance,» *Journal of Electrical Engineering,* vol. 15, n° 14, pp. 1-6, 2015.
- [89] R. W. Pandita et V. K. Garg, «Unified Power Flow Controller and its Implementation On A WSCC System to Bring System in Synchronism after Fault Occurs.,» *International Journal of Recent Research Aspects,* vol. 2, n° 12, pp. 143-146, 2015.
- [90] K. Nor, H. Mokhlis et T. Gani, «Reusability techniques in load-flow analysis computer program,» *IEEE Transactions on Power Systems,* vol. 19, n° 14, pp. 1754-1762, 2004.
- [91] A. Gomez Exposito, J. Martinez Ramos et J. Santos, «Slack bus selection to minimize the system power imbalance in load-flow studies,» *IEEE Transactions on Power Systems,* vol. 19, n° 12, pp. 987 - 995, 2004.
- [92] J. Ward et H. Hale, «Digital Computer Solution of Power-Flow Problems [includes discussion],» *Power Apparatus and Systems,* vol. 75, n° 13, p. 398–394, 1956.
- [93] A. Glimn et G. Stagg, «Automatic Calculation of Load Flows,» *Power Apparatus and Systems, Part III. Transactions of the American Institute of Electrical Engineers,* vol. 76, n° 13, pp. 817 - 825, 1957.
- [94] H. Hale et R. Goodrich, «Digital Computation or Power Flow Some New Aspects,» *Power Apparatus and Systems, Part III. Transactions of the American Institute of Electrical Engineers,* vol. 78, n° 13, pp. 919 - 923, 1959.
- [95] P. Gupta et M. Humphrey Davies, «Digital computers in power system analysis,» *Proceedings of the IEE - Part A: Power Engineering ,* vol. 108, n° 141, pp. 383 - 398, 1961.
- [96] A. Brameller et J. Denmead, «Some improved methods for digital network analysis,» *Proceedings of the IEE - Part A: Power Engineering ,* vol. 109, n° 143, pp. 109 - 116, 1962.
- [97] J. Zhu, Optimization of Power System Operation, New York: John Wiley & Sons, 2015.
- [98] B. Stott, «Effective starting process for Newton-Raphson load flows,» *Proceedings of the Institution of Electrical Engineers,* vol. 118, n° 18, pp. 983 - 987, 1971.
- [99] W. F. Tinney et C. Hart, «Power Flow Solution by Newton's Method,» *IEEE Transactions on Power Apparatus and Systems,* vol. PAS 86, n° 111, pp. 1449 - 1460, 1967.
- [100] W. F. Tinney et J. Walker, «Direct solutions of sparse network equations by optimally ordered triangular factorization,» *Proceedings of the IEEE ,* vol. 55, n° 111, pp. 1801 - 1809, 1967.
- [101] A. F. Zobaa et A. Vaccaro, Computational Intelligence Applications in Smart Grids: Enabling Methodologies for Proactive and Self-Organizing Power Systems, World Scientific, 2014.
- [102] R. Idema et D. Lahaye, Computational Methods in Power System Analysis, New York: Springer, 2014.
- [103] S. Borivoje Babiç, «Decoupled load flow with variables in rectangular form,» *Generation, Transmission and Distribution, IEE Proceedings C ,* vol. 130, n° 12, pp. 98-102, 1983.
- [104] B. Stott et O. Alsac, «Fast Decoupled Load Flow,» *IEEE Transactions on Power Apparatus and Systems,* vol. 93, n° 13, pp. 859 - 869, 1974.
- [105] R. Idema et D. Lahaye, Computational Methods in Power System Analysis, New York: Springer science & business media, 2014.
- [106] R. Van Amerongen, «A general-purpose version of the fast decoupled load flow,» *IEEE Transactions on Power Systems,* vol. 4, n° 12, pp. 760 - 770, 1989.
- [107] A. Monticelli, A. Garcia et O. Saavedra, «Fast decoupled load flow: hypothesis, derivations, and testing,» *IEEE Transactions on Power Systems,* vol. 5, n° 14, pp. 1425 - 1431, 1990.
- [108] P. Bijwe et S. Kelapure, «Nondivergent fast power flow methods,» *IEEE Transactions on Power Systems,* vol. 18, n° 12, pp. 633 - 638, 2003.
- [109] L. Braz, C. Castro et C. Murati, «A critical evaluation of step size optimization based load flow methods,» *Power Systems, IEEE Transactions on,* vol. 15, n° 11, pp. 202 - 207, 2002.
- [110] S. Iwamoto et Y. Tamura, «A Fast Load Flow Method Retaining Nonlinearity,» *IEEE Transactions on Power Apparatus and Systems,* vol. 97, n° 15, pp. 1586 - 1599, 1978.
- [111] S. Iwamoto et Y. Tamura, «A Load Flow Calculation Method for Ill-Conditioned Power Systems,» *IEEE Transactions on Power Apparatus and Systems,* vol. 100, n° 14, pp. 1736 - 1743, 1981.
- [112] M. Schaffer et D. Tylavsky, «A nondiverging polar-form Newton-based power flow,» *IEEE Transactions on Industry Applications,* vol. 24, n° 15, pp. 870 - 877, 1988.
- [113] J. Tate et T. Overbye, «A comparison of the optimal multiplier in polar and rectangular coordinates,» *IEEE Transactions on Power Systems,* vol. 20, n° 14, pp. 1667 - 1674, 2005.
- [114] D. Tylavsky, L. Jarriel, P. Crouch et R. Adapa, «Improved power flow robustness for personal computers,» *Industry Applications Society Annual Meeting, Conference Record of the 1990 IEEE,* vol. 2, n° 11, pp. 1401 - 1407, 1990.
- [115] S. M. Hetzler, «A Continuous Version of Newton's Method,» *The College Mathematics Journal,* vol. 28, n° 15, p. 348–351, 1997.
- [116] S. M. Muyeen, A. Sattar, A. G. Abo-Khalil et C. E. Capovilla, An Integrated Power Flow Solution of Flexible AC Transmission Systems Containing Wind Energy Conversion Systems, INTECH Open Access Publisher, 2013.
- [117] A. Nabavi-Niaki et M. Iravani, «Steady state and dynamic models of Unified Power Flow Controller (UPFC) for power system studies,» *IEEE Transactions on Power Systems,* vol. 11, n° 14, pp. 1937 - 1943, 1996.
- [118] S. Kamel, F. Jurado et J. P. Lopes, «Comparison of various UPFC models for power flow control,» *Electric Power Systems Research,* vol. 121, n° 11, pp. 243-251, 2015.
- [119] C. Fuerte-Esquivel et E. Acha, «Unified power flow controller: a critical comparison of Newton-Raphson UPFC algorithms in power flow studies,» *Generation, Transmission and Distribution, IEE Proceedings,* vol. 144, n° 15, pp. 437 - 444, 1997.
- [120] M. Noroozian, L. Angquist, M. Ghandhari et G. Andersson, «Use of UPFC for optimal power flow control,» *IEEE Transactions on Power Delivery,* vol. 12, n° 14, pp. 1629 - 1634, 1997.
- [121] M. Vural et M. Tumay, «Mathematical modeling and analysis of a unified power flow controller: A comparison of two approaches in power flow studies and effects of UPFC location,» *Electrical Power and Energy Systems,* vol. 29, n° 11, p. 617–629, 2007.
- [122] M. Tumay et M. Vural, «ANALYSIS AND MODELING OF UNIFIED POWER FLOW CONTROLLER: MODIFICATION OF NEWTON–RAPHSON ALGORITHM AND USER-DEFINED MODELING APPROACH FOR POWER FLOW STUDIES,» *The Arabian Journal for Science and Engineering,* vol. 29, n° 12B, pp. 135-153, 2004.
- [123] M. Haque et C. Yam, «A simple method of solving the controlled load flow problem of a power system in the presence of UPFC,» *Electric Power Systems Research,* vol. 65, n° 11, pp. 55-62, 2003.
- [124] M. Alomoush, «Derivation of UPFC DC load flow model with examples of its use in restructured power systems,» *IEEE Transactions on Power Systems,* vol. 18, n° 13, pp. 1173 - 1180, 2003.
- [125] M. I. Alomoush, «Exact Pi-Model of UPFC-Inserted Transmission Lines in Power Flow Studies,» *Power Engineering Review, IEEE,* vol. 22, n° 112, pp. 54 - 56, 2002.
- [126] S. Bhowmick, B. Das et N. Kumar, «An Indirect UPFC Model to Enhance Reusability of Newton Power-Flow Codes,» *IEEE Transactions on Power Delivery,* vol. 23, n° 14, pp. 2079 - 2088, 2008.
- [127] K. S., J. F. et M. R., «Advanced modeling of center-node unified power flow controller in NR load flow algorithm,» *Electric Power Systems Research,* vol. 121, n° 11, pp. 176-182, 2015.
- [128] L. Gyugyi, C. Schauder, S. Williams, T. Rietman, D. Torgerson et A. Edris, «The unified power flow controller: a new approach to power transmission control,» *IEEE Transactions on Power Delivery,* vol. 10, n° 12, pp. 1085 - 1097, 1995.
- [129] K. Sen et E. Stacey, «UPFC-unified power flow controller: theory, modeling, and applications,» *IEEE Transactions on Power Delivery,* vol. 13, n° 14, pp. 1453 - 1460, 1998.
- [130] X. Zhang et E. Handschin, «Optimal power flow control by converter based FACTS controllers,» chez *Seventh International Conference on AC-DC Power Transmission (Conf. Publ. No. 485)*, 2001.
- [131] X. Zhang, «Comprehensive modelling of the unified power flow controller for power system control,» *Electrical Engineering,* vol. 88, n° 14, pp. 241-246, 2006.
- [132] S. Ahmadnia, N. Boroomand, S. I. Tous et S. Hasanpour, «New Modeling of UPFC for Power Flow Study and Setting Parameters to Increase Voltage Level and Reduce Power Losses,» *International Journal of Automation and Power Engineering,* vol. 12, n° 11, pp. 77-82, 2012.
- [133] K. Sreenivasachar, Unified power flow controller: Modeling, Stability analysis, Control strategy and Control system Design, Université de Waterloo: Thèse pour l'obtention de diplome de doctorat, 2001.
- [134] S. E. Mubeen, N. R. K. et G. Agnihotri, «Power Flow Control with UPFC in Power Transmission System,» *International Journal of Electrical, Computer, Energetic, Electronic and Communication Engineering,* vol. 2, n° 111, pp. 2507-2511, 2008.
- [135] D. K. Y. Islam, H. Samir et D. Mohammed, «Study of UPFC Optimal Location Considering Loss Reduction and Improvement of Voltage Stability and Power Flow,» *Leonardo Journal of Science,*  n° 124, pp. 85-100, 2014.
- [136] M. Sayed et T. Takeshita, «Line Loss Minimization in Isolated Substations and Multiple Loop Distribution Systems Using the UPFC,» *IEEE Transactions on Power Electronics,* vol. 29, n° 111, pp. 5813-5822, 2014.
- [137] W. Li, Probabilistic Transmission System Planning, New York: John Wiley & Sons, 2011.
- [138] M. L. Crow, Computational Methods for Electric Power Systems, USA: Taylor and Francis Group, LLC, 2010.
- [139] V. P., M. B.V., C. RAJA et S. A., ELECTRICAL POWER SYSTEMS: ANALYSIS, SECURITY AND DEREGULATION, New Delhi: PHI Learning Pvt. Ltd., 2012.
- [140] S. Savulescu, Real-Time Stability in Power Systems: Techniques for Early Detection of the Risk of Blackout, New York: Springer, 2014.
- [141] R. Thomas, R. Barnard et J. Meisel, «The Generation of Quasi Steady-State Load-Flow Trajectories and Multiple Singular Point Solutions,» *IEEE Transactions on Power Apparatus and Systems,* vol. 90, n° 15, pp. 1967 - 1974, 1971.
- [142] V. Ajjarapu et C. Christy, «The continuation power flow: a tool for steady state voltage stability analysis,» *IEEE Transactions on Power Systems,* vol. 7, n° 11, pp. 416 - 423, 1992.
- [143] C. Canizares, «Voltage stability assessment : concepts, practices and tools,» University of Waterloo, 2002. [En ligne]. Available: http://www.montefiore.ulg.ac.be/services/stochastic/pubs/2002/Can02. [Accès le 12 12 2015].
- [144] H.-D. Chiang, A. Flueck, K. Shah et N. Balu, «CPFLOW: a practical tool for tracing power system steady-state stationary behavior due to load and generation variations,» *IEEE Transactions on Power Systems,* vol. 10, n° 12, pp. 623-634, 1995.
- [145] C. A. Canizares, F. L. Alvarado, S. Zhang et M. Watson, « UWPFLOW Continuation and Direct Methods to Locate Fold Bifurcations in AC/DC/FACTS Power Systems,» University of Waterloo, [En ligne]. Available: https://ece.uwaterloo.ca/~ccanizar/software/uwpflow/readme.txt. [Accès le 12 12 2015].
- [146] F. Milano, Power System Analysis Toolbox, Quick Reference Manual for PSAT version 2.1.2, 2008.
- [147] Y. Ju, W. Wu, B. Zhang et H. Sun, «Continuation power flow based on a novel local geometric parameterisation approach,» *IET, Generation, Transmission & Distribution,* vol. 8, n° 15, pp. 811-818, 2014.
- [148] Y. Ju, W. Wu, B. Zhang et H. Sun, «Loop-analysis-based continuation power flow algorithm for distribution networks,» *IET, Generation, Transmission & Distribution,* vol. 8, n° 17, pp. 1284-1292, 2014.
- [149] J. M. Ortega et W. C. Rheinboldt, Iterative Solution of Nonlinear Equations in Several Variables, New York: Academic, 1969.
- [150] R. Seydel, Practical Bifurcation and Stability Analysis, New York : Springer Science+Business Media, 2009.
- [151] A. de Souza, C. Canizares et V. Quintana, «New techniques to speed up voltage collapse computations using tangent vectors,» *IEEE Transactions on Power Systems,* vol. 12, n° 13, pp. 1380-1387, 1997.
- [152] P. Xu, X. Wang et V. Ajjarapu, «Continuation power flow with adaptive stepsize control via convergence monitor,» *IET, Generation, Transmission & Distribution,* vol. 6, n° 17, pp. 673-679, 2012.
- [153] K. Iba, H. Suzuki, M. Egawa et T. Watanabe, «Calculation of critical loading condition with nose curve using homotopy continuation method,» *IEEE Transactions on Power Systems,* vol. 6, n° 12, pp. 584- 593, 1991.
- [154] B. Teneubaum, «The Real World of Power Sector Regulation,» The World Bank, 1995.
- [155] O. I. Elgerd, Electric energy systems theory : an introduction, New York: McGraw-Hill, 1982.
- [156] S. Ramar et S. Kuruseelan, Power System Analysis, PHI Learning Pvt. Ltd., 2013.
- [157] J. Grainger et S. William, Power System Analysis, l'Université du Michigan: McGraw-Hill, 1994.
- [158] Energy-and-Development-Report, *Energy Services for the World's Poor,* Washington, DC: The World Bank, 2000.
- [159] O. Z. V., S. Wara, I. A. Adejumobi et A. O. Mustapha, «Effect of Unified Power Flow Controller on Power System Performance: A Case Study of Maryland 132/33/11 kv Transmission Station,»

*International Journal of Emerging Technology and Advanced Engineering,* vol. 5, n° 16, pp. 355-364, 2015.

## ANNEXE A : STABILITÉ DE TENSION

#### L'ANALYSE MODALE

L'analyse modale dépend principalement de la matrice jacobienne d'écoulement de puissance. Gao, Morison et Kundur ont proposé cette méthode en 1992. [79] Cette méthode nous permet de prédire l'effondrement de tension dans les réseaux électriques les plus complexes. Elle consiste principalement de calculer les valeurs propres les plus petites et les vecteurs propres associés de la matrice jacobienne réduit obtenu à partir de la solution d'écoulement de puissance. Les valeurs propres sont associées à un mode de tension et à la variation de la puissance réactive qui peut fournir une mesure relative de proximité de l'instabilité de la tension. Ensuite, le facteur de participation peut être utilisé efficacement pour connaître les nœuds les plus faibles du réseau. L'analyse est exprimée comme suit [80] :

La matrice jacobienne peut être réécrite comme suit :

 $11 \quad J_{12}$  $_{21}$   $J_{22}$  $P$ <sup> $J$ </sup>  $J_{11}$  *J*  $Q \n\begin{bmatrix} = & & & & \\ & J_{21} & J_{22} \end{bmatrix} \Delta V$  $\Delta P$ <sub> $\Delta Q$ </sub> $=$  $\begin{bmatrix} J_{11} & J_{12} \\ J_{21} & J_{22} \end{bmatrix}$  $\begin{bmatrix} \Delta \Theta \\ \Delta V \end{bmatrix}$  $\begin{bmatrix} \Delta P \\ - \end{bmatrix}$   $\begin{bmatrix} J_{11} & J_{12} \\ -J_{11} & J_{12} \end{bmatrix}$   $\Delta\Theta$  $\begin{bmatrix} \Delta I \\ \Delta Q \end{bmatrix} = \begin{bmatrix} J_{11} & J_{12} \\ J_{21} & J_{22} \end{bmatrix} \begin{bmatrix} \Delta O \\ \Delta V \end{bmatrix}$ 

En remplaçant ΔP=0 :

$$
\Delta P = 0 = J_{11} \Delta \theta + J_{12} \Delta V, \ \Delta \theta = -J_{11}^{-1} J_{12} \Delta V
$$

$$
\Delta Q = J_{21} \Delta \theta + J_{22} \Delta V
$$

En substituant:

$$
\Delta Q = J_R \Delta V
$$

Tels que :

$$
J_R = \left[ J_{22} - J_{21} J_{11}^{-1} J_{12} \right]
$$

*J<sup>R</sup>* est la matrice jacobienne réduite du système.

L'équation (3) peut être écrite comme :

 $\Delta V = J_R^{-1} \Delta Q$ 

La matrice *J<sup>R</sup>* représente la relation linéarisée entre les changements incrémentales de la tension (*ΔV*) et l'injection de puissance réactive (*ΔQ*). Il est bien connu que, la tension du réseau est affectée par les variations de puissance active et réactive. Afin de concentrer l'étude du problème de la demande et la production réactive du système ainsi que de minimiser l'effort de calcul en réduisant les dimensions de la matrice jacobienne *J*, la puissance active (*ΔP = 0*) et la partie d'angle du système dans l'équation (4.1) sont éliminés.

Les valeurs propres et les vecteurs propres de la matrice jacobienne réduite  $J_R$  sont utilisés pour l'analyse des caractéristiques de stabilité de la tension. L'instabilité de la tension peut être détectée en identifiant les modes de la matrice de valeurs propres *JR*. L'amplitude des valeurs propres fournit une mesure relative de la proximité de l'instabilité. Les vecteurs propres d'une autre part présentent des informations liés au mécanisme de la perte de stabilité de la tension.

L'analyse modale de  $J_R$  se traduit par :

 $J_R = \lambda \Phi \xi$ 

Tels que  $\Phi$  = matrice droite des vecteurs propres de  $J_R$ 

*ξ* = matrice gauche des vecteurs propres de *J<sup>R</sup>*

 $\lambda$  = matrice diagonale des valeurs propres de  $J_R$ 

L'équation (4.6) peut être écrite comme :

 $1 - 4$ ,  $1^{-1}$  $J_R^{-1} = \Phi \lambda^{-1} \xi$ 

En général, on peut dire qu'un système de tension est stable si les valeurs propres de *J<sup>R</sup>* sont toutes positives. Ceci est différent des systèmes dynamiques où les valeurs propres à parties réelles négatives sont stables. On peut mieux comprendre la relation entre la stabilité de tension et les valeurs propres de la matrice *J<sup>R</sup>* en rapportant les valeurs propres avec les sensibilités de V-Q de chaque nœud (qui doivent être positif pour la stabilité). *J<sup>R</sup>* peut être considéré comme une matrice symétrique et donc les valeurs propres de *J<sup>R</sup>* sont près d'être purement réelles. Si toutes les valeurs propres sont positifs, *J<sup>R</sup>* est définie positive et les sensibilités de V-Q sont également positives, indiquant que le système est stable.

La tension est considéré comme instable si au moins une des valeurs propres est négative. Une valeur propre nulle de *J<sup>R</sup>* signifie que le système est sur le point d'instabilité de tension. En outre, une petite valeur propre de *J<sup>R</sup>* détermine la proximité de tension d'être instable [81].

Il n'y a aucune nécessité d'évaluer toutes les valeurs propres de *J<sup>R</sup>* d'un grand réseau électrique, car il est connu que lorsque les valeurs propres minimales deviennent nulles, la matrice jacobienne devient singulière et l'instabilité de tension se produit. Par conséquent, les valeurs propres les plus importance sont les valeurs propres critiques de la matrice jacobienne réduite *JR*. Ainsi, les plus petites valeurs propres de *J<sup>R</sup>* sont considérées comme les modes les moins stables du système. Le reste des valeurs propres sont négligés parce qu'ils sont considérés comme des modes assez forts. Une fois que les valeurs propres et les vecteurs propres minimum gauches et droites correspondants ont été calculés le coefficient de participation peut être utilisé pour identifier le nœud le plus faible dans le réseau.

La définition et la détermination appropriée des nœuds qui participent dans les modes sélectionnés deviennent très importantes. Cela nécessite un outil, appelé le facteur de participation, pour identifier les nœuds les plus faibles qui font contribution significative aux modes sélectionnés [82]:

$$
\Delta V = \sum_{i} \frac{\Phi_{i} \xi_{i}}{\lambda_{i}} \Delta Q
$$

Où *λ<sup>i</sup>* est la ième valeur propre, *Φ<sup>i</sup>* est la ième colonne droite de vecteur propre et *ξ<sup>i</sup>* est la ième rangée gauche de vecteur propre de la matrice  $J_R$ . Chaque valeur propre  $\lambda_i$  et chaque vecteur propre à droite et à gauche correspondant *Φ<sup>i</sup>* et *ξi*, défini le mode de fonctionnement i de réseau.

# ANNEXE B : ELEMENTS DE LA MATRICE JACOBIENNE DE L'UPFC

Les dérivées partielles pour l'UPFC au nœud i sont :

$$
\frac{\partial P_i}{\partial \theta_i} = -Q_i - V_i^2 B_{ii}
$$
\n
$$
\frac{\partial Q_i}{\partial \theta_i} = P_i - V_i^2 G_{ii}
$$
\n
$$
\frac{\partial P_i}{\partial \theta_j} = V_i V_k (G_{ij} \sin(\theta_i - \theta_j) - B_{ij} \cos(\theta_i - \theta_j))
$$
\n
$$
\frac{\partial Q_i}{\partial \theta_j} = -N_{ij}
$$
\n
$$
\frac{\partial P_i}{\partial V_i} V_i = P_i - V_i^2 G_{ii}
$$
\n
$$
\frac{\partial Q_i}{\partial V_j} V_j = H_{ij}
$$
\n
$$
\frac{\partial P_i}{\partial V_j} V_j = V_i V_j (G_{ij} \cos(\theta_i - \theta_j) + B_{ij} \sin(\theta_i - \theta_j))
$$
\n
$$
\frac{\partial Q_i}{\partial V_i} V_i = Q_i - V_i^2 B_{ii}
$$
\n
$$
\frac{\partial P_i}{\partial \theta_{se}} = V_i V_{se} (G_{ij} \sin(\theta_i - \theta_{se}) - B_{ij} \cos(\theta_i - \theta_{se}))
$$
\n
$$
\frac{\partial Q_i}{\partial \theta_{se}} = -N_{ise}
$$
\n
$$
\frac{\partial P_i}{\partial V_{se}} V_{se} = V_i V_{se} (G_{ij} \cos(\theta_i - \theta_{se}) + B_{ij} \sin(\theta_i - \theta_{se}))
$$
\n
$$
\frac{\partial Q_i}{\partial V_{se}} V_{se} = H_{ise}
$$
\n
$$
\frac{\partial P_i}{\partial V_{se}} = V_i V_{sh} (G_{sh} \sin(\theta_i - \theta_{sh}) - B_{sh} \cos(\theta_i - \theta_{sh}))
$$

$$
\frac{\partial Q_i}{\partial \theta_{sh}} = -N_{ish}
$$

$$
\begin{aligned} \frac{\partial P_i}{\partial V_{sh}} V_{sh} &= V_i V_{sh} \left( G_{sh} \cos \left( \theta_i - \theta_{sh} \right) + B_{sh} \sin \left( \theta_i - \theta_{sh} \right) \right) \\ &\frac{\partial Q_i}{\partial V_{sh}} V_{sh} = H_{ish} \end{aligned}
$$

Les dérivées partielles au nœud j sont :

$$
H_{ji} = \frac{\partial P_j}{\partial \theta_i} = V_j V_i \left( \sin(\theta_j - \theta_i) - B_{ji} (\theta_j - \theta_k) \right)
$$

$$
\frac{\partial Q_j}{\partial \theta_i} = -N_{ji}
$$

$$
H_{jj} = \frac{\partial P_j}{\partial \theta_j} = -Q_j - V_j^2 B_{jj}
$$

$$
\frac{\partial Q_j}{\partial \theta_j} = P_j - V_j^2 G_{jj}
$$

$$
N_{ji} = \frac{\partial P_j}{\partial V_i} V_i = V_j V_i \left( G_{ji} \cos(\theta_j - \theta_i) + B_{ji} \sin(\theta_j - \theta_i) \right)
$$

$$
\frac{\partial Q_j}{\partial V_i} V_i = H_{ji}
$$

$$
N_{jj} = \frac{\partial P_j}{\partial V_j} V_j = P_j + V_j^2 G_{jj}
$$

$$
\frac{\partial Q_j}{\partial V_j} V_j = Q_j - V_j^2 B_{jj}
$$

$$
H_{jse} = \frac{\partial P_j}{\partial \theta_{se}} = V_j V_{se} \left( G_{jj} \sin(\theta_j - \theta_{se}) - B_{jj} \cos(\theta_j - \theta_{se}) \right)
$$

$$
\frac{\partial Q_j}{\partial \theta_{se}} = -N_{jse}
$$

$$
N_{jse} = \frac{\partial P_j}{\partial V_{se}} V_{se} = V_j V_{se} \left( G_{jj} \cos(\theta_j - \theta_{se}) - B_{jj} \sin(\theta_j - \theta_{se}) \right)
$$

$$
\frac{\partial Q_j}{\partial V_{se}} V_{se} = H_{jse}
$$

$$
\frac{\partial Q_j}{\partial V_{se}} V_{se} = H_{jse}
$$

Les dérivées partielles au convertisseur série de l'UPFC sont :

$$
\frac{\partial P_{se}}{\partial \theta_i} = V_{se} V_i \left( G_{ij} \sin \left( \theta_{se} - \theta_i \right) - B_{ij} \cos \left( \theta_{se} - \theta_i \right) \right)
$$

$$
\frac{\partial P_{se}}{\partial \theta_{se}} = -Q_{se} - V_{se}^{2} B_{jj}
$$
\n
$$
\frac{\partial P_{se}}{\partial \theta_{j}} = V_{se} V_{j} \left( G_{jj} \sin \left( \theta_{se} - \theta_{j} \right) - B_{jj} \cos \left( \theta_{se} - \theta_{j} \right) \right)
$$
\n
$$
\frac{\partial P_{se}}{\partial V_{se}} V_{se} = P_{se} - V_{se}^{2} G_{jj}
$$
\n
$$
\frac{\partial P_{se}}{\partial V_{i}} V_{i} = V_{se} V_{i} \left( G_{ij} \cos \left( \theta_{se} - \theta_{i} \right) + B_{jj} \sin \left( \theta_{se} - \theta_{i} \right) \right)
$$
\n
$$
\frac{\partial P_{se}}{\partial V_{j}} V_{j} = V_{se} V_{j} \left( G_{jj} \cos \left( \theta_{se} - \theta_{j} \right) - B_{jj} \sin \left( \theta_{se} - \theta_{j} \right) \right)
$$
\n
$$
\frac{\partial P_{se}}{\partial V_{j}} = V_{se} V_{i} \left( G_{si} \sin \left( \theta_{se} - \theta_{i} \right) - B_{sh} \cos \left( \theta_{se} - \theta_{i} \right) \right)
$$
\n
$$
\frac{\partial P_{sh}}{\partial \theta_{si}} = -Q_{sh} - V_{sh}^{2} B_{sh}
$$
\n
$$
\frac{\partial P_{sh}}{\partial V_{i}} V_{i} = V_{sh} V_{i} \left( G_{sh} \cos \left( \theta_{sh} - \theta_{i} \right) + B_{sh} \sin \left( \theta_{sh} - \theta_{i} \right) \right)
$$
\n
$$
\frac{\partial P_{sh}}{\partial V_{sh}} V_{sh} = P_{sh} - V_{sh}^{2} G_{sh}
$$
\n
$$
\frac{129}{29}
$$

Les dérivées partielles au convertisseur shunt de l'UPFC sont :

$$
\begin{aligned} \frac{\partial P_{sh}}{\partial \theta_i} &= V_{sh} V_i \left( G_{sh} \sin \left( \theta_{sh} - \theta_i \right) - B_{sh} \cos \left( \theta_{sh} - \theta_i \right) \right) \\ \frac{\partial P_{sh}}{\partial \theta_{sh}} &= -Q_{sh} - V_{sh}^2 B_{sh} \\ \frac{\partial P_{sh}}{\partial V_i} V_i &= V_{sh} V_i \left( G_{sh} \cos \left( \theta_{sh} - \theta_i \right) + B_{sh} \sin \left( \theta_{sh} - \theta_i \right) \right) \\ \frac{\partial P_{sh}}{\partial V_{sh}} V_{sh} &= P_{sh} - V_{sh}^2 G_{sh} \end{aligned}
$$

# ANNEXE C : CODE MATLAB D'ECOULEMENT DE PUISSANCE

% - - - Programme principal

clc; t0=clock; PowerFlowsData; %fonction pour lire les données de réseau UPFCdata; %fonction pour lire les données de l'UPFC

----Appel de la matrice d'admittance---------------%  $[YR, YI] = YBus(tlsend, three, thresis, thread, tlsuscep, tlcond, shtuesis, shreac, nt, nbb, nsh);$ 

 $[VM, VA, it, Ver, Ter, Vvr, Tvr] =$ 

UPFCNewtonRaphson(tol,itmax,ngn,nld,nmax,nbb,bustype,genbus,loadbus,PGEN,QGEN,QMAX,QMIN,PLOAD,QLOAD,YR,YI,VM,VA, NUPFC,UPFCsend,UPFCrec,Xcr,Xvr,Flow,Psp,PSta,Qsp,QSta,Vcr,Tcr,VcrLo,VcrHi,Vvr,Tvr,VvrLo,VvrHi,VvrTar,VvrSta);

[PQsend,PQrec,PQloss,PQbus] = PQflows(nbb,ngn,ntl,nld,genbus,loadbus,tlsend,tlrec,tlresis,tlreac,tlcond,tlsuscep,PLOAD,QLOAD,VM,VA);

[UPFC\_PQsend,UPFC\_PQrec,PQcr,PQvr] = PQUPFCpower(nbb,VA,VM, NUPFC,UPFCsend,UPFCrec,Xcr,Xvr,Vcr,Tcr,Vvr,Tvr);

%affichage des résultats

it %nombre d'itérations VM %amplitude des tensions nodales (p.u.) VA=VA\*180/pi %angles des tensions nodales (deg) Sources=[Vcr,Tcr\*180/pi,Vvr,Tvr\*180/pi] %paramètres finaux des tensions injectés UPFC\_PQsend %puissance active et reactive sortant de l'UPFC(p.u.) UPFC\_PQrec %puissance active et reactive entrant l'UPFC(p.u.) PQloss=sum(PQloss/100) et=etime(clock,t0); fprintf('time taken %f in seconds\n',et) %FIN de programme principal %construction de la matrice d'admittance

function [YR,YI] = YBus(tlsend,tlrec,tlresis,tlreac,tlsuscep,tlcond,shbus,shresis,shreac,ntl,nbb,nsh) YR=zeros(nbb,nbb); YI=zeros(nbb,nbb); % contribution des lignes de transport for  $kk = 1$ : ntl  $ii = tlsend(kk);$  $jj =$  tlrec(kk); denom = tlresis(kk) $^2$ +tlreac(kk) $^2$ ;  $YR(i, ii) = YR(i, ii) + tIresis(kk)/denom + 0.5*tlcond(kk);$  $YI(ii,ii) = YI(ii,ii) - theac(kk)/denom + 0.5*tlsuscep(kk);$  $YR(ii,jj) = YR(ii,jj) - thresis(kk)/denom;$  $YI(ii,jj) = YI(ii,jj) + theac(kk)/denom;$  $YR(jj,ii) = YR(jj,ii) - thresis(kk)/denom;$  $YI(ij,ii) = YI(ij,ii) + theac(kk)/denom;$  $YR(j,jj) = YR(j,j,j) +$ tlresis(kk)/denom + 0.5\*tlcond(kk);  $YI(jj,jj) = YI(jj,jj)$  - tlreac(kk)/denom + 0.5\*tlsuscep(kk); end

% les éléments shunt for  $kk = 1$ : nsh  $ii =$ shbus(kk): denom = shresis(kk) $\frac{\lambda}{2}$ +shreac(kk) $\frac{\lambda}{2}$ ;  $YR(ii,ii) = YR(ii,ii) + \text{shresis}(kk)/\text{denom};$  $YI(ii,ii) = YI(ii,ii) - shreac(kk)/denom;$ 

end % Fin de la function YBus %la solution de flux de puissance avec la méthode de newton Raphson  $function$  [VM, VA, it, Vcr, Tcr, Vvr, Tvr] = UPFCNewtonRaphson(tol,itmax,ngn,nld,nmax,nbb,bustype,genbus,loadbus,PGEN,QGEN,QMAX,QMIN,PLOAD,QLOAD,YR,YI,VM,VA, NUPFC,UPFCsend,UPFCrec,Xcr,Xvr,Flow,Psp,PSta,Qsp,QSta,Vcr,Tcr,VcrLo,VcrHi,Vvr,Tvr,VvrLo,VvrHi,VvrTar,VvrSta) % paramètres généraux flag  $= 0$ ;  $it = 1$ ; % calcul des puissances nets [PNET,QNET] = NetPowers(nbb,ngn,nld,genbus,loadbus,PGEN,QGEN, PLOAD,QLOAD); while ( it < it max  $& flag == 0$  ) % Puissances Calculés [PCAL,QCAL] = CalculatedPowers(nbb,VM,VA,YR,YI); % puissances calculés de l'UPFC [UPFC\_PQsend,UPFC\_PQrec,PQcr,PQvr,PCAL,QCAL] = UPFCCalculatedpower(nbb,VA,VM,NUPFC,UPFCsend,UPFCrec,Xcr,Xvr,Vcr,Tcr,Vvr,Tvr,PCAL,QCAL); % puissances risiduelles [DPQ,DP,DQ,flag] = PowerMismatches(nmax,nbb,tol,bustype,flag,PNET,QNET,PCAL,QCAL); % puissances risiduelles de l'UPFC [DPQ,flag] = UPFCPowerMismatches(flag,tol,nbb,DPQ,VM,VA,NUPFC,Flow,Psp,PSta,Qsp,QSta,UPFC\_PQsend,UPFC\_PQrec,PQcr,PQvr); if flag  $== 1$  break end % FORMATION de la matrice Jacobienne [JAC] = NewtonRaphsonJacobian(nmax,nbb,bustype,PCAL,QCAL,VM,VA,YR,YI); % MODIFICATION de la matrice jacobienne pour l'UPFC [JAC] = UPFCJacobian(nbb,JAC,VM,VA,NUPFC,UPFCsend,UPFCrec,Xcr,Xvr,Flow,PSta,QSta,Vcr,Tcr,Vvr,Tvr,VvrSta); % resolution du jacobien  $D = JAC\DPO'$ ; % mise à jour des variables d'état [VA,VM] = StateVariablesUpdates(nbb,D,VA,VM); % mise à jour des variables de l'UPFC [VM,Vcr,Tcr,Vvr,Tvr] = UPFCUpdating(nbb,VM,D,NUPFC,UPFCsend,PSta, QSta,Vcr,Tcr,Vvr,Tvr,VvrTar,VvrSta); %vérifier les limites de tensions des convertisseurs [Vcr,Vvr] = UPFCLimits(NUPFC,Vcr,VcrLo,VcrHi,Vvr,VvrLo,VvrHi);  $it = it + 1;$ end %fonction pour calculer les puissances planifées function [PNET,QNET] = NetPowers(nbb,ngn,nld,genbus,loadbus,PGEN,QGEN, PLOAD,QLOAD) % calcul des puissances nets  $PNET = zeros(1, nbb)$ :  $QNET = zeros(1, nbb);$ for  $i = 1$ : ngn  $PNET(genbus(ii)) = PNET(genbus(ii)) + PGEN(ii);$  $QNET(genbus(ii)) = QNET(genbus(ii)) + QGEN(ii);$ end for  $i = 1$ : nld  $PNET(loadbus(ii)) = PNET(loadbus(ii)) - PLOAD(ii);$  QNET(loadbus(ii)) = QNET(loadbus(ii)) - QLOAD(ii); end %fin de la fontion netpowers %fonction pour calculer les puissances injectés function [PCAL,QCAL] = CalculatedPowers(nbb,VM,VA,YR,YI)  $PCAL = zeros(1, nbb);$  $OCAL = zeros(1, nbb);$ for  $i = 1$ : nbb  $PSUM = 0;$  $QSUM = 0;$ for  $i = 1$ : nbb  $PSUM = PSUM + VM(ii)*VM(j)*YR(ii,j)*cos(VA(ii)-VA(j)) + YI(ii,j)*sin(VA(ii)-VA(jj)));$  $QSUM = QSUM + VM(ii)*VM(j)*(YR(ii,j)*sin(VA(ii)-VA(j)) - YI(ii,j)*cos(VA(ii)-VA(j)));$  end  $PCAL(ii) = PSUM;$ 

```
QCAL(ii) = QSUM;end
%Fin de la fonction CalculatePowers
% fonction pour calculer les puissances injectés par l'UPFC
function [UPFC_PQsend,UPFC_PQrec,PQcr,PQvr,PCAL,QCAL] = 
UPFCCalculatedpower(nbb,VA,VM,NUPFC,UPFCsend,UPFCrec,Xcr,Xvr,Vcr,Tcr,Vvr,Tvr,PCAL,QCAL)
for ii = 1: NUPFC
  Bkk = -1/Xcr(ii)-1/Xvr(ii);Bmm = -1/Xcr(ii);Bmk = 1/Xcr(ii);Bvr = 1/Xvr(ii);for kk = 1 : 2A1 = VA(UPFCsend(ii)) - VA(UPFCrec(ii));A2 = VA(UPFCsend(ii))-Tcr(ii);
    A3 = VA(UPFCsend(ii))-Tvr(ii);
     % calcul des termes conventionnels
    Pkm = VM(UPFCsend(ii))*VM(UPFCrec(ii))*Bmk*sin(A1);Qkm = - VM(UPFCsend(ii))^2*Bkk - VM(UPFCsend(ii))*VM(UPFCrec(ii))*Bmk*cos(A1); % calcul des termes du convertisseur shunt
    Pvrk = VM(UPFCsend(ii))*Vvr(ii)*Bvr*sin(A3); Qvrk = - VM(UPFCsend(ii))*Vvr(ii)*Bvr*cos(A3);
    if kk == 1 % calcul des termes du convertisseur série
      Perk = VM(UPFCsend(ii))*Vcr(ii)*Bmk*sin(A2):Qcrk = -VM(UPFCsend(ii))*Vcr(ii)*Bmk*cos(A2); %puissances au noeud i
      \overrightarrow{PR} = Pkm + Pcrk + Pvrk;
      Qk = Qkm + Qcrk + Qvrk;UPFC_PQsend(ii) = Pk + Qk*ii;PCAL(UPFCsend(ii)) = PCAL(UPFCsend(ii)) + Pk;QCAL(UPFCsend(ii)) = QCAL(UPFCsend(ii)) + Qk; %puissances au convertisseur série
      Per = Vcr(ii)*VM(UPFCsend(ii))*Bmk*sin(-A2);Qcr = -Vcr(ii)^2*Bmm - Vcr(ii)*VM(UPFCsend(ii))*Bmk*cos(-A2); %puissances au convertisseur shunt
      \overline{\text{Pvr}} = \text{Vvr(ii)*VM}(\text{UPFCsend(ii)})^* \text{Bvr*sin}(-A3);Qvr = Vvr(ii)^2*Bvr - Vvr(ii)*VM(UPFCsend(ii))*Bvr*cos(-A3);PQvr(ii) = Pvr + Qvr *i; else
       % calcul des terms du convertisseur série
      Perk = VM(UPFCsend(ii))*Ver(ii)*Bkk*sin(A2): Qcrk = - VM(UPFCsend(ii))*Vcr(ii)*Bkk*cos(A2);
       %puissances au noeud j
       Pcal = Pkm + Pcrk;
       Qcal = Qkm + Qcrk;UPFC\_PQrec(i) = Pcal + Qcal^*i;PCAL(UPFCsend(ii)) = PCAL(UPFCsend(ii)) + Pcal; QCAL(UPFCsend(ii)) = QCAL(UPFCsend(ii)) + Qcal;
       %puissance au convertisseur série
      Per = Per + Vcr(ii)*VM(UPFCsend(ii))*Bkk*sin(-A2); Qcr = Qcr - VM(UPFCsend(ii))*Vcr(ii)*Bkk*cos(-A2);
      PQcr(ii) = Per + Qcr *i; end
    send = UPFCsend(ii);UPFCsend(ii) = UPFCrec(ii); UPFCrec(ii) = send;
    Beq = Bmm;
    Bmm = Bkk:
    Bkk = Beq;
   end
end
```
$DPQ = zeros(1, nmax);$  $DP = zeros(1, nbb);$  $DO = zeros(1, nbb);$ DP = PNET - PCAL; DQ = QNET - QCAL; % pour enlever la contribution de la puissance active et reactive au noeud bilan et au noeuds PV for  $i = 1$ : nbb if (bustype(ii)  $== 1$ )  $DP(ii) = 0;$  $DQ(ii) = 0;$ elseif (bustype(ii)  $== 2$ )  $DQ(ii) = 0;$  end end % Réorganiser les entrées de disparité  $kk = 1$ ; for  $ii = 1$ : nbb  $DPO(kk) = DP(ii)$ ;  $DPQ(kk+1) = DQ(ii);$  $kk = kk + 2;$ end % Vérifier la convergence for ii = 1:  $nbb*2$  $if (abs(DPO) < tol)$ flag  $= 1$ ; end end %fin de la fonction PowerMismatches %fonction pour calculer les puissances risiduelles de l'UPFC function [DPQ,flag] = UPFCPowerMismatches(flag,tol,nbb,DPQ,VM,VA,NUPFC,Flow,Psp,PSta,Qsp,QSta,UPFC\_PQsend,UPFC\_PQrec,PQcr,PQvr)  $iii = 0$ ; for  $ii = 1$ : NUPFC  $index = 2*(nbb + ii) + iii;$ if  $PSta(ii) == 1$ if  $Flow(ii) == 1$  DPQ(index-1) = Psp(ii) - real(UPFC\_PQsend(ii)); else  $DPQ(index-1) = - Psp(ii) - real(UPFC_PQrec(ii));$  end else  $DPQ(index-1) = 0;$  end if  $QSta(ii) == 1$ if  $Flow(ii) == 1$  $DPO(index) = Qsp(ii) - imag(UPFC\_PQrec(ii));$  else DPQ(index) = - Qsp(ii) - imag(UPFC\_PQrec(ii)); end else  $DPQ(index) = 0;$  end  $DPQ(\text{index} + 1) = - \text{real}(PQcr(ii) + PQvr(ii));$  $iii=iii+1$ ; end % verifier la convergence if (  $abs(DPO) <$  tol ) flag  $= 1$ ; end %fonction pour construire la matrice jacobienne function [JAC] = NewtonRaphsonJacobian(nmax,nbb,bustype,PCAL,QCAL,VM,VA,YR,YI) % formation de jacobienne JAC = zeros(nmax,nmax);  $iii = 1;$ for  $ii = 1$ : nbb  $jjj = 1;$ for  $jj = 1$ : nbb  $\overrightarrow{if}$  ii == jj

```
JAC(iii,iii) = -QCAL(ii) - VM(ii)^2*YI(ii,ii);JAC(iii,jjj+1) = PCAL(ii) + VM(ii)^2*YR(ii,ii);JAC(iii+1,iii) = PCAL(ii) - VM(ii)^2*YR(ii,ii);JAC(iii+1,jjj+1) = QCAL(ii) - VM(ii)^2*YI(ii,ii); else
       JAC(iii,jjj) = VM(ii)*VM(j)*(YR(ii,jj)*sin(VA(ii)-VA(j)))-YI(ii,jj)*cos(VA(ii)-VA(j)));JAC(iii+1,jjj) = -VM(ii)*VM(j)*(YI(ii,jj)*sin(VA(ii)-VA(j)) + YR(ii,jj)*cos(VA(ii)-VA(j)));JAC(iii,jjj+1) = -JAC(iii+1,jjj);JAC(iii+1,jjj+1) = JAC(iii,jjj); end
    jjj = jjj + 2; end
  iii = iii + 2;end
% supprimer l'équation de module de tension et l'angle du noeud bilan 
for kk = 1: nbb
  if (bustype(kk) == 1)
     ii = kk*2-1;for jj = 1: 2*nbbif ii  == jjJAC(ii, ii) = 1; else
          JAC(ii,jj) = 0;JAC(ij, ii) = 0; end
      end
   end
  if (bustype(kk) == 1) | (bustype(kk) == 2)ii = kk*2:
     for ji = 1: 2*nbb\mathbf{if} ii == jj
          JAC(ii, ii) = 1; else
          JAC(ii,jj) = 0;JAC(ij, ii) = 0; end
      end
   end
end
%Fin de la fonction NewtonRaphsonJacobian
%fonction pour ajouter les éléments de l'UPFC à la matrice jacobiene
function [JAC] = UPFCJacobian(nbb,JAC,VM,VA,NUPFC,UPFCsend,UPFCrec,Xcr,Xvr,Flow,PSta,QSta,Vcr,Tcr,Vvr,Tvr,VvrSta)
iii = 0;for ii = 1: NUPFC
  indexQ=2*(nbb + ii) + iii; %12indexP=indexQ-1; \%11<br>indexL=indexQ + 1; \%13indexL=indexQ + 1;if VvrSta(ii) == 1JAC(:,2*UPFCsend(ii)) = 0.0; end
  Bmm = -1/Xcr(ii)-1/Xvr(ii); %-20
  Bkk = -1/Xcr(ii); %-10<br>Bmk = 1/Xcr(ii); %10
  Bmk = 1/Xcr(ii); %10<br>Byr = 1/Xvr(ii); %10
  Bvr = 1/Xvr(ii);for kk = 1 : 2A1 = VA(UPFCsend(ii))-VA(UPFCrec(ii)); %0<br>A2 = VA(UPFCsend(ii))-Tcr(ii); %1.5206
     A2 = VA(UPFCsend(ii)) - Tcr(ii);<br>
A3 = VA(UPFCsend(ii)) - Tvr(ii);<br>
%0A3 = VA(UPFCsend(ii)) - Tvr(ii); % calcul des termes conventionnels
      Hkm = - VM(UPFCsend(ii))*VM(UPFCrec(ii))*Bmk*cos(A1); %-10
     Nkm = VM(UPFCsend(ii))*VM(UPFCrec(ii))*Bmk*sin(A1); %0
      % calcul des termes du convertisseur shunt
     Hvr = VM(UPFCsend(ii))*Vvr(ii)*Bvr*cos(A3); %-10<br>Nvr = VM(UPFCsend(ii))*Vvr(ii)*Bvr*sin(A3); %0
     Nvr = VM(UPFCsend(ii))*Vvr(ii)*Bvr*sin(A3); % calcul des termes du convertisseur série
     if kk == 1Hcr = -VM(UPFCsend(ii))*Vcr(ii)*Bmk*cos(A2); Ncr = VM(UPFCsend(ii))*Vcr(ii)*Bmk*sin(A2);
      else
        Hcr = - VM(UPFCsend(ii))*Vcr(ii)*Bkk*cos(A2);
```

```
Ncr = VM(UPFCsend(ii))*Vcr(ii)*Bkk*sin(A2); end
if kk == 1 JAC(2*UPFCsend(ii)-1,2*UPFCsend(ii)-1) = JAC(2*UPFCsend(ii)-1, 2*UPFCsend(ii)-1) - VM(UPFCsend(ii))^2*Bmm;
  if VvrSta(ii) == 1JAC(2*UPFCsend(ii)-1,2*UPFCsend(ii)) = Nvr;JAC(2*UPFCsend(ii),2*UPFCsend(ii)) = Hvr; else
    JAC(2*UPFCsend(ii)-1,2*UPFCsend(ii)) = JAC(2*UPFCsend(ii)-1,2*UPFCsend(ii)) - Nkm + Nvr; JAC(2*UPFCsend(ii),2*UPFCsend(ii)) = JAC(2*UPFCsend(ii),2*UPFCsend(ii)) - Hkm + Hvr + 2*VM(UPFCsend(ii))^2*Bmk;
   end
   JAC(2*UPFCsend(ii)-1,indexL) = Hvr;
   JAC(2*UPFCsend(ii),indexL) = - Nvr;
 else
   JAC(2*UPFCsend(ii)-1,2*UPFCsend(ii)-1) = JAC(2*UPFCsend(ii)-1, 2*UPFCsend(ii)-1) + VM(UPFCsend(ii))^2*Bmk;
   JAC(2*UPFCsend(ii),2*UPFCsend(ii)) = JAC(2*UPFCsend(ii),2*UPFCsend(ii)) + VM(UPFCsend(ii))^2*Bmk;
  JAC(2*UPFCsend(ii)-1,indexL) = 0.0;JAC(2*UPFCsend(ii),indexL) = 0.0; end
JAC(2*UPFCsend(ii)-1,2*UPFCrec(ii)-1) = JAC(2*UPFCsend(ii)-1,2*UPFCrec(ii)-1) + Hkm; JAC(2*UPFCsend(ii),2*UPFCrec(ii)-1) = JAC(2*UPFCsend(ii),2*UPFCrec(ii)-1) - Nkm;
if VvrSta(ii) == 1 & kk == 2.
  JAC(2*UPFCsend(ii)-1,2*UPFCrec(ii)) = 0.0;JAC(2*UPFCsend(ii),2*UPFCrec(ii)) = 0.0; else
  \text{JAC}(2*\text{UPFCsend}(\text{ii})-1,2*\text{UPFCrec}(\text{ii})) = \text{JAC}(2*\text{UPFCsend}(\text{ii})-1,2*\text{UPFCrec}(\text{ii})) + \text{Nkm};JAC(2*UPFCsend(ii),2*UPFCrec(ii)) = JAC(2*UPFCsend(ii),2*UPFCrec(ii)) + Hkm; end
 % calcul des termes controlé par la puissance active 
if PSta(ii) == 1if (Flow(ii) == 1 & kk == 1) | (Flow(ii) == -1 & kk == 2)
    if kk == 1JAC(indexP, 2*UPFCsend(ii)-1) = - Hkm - Hcr - Hvr;JAC(indexP, 2*UPFCsend(ii)) = - Nkm + Ncr;JAC(indexP, 2*UPFCrec(ii)-1) = - Hkm;if VvrSta(ii) == 1JAC(indexP, 2*UPFCrec(ii)) = 0.0; else
         JAC(indexP, 2*UPFCrec(ii)) = Nkm; end
       JAC(indexP, indexP) = Hcr;if OSta(ii) == 1JAC(indexP, indexQ) = Ncr; else
         JAC(indexP, indexQ) = 0.0; end
     else
       JAC(indexP, 2*UPFCsend(ii)-1) = - Hkm - Hcr;JAC(indexP, 2*UPFCsend(ii)) = Nkm + Ncr;JAC(indexP, 2*UPFCrec(ii)-1) = Hkm;if VvrSta(ii) == 1JAC(indexP, 2*UPFCrec(ii)) = 0.0; else
         JAC(indexP, 2*UPFCrec(ii)) = Nkm;
        end
       JAC(indexP, indexP) = Hcr;if OSta(ii) == 1JAC(indexP, indexQ) = Ncr; else
         JAC(indexP, indexQ) = 0.0; end
       JAC(indexP, indexL) = 0.0; end
   end
  JAC(2*UPFCsend(ii)-1, indexP) = + Hcr;JAC(2*UPFCsend(ii), indexP) = -Ncr; else
  JAC(indexP, indexP) = 1.0; end
 % calcul des termes controlé par la puissance réactive
i f OSta(ii) == 1if (Flow(ii) == 1 & kk == 1) | (Flow(ii) == -1 & kk == 2)
    if kk == 1JAC(indexQ, 2*UPFCsend(ii)-1) = - Nkm + Ncr;JAC(indexQ, 2*UPFCsend(ii)) = -2*VM(UPFCsend(ii))^2*Bmm - Hkm + Her;
```

```
JAC(indexQ, 2*UPFCrec(ii)-1) = Nkm;JAC(indexQ, indexQ) = Hcr;
           if VvrSta(ii) == 1JAC(indexQ, 2*UPFCrec(ii)) = 0.0; else
             JAC(indexQ, 2*UPFCrec(ii)) = Hkm; end
           if PSta(ii) == 1JAC(indexQ, indexP) = -Ncr; else
             JAC(indexQ, indexP) = 0.0; end
         else
           JAC(indexO, 2*UPFCsend(ii)-1) = Nkm + Ncr;JAC(indexQ, 2*UPFCsend(ii)) = -2*VM(UPFCsend(ii))^2*Bkk + Hkm + Hcr;JAC(indexQ, 2*UPFCrec(ii)-1) = -Nkm;JAC(indexQ, indexQ) = Hcr;if VvrSta(ii) == 1JAC(indexQ, 2*UPFCrec(ii)) = 0.0; else
             JAC(indexQ, 2*UPFCrec(ii)) = Hkm; end
           if PSta(ii) == 1JAC(indexQ, indexP) = - Ncr; else
             JAC(indexQ, indexP) = 0.0; end
         end
       end
      JAC(2*UPFCsend(ii)-1, indexQ) = Ncr;JAC(2*UPFCsend(ii), indexQ) = Hcr; else
      JAC(indexQ, indexQ) = 1.0; end
    temp = UPFCsend(ii);UPFCsend(ii) = UPFCrec(ii);UPFCrec(ii) = temp; end
  A1 = Tcr(ii) - VA(UPFCsend(ii));A2 = Tcr(ii) - VA(UPFCrec(ii));A3 = Tvr(ii) - VA(UPFCsend(ii));Hcrk = -Vcr(ii)*VM(UPFCsend(ii))*Bmk*cos(A1);Ncrk = Vcr(ii)*VM(UPFCsend(ii))*Bmk*sin(A1);Herm = Vcr(ii)*VM(UPFCrec(ii))*Bmk*cos(A2); Ncrm = - Vcr(ii)*VM(UPFCrec(ii))*Bmk*sin(A2);
  Hvrk = - Vvr(ii)*VM(UPFCsend(ii))*Bvr*cos(A3); Nvrk = Vvr(ii)*VM(UPFCsend(ii))*Bvr*sin(A3);
   JAC(indexL, 2*UPFCsend(ii)-1) = Hcrk + Hvrk;
  if VvrSta == 1 JAC(indexL, 2*UPFCsend(ii)) = Nvrk;
   else
    JAC(index L, 2*UPFCsend(ii)) = Nvrk + Ncrk; end
   JAC(indexL, 2*UPFCrec(ii)-1) = Hcrm;
  JAC(index L, 2*UPFCrec(ii)) = Ncrm; JAC(indexL, indexL) = - Hvrk;
  if PSta == 1 JAC(indexL, indexP) = - Hcrk - Hcrm;
   else
    JAC(indexL, indexP) = 0.0; end
  if QSta == 1JAC(indexL, indexQ) = Ncrk + Ncrm; else
    JAC(indexL, indexP) = 0.0; end
  iii = iii + 1;end
```
%fonction de mise à jour des variables d'état function [VA,VM] = StateVariablesUpdates(nbb,D,VA,VM)  $iii = 1$ : for  $ii = 1$ : nbb

```
VA(ii) = VA(ii) + D(iii);VM(ii) = VM(ii) + D(iii+1)*VM(ii);iii = iii + 2;
end
%fin de la fonction StateVariableUpdating
%fonction de mise à jour des varibles d'état de l'UPFC
function [VM,Vcr,Tcr,Vvr,Tvr] = UPFCUpdating(nbb,VM,D,NUPFC,UPFCsend,PSta, QSta,Vcr,Tcr,Vvr,Tvr,VvrTar,VvrSta)
iii = 0:
for ii = 1: NUPFC
  indexQ=2*(nbb + ii) + iii; indexP=indexQ-1;
  indexL=index\tilde{Q} + 1;
  if PSta(ii) == 1Tcr(ii) = Tcr(ii) + D(indexP); end
  if QSta(ii) == 1Vcr(ii) = Vcr(ii) + D(indexQ)*Vcr(ii); end
  if VvrSta(ii) == 1Vvr(ii) = Vvr(ii) + D(2*UPFCsend(ii),1)*Vvr(ii);VM(UPFCsend(ii)) = VvrrTar(ii); end
  Tvr(ii) = Tvr(ii) + D(indexL);iii = iii +1;end
%Fonction pour verifier les limites de tensions de l'upfc
function [Vcr, Vvr] = UPFCLimits(NUPFC, Vcr, VcrLo, VcrHi, Vvr, VvrLo, VvrHi)
for ii = 1 : NUPFC
    % verifier les limites d'amplitude de tension
  if abs(Vcr(ii)) < VcrLo(ii) | abs(Vcr(ii)) > VcrHi(ii)if abs(Vcr(i)) < VcrLo(i)Vcr(ii) = VcrLo(ii);elseif abs(Ver(ii)) > VerHi(ii)Vcr(ii) = VcrHi(ii); end
   end
  if abs(Vvr(ii)) < VvrLo(ii) | abs(Vvr(ii)) > VvrHi(ii)if abs(Vvr(ii)) < VvrLo(ii)Vvr(ii) = VvrLo(ii);elseif abs(Vvr(ii)) > VvrHi(ii)Vvr(ii) = VvrHi(ii); end
   end
end
%fonction pour calculer le flux de puissance
function [PQsend,PQrec,PQloss,PQbus] = 
PQflows(nbb,ngn,ntl,nld,genbus,loadbus,tlsend,tlrec,tlresis,tlreac,tlcond,tlsuscep,PLOAD,QLOAD,VM,VA)
PQsend = zeros(1, nt);PQrec = zeros(1, nt);% calculer les puissance active et reactive envoyé et reçu par les noeuds 
for i = 1: ntl
   Vsend = (VM(tlsend(ii)) * cos(VA(tlsend(ii))) + VM(tlsend(ii)) * sin(VA(tlsend(ii))) *i);Vrec = ( VM(ttree(ii)) * cos(VA(ttree(ii))) + VM(ttree(ii)) * sin(VA(ttree(ii))) * i);tlimped = tlresis(ii) + tlreac(ii)*i;
   current =(Vsend - Vrec) / tlimped + Vsend*( tlcond(ii) + tlsuscep(ii)*i )*0.5 ;
   PQsend(ii) = Vsend*conj(current);
   current =(Vrec - Vsend) / tlimped + Vrec*( tlcond(ii) + tlsuscep(ii)*i )*0.5 ;
  PQrec(ii) = Vrec*conj(current);PQloss(ii) = PQsend(ii) + PQrec(ii);end
% Calculer les puissances actives et réactives injectés
PQbus = zeros(1, nbb);for i = 1: ntl
  PQbus(tlsend(ii)) = PQbus(tlsend(ii)) + PQsend(ii);PQbus(ttree(ii)) = PQbus(ttree(ii)) + PQrec(ii);end
% faire des corrections au noeuds de productions
```

```
for i = 1: nld
  jj =loadbus(ii);
  for kk = 1: ngn
    ll = genbus(kk);
    if ji == 11\operatorname{PQbus}(ij) = \operatorname{PQbus}(ij) + (\operatorname{PLOAD}(ii) + \operatorname{QLOAD}(ii) *i); end
   end
end
%fin de la fonction PQflows
%fonction pour calculer le flux de puissance de l'UPFC 
function [UPFC_PQsend,UPFC_PQrec,PQcr,PQvr] = PQUPFCpower(nbb,VA,VM, NUPFC,UPFCsend,UPFCrec,Xcr,Xvr,Vcr,Tcr,Vvr,Tvr)
for ii = 1 : NUPFC
  Bkk = -1/Xcr(ii)-1/Xvr(ii);
  Bmm = -1/Xcr(ii);Bmk = 1/Xcr(ii);Bvr = 1/Xvr(ii);for kk = 1 : 2 A1 = VA(UPFCsend(ii))-VA(UPFCrec(ii));
     A2 = VA(UPFCsend(ii))-Tcr(ii);
    A3 = VA(UPFCsend(ii))-Tvr(ii);
     % calcul des termes conventionnels 
    Pkm = VM(UPFCsend(ii))*VM(UPFCrec(ii))*Bmk*sin(A1);Qkm = - VM(UPFCsend(ii))^2*Bkk - VM(UPFCsend(ii))*VM(UPFCrec(ii))*Bmk*cos(A1); % Calcul des termes du convertisseur shunt
     Pvrk = VM(UPFCsend(ii))*Vvr(ii)*Bvr*sin(A3);
     Qvrk = - VM(UPFCsend(ii))*Vvr(ii)*Bvr*cos(A3);if kk == 1 % calcul des termes du convertisseur série
       Perk = VM(UPFCsend(ii))*Vcr(ii)*Bmk*sin(A2); Qcrk = - VM(UPFCsend(ii))*Vcr(ii)*Bmk*cos(A2);
        %puissance au noeud i 
       \overrightarrow{Pk} = \overrightarrow{Pkm} + \overrightarrow{Pcrk} + \overrightarrow{Pvrk};Qk = Qkm + Qcrk + Qvrk;UPFC_PQsend(ii) = Pk + Qk* i; %puissance dans le convertisseur série
       Per = Vcr(ii)*VM(UPFCsend(ii))*Bmk*sin(-A2); Qcr = - Vcr(ii)^2*Bmm - Vcr(ii)*VM(UPFCsend(ii))*Bmk*cos(-A2);
        %puissance dans le convertisseur shunt
       \overline{Pvr} = \overline{Vvr(ii)*VM(UPFCsend(ii))*Bvr*sin(-A3))}\text{Qvr} = \text{Vvr(ii)} \text{``2*Bvr - Vvr(ii)} \text{``VM} (\text{UPFCsend(ii)}) \text{``Bvr} \text{``cos(-A3)};PQvr(ii) = Pvr + Qvr *i; else
        % Calcul des termes du conv série
       Pcrk = VM(UPFCsend(ii))*Vcr(ii)*Bkk*sin(A2);Qcrk = - VM(UPFCsend(ii))*Vcr(ii)*Bkk*cos(A2); %puissance au noeud j
        Pcal = Pkm + Pcrk;
        Qcal = Qkm + Qcrk;
       UPFC_PQrec(ii) = Pcal + Qcal* %puissance au convertisseur série
       Per = Per + Vcr(ii)*VM(UPFCsend(ii))*Bkk*sin(-A2);Qcr = Qcr - VM(UPFCsend(ii))*Vcr(ii)*Bkk*cos(-A2);PQcr(ii) = Per + Qcr *i; end
     send = UPFCsend(ii);
     UPFCsend(ii) = UPFCrec(ii);UPFCrec(i) = send:Beq = Bmm;Bmm = Bkk;Bkk = Beq; end
end
```
# ANNEXE D : DONNEES DES RESEAUX TEST IEEE

## LE RESEAU TEST IEEE 14 NŒUDS

Parmètres des nœuds

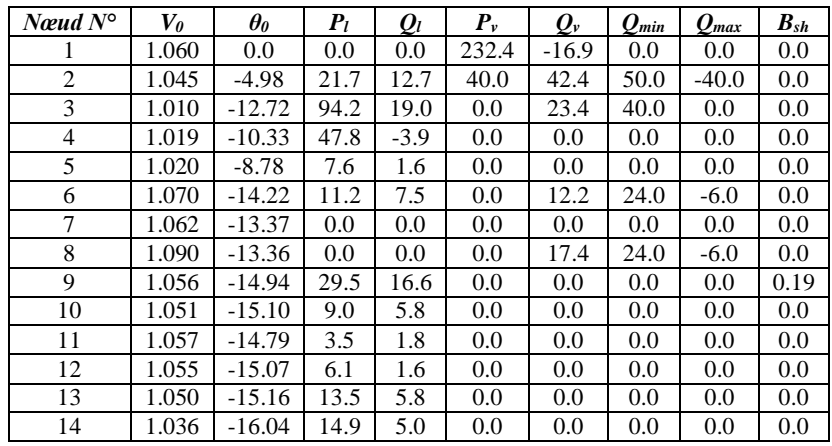

Paramètres des lignes

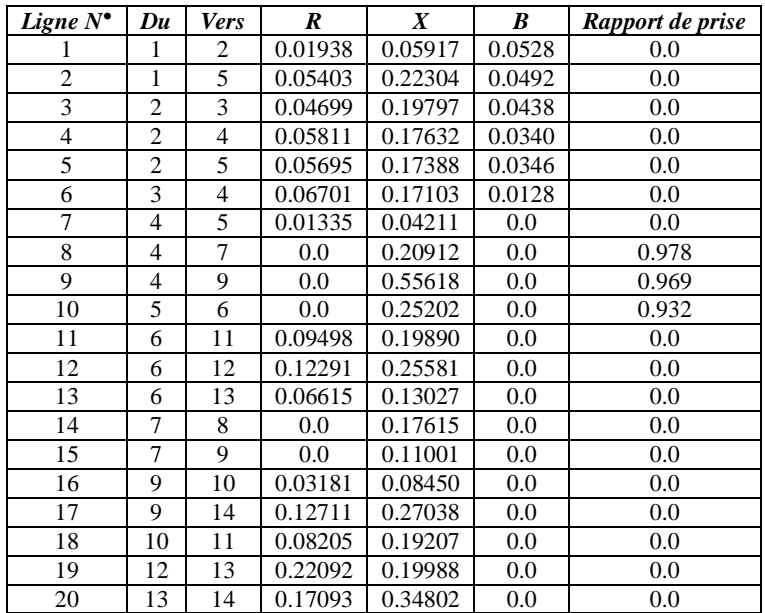

# LE RESEAU TEST IEEE 30 NŒUDS

#### Paramètres des nœuds :

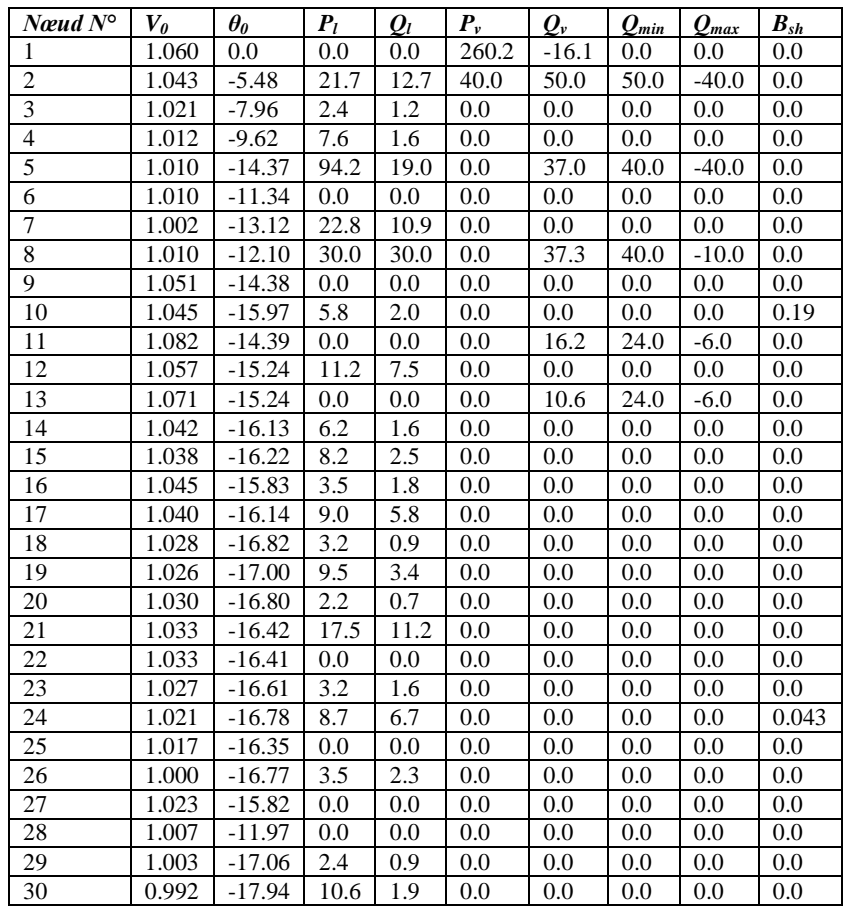

Paramètres des lignes

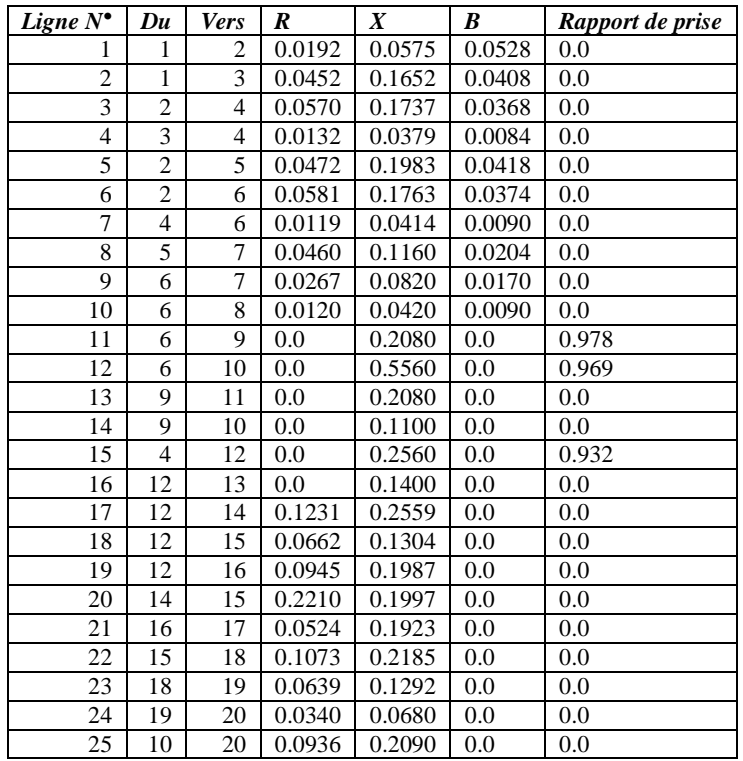

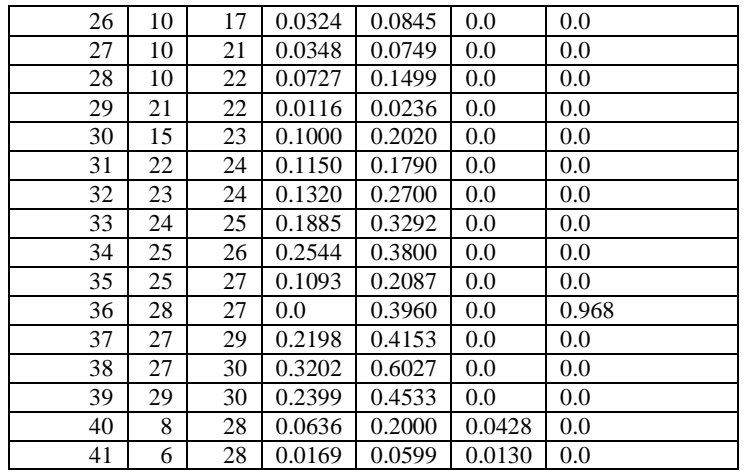

# LE RESEAU TEST IEEE 57 NŒUDS

Parmètres des nœuds :

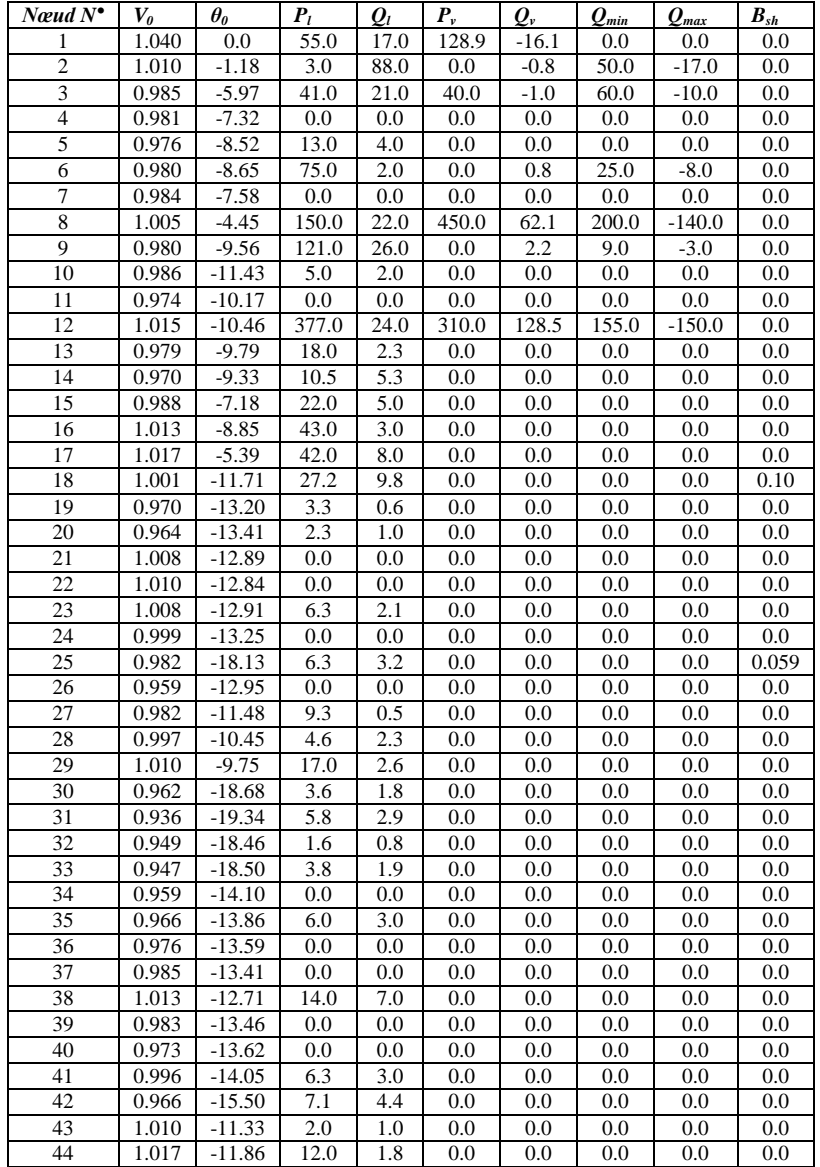

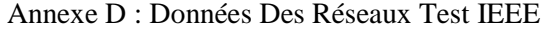

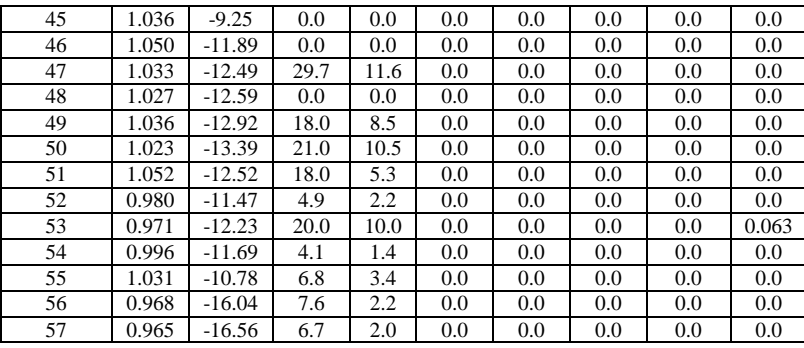

### Paramètres des lignes

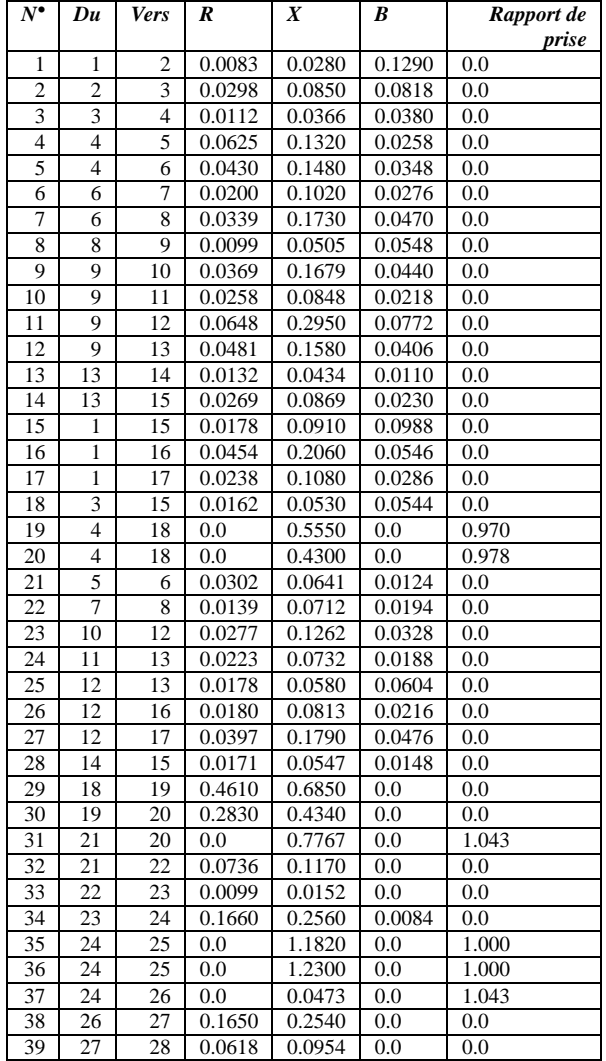

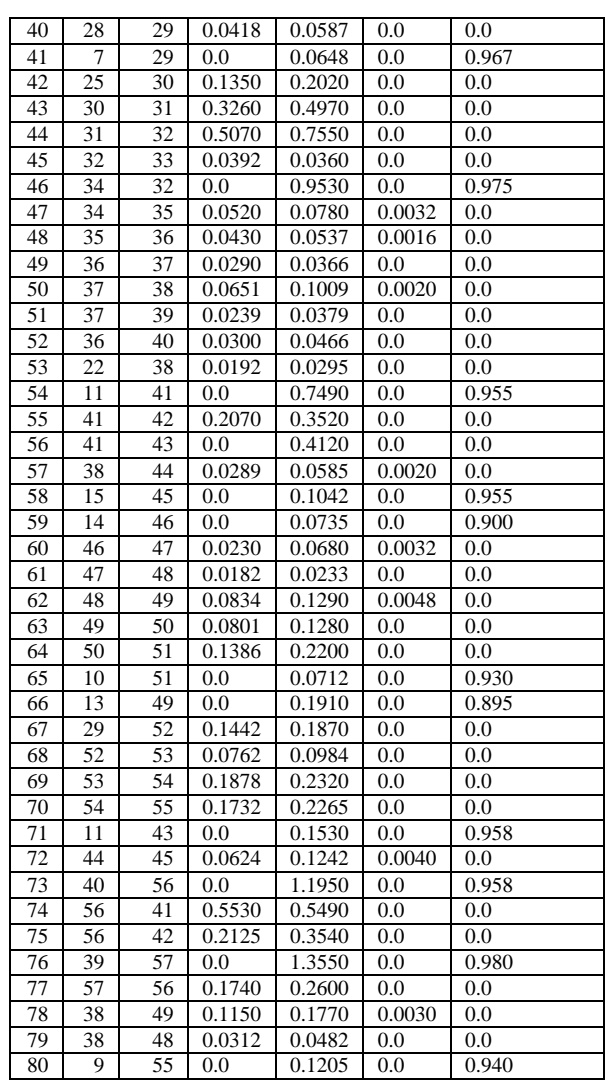

## LE RESEAU TEST IEEE 118 NŒUDS

Parmètres des nœuds

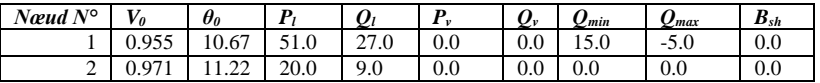

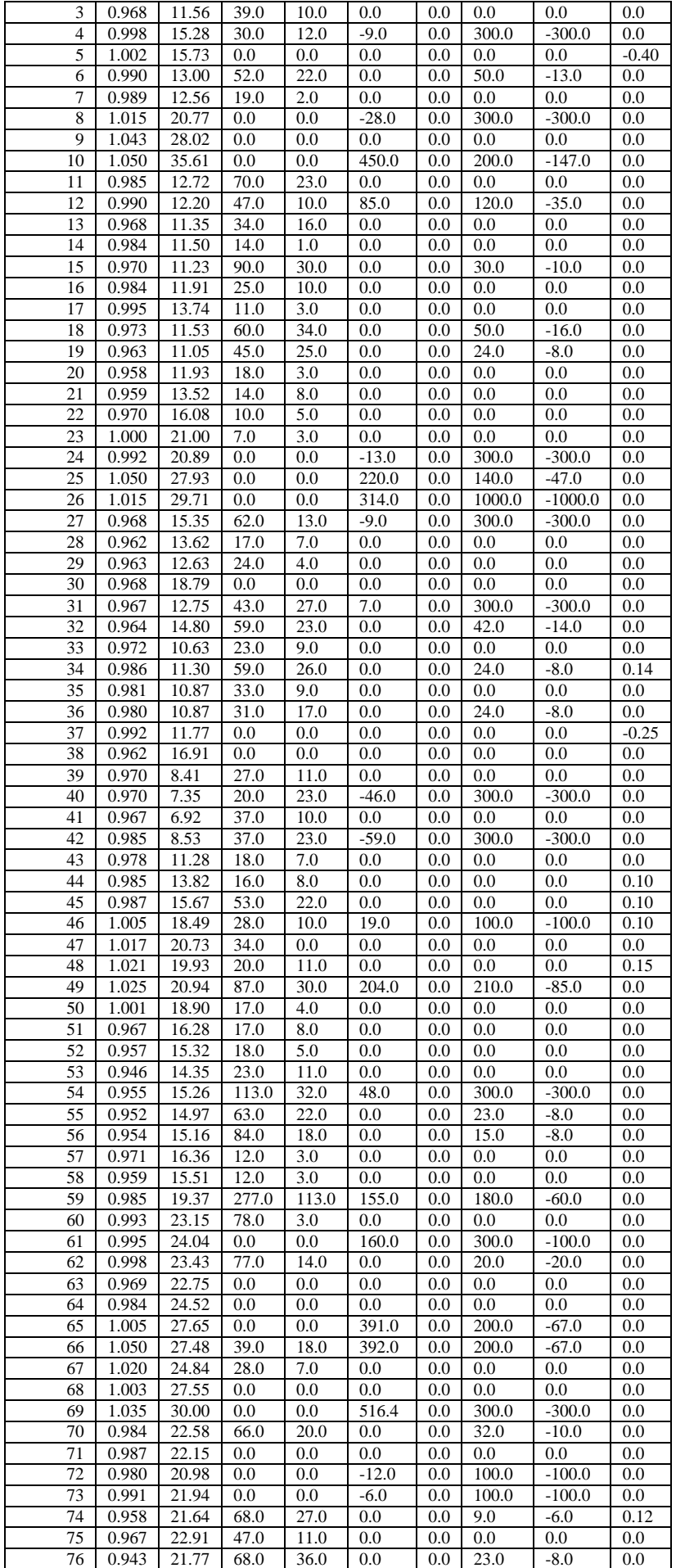

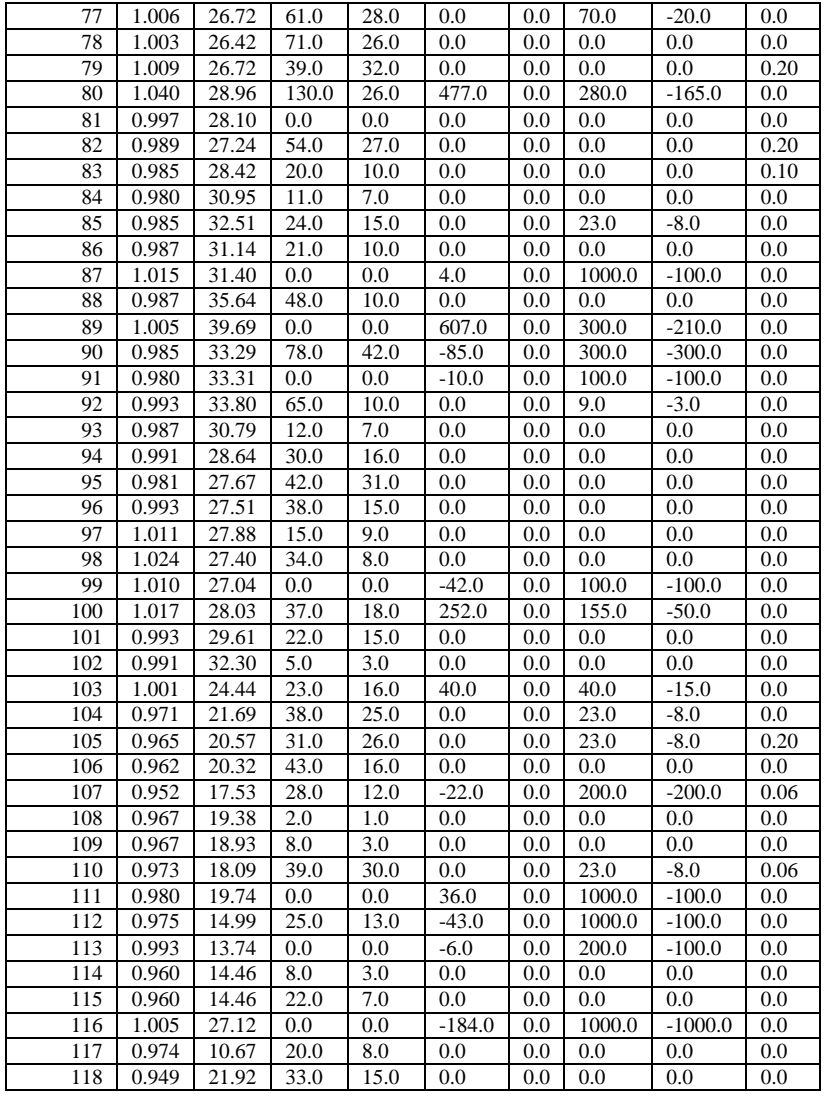

### Les paramètres des lignes

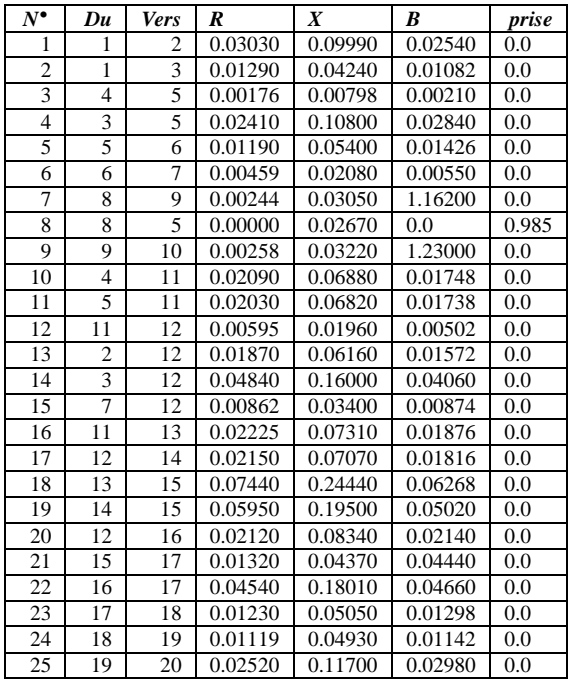

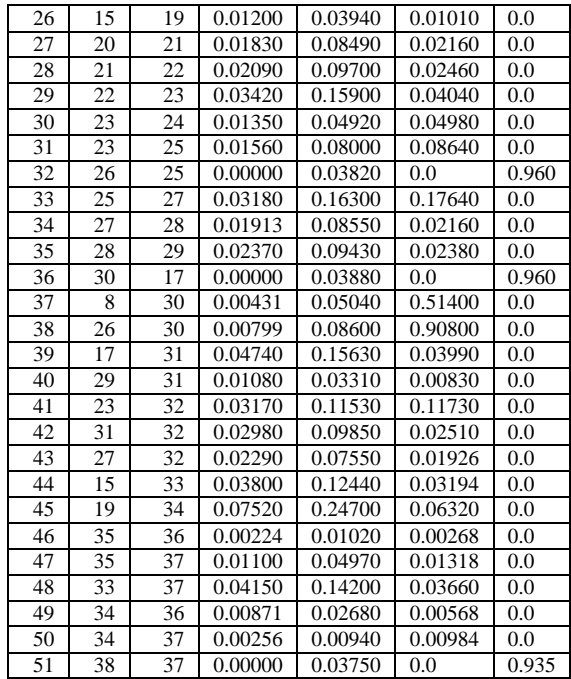

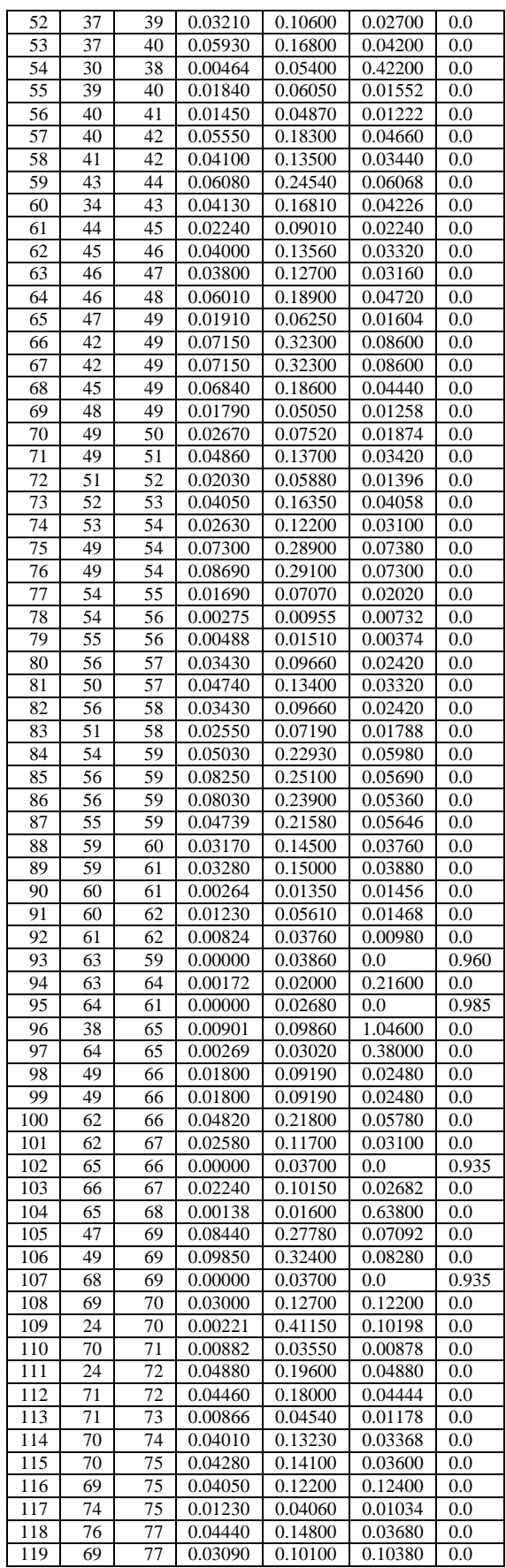

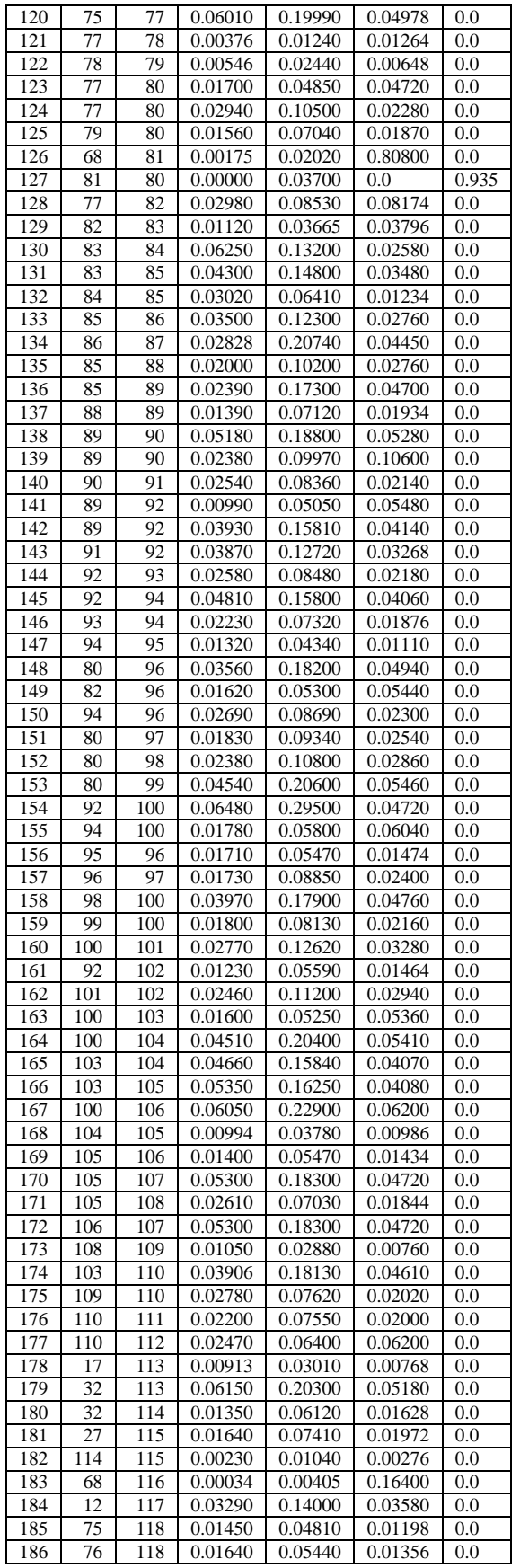

## LE RESEAU TEST IEEE 300 NŒUDS

#### Paramètres des nœuds :

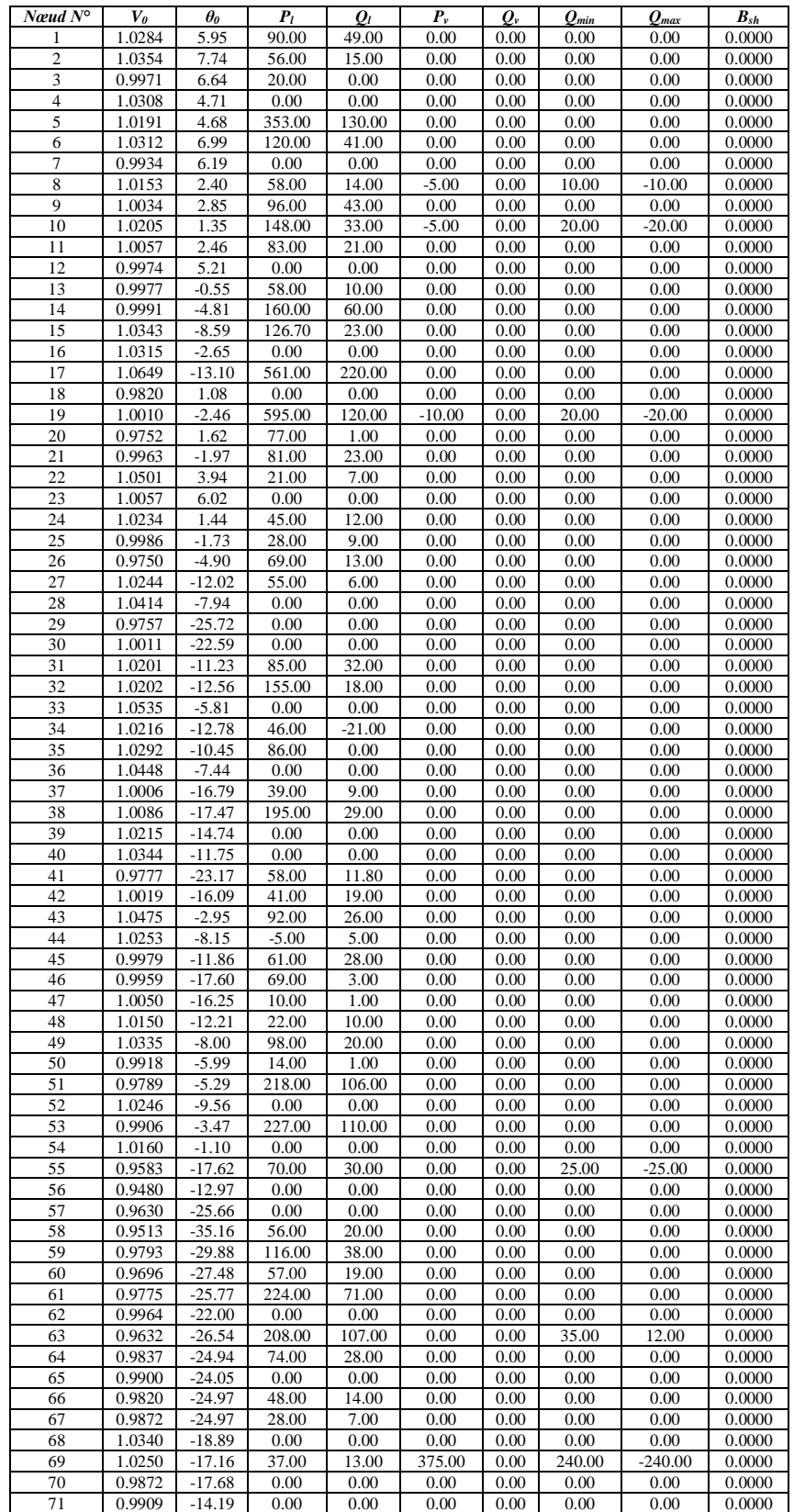

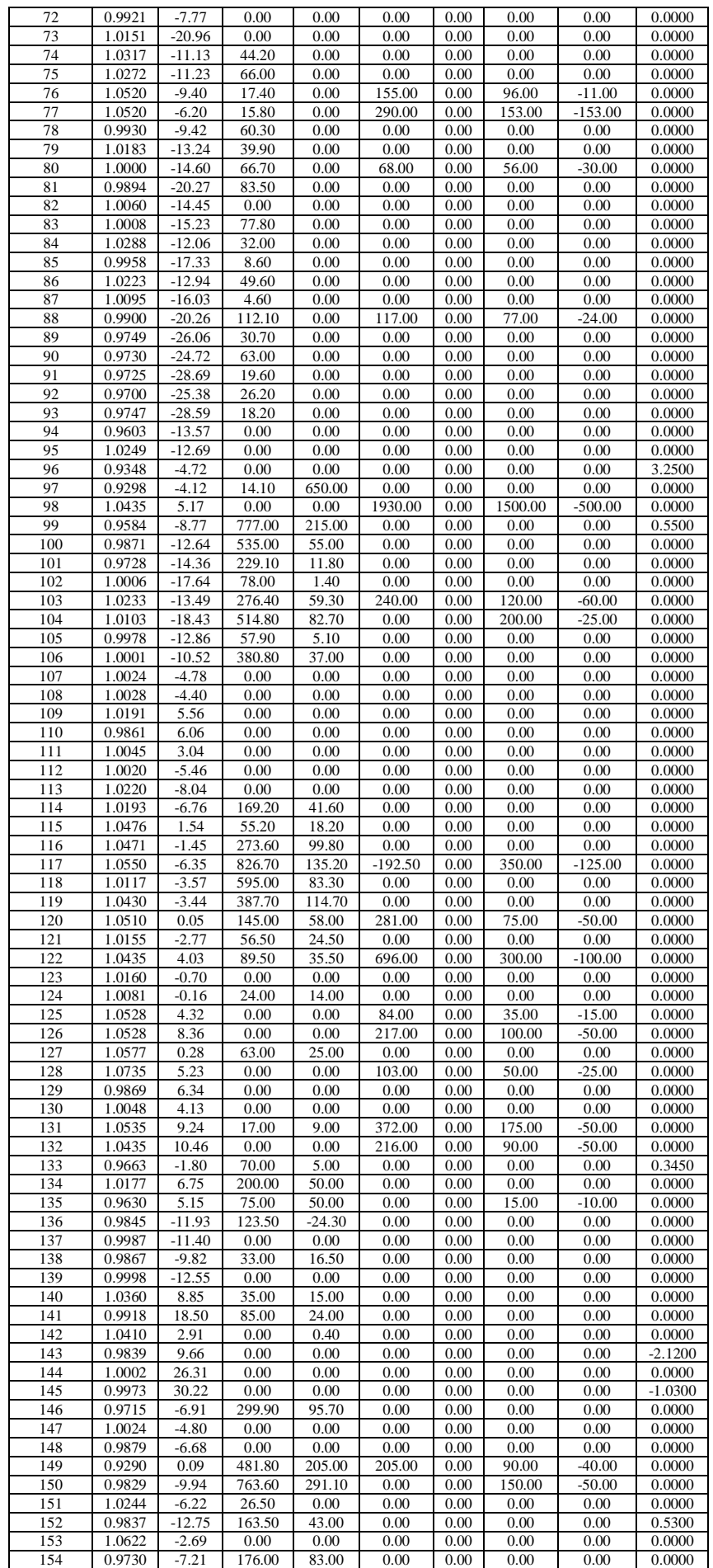

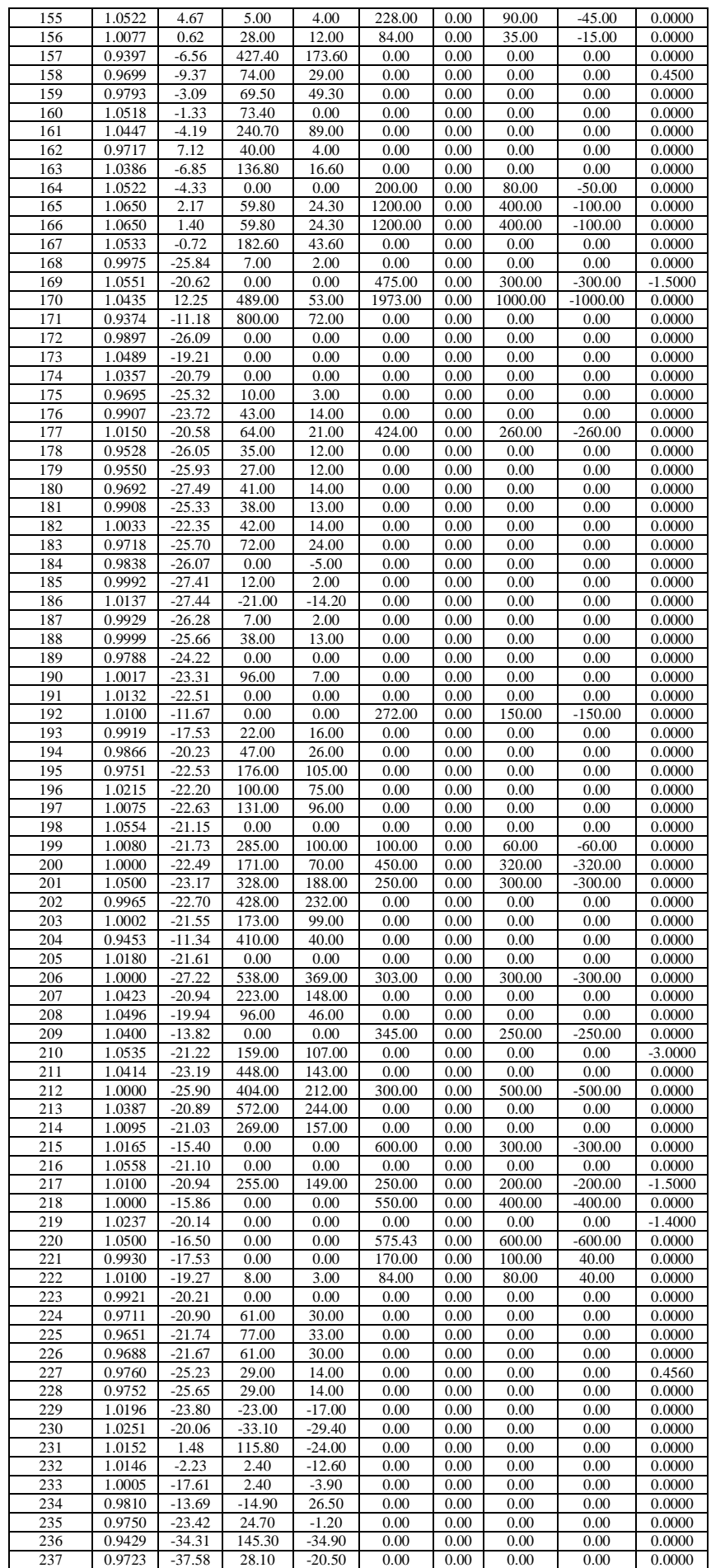

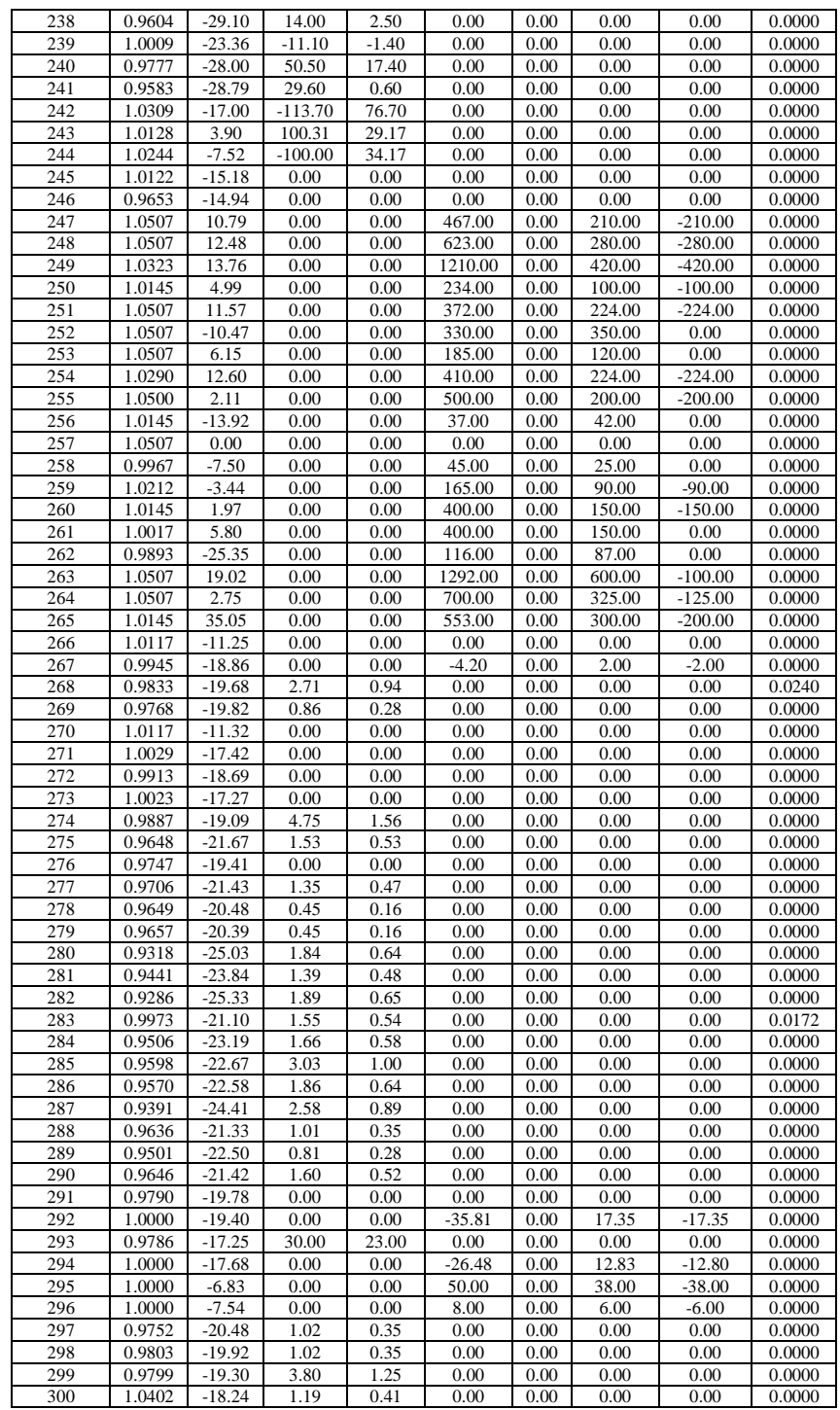

### Paramètres des lignes

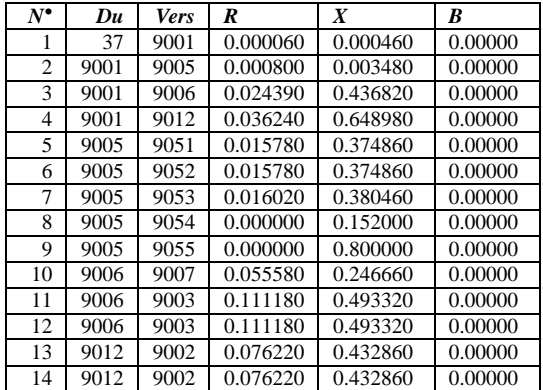

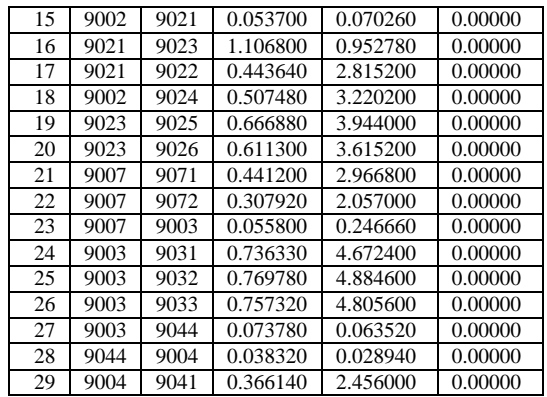

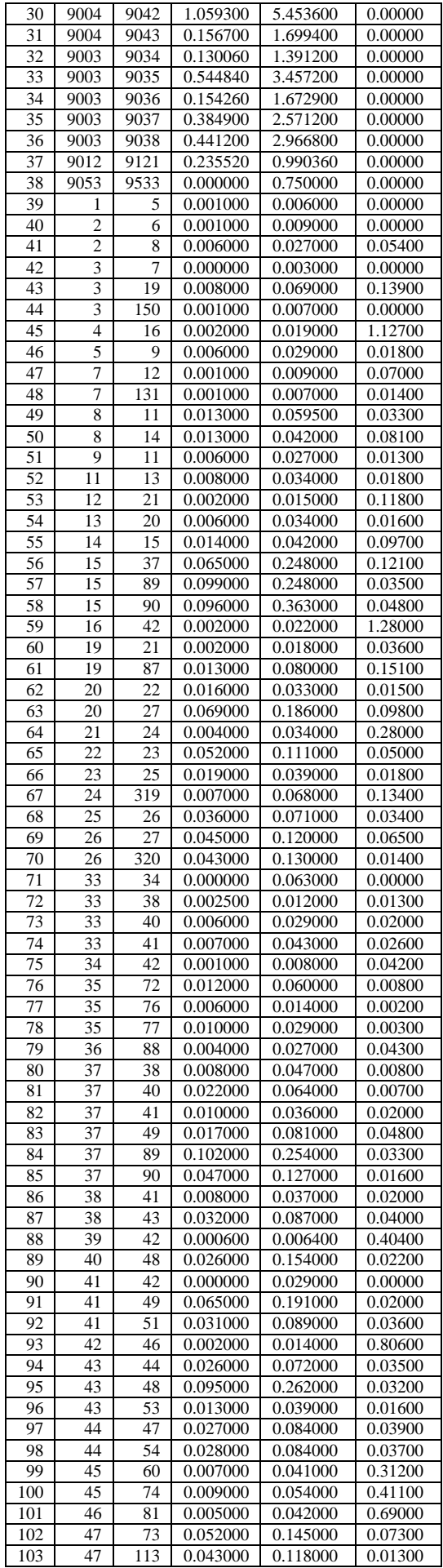

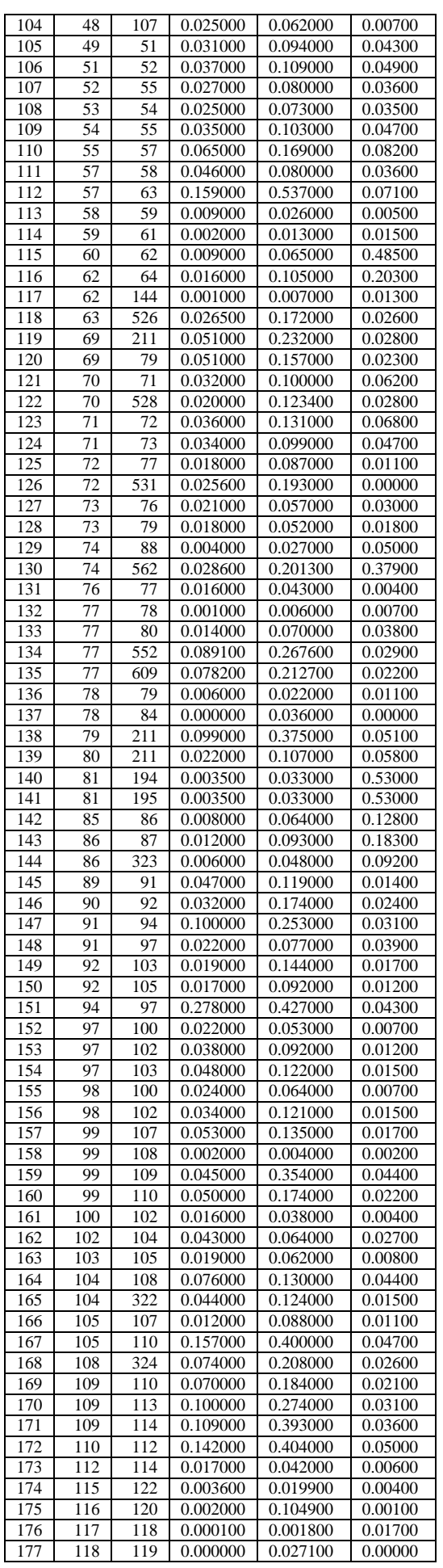

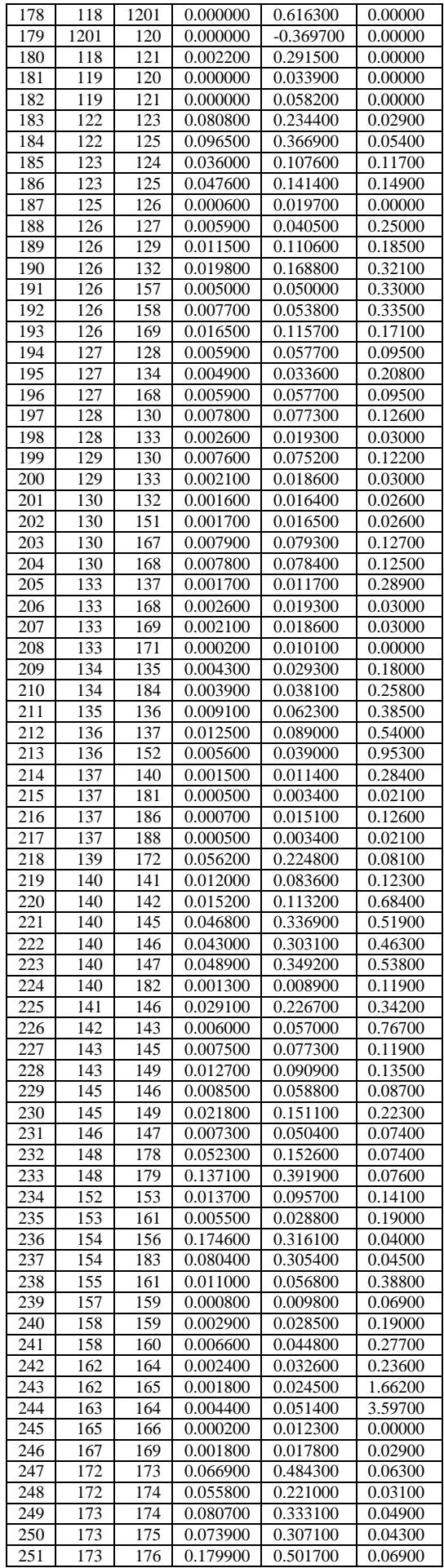

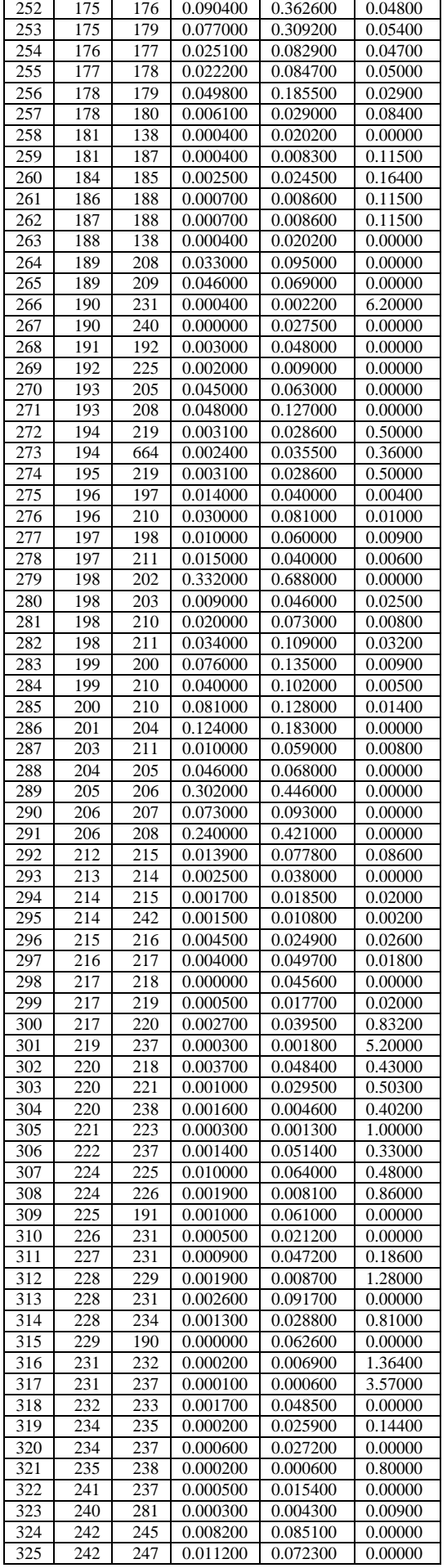

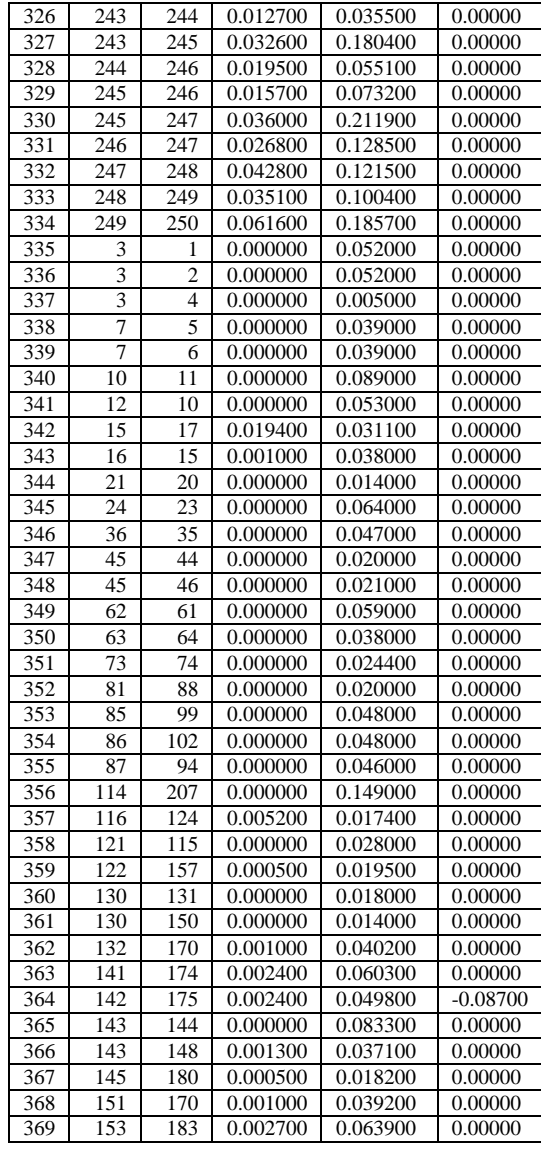

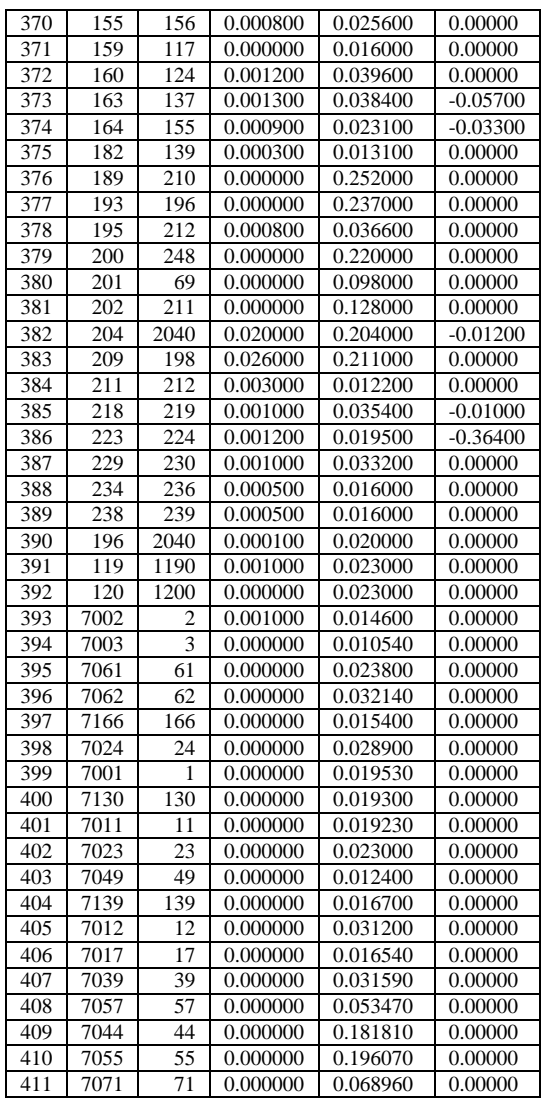

# ANNEXE E : RESULTAT D'ECOULEMENT DE PUISSANCE

# RÉSEAU IEEE 14 NŒUDS

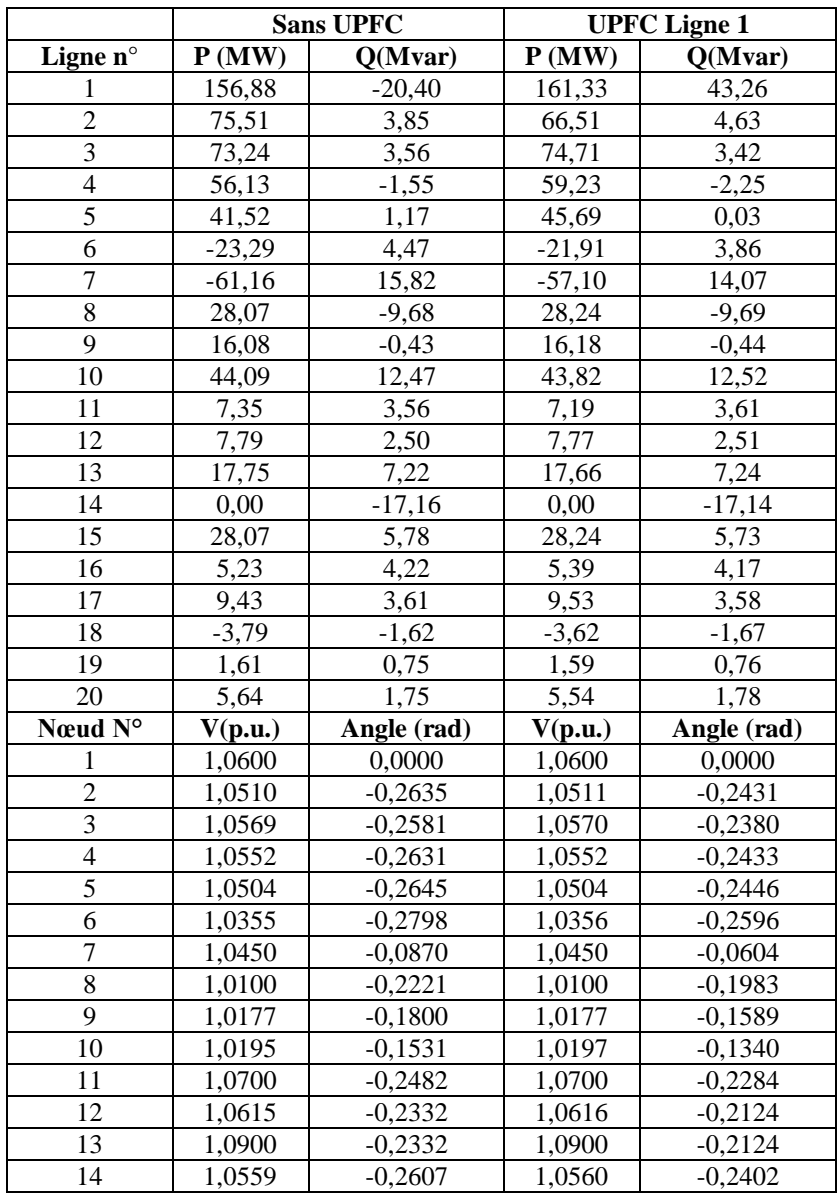

# RÉSEAU IEEE 30 NŒUDS

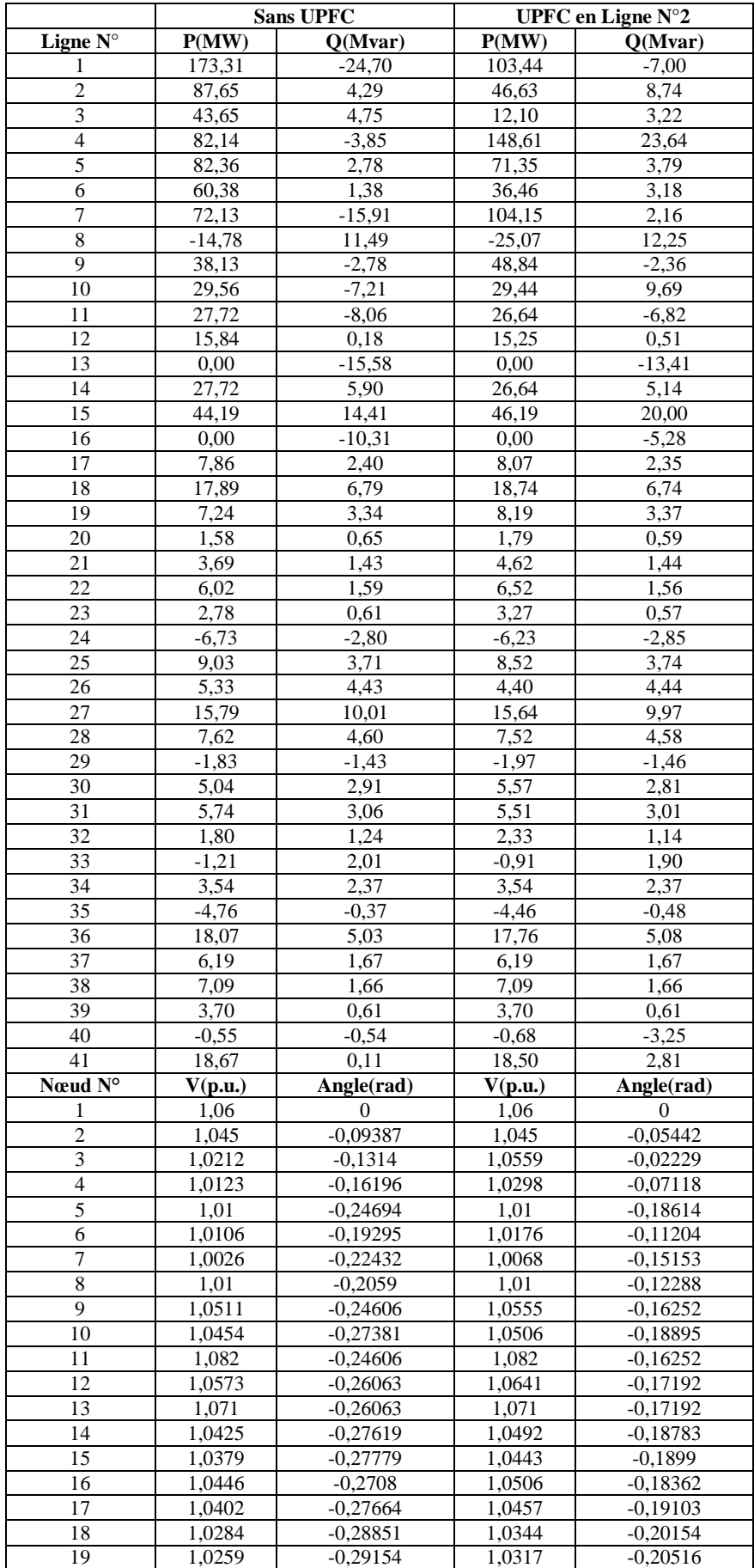

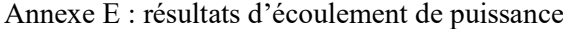

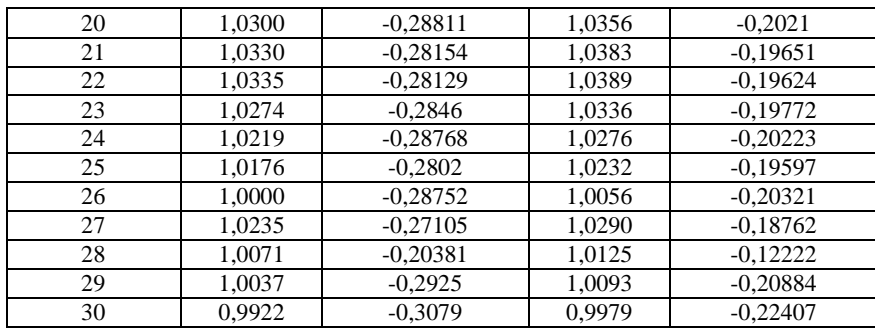

## RÉSEAU IEEE 57 NŒUDS

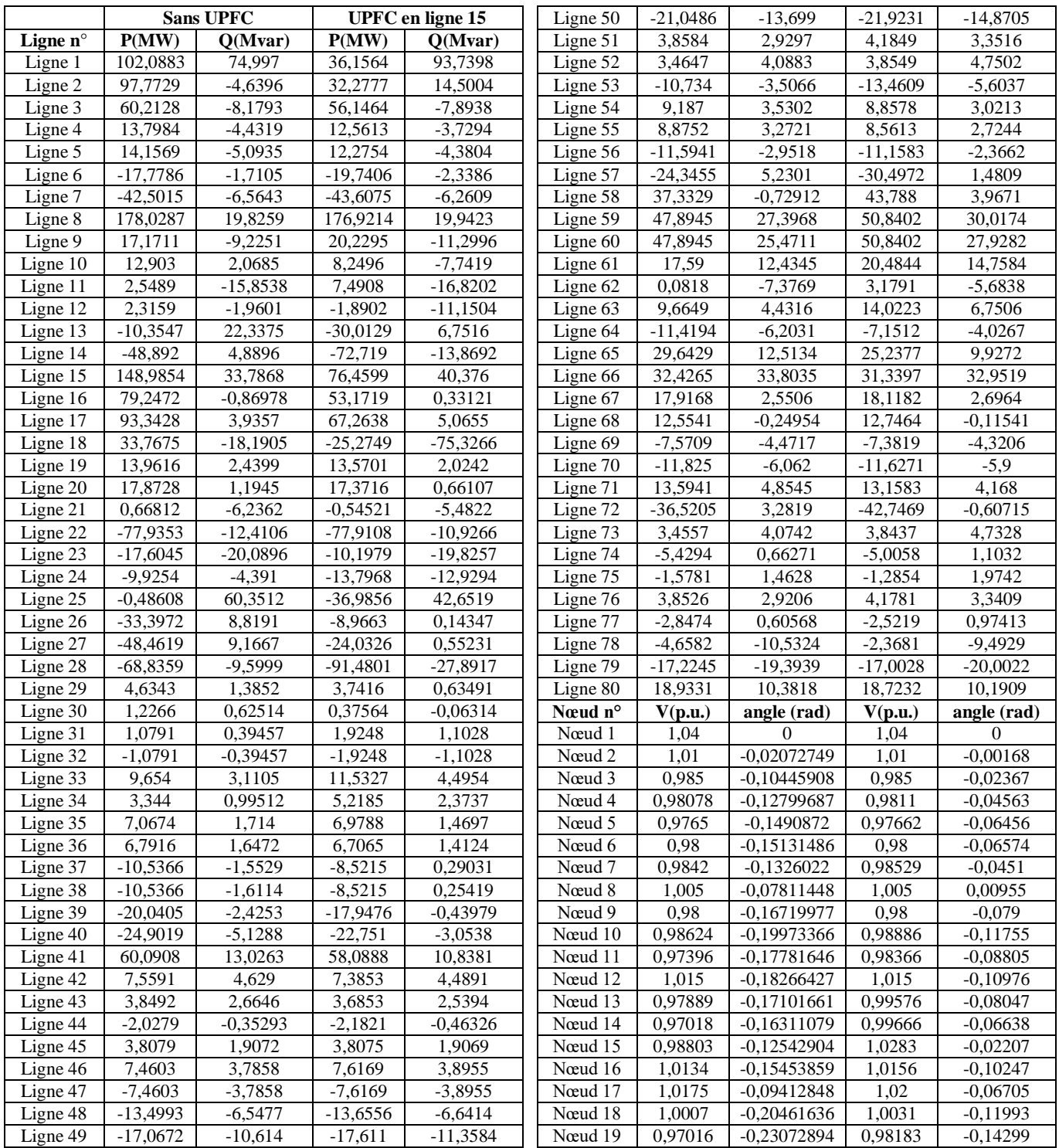

Annexe E : résultats d'écoulement de puissance

| Nœud 20     | 0,96379 | $-0,23452834$ | 0,98103 | $-0,14487$ |
|-------------|---------|---------------|---------|------------|
| Novel 21    | 1,0085  | $-0,22553922$ | 1,0321  | $-0,12947$ |
| Noved 22    | 1,0097  | $-0,22458501$ | 1,0348  | $-0,12812$ |
| Nœud 23     | 1,0083  | $-0,22572413$ | 1,033   | $-0,12934$ |
| Noved 24    | 0,99923 | $-0,2318733$  | 1,0176  | $-0,13759$ |
| Noved 25    | 0,98252 | $-0.31702138$ | 1,0039  | $-0,21843$ |
| Nœud 26     | 0.95882 | $-0,22645157$ | 0,97555 | $-0,13336$ |
| Nœud 27     | 0.98154 | $-0,20084836$ | 0.98956 | $-0,1105$  |
| Nœud 28     | 0.99668 | $-0.18284569$ | 1,0013  | $-0.09349$ |
| Nœud 29     | 1,0102  | $-0,17046362$ | 1,0127  | $-0.08158$ |
| Novement 30 | 0,96266 | $-0,32655477$ | 0.98492 | $-0,22739$ |
| Nœud 31     | 0,93593 | $-0,33813962$ | 0,95996 | $-0,23801$ |
| Noved 32    | 0,94987 | $-0,32293679$ | 0,97524 | $-0,22292$ |
| Nœud 33     | 0,94758 | -0.32362933   | 0,97301 | $-0,22357$ |
| Nœud 34     | 0.9592  | $-0,24682144$ | 0.98413 | $-0,14911$ |
| Nœud 35     | 0,96621 | $-0,24258593$ | 0,99113 | $-0,14501$ |
| Nœud 36     | 0,97583 | $-0,23785151$ | 1,0006  | $-0,14046$ |
| Nœud 37     | 0.98489 | $-0,23455626$ | 1,0099  | $-0,13734$ |
| Novel 38    | 1,0128  | $-0,22214802$ | 1,0389  | $-0,12542$ |

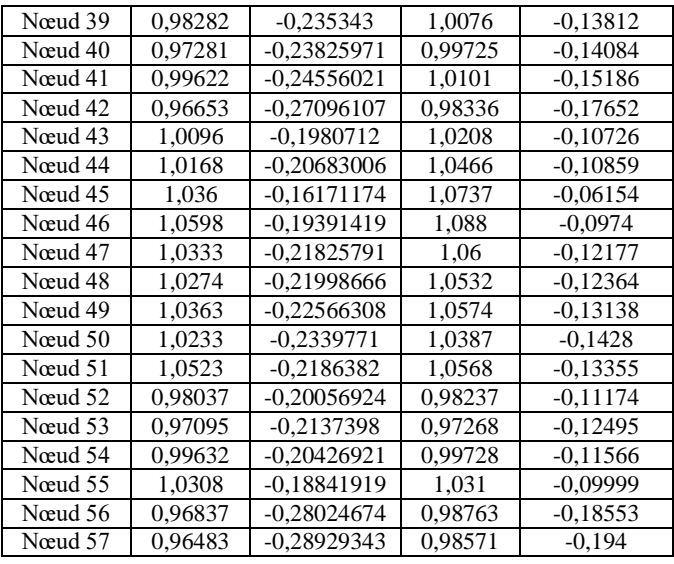

# RÉSEAU IEEE 118 NŒUDS

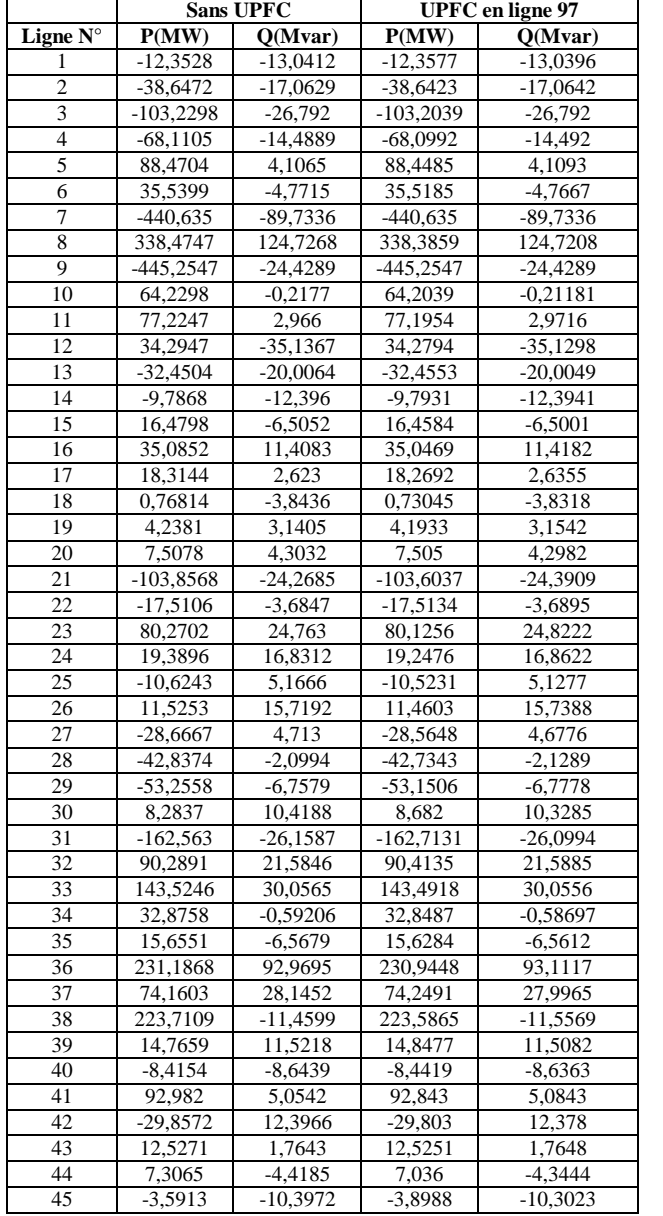

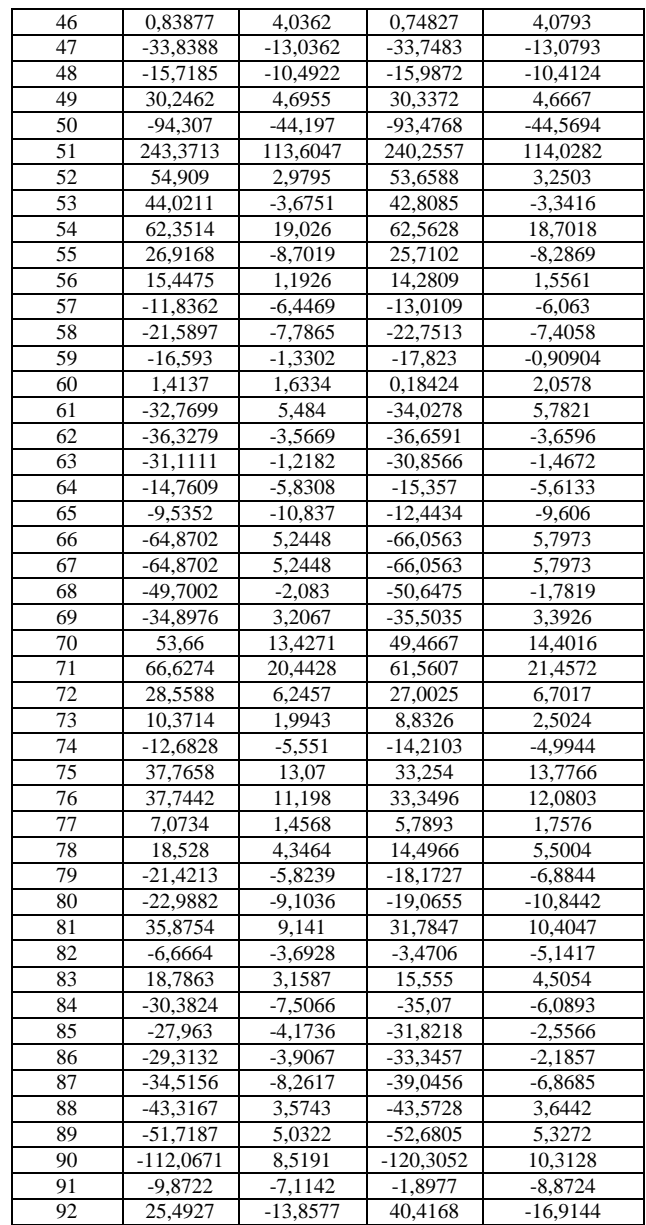

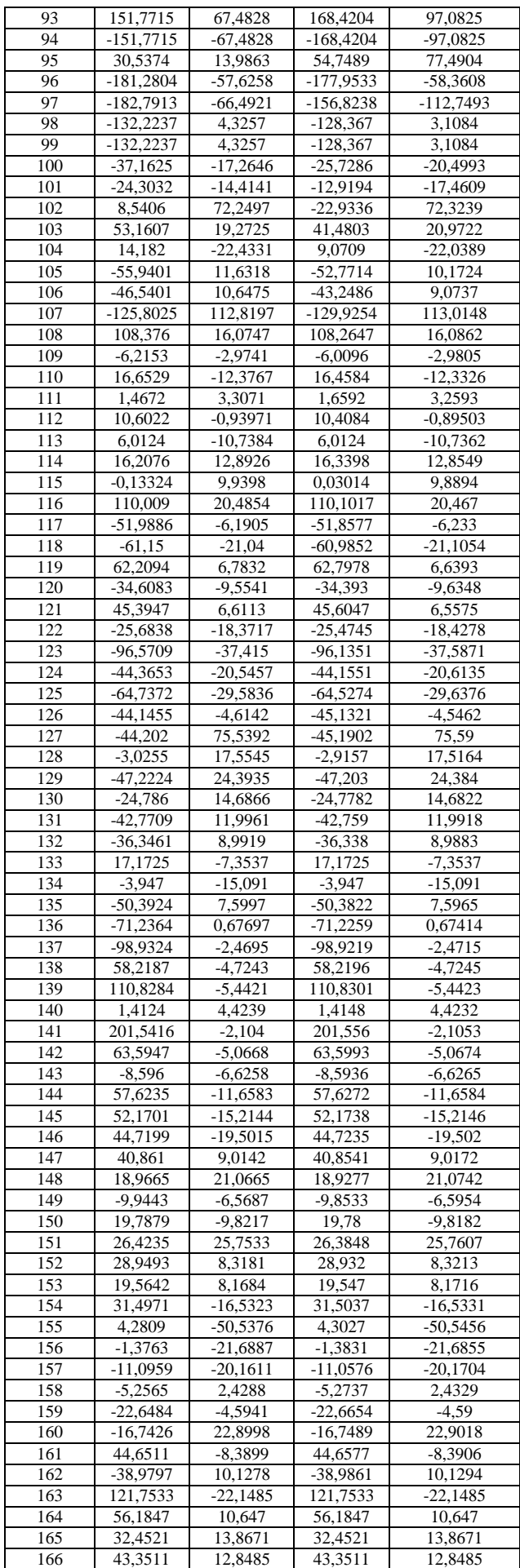

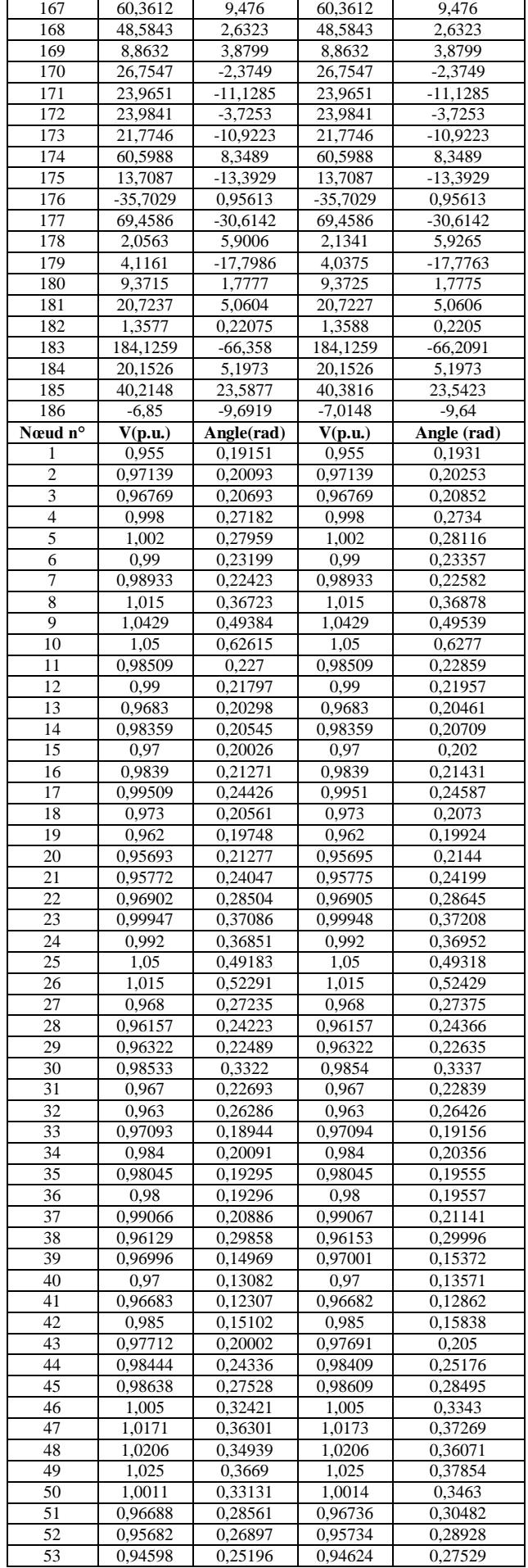

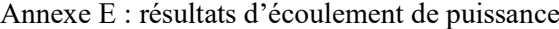

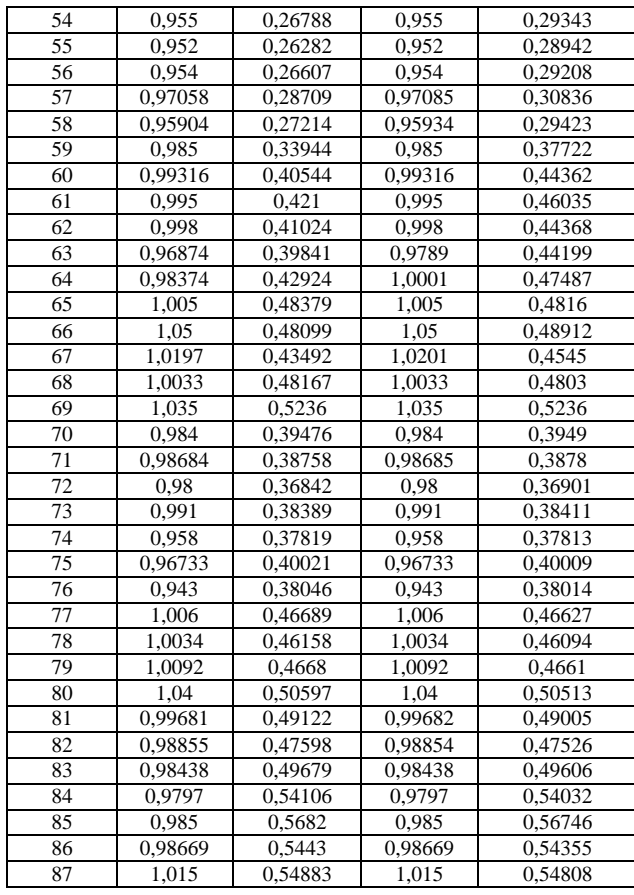

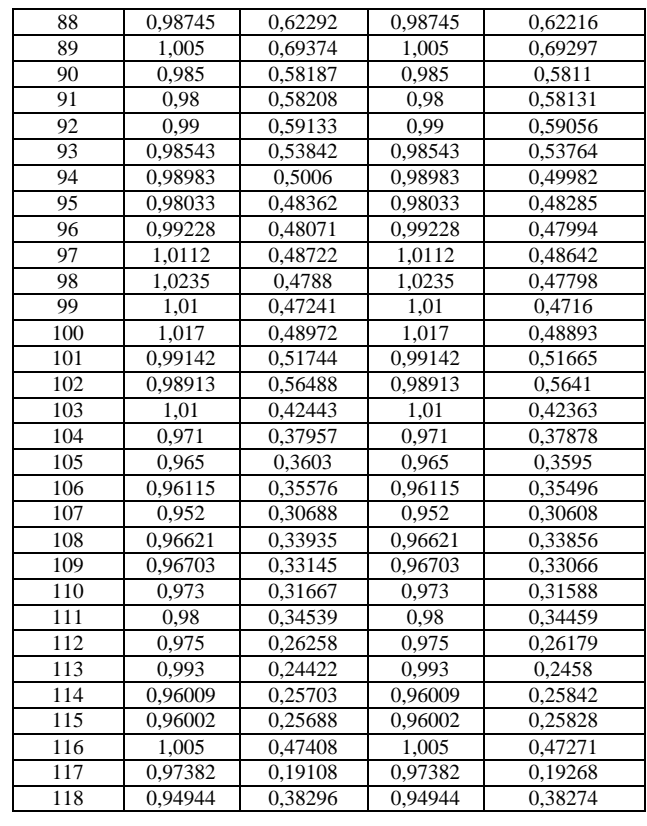

# RÉSEAU IEEE 300 NŒUDS

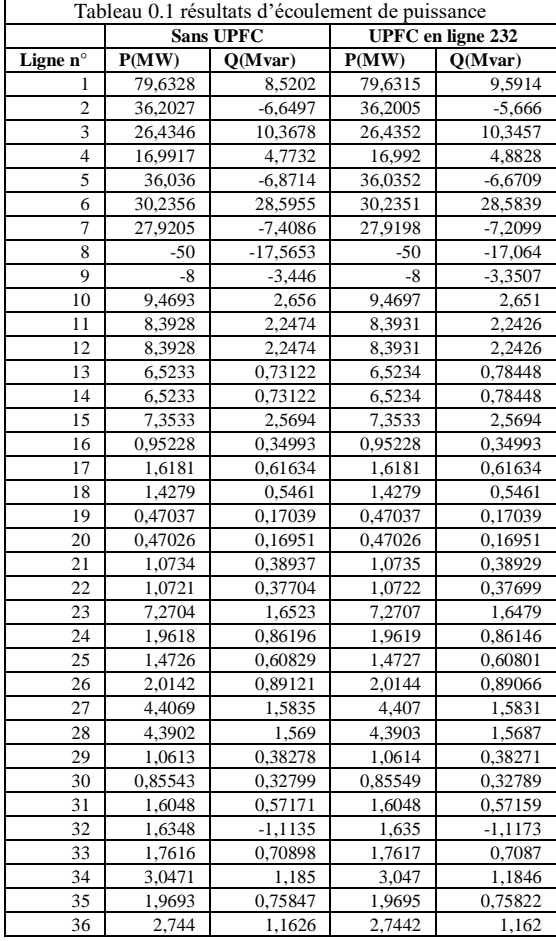

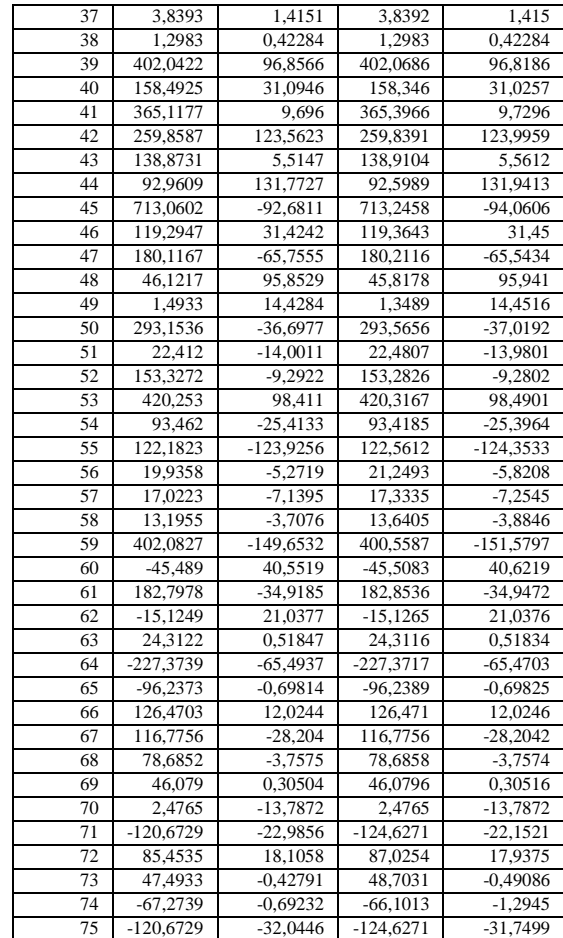

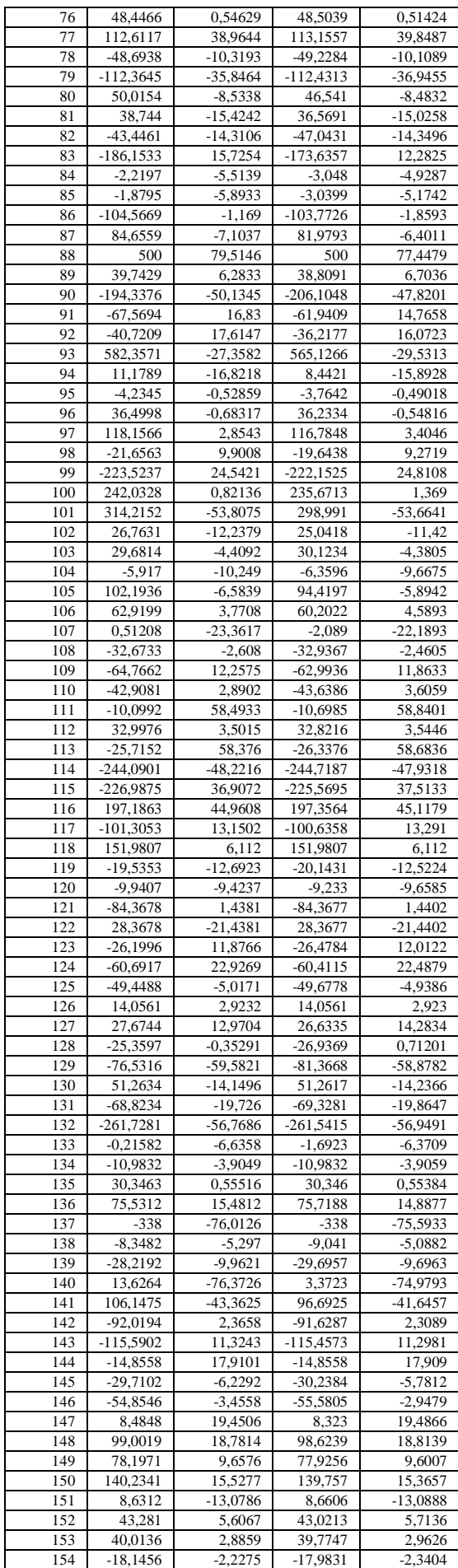

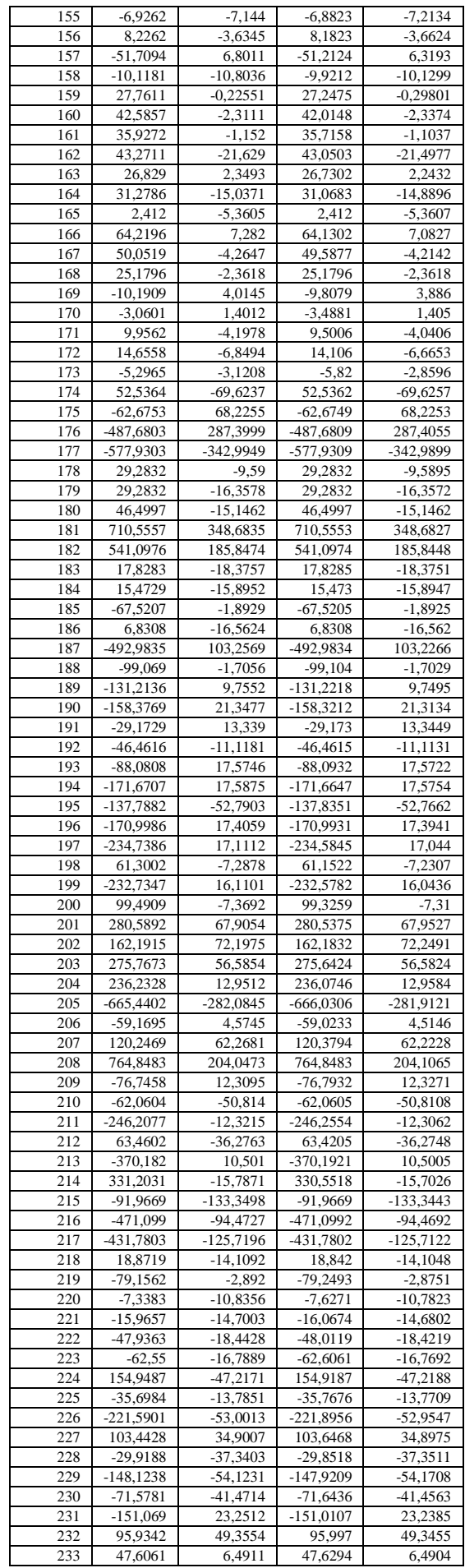

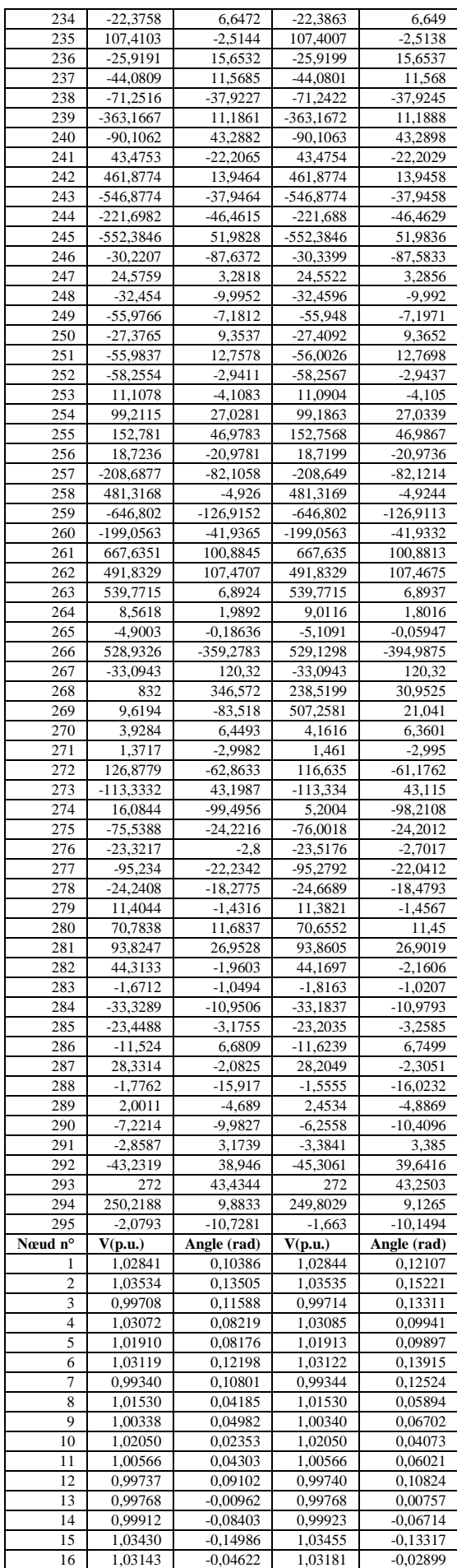

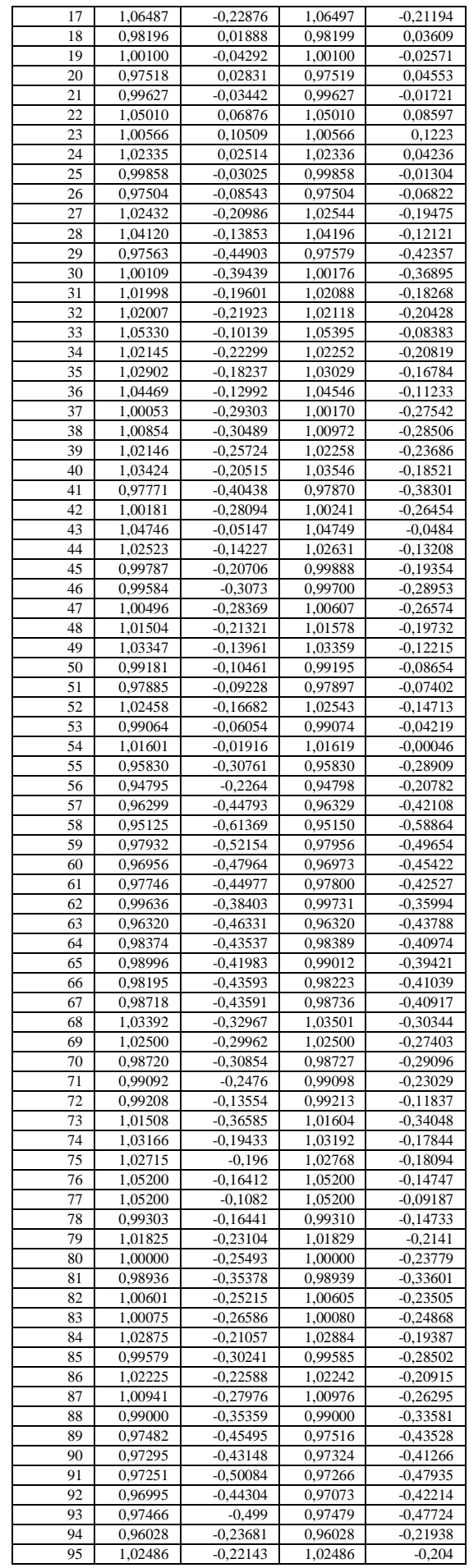

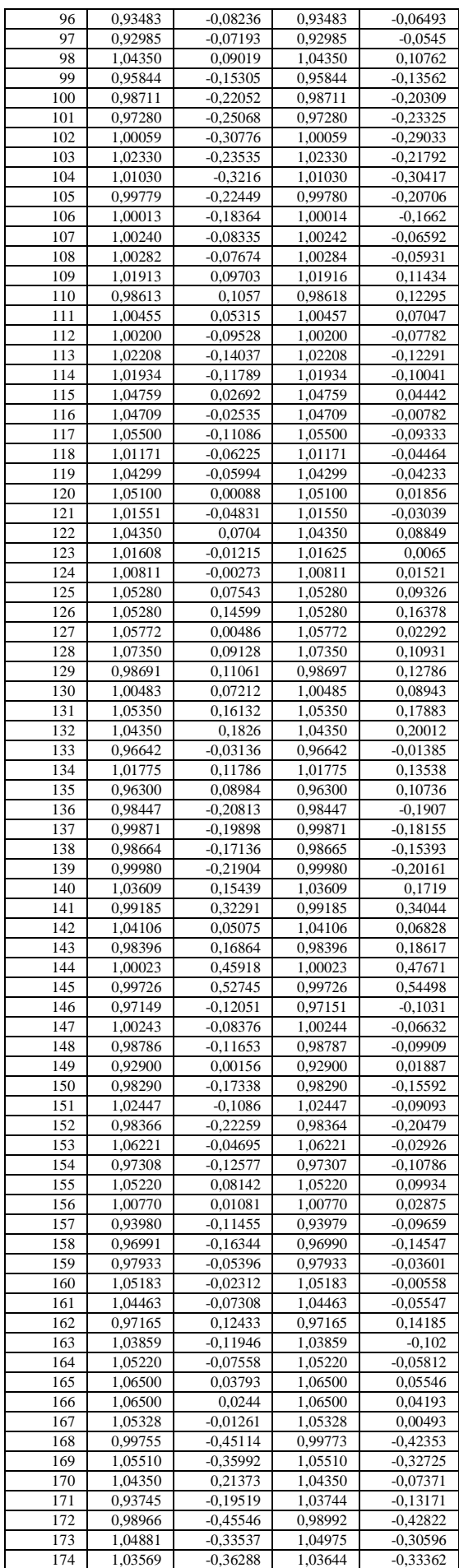

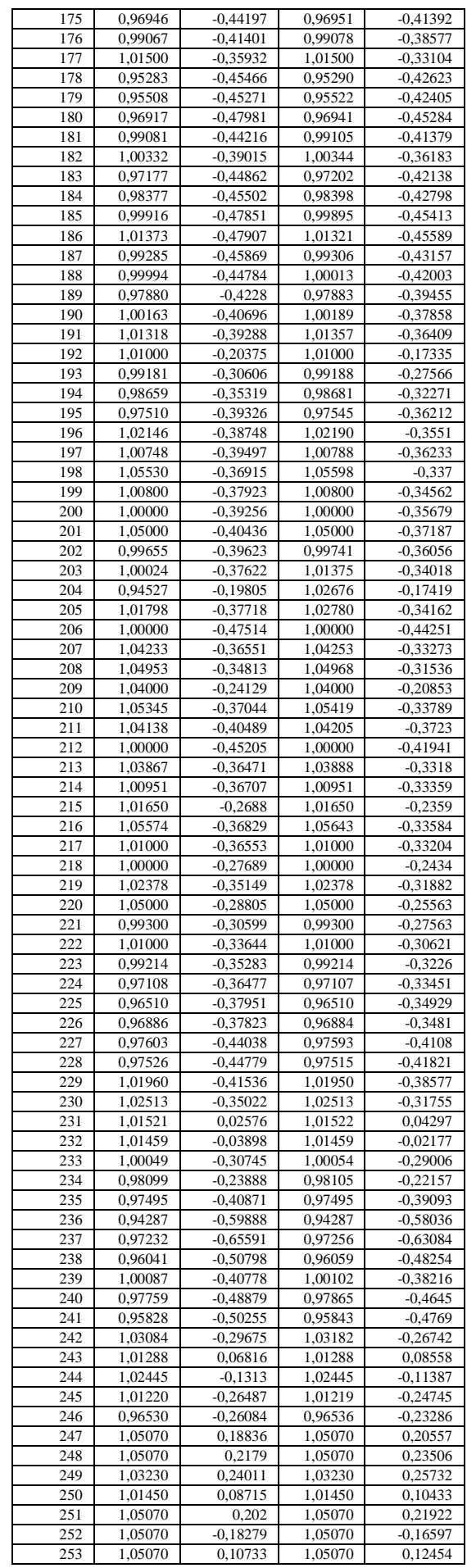

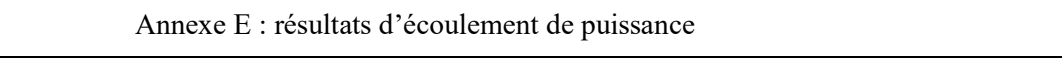

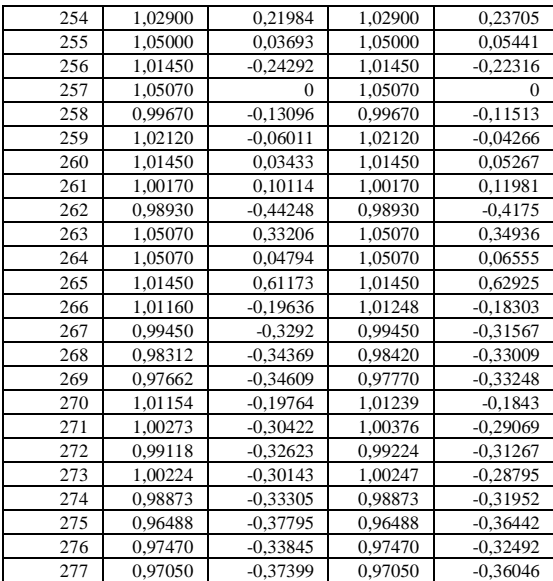

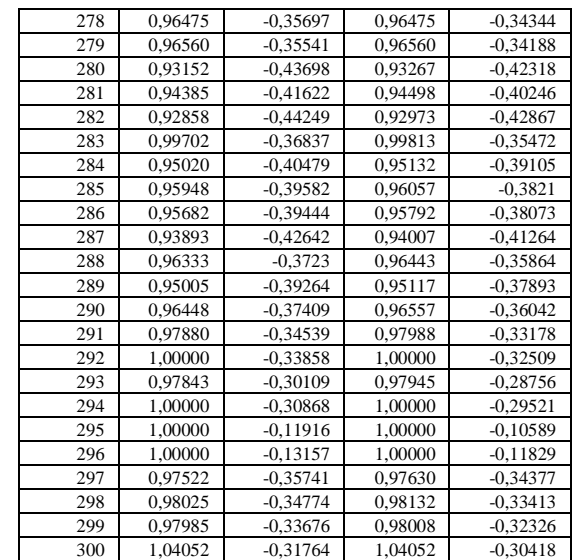

# RESUME

L'UPFC comme élément FACTS présente l'avantage d'être l'unique dispositif capable de contrôler simultanément la répartition des puissances actives et réactives dans les lignes de transport d'énergie en plus de sa capacité de réguler la tension dans les différents nœuds interconnectés. L'UPFC joue un rôle primordial dans l'amélioration de la qualité de l'énergie et la stabilité des réseaux électriques puisqu'il permet aux lignes de transport de véhiculer l'énergie jusqu'à leurs limites thermiques. Ainsi l'opérateur des réseaux électriques disposera d'une grande flexibilité quant à la satisfaction des demandes en énergie. L'objectif de cette thèse est de développer un modèle d'UPFC qui peut être facilement incorporé dans un programme de résolution de répartition des puissances.

## MOTS CLES

UPFC ; Répartition des puissances ; FACT.

# ABSTRACT

The UPFC as a FACTS device has the advantage of being the only device capable of simultaneously controlling the distribution of active and reactive power in the power transmission lines in addition to its ability to regulate the voltage in the various interconnected nodes. The UPFC plays a major role in improving power quality and stability of power systems as it allows transmission lines to convey energy to their thermal limits. Thus, the operator of power system will have great flexibility in meeting energy demands. The objective of this thesis is to develop a model of UPFC that can be easily incorporated into a load flow resolution program.

### **KEYWORDS**

UPFC; Load Flow; FACTS.

ملخص

المتحكم في الطاقة الموحد (UPFC) كعنصر من الأجهزة المرنة لنقل الطاقة الكهربائية المتناوبة (FACTS) لديه ميزة كونه الجهاز الوحيد القادر على التحكم في وقت واحد لتوزيع اإلتستطاعة الفاعلة والردية في خطوط نقل الطاقة الكهربائية، باإلضافة إلى قدرته على تنظيم التوتر في مختلف العقد المترابطة . UPFC يلعب دورا حيويا في تحسين نوعية الطاقة واتستقرار أنظمة الطاقة ألنها تتيح خطوط النقل لنقل الطاقة إلى حدودها الحرارية. فبهذا تسيكون لمهندس شبكات الكهرباء قدرا كبيرا من المرونة في تلبية الطلب على الطاقة. والهدف من هذه الرتسالة هو تطوير نموذج لUPFC الذي يمكن إدراجه بسهولة في برنامج تقسيم اإلتستطاعات في الشبكات الكهربائية.

الكلمات المفتاحية

المتحكم في الطاقة الموحد (UPFC)، توزيع الطاقة، الأجهزة المرنة لنقل الطاقة الكهربائية المتناوبة (FACTS)